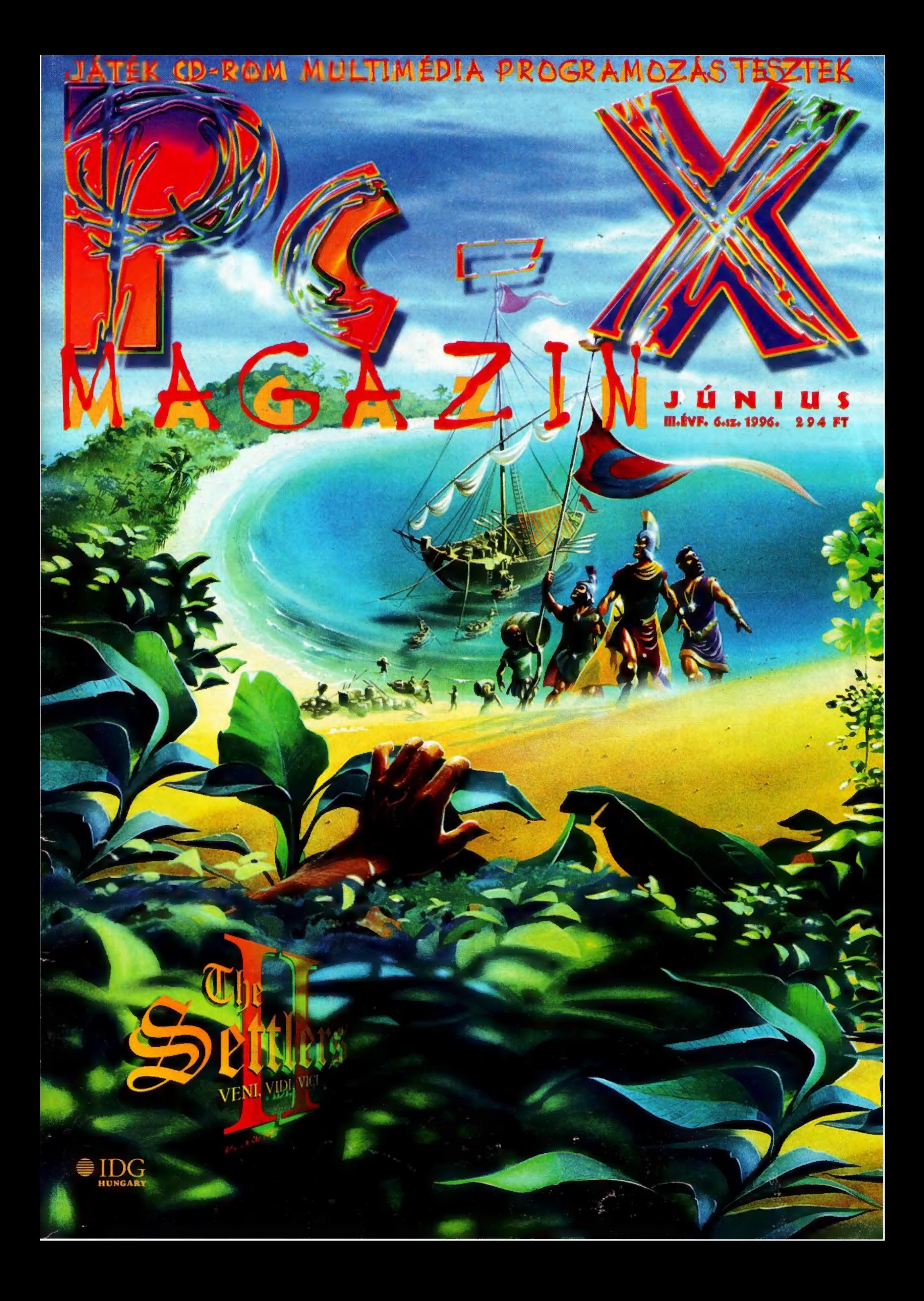

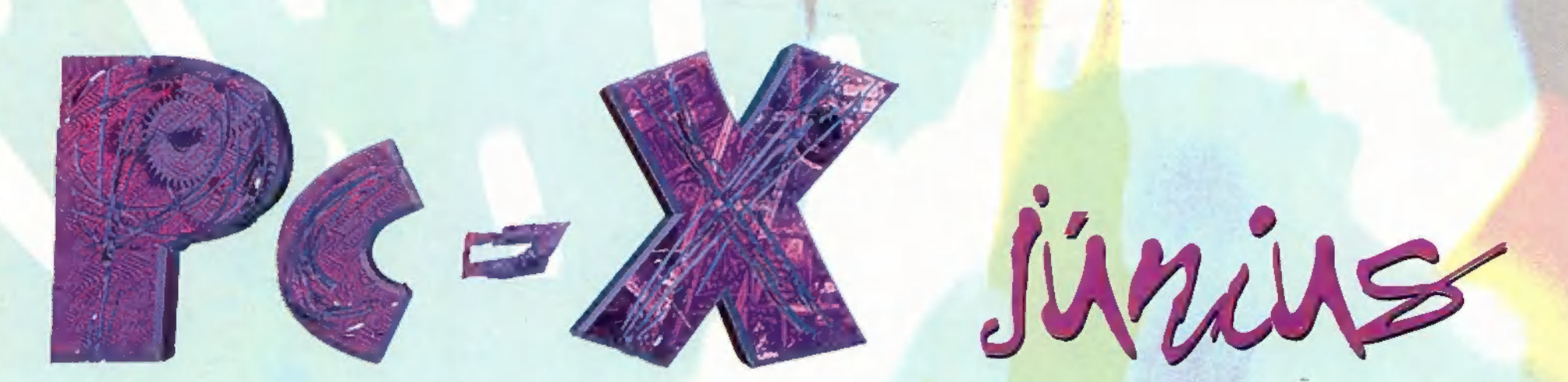

Eljövén az új hónap, amikor is PC-X mánia veszi kezdetét. Kedves olvasónk, jó hírünk van! Ebben a formában most látod utoljára a PC-X Magazint; következő hónaptól — a duplaszámunktól — átalakulunk: megváltozik a design, a papír, a rovatstruktúra. Ez azt jelenti, hogy még szebbek, még olvashatóbbak, még érdekesebbek leszünk. Mindezek felett óriási meglepetéssel rukkolunk elő júliusban! Keresd az újságárusnál, mert egy héttel később már nem fogsz kapni belőle, ezt garantáljuk! Ami a mostani számukat illeti, két újdonságra éleztük ki mondanivalónkat: most már percveken belül megérkezik a Settlers II (címlapunkon], így egy rövidebb előzetest olvashattok a 7. oldalon. Másik barátságos hírünk, hogy megjelent a Duke Nukem 3D teljes verzió. Csapatunk alaposan letesztelte: óriási! Vélemé-

### nyünket, tippeket, titkos helyeket a 30. oldalon találsz! Végezetül:<br>**1988**

Írd meg nekünk, hogy a Duke Nukem 3D első pályáján mely he-Iyeken találni Armourt, azaz páncélt és Pipe Bombot! A helyes megfejtők között Duke pólókat, plakátokat sorsolunk ki. A fődíj az Ecobit ajándéka, egy Duke Nukem 3D full verzió!

d Hotline News<br>3 Albion<br>3 Settlers II<br>3 Kindom 'O Magic 10 Con 19 Battleground 13 Wing Nuts<br>13 Powerhouse<br>20 Virtual Snooker<br>23 Tipp- Top<br>23 Toy Story 24 Ouest for Fame 26 Silent Hunter 23 Star Trek DS9 Harbinger 29 Martian Chronicles

**3D Duke Nukem 3D** e **39 Music City** 35 Filmajánlat **30 MS Powertoys** 37 MS Hírek és játék 33 Demozóna 40 Szörfözni mentünk! 4<sup>t</sup> Könyvjelző 42 Aréna 43 Dr. MIDI<br>45 SWAG 45 HW Depo<br>43 Dogz<br>49 ÇD-i – DVD 50 Ujabb joystick teszt<br>59 NAB – 3D<br>54 Lightwave 55 3D Home Design  $52$  3D Garden Design  $\bullet$ 

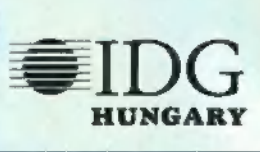

### Következő, duplaszámunk 1996. július 8-án, hétfőn jelenik meg.

PCX Számításteehnikai Magazin - megjelenik havonta Előfizethető a kiadónál közvetlenül postautalványon, vala-Kiadja az IDG Magyarországi Lapkiadó Kft. Felelős kiadó: Bíró lstván ügyvezető igazgató Főszerkesztő: Bognár Ákos (Mr. Chaos); azorgos kéz: Iván Csilla; általános hőzöngő: Spányik Balázs (The Richfielder); egyéb felújítási munkák: 50tő István (50ti); efmlap: Kondákor László (Kondi). A szerkesztőség címe: 1012 Budapest, Márvány u. 17. Postacím: 1537 Budapest, Pf. 386 Telefon: 156-0337, 156-8291 és 156-3211/IDG.<br>Telefax: 156-9773, e-mail: PC-X@IDG.HU és a számítástechnikai szaküzletek.

Vtááá IDG MKB 203-28016-7007 pénzforgalmi jelzőszámra. Ára: 194 Ft, fél évre 144 Ft, egy évre 2688 Ft. Hirdetésfelvétel: IDG Ker, Iroda és a szerkesztőség Nyomás, kötészet: MESTERPRINT KFT. Felelős vezető: Szilágyi Tamás A megrendelés száma: 96.01005 HU ISSN: n18-358X Terjeszti a Nemzeti Hírlapkereskedelmi Rt., a Hírker Rt, az altematív terjesztők.

A PC.X-ben megjelenő anyagok bármilyen módon való felhasználása csak a kiadó előzetes engedélyével lehetséges, A megjelent hirdetések tartalmáért a szerkesztőség nem vállalja a felelősséget.

### EcoBIT Multimédia Szaküzlet

rar dobozi Kezikonyi

1077 Budapest, Wesselênyî u. 25. Tel: 351-3078, fax: 268-0361 Email: ecobit@mail.datanet.hu

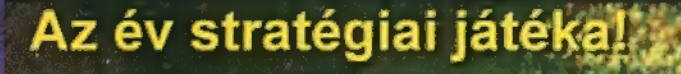

640X480 - 1024X768 **CD Audio Track** 64000 Settler egyszerre DOS, WIN95 támogatás

Megjelenik június 2. hetében!

rólagosan forgalomba

### Megjelent!

A kizrólagos forgalmazó az EcoBIT Kft., kapható az EcoBIT üzletében és a legjobb viszonteladóknál.

Viszonteladók jelentkezését várjuk!

agyar

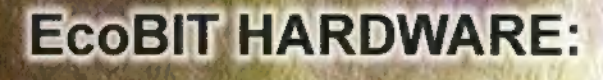

A lenebb említett árak az áfa-t nem tartalmazzák. Viszonteladóknak további kedvezmények. Az árváltozás jogát fenntartjuk.

ALAPLAP: 486 PCI 256KB EIDE (12880-13200), Pentiun 75-133 (17800), Pentium 75-150 (18700), Pentium 75-200 (20500). PROCESSZOR: Thomson 486 DX2/80 (3560), AMD 486 DX4/100 (7700), AMD 486 DX4/120 (9300), AMD 5X86/133 (9500), Intel Pentium 100 (28600), Intel Pentium 120 (32700), Intel Pentium 133 (47500).

A két céggel kötött szerződés lehetőséget ad az EcoBIT Kft. részére, hogy jogilag eljárjon azokkal a cégekkel szemben, akik a kizárólagos forgalmazási jogot megsértik.

MEMORY: 4MB/32 (7900), 4MB/36 (8000), 8MB (15800), 8MB EDO (21400), 16MB/36 (36200), 30/72 láb átalakító (3200). IDE HDD: Conner 544 (23500), Seagate 540 (22400), Conner 540 (22700), Seagate 640 (23500), Quantum 850 (26200), Fujitsu 1GB (28500), Seagate 1GB (28600), WD 1.2GB (32200), Seagate 1.2GB (30400), Conner 1.3GB (29700). VGA: Trident 9000 ISA/512 (4700), S3 Trio 32 1MB PCI (7200), S3 Trio 64 1MB PCI (7900), S3 Trio 64 2MB PCI (12400).

### Multimédia és játék CD-ROM kínálatunk:

Közel 1000 féle CD raktáron.

Duke Nukem 3D, Settlers II., Command & Conquer, Command & Conquer Covert Operations Capitalism, Assault Rigs, Wing Commander IV., Extreme Sports, Cronicles of the Sword 3D Lemmings, Worms, Warcraft II., Warcraft II. Mission Disk, EF200, Top Gun, Megapack 5., Descent 2., Navy Strike, U.S. Navy Fighters Gold, Spycraft, Defcon 5, Virtual Snooker, Rebel 2., FIFA '96, NBA '96, NHL '96, Fade to Black, This Means War, Mortal Coil, Space Bugsy, Fast Attack, Johnny Bazookatone, Indy Car Racing 2., Zork Nemesis, Congo, Shannara, Gabriel Knight 2., Ripper, Mortal Kombat 3., Need for Speed, Sea Legend, Conqueror A.D. Tesztmester, PicDic, ClipDic, Music Central 96, Encarta World Atlas 96, Auto Route Express.

Utánvétes csomagküldés a mellékelt szelvénnyel ingyen!

Akik 10000 Ft felett vásárolnak azok választhatnak ajándék CD-ROM lemezeink közül amíg a készlet tart.

Akciós kínálatunk folyamatosan bôvül leértékelt CD-kel. 10% - 50% árengedmény amíg a készlet tart.

Vidéken lakóknak válaszboritékért levélben listát küldünk. (o) 3.

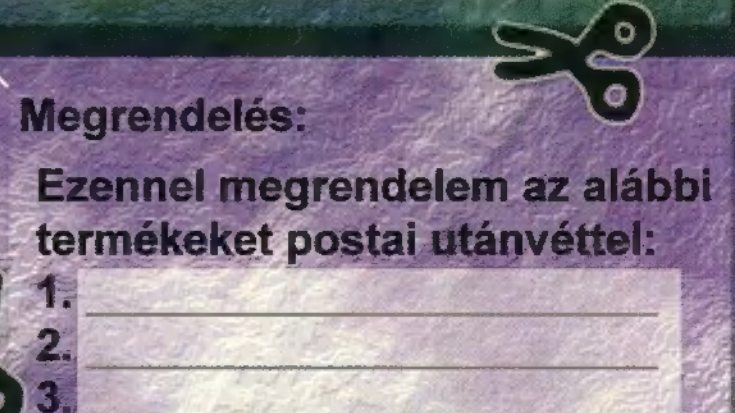

## KOTLINE NEWS

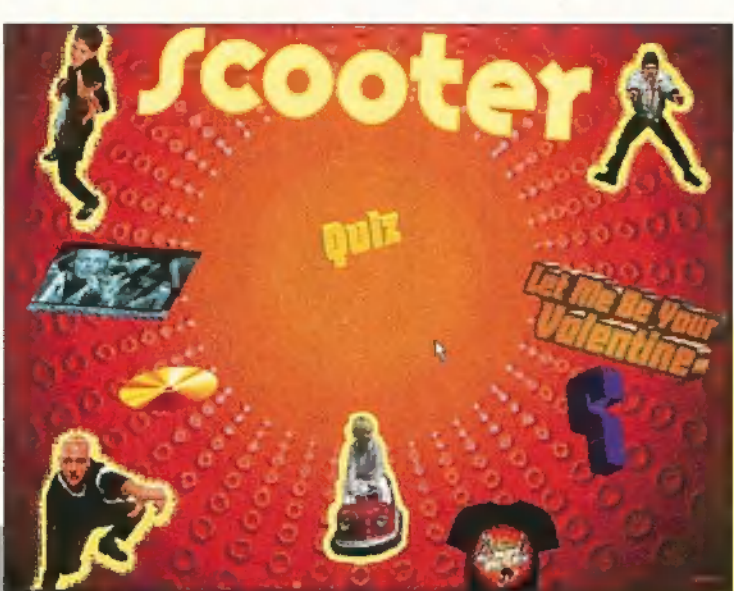

scooler Scooler Factor De még mennyire! A nemrégiben megjelent

De még mennyirel A nemrégiben megjelent<br>De még mennyirel A nemrégiben megjelent<br>CD-n nemcsak fantasztikus tíz szám található – kö-<br>CD-n nemcsak fantasztikus tíz szám található – kö-De még mennyire! A nemcsi szám talalm<br>CD-n nemcsak fantasztikus tíz szám talalm<br>CD-n nemcsak fantasztikus tíz szám korában<br>zöttük a Back To The U.K. és a Let Me De még mennyite, antasztikus fiz a Let Me<br>CD-n nemcsak fantasztikus fiz a Let Me<br>CD-n nemcsak To The U.K. és a Let Me<br>zöttük a Back To The U.K. és a Let Medi-<br>zöttük a Back To The U.K. magyaratlandi-<br>Be Your Valentine, ant CD-n nemcsak to The U.K. es avi korában is<br>zöttük a Back To The U.K. es avi korában is<br>zöttük a Back To The U.K. es multimédi-<br>Be Your Valentine, ami már magy sikert aratott - tagyittessel foglalkozik. zöttük a Back nine, ami mar egy multimedik.<br>Be Your Valentine, ami mar egy multimedik.<br>Be Your Valentine, hanem egy multimedik.<br>nagy sikert aratott – , handeó anyagot tartogat.<br>ás rész is, amely az együttessel foglalkozik. Be Your Valement - , hanen el foglalkozik.<br>
nagy sikert aratott - , hanen el foglalkozik.<br>
sa rész is, amely az együttessel foglalkozik.<br>
sa rész is, amely az együttessel foglalkozik.<br>
Eddigi történetét, kiadót lemezett ta hat, "kvízt", valamint bőséges kép- és videó anyagot tartogat feldigi történetét, kiadott lemezeit, riporto-<br>Eddigi történetét, kiadott lemezeit, riporto-<br>Eddigi történetét, és videó anyagot tartogat<br>Eddigi történetét, és

ás rész is, amerét, kiadott a myagot tartoz azok számára akik kíváncsiak rá. Ráadásnak a Maniac kat, "kvízt", valamint bőséges kép- és videó anyagot tartoz<br>kat, "kvízt", valamint bőséges kép- és négalálod PC és Mé<br>azok szá Eddigi történetek és videó anya Maniac<br>Kat, "kvízt", valamint bőséges kép- és videó anya Maniac<br>Kat, "kvízt", valamint bőséges kép- és megtalálod PC és MAC<br>azok számára akik kíváncsiak rá. Ráadásnak karaokét is "le-<br>azok s at, "kvízt", valamint bőséges kep. Ráadásnak a PC és MAU<br>at, "kvízt", valamint bőséges krá. Ráadásnak a PC és MAU<br>azok számára akik kíváncsiát is megtalálod karaokét is "le-<br>azok számára akik kíváncsiát is megy egy karaoké t, "kvízt", valamík kíváncsiak ta, is megtalálog karaokét is "tezt", kvázt", kváncsiak tá, is megtalálog karaokét is "tezt", zak számára akik kíváncsiát is megtalálog karaokét is "tezt".<br>Karts játszható demo verzióját is m John igazán, akik hétvégen nem otthon alszanak, hanem nyomhatsz a kedvenc Scooteres ruházatod. Azoknak aján-<br>nyomhatsz (ha nem bonyolult a szöveg!), vagy megren-<br>formátumban! Külön érdekesség, hogy egy Azoknak aján-<br>nyomha arts játszható Külön érdekesszt a szöveg!), Azoknak ajan-<br>ormátumban! Külön érdekesszt a szöveg!), Azoknak ajan-<br>ormátumban! (ha nem bonyolult a szöveg). Azoknak, hanem<br>nyomhatsz...<br>delheted a kedvenc Scooteres ruhán alsza ban: (ha nem bonyonas ruházatod.)<br>sz" (ha nem Scooteres ruházatod.)<br>La kedvenc Scooteres nem otthon alszanak, hanem.<br>azán, akik hétvégen járnak és tudják értékelni a<br>takább szórakozni járnak és tudják hangjait.<br>inkább szór hétvégen nem ototta jak érteketteket.<br>20rakozni járnak és tudják erteket.<br>10rakozni járnak és tudják hangjait.

rcoote

nemzeti vational Ath

 $\epsilon$ nemzetközi atlétika életét és múltját biz $\epsilon$ 

A nemzetközi atlétika életét és múltját bemutató CD a Notting Hill kiadó gondozásában je-<br>között exkluzív interjút Sally Gunnell-lel, Jonathan rengeteg adatot, képet, videót – többek maz a sportok királynőjéről. A kezelőfe között exkluzív interjút Sally Gunnell-lel, Jonathan Edwardsal és Michael Johnsonnal – topcar elsőre (sőt néha a többi kísérletre is) nehezen érthető, zavaros. Csak 256 színű üzem-<br>módban hajlandó elindulni (zavarja a túl ezért elsőre (sőt néha a többi kísérletre is) nehezen érthető, zavaros. Csak 256 színű üzem-<br>módban hajlandó elindulni (zavarja a túl sok szín?) és egy 8MB-os Répen "szétdarálja" a egy nevezetesebb eseményt. Ugyanakkor, ha  $\frac{1}{2}$ ismerkedés után várható csak - és érdekli az allétika vagy annak valamely területe, akkor hasz-<sup>2 Ep</sup>ismerkedés után várható csak – és érdekli az alétika vagy vagy-az vanadatát – ami több őrányi vagy-az Al termational Athletics CD.jében.<br> **A PC-X Massachula** Athletics CD.jében.<br>
<sup>1996.</sup> április 28-án az UTE-Falcon

1996, április 28 ép nye, aj

ír a rer díjakat a verseny első négy helyezettjének, akik így a kupán és az érmeken kívül értékes (UTE-Falcon), 2. Pallai Mihály (HSE), 3. Jánki István (BSE), 4. Csesszár Dániol (BVSC), 8. Iván Béla (BVSC), Calcon), 6. Bokor Ge <sup>ayandékokat is nyertek.</sup> Reméljük lesz még folytatás! A verseny végeredménye: 1. De hogy k<br>más (UTE-Falcon), 2. Pallai Mihály (HSE), 3. Jánki lesz végeredménye: 1. Desember 1997<br>(BSE), 5. Neuhold Sándor (UTE-Falcon), 3. mas (UTE-Falcon), 2. Pallai Mihály (HSE), 3. Jánki István (BSE), 5. Neuhold Sándor (UTE-Falcon), 3. Jánki István és az érmeken kívül értékben ajánk<br>(BVSC), 8. Iván Béla (BVSC), TE-Falcon), 6. Bokor Gergő (GEAC), 7. Lontay (BVSC), 8. Iván Béla (BVSC), 8. Iván Béla (BVSC),

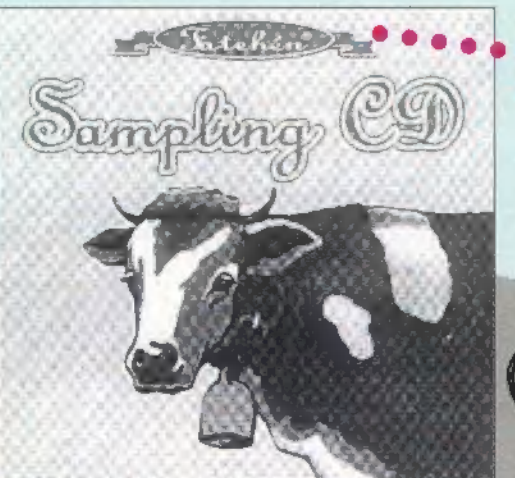

DAS ERSTE UNGARÍSEK

"SWORE SWORE<br>Támadásban a Szüzek, mármint a Virgin. A XIV századi történet alapján készült új mászkálós játékuk, a Broken Sword. Főszereplője az ameriján készült új mászkálós jatekuk, a Broken Broch véletlenül" szemtanúja kai George Stobbard, ki Panzspan jai va négezések egyre bonyolódnak, hőlesz egy régi kézirat eltulajdonításának. A dolgok egyre bonyolódnak, hőlesz egy régi kézirat eltulajdonításanak. A dolsok a iközött. A továbbfej-<br>sünk egyre mélyebbre ás a (kertben) bűnügy szálai között. A továbbfejlesztett grafikai technológia segítségével, mi választhatjuk meg a cselekmény látószögét, s mindezt 640x400-as felbontásban. A hangfalakból kiszűrődő foszlányokat (feltéve, ha kezeli majd a Gravis-t) Barrington kiszűrődő foszlányokat (feltéve, ha kezeli májd a Citáris c) Zemme.<br>Phloung híres angol zenész komponálta. Megjelenése 1996 szeptembe-

rében várható PC CD-<br>ROM-on.

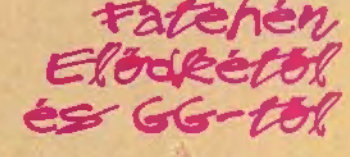

Az első Boci, aki szemplerezni tud. Kívül fekete-fehér, fapados boci-boci tarka, belül pedig az , Erste Ungarische" Sampling CD. Aki borfülű, az vegyen Gravist és csináljon zenét — tartják a modern kori Bítóvenek és Mócártok. Ehhez azonban nem elég a GUS hangszerválasztéka, aki izmos basszusokat és ritmusokat akar, annak bizony kutakodnia kell ezek után (a legegyszerűbb és legpofátlanabb módszer bedigizni egy kész zenéből, de ez ugye nem mindig megy). A világszerte ismert megoldás a sampling CD, amelyre összeválogatnak egy halom hangszert, ritmust, loop-ot. Ez történt a Fatehénnel is: a szépen csillogó korong szépen is szól: elsősorban azoknak, akik a techno, a rave és a hardcore műfaját részesítik előnyben. A 70 audio tracken találsz milliónyi loop-ot (Classic, Disco, Hardcore Disco, Tribal House, hogy csak néhányat említsek) , dobokat (pörgő-pergő?!), basszus-döngettyűket, koncert zajokat... A Császár Előd és GG közös munkájaként megszületett CD csakis és kizárólag a Pixelnél vásárolható meg (Tel.: 266-6059).

### Light ROM 3

Nem egy kifényesített, tündöklő chipről van szó, hanem egy CD-ről, amely 3D, elsősorban Lightwave objecteket és hozzávalókat tartalmaz (az objektumok renderelve, thumbnail formában megnézhetők). A Light Rom 3 három darab CD-ből áll, amelyeken a Lightwave-en kívül Imagine, 3D Studio, Sculpt és Real 3D formátumokban is találsz objektumokat, egy halom LW scene file-t, JPEG textúrákat, CG fontokat. Mindezen kívül sokféle landscape-et is

kapsz, valamint VistaPro, Scenery Animator és World Construction Set map-eket.  $A CD$  ára 7,800  $Ft + Afa$ , megvásárolható a Software Stationnél. Tel.: 371-0704.

### Turche Beach-Tropez phis

A sokak által kedvelt és nagyra méltatott Tropez E terminti a sokak és nagyra méltatott Tropez E terminti a sok<br>hangkártvának jelent meg új verziója a Tropez hangkártyának jelent meg új verziója, a Tropez Plus (TBS.-2001). Mindent tud, amit kistestvére, azaz Hardware Wavetable Synthesis, 12 Mega RAM bővítési lehetőség a hangminták tárolására, 48kHz-es mintavételezési képesség 64 szeres túl-mintavételezés mellett, amely CD minőségű hangot nyújt. Midi része OPL3, MPU-401 kompatíbilis, amit mind Windows, mind DOS alatt lehet használni. Az újdonság, hogy a 128 Wavetable hangszert 4 Mega ROM tárolja, 128 Wavetable hangszert 4 Mega ROM tárolja,<br>ami a duplája kisöcsnek, valamint van rajta egy kellesen új dolog. Az új DSP (Digital Signal A Delphi Super Library CD-ROM kiadvány még a Borland által taa kedvenc midis zenéit, annak egyértelművé válik, hogy gyűjtögetnie kell egy ilyen kártyára, mert ugyan nem olcsó darab, de megéri a pénzét.

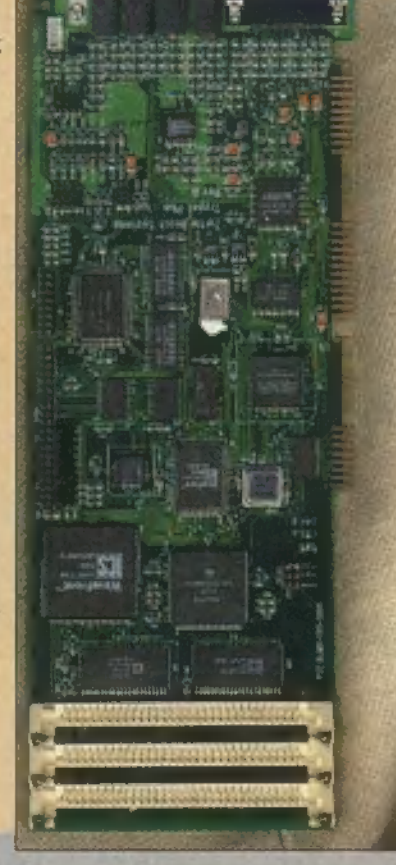

William Glendown neves középkorkutató nemrég megjelent William Glendown neves középkorkutató nemrég megeteteltek az író magával ragadó William Glendown neves középkorkulato magával ragado<br>William Glendown neves középkorkulato magával ragado<br>trilógiáját ajánljuk figyelmetekbe: az író magával szálait,<br>trilógiáját ajánljuk figyelm alkalmat sem mulaszt el, ho Villiam Glendown neves netekbe: az iro meséjének szálatt.<br>Irilógiáját ajánljuk figyelmetekbe: az iro meséjének szálatt.<br>Irilógiáját ajánljuk figyelmetekbe: az irodalom heroiki<br>Aépzelőerővel szövi költői szépségű megalasú i illiam Gienniuk figyelmetek<br>ilógiáját ajánljuk figyelmetek<br>tépzelőerővel szövi költői szépségű meselenel, hogy ne<br>tépzelőerővel szövi kilálmat sem mulaszt el, hogy negé-<br>ugyanakkor egyetlen alkalmat a fantasy irodalom hero lógiáját ajal, szövi költől szer mulasztálom heröküs<br>épzelőerővel szövi költöl a fantasy irodalom heröküs<br>ugyanakkor egyetlen alkalmat sem nagy irodalom herökép<br>ugyanakkor egyetlen alkalmat a fantasy regé-<br>gúnyolja morbid pzeloetori egyetlen alkanyal a fantasy hi sem a közep-<br>gyanakkor egyetlen alkanyal a fantasy hatják ki sem a közep-<br>gúnyolja morbid humorával a magyszabású fantasy regé-<br>sablonjait. A könyvet nem a nagyszabású fantasy regé mandia morbid hunot nem hagyhapara fantasy responsible morbid hunot nem hagyszabású fantasy responsible fantasy responsible fantasy responsible fantasy responsible fantasy responsible fantasy responsible fantasy responsibl

## 28illiam (Slendary

WORL

WIDE W

CIMETNIC

WWW.IDG.HU/PCX

Super Library

Processzor) segítségével élővé varázsolhatjuk ze- valy kiadott Delphi Super Lubrary CD-KOIVI kiadvany meg nemyiségű se-<br>Khatalmaz. Egyformán aján néinket. Keverhetünk rá visszhangot, kórus- a Balangar a Balangar a Balangar a Szentet Delphi 1-eshez készült, es valami nozatza tartalmaz. Egyformán ajánl-<br>Feltatt tilt a kódok tanulmányozásáeffektet stb., és még saját zenénk és a rákevert ha- hatjuk kezdőknek és haladóknak: az előbbiek a kódok tanulmányozásá-<br>hatjuk kezdőknek és haladóknak: az előbbiek a kódok tanulmányozásátások arányát is beszabályozhatjuk. A kártya hatjuk kezdőknek és haladoknak: az előbbiek a közelebb a előbbiak<br>mind emellett Plug and Play és SoundBlaster a előbbi a ek ezdőknek közelebb a ek ezfortán kiteriedő kódrészlete mind emellett Plug and Play és SoundBlaster pedig a minden témára kiterjedő kódrészleteket nasznosina, az 3,800 Ft<br>Pro kompatibilis. Aki egyszer meghallgatta ezzel pedig a minden témára kiterjedő kódrészleteket nasznosina, Pro kompatíbilis. Aki egyszer meghallgatta ezzel programiaikban. A CD-t a Software Stationuen ratum Hooked on Java rogramjaikban.<br>+ Afa. És ha már ilyen "komoly"

könyv példákkal, tippekkel segít megtanulni, hogyan kell Javaban Internet Web oldalakat készíteni. A könyvhöz mellékelt CD-n rengeteg forráskódot találsz, de rajta van egész Java Developer's Kit is eztis a Software<br>Stationnél keresd.

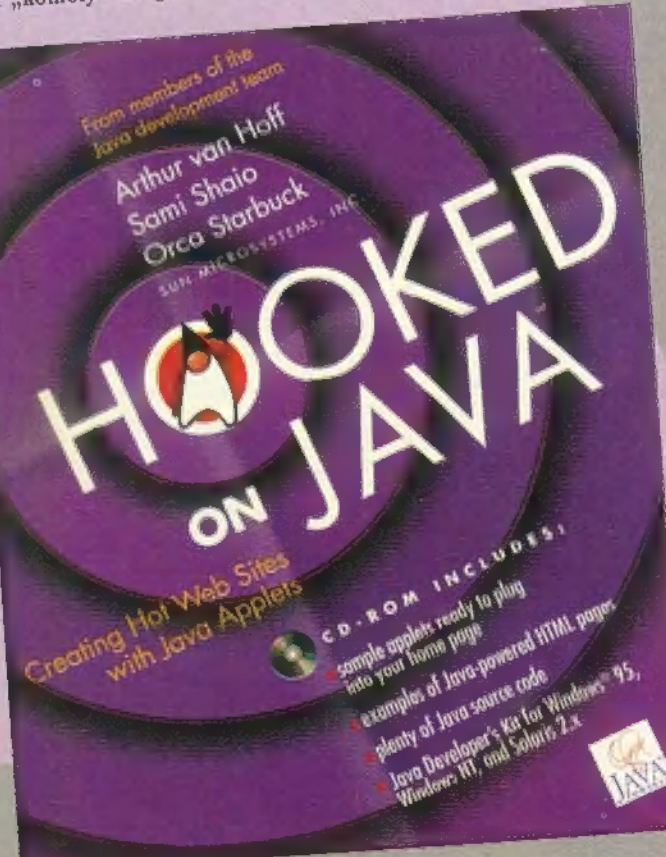

5

lils

MOSTANÁBAN NEM LEHET AZT MONDANI, HOGY EL LENNÉNK ÁRASZTVA SZE-REPJÁTÉKOKKAL. A BLUE BYTE SZERENCSÉRE GONDOLT AZ RPG-K SZERELMESEIRE IS, ÉS NEMSOKÁRA A BOL-TOKBA KERÜL AZ ÁLBION NEVEZETŰ JÁTÉKUK.

ekem sajnos még csak egy előzetes verzióhoz volt szerencsém, ami már játszható ugyan, de még igen komoly hibák vannak benne (pl. fix helyeken lefagyott). Így a végigjátszásról még álmodni sem lehetett, de azért Pellussal sok-sok órát eltöltöttünk a kép ernyő előtt. A tesztelés végeredménye az lett, hogy Pellus 4 finoman közölte, a végleges verziót szeretné ő megnézni. (A finoman azt jelenti, hogy nem leszek hosszú életű, ha ellopom előle.)

A kerettörténet: 2227-ben a ,, Toronto" nevű gyár-űrhajó elért egy távoli naprendszert. Az űrhajó tulajdonosa, az óriási DDT cég úgy gondolja, hogy a harmadik bolygó különböző ritka ásványokban gazdag. Az adatbank szerint a ! bolygó sivatagos és élettelen.

Az Albion azonban egy élettel, titkokkal, meglepetésekkel és mágiával teli világ. Mikor Tom Driscoll (tu-

lajdonképpen a főszereplő), a felderítő csapat pilótája felfedezi ezt, elhatározza, megmenti az Albiont a "Toronto" csápjaitól. Miközben a gyárűrhajó legénysége elkezd terjeszkedni a bolygó felszínén, Tom egyre mélyebbre és mélyebbre merül a titokzatos világba. Kik voltak a bolygó régebbi lakói? Mi a különös mágia titka, mely áthatja a bolygót? Hogyan kerültek ide

kelták időszámításunk után 400-ban? A játék kezdetén még az űrhajó fedélzetén tartózko-

dunk és már itt is érdekes dolgok történnek. Miután körbe-

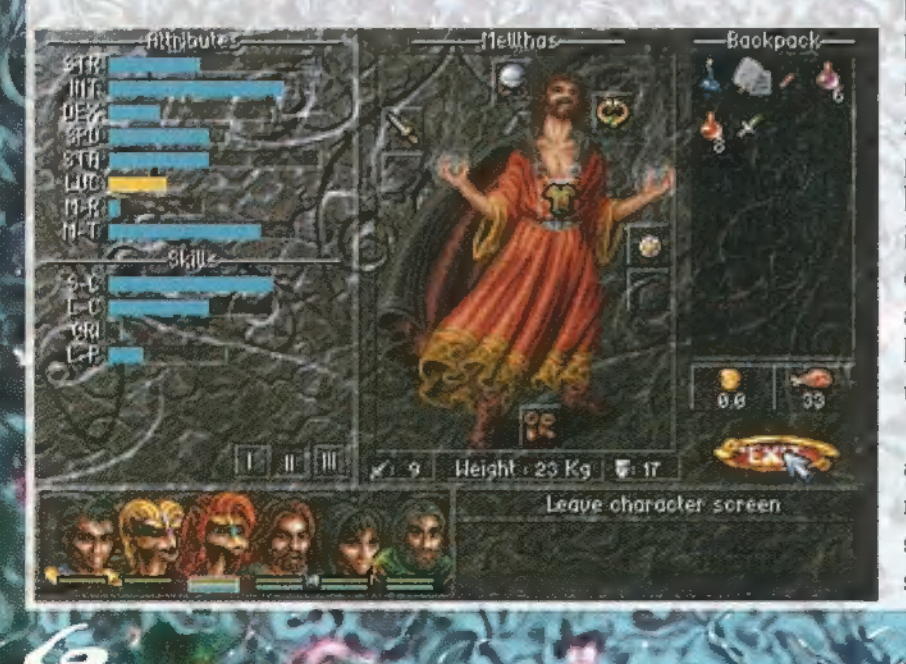

Jártuk az egész űrhajót (már ahová beengedtek, tudniillik Tom csak egy kis leszállóegység pilótája, vagyis a legutolsó senki), begyűjtöttünk néhány hasznos és egy csomó fölösleges tárgyat, megtudjuk, hogy érdekes módon az előző leszállóegység egyelőre tisztázatlan körülmények között felrobbant. A következő expedíciónak mi leszünk a pilótája (bíztató kilátások). Nézzünk még körül a Kommunikációs Szoba környékén, majd lassan menjünk a hangárok felé is. Tudós útitársunkkal együtt beszállunk kis siklónkba, majd felszállunk. Hogy, hogy nem, a mi kis leszállóegységünk is tisztázatlan körülmények között felrobban. Ilyen

gyorsan viszont nem érhet véget a játék, úgyhogy túléljük a zuhanást. Es itt kezdődik az igazi történet...

Az eseményeket még tovább bonyolítja egy különös álom,

amit egyébként mi is megnézhetünk a szerintem nem túl szépre sikerült intróban. Egy szó, mint száz a történet úgy tűnik tényleg nagyon profi módon kidolgozott. Kíváncsi leszek, a játék végére, hogyan

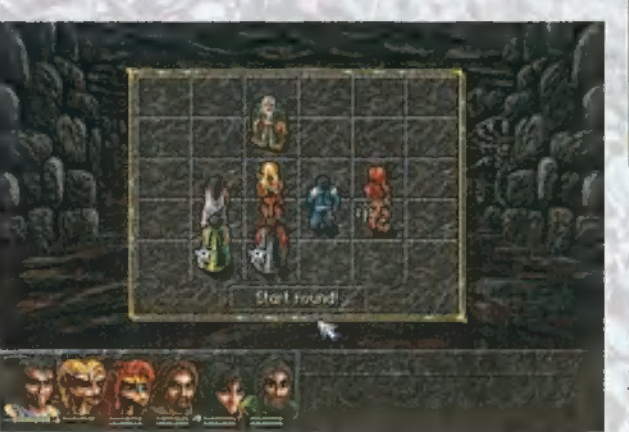

is van két fajta: ha egy házban vagyunk, akkor kicsit na-

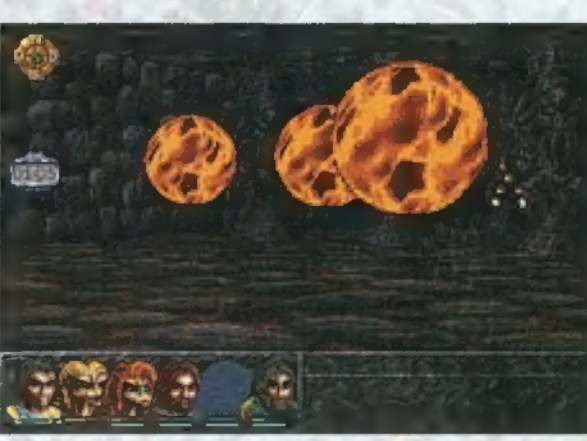

lesz az összes szál kibogozva? Osszesen hat karaktert irányíthatunk majd egyszerre a teljes verzióban. Ez nem azt jelenti, hogy a játék elején generálunk hat emberkét és azokkal végigbandukolunk.

Egy emberrel indulunk (akit szintén nem karaktergenerálással alkotunk, hanem adott tulajdonságokkal kapunk), aztán csatlakoznak hozzánk idegenek és kevésbé idegenek,

> később pedig otthagynak vagy elhaláloznak. A karakterek fejlődését sajátos módon oldották meg. Minden legyőzött ellenfélért kapunk bizonyos tapasztalati pontot (XP-t). Miközben kapjuk a szinteket egyes tulajdonságaink nem automatikusan nőnek, hanem el kell fáradnunk a megadott helyekre, ahol tekintélyes mennyiségű aranyért hajlandóak bennünket bevezetni például a közelharc mélyebb rejtelmeibe.

A grafikában érdekesen keverednek a 2D-s és 3D-s megoldások. A játék nagy részét hasonló perspektívából kísérhetjük nyomon, mint a Dark Sun sorozatban (félig 2D, félig 3D). Ebből gyobb a nagyítás, mint amikor kint vagyunk a terepen. Mikor a program úgy gondolja, most különösen izgalmas rész következik, átvált teljesen 3D-

re, vagyis egy Doom-szerű nézetre. Szerencsére a csatákat nem ebben a nézetben oldották meg, üsd-vágd nem apád módszerrel. A csata körökre osztott, és egy kis 5x6-os táblácskán vezérelhetjük embereink cselekedeteit, ami nem különösebben bonyolult, mert csak támadni, mozogni, varázsolni és menekülni lehet. Ezt a megoldást azért szeretem, mert az

ilyen csatákban több szerep jut a gondolkodásnak, mint a gyorsaságnak, ráadásul az egerünk is hosszabb életű lesz.

A táblán csak a parancsokat adjuk ki, magát a csatát már 3D-ben láthatjuk különböző animációkkal. Nekem a varázslatok megoldása tetszett a legjobban.

Szerintem a hangok terén sem kell különösebben szégyenkeznie a gyártó csapatnak. Nagyon jól eltalált, a hangulathoz illő zenét írtak, és az effektek sem lettek különösebben rosszak.

A játszhatóságról vagyis az irányításról nem akarok ódákat zengeni, elég róla annyi, hogy szerintem megfelelően egyszerű. A bal egérgombbal mozoghatunk a kurzor által mutatott irányba, de ugyanezt a hatást elérhetjük a kurzornyilakkal is. A jobb egérgomb szolgál a többi funkció ellátására, például tárgyak felvételére, kapcsolók nyomogatására. A szoba túlsó végében lévő tárgyakat ne is próbáljuk elérni, mert csak néhány kockányi a , hatósugarunk", úgyhogy amivel csinálni akarunk valamit, ahhoz oda kell baktatni.

Mindent összevetve, igencsak várjuk már a teljes játékot. Remélhetőleg azt a néhány hibát, ami a (béta verzióban még benne volt, rövid idő alatt kijavítják. Nem lennék különösebben meglepve, ha az Albionban az 1996-os év legjobb szerepjátékát tisztelhetjük majd, bár még csak június van.

al

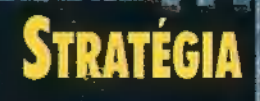

magukat a szigeten. Közben

— az ellenség támadásától már nem tartva — gyorsan, mindennemű elővigyázatosság nélkül terjeszkedtem tovább több irányba is. A terület legészakibb részén a felderítők különös, emberi kéz ál-

> tal alkotott kapura bukkantak, melyen misztikus latin fel-

iratok s rajzok voltak. A legérdekesebb ez volt: , Ha eme kapun átlépsz, egy másik világba érsz." Gyorsan összeállítottam egy bátor felderítőkből és veterán katonákból álló csapatot, és átküldtem őket a kapun. Ekkor a program közölte,

ħ

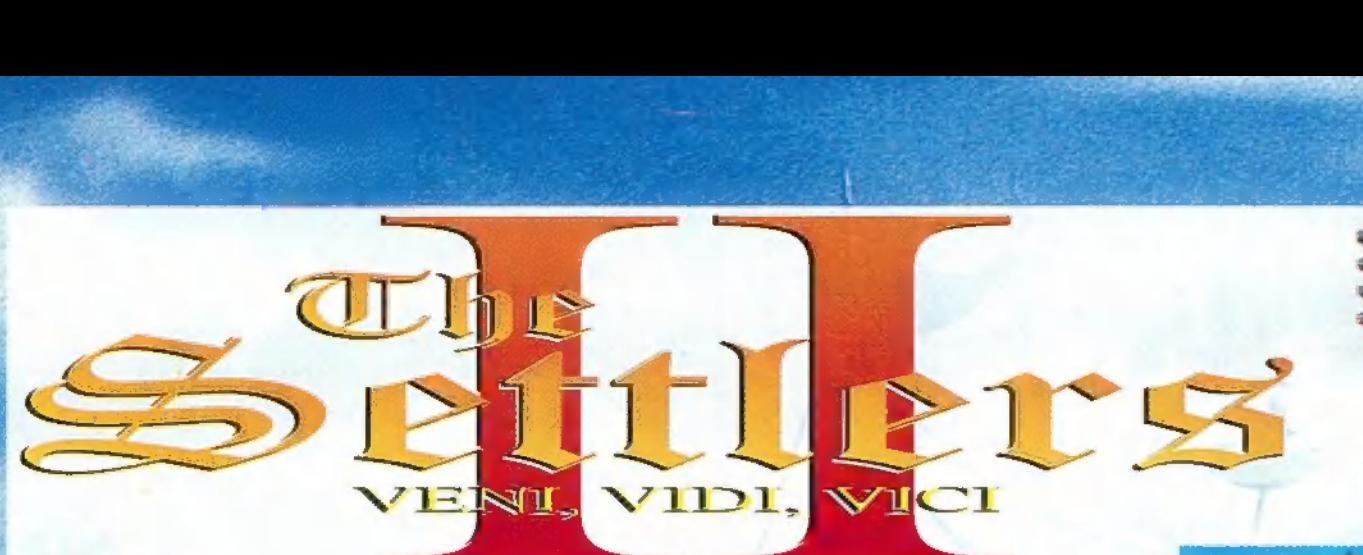

— SZAKASZ VIGYÁZZ! CHAOS TÖRZSŐRMESTER-NEK TISZTELEGJ!

 - TRF SZAKASZVEZETŐ, HA MÉG EGYSZER HŐ-ZÖNGÉSEN ÉREM, EGY HÉT SÖTÉTZÁRKÁT KAP! — ÉRTETTEM, TÖRZSŐRMESTER ÚR!

- ZONG TIZEDES, LÉPJEN KI A SORBÓL!
- IGENIS, TÖRZSŐRMESTER ÚR!

— FOGJA EZT A SETTLERS II PREVIEW-T ÉS FU-TÓLÉPÉSBEN INDULJON HAZA! KÉT NAP MÚLVA A JELENTÉS LEGYEN AZ ASZTALOMON!

- IGENIS, TÖRZSŐRMESTER ÚR!
- NEM HALLOTTAM, MIT MONDOTT?
- IGENIS, TÖRZSŐRMESTER ÚR!
- NA, ÍGY MÁR MINDJÁRT Más! OSZOLJ!

### JELENTÉS, TÉMA: SETTLERS II PREVIEW TESZTELÉSE KIZÁRÓLAG CHAOS TÖRZSŐRMESTER KEZÉBE!

ezökkentem a gépem elé, s a Settlers II telepítésébe kezdtem. Némi memória-átcsoportosítás után sikerült beindítanom a gamét, s rögtön fejest ugrottam a közepébe: belekezdtem a preview CD-n található egyetlen küldetésbe. A táj, mely elém tárult, csodálatosan szép volt. Ezen a téren hatalmas fejlődést tapasztaltam az első részhez képest. Gyorsan megépítettem az első épületeket, a favágó házát és a fűrészmalomot. Alattvalóim azonnal munkához láttak, amit a kis Zoom képernyő segítségével figyelemmel kísértem. Eppen a négyféle nagyítás között válogattam, mikor tanácsadóim jelezték, hogy az élelem fogytán van. Utasítottam őket egy horgásztanya és egy vadászház felépítésére, melyre rövidesen sorkerült. A közeli pálmaliget meszsze nem szolgált elegendő faanyaggal nagyravágyó terveimhez, ezért kijelöltem az erdészlak helyét, így lesz, aki gondozza és gyarapítja az erdőt. A visszatért felderítő jó híreket hozott: Keleten nagy mennyiségű, az építésekhez felhasználható követ találtak. A kitermelést szakképzett kőfejtőre bíztam.

A , birodalom" északi határán eget súroló hegyek húzódtak, melyek között keskeny völgy képezte az átjárót. Akkor még nem tudtam, hogy a sziget lakatlan, ezért tartottam a környező népek támadásától. A völgy bejáratánál épített helyőrség ellátta ugyan a védelmi feladatokat, de az ott állomásozó katonák létszáma nem volt megnyugtató (egy a négyből). Kiküldtem a hegyekbe egy geológust, aki hosszadalmas elemzések után vasércet és szenet talált. Ezek a nyersanyagok ké-

£ Rh "5 :

pezték a vasés fegyveriparom alapját. A védelem kérdése tehát megoldódott, s a nagy mennyiségű fegyverrel már annyi katona kiképzésére nyílt lehetőség, hogy északon még egy őrtorony felhúzása mellet döntöttem. A katonák azt jelentették, hogy az újonnan ellenőrzésük alá vont terület egy hatalmas síkság határa, mely növénytermesztésre és állattenyésztésre is alkalmas. A síkságon túl újabb hegy húzódik, mely talán értékes ér-

ceket is rejthet. A geológus újra útnak indult, s nem várt híreket hozott: a hegy gyomra aranyat rejt. Az aranybánya felépítése és az első pénzérmék veretése után már a katonák további kiképzésére is jutott pénz. A veteránok már messzebbre is elkalandoztak, így egy újabb fontos dolog derült ki: a szigetet rajtunk kívül senki más nem lakja.

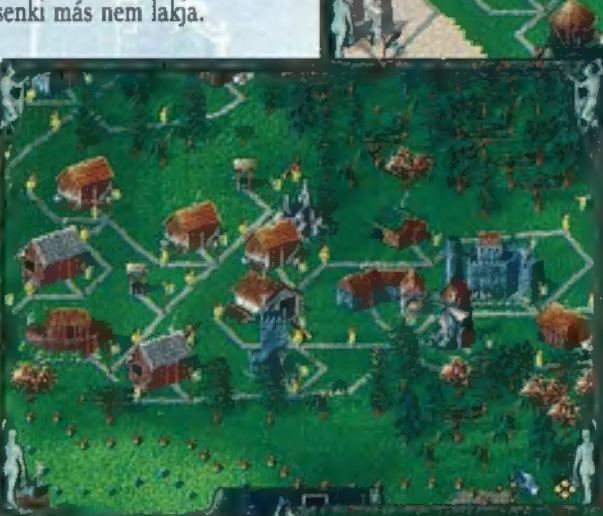

Csökkentettem a készültséget, s hozzáláttam a mezőgazdaság megszervezéséhez és kiépítéséhez. Mivel éppen tavasz volt, és mint köztudott, ilyenkor van a vetés ideje, először a gabonatermesztő házának megépítését adtam parancsba. A sertésfarm és a hentes háza közvetlen egymás mellé került, hiszen a

két szakember munkája szorosan egymástól függ. Ugyanez volt a helyzet a molnár és a pék lakhelyével is, azzal a kivétellel, hogy a péklaktól nem messze egy kutat is fúrattam, melyből friss vizet vittek a kenyér dagasztásához. Alattvalóim boldogan tették a ropogós kenyeret, s a finom pecsenyét az asztalra, s már-már

kezdték egészen otthonosan érezni

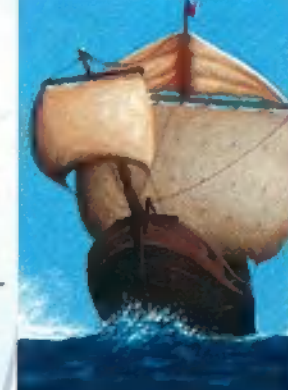

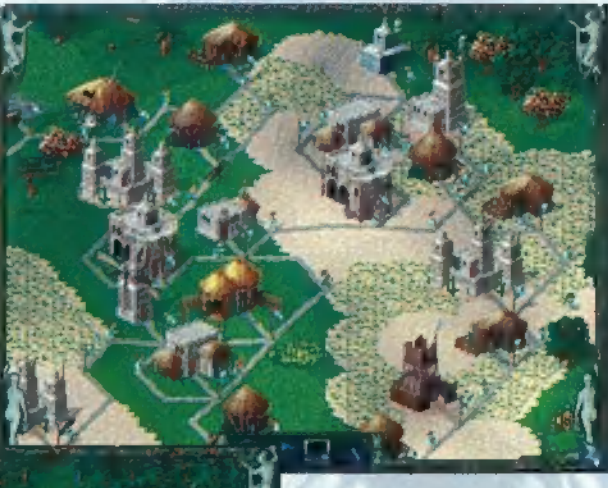

hogy , kongratulésün", teljesítettem az első küldetést, a folytatást majd a teljes verzióban találom, amit a BlueByte címén rendelhetek meg. Igen, ekkor eszméltem föl, hogy ez nem a teljes game. **Ertékelés** 

Egyszerűen fantasztikus! Ötvözték az alapötletet, egy izgalmas történettel, majd az egészet megfűszerezték csodálatos grafikával és digi hangokkal. A zénéről sajnos nem tudok véleményt mondani, hiszen ezt sem tartalmazza a preview. A másik három építészeti stílust is sajnos csak screenshotokon láthattam. Az ellenfél szintén hiányzott,

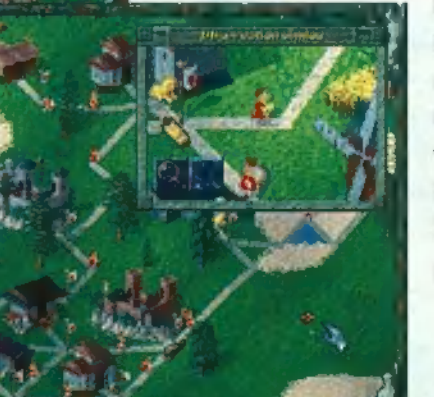

így ezen a téren sem tudok mást mondani, mint azt, hogy a programozók okosabbnak, tanulékonyabbnak ígérik a gépet. Ez a rövidke kis előzetes csak megerősített abbéli hitemben, hogy a Settlers II tényleg , jönni, látni, győzni" fog.

> Tisztelettel: Zong tizedes

**IWA** 

### ANDJÁTÉK

 $n$ - HÁROM GYŰRŰ AZ ELF KI-RÁLYNAK A NÉGYES ASZTALHOZ, HÉT A TÖRPE LORDNAK A HÁT-SÓ SAROKBA, KILENC A KIDO-BÓNAK, AKI AZ AJTÓ ELŐTT ÜL, EGY A SÖTÉT LORDNAK EGY CSÉSZE KÁVÉVAL, FEKETÉVEL. — MÉG VALAMIT, MER" ÖTKOR ZÁRUNK? -— EGY ÜVEG KÓLA, EGY DIÉ-TÁS ÉS EGY CHERRY COKE, MAJD CSÖND.

MÉG VALAMIT, MER' ÖTKOR ZÁRUNK?"

fenti párbeszéd részlet az Alfies Donuts Balladájából **A J.R.D.R.R. Tollykins után, szabadon (talán túlzottan)**<br>J.R.D.R.R. Tollykins után, szabadon (talán túlzottan) 5 J.R.D.R.R. Tollykins után, szabadon (talán túlzottan<br>is). Mint az a mottóból is kiderült, egy igazi, vérbeli fantasy játékkal van dolgunk, nem is akármilyennel, hiszen itt csapatostul ugrálnak elfek, törpök (vagy törpék, kinek hogy tetszik), s néhol egy-egy sárkány is felüti fejét. Mindenesetre a Sales Curve Interactive fejlesztőgárdája igencsak kitett magáért, mert sikerült elkészíteniük minden idők talán legjobb, s leghumorosabb kalandjátékparódiáját, a Kingdom 07 Magicet.

钙

 $\frac{1}{2}$ 

Néhány szó az installációról. CD be, install.exe indít, majd pár pillanat, és kezdődhet a játék, ami — hála istennek — csak DOS módban hajlandó működni. Az indítást követően megcsodálhatjuk a nagyszerűen megrajzolt intrót, ami nagy részben bemelegít, illetve felkészít a ránk váró, egy agyhalállal felérő , rémálom" elviseléséhez, A bemutató után rögtön elágazik az esemény aszerint, mely karakterrel óhajtjuk adrenalinszintünket az egekig emelni. A választást merőben megkönnyíti, hogy két szereplőből választhatunk.

Thidney: hét láb hosszú, zöld gyikocska. Szereti az akciófilmeket, a sportot, de az ivászatot sem veti meg. Mágikus képességei nem a legfigyelemreméltóbbak, de ezen hiányosságát ellensúlyozza kitűnő kondíciója.

Shah-Ron: öt láb, kilenc inch magas, piramidális intelligenciával rendelkező bombázó a Comely bolygóról. Szereti a gyerekeket, öregeket, az állatokat viszont utálja. Ellentétben Thidneyvel, kiváló képességű varázsló, viszont életereje fele annyi, mint a gyíké.

gyen a legnagyobb gond)! Ez a guest elsősorban a logikai képességeinket teszi próbára. A varázslatos 7-11-ig kaland hasonló az előzőhöz, bár itt jóval többet kell harcolnunk különféle lényekkel. A bizarr és dilis kaland tetszett a legjobban, s további mondókámat is e köré fűzöm.

Utunkat egérrel befolyásolhatjuk, a bal gomb segítségével az úgynevezett akciógyűrűt hívhatjuk elő, amely a következő szeletekből áll: (az óramutató járásával megegyező irányban) felvenni, harcolni, beszélni, megnézni, használni és végül varázsolni. Senki ne higgye, hogy , ideoda kattintgatok, és azt varázsolok, amit akarok, szétszedem a várost, majd újból összerakom..." — sajnos, ez nem megy. Amennyiben a képernyőn valami olyan tárgy vagy személy jelenik meg, amivel vagy akivel megoldható a fentebb említett idézet, olyankor az eredeti egérjel (kis kesztyűs kéz) villogni kezd.

Utunk során , számtalan" hasznos, és jó pár haszontalan vackot fogunk találni, melyeket mindenképpen érdemes megőriznünk. Az úgynevezett inventoryt a képernyő alján meghúzódó szürke állományban találjuk. Tárgyaink mellett szerényen húzódnak meg varázstekercseink, amiket a harcok során alkalmazhatunk több-kevesebb sikerrel. Apropó, harc. Idegesebb természetű egyedek — mint például én — nyugodtan nekiugorhatnak mindenkinek, akivel szembekerülnek, de saját tapasztalatból mondhatom, nem érdemes. Ugyanis vannak karakterek, mint például a csapos, a lápi szörnyeteg vagy Marsghast, a varázsló, akiknek teljesen feleslegesen hepciáskodunk, hiszen ők örökéletűek, energia-szintjüket csont jelzi, valamint, ha , megnézzük" őket, , IDDOD" vagy , Rock Hard" besorolással szerepelnek az átlagos 100-200 életpont helyett.

Ugye elegetek van már az instrukciókból? Most már akár el is kezdhetjük utunk a fantázia világában. , Mikor magamhoz tértem, a poros utcán találtam magam. Előttem egy kis kék pillangó kellette magát, de mikor kommunikálni próbáltam vele, elffé változott, s lekevert egy hatalmas pofont. Kezdetnek nem rossz! Bementem a fogadóba, mely a Jolly Mutant nevet viselte, s jól megnéztem magamnak a csapost. A kocsmát valószínűleg magáról nevezhette el, mert fején egy harmadik kéz virított. Elfojtottam mosolyom, s egy szobát kértem — egy arany. (Ha nagyon lerobbant egészségünk, egy éjszakát töltsünk a fogadóban, így regenerálódik életerőnk és varázsenergiánk.) A kellemesen átaludt éjszaka után a mellék-

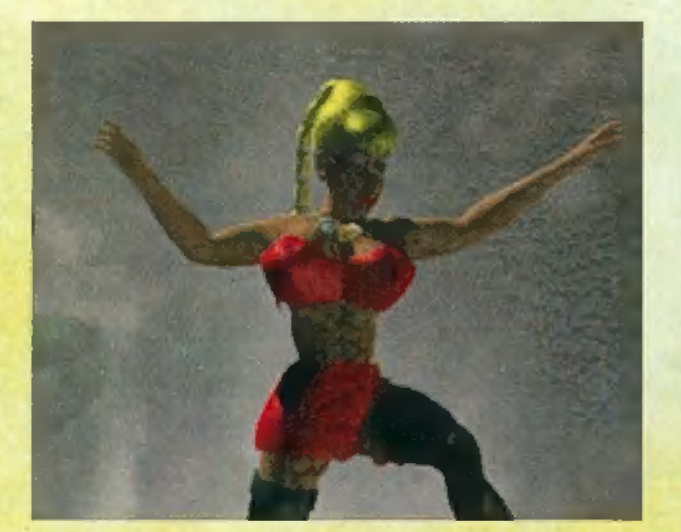

És most lássuk, mi is vár ránk? Miután megbeszéltük anyuval, apuval, kit válasszunk (virágom, vi-i-rágom trallala...) ismételten döntenünk kell, ugyanis három úton folytatódik a játék. A jó öreg, ódivatú kaland. Ezt a részt a fejlesztők a nyugodt, kiegyensúlyozott játékosoknak találták ki. , Ide megyek, oda megyek, ezzel beszélek, azt ölöm meg..." — nagyjából ilyen stílusra gondoljunk. A végső cél, hogy megöld a királylányt és megúvd a sárkányt (a játékban ugyan nem szerepel királylány, de ez le- 8

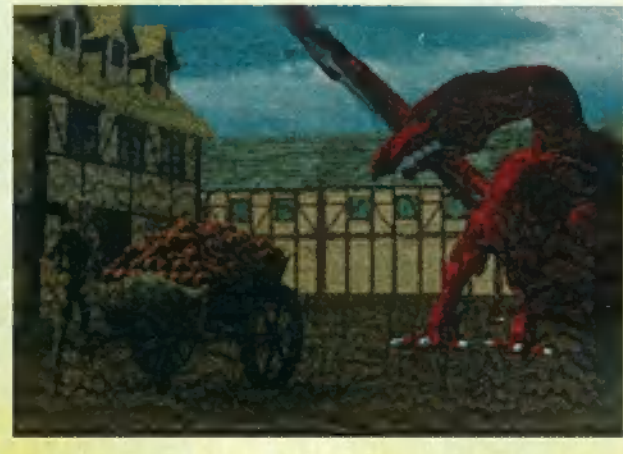

helyiséget vettem szemügyre. A tükörből — mint mindig — egy gyönyörű nő pillantott vissza, jókedvem csupán a kiürült óvszer-automata törte le. Elhagyva a , szállodát" a mellette álló parókaüzletet vettem célba. Természetesen elbeszélgettem a kissé fasiszta eladóval, aki bevezetett a parókakészítés rejtelmeibe (de izgalmas...), majd egy aranyért vettem tőle egy csodálatos hajkoronát, amit azon nyomban felpróbáltam, majd elcsórtam a háttérben megbúvó fánkot. Utam következő állomása a fodrász-szalon volt, ahol magamhoz vettem az asztalon heverő prospektust. Némi beszélgetés után hajlandó volt a mester egy kis hajigazításra, Búcsúzóul kaptam tőle egy flakon hajlakkot. A főtérhez közeledve a diszkó hátsó bejáratánál találtam egy zsákot. Isteni szikrától vezérelve visszatértem a fogadóba, majd a csapos papagáját belegyűrtem legfrissebb szerzeményembe. Kiléptem az ajtón, jobbra fordultam, s a kikötőnegyedben találtam magam. Egy rendőr tartóztatott fel, de a fánk megtette a magáét. A felrobbant zsaru után csak a napszemüvege maradt és egy könyv, mely a hajózásban használatos csomókat hivatott oktatni. Lemásztam a lépcsőn, és az ott álldogáló falábú, kampóskezű révésszel kezdtem el dumcsizni. Nem is tudom miért, de nekiadtam a zsákban lapuló papagájt. Ekkor, mintha eszét vesztette volna, válaszok helyett csak morgott, viszont ingyen fuvarozott a nem messze álló vízimalomhoz. A malom jelen pillanatban nem üzemelt, Odabent egy tervrajzra bukkantam, mely bemutatja, sütiből miképp tudunk szuperhőst faragni a fal mellett álló elektromos készülék segítségével, Az emeleten egy kis tésztadarabot találtam, amit a mellette talált sodrófával meg is dolgoztam. A legfelső szinten csak egy működésképtelen transzformátor foglalta el a fél falat. Visszatértem a városba (Flake Town). A főtérre mentem, Közepén Elfis szobra állt, mely kísértetiesen hasonlított Presleyre — sajnos nem sikerült belőle választ kicsikarnom. A tér jobb oldalán meghúzódó jelmezbolt zárva volt, ezért továbbálltam, s megtekintettem a diszkó bejárata mellé kiszögelt felhívást: , óriási verseny, egy pár cipő a főnyeremény", Kínomban betértem a teret uraló palotába, ahol Afro király már várt. Bla-bla-bla, kiderült, hogy küldetésem célja a Grál megszerzése. Mi sem egyszerűbb — gondoltam —, de a jövő rám cáfolt. Biztos, ami biztos alapon elintéztem azért az ott ácsorgó bejárónőt. Elhagyva a várost, egy keresztúthoz értem. Jobbra Gorgon barlangja állt (tudjátok, az a szörny, aki mindenkit kővé változtat a szeméből kicsapó sugár segítségével), balra a törpék szent hegye törte meg a lemenő nap fényét. Időközben ugyanis beesteledett, s kíváncsi természetemnél fogva visszamentem Flake Townba, kipróbálni a helyi kultúrházat, de a diszkó előtt szobrozó kidobó nem volt hajlandó beengedni. Nagyszerű, (Snitt. Fogadó, alvás, hogy erőt nyerjek.) Ismét gyönyörű napra ébredtünk, irány a törpék hegye. A csúcson két oszlop állta utam, a balra esőn egy kapcsolót leltem, melynek birizgálása egy titkos elágazást tárt fel. Hiába követtem az utat, a kis mellékbarlangban lévő

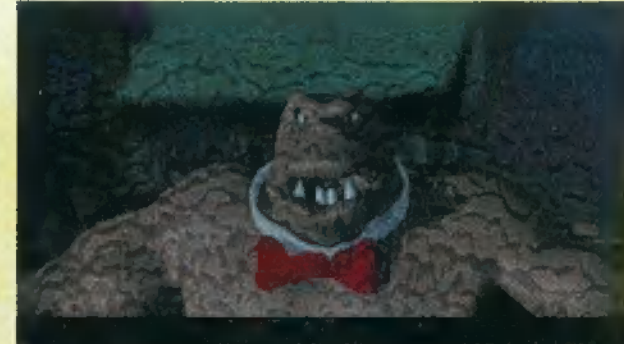

u.<br>Nre you talkin' to me? Are you talkin' to me? Get<br>|lost, loser!

kapcsolókat — alakjuknál és méretüknél fogya — csak egy eredeti törpe tudta volna működésbe hozni, Gyorsan visszasiettem a főbejárathoz, és a barlangban heverő aranymorzsákat magamhoz vettem. A bejáratot őrző törpét persze kizsebeltem, miután kinyírtam. , Jutalmam" egy kard volt. A völgyben lévő elágazáshoz közeledtem, mikor csoszogás ütötte meg a fülem. Terrence volt az, a vénséges varázsló. Intelligens módon elbeszélgettem vele is, majd elvettem a hullájánál talált mikrofont és a varázstekercset. Miután kipihentem magam a fogadóban, felkerestem Elfis szobrát, s nekiadtam az előzőleg zsákmányolt mikrofont. Mily nagylelkűség: egy

"WC-pumpával hálálta meg a kis komisz. Ha már itt jártam, benéztem a fodrászhoz is, majd összeszedtem a földön heverő levágott hajat. Következő állomásként a parókaüzletet vettem célba. A parókakészítő mester mindent magadott volna a birtokomban lévő hajvágatért, de én kötöttem magam a , Hitel Alma" táblához s némi készpénzhez. A táblát bevittem a fogadósnak, majd pillanatokon belül csillagokat láttam, úgy orrba vert faragatlan stílusom miatt. Mellesleg nekem adta benzines öngyújtóját. Másnap reggel kipihenten vágtam neki a városból kivezető útnak. Nagy nehezen el is jutottam a már többször említett elágazásig, majd Gorgon barlangjába mentem. Úgy a 10-15. próbálkozásra sikerült a sütőből kivennem a Kingdom 0" Magic játékfigurát anélkül, hogy kővé váljak. Az elágazást a Backwood erdő követte. Az egyik tisztáson egy rádiótelefont és a játékkészítők instrukcióit tartalmazó papírdarabot találtam. A tanács így hangzott: , használd a mágneskártyát az ajtó kinyitására!" Ez az! Most már mindent értek! — gyúlt világosság az agyamban. Egy másik tisz-

táson néhány gusztustalan pók kérkedett legfrissebb zsákmányával, egy tehénnel, A hajlakkot kombinálva az öngyújtóval, sikeresen megszabadultam a bogaraktól, majd a tehenet fogva tartó pókhálóból készült csomót vizsgáltam meg. Nincs az a csomó, amire ne nyújtana , megoldást" a korábban talált tengerészeti könyv. Miután a tehén szerencsésen földet ért, nagy nehezen eltettem őt is a kincseim közé, A harmadik tisztáson egy lakatlan toronyba ütköztem. Viszonylag régen lehetett elhagyatott, ugyanis levelesládája igencsak zsúfolt volt. A torony mellett álló tábla szedte le a hályogot a szememről: , Eladó, Hívd a 011001111111-es számot!" Egy ingatlanközvetítő jelentkezett, és némi információval szolgált a kérdéses építményt illetőleg. Az út egy hídban végződött, mely De-Lorean erdejébe vezetett, akiről csak annyit, ő minden elfek királya. Az ösvényt követve egy elágazáshoz értem. Letérve az útról egy vízesést pillantottam meg. Beszálltam az ott álló hordóba, s mit sem törődve a tiltó jelzéssel, a vízbe vetettem magam. Tragikus halálom híre másnap, a helyi újság címlapját ékesítette. Miután régen mentettem állást, eltelt egy jó félóra, mire ismét az elágazáshoz értem..."

Ennyit a játék filozófiájáról — a Kindom 0" Magic tipikusan olyan kalandjáték, ahol tilos lelőni a poénokat. Úgyhogy inkább egy pár tipp:

> - a kardot helyezd a ninja-pék tésztájába, így franciakenyérnek álcázva fegyvert tudsz csempészni a palotába; — miután kinyírtad a helytartót, tedd helyére a Kingdom 07 Magic játék babát;

— a halott helytartónál van a lift kulcsa;

ke

 — a malacos toronyban, a vízcsövek vizsgálatával tudod elővarázsolni" a titkos feljárót;

> — a ,toalett-kacsát" De-Lorean királynétól szerezheted meg, ha a szigeten lévő fogadóból kilopod a vendég-

könyvet, s az emeleten megtalálod a tükrét;

— ne nagyon használd ok nélkül az ork-álarcot, mert a királyság rendfenntartó erői villámgyorsan megsemmisítenek, kivéve a Sötét Lord földjét, ahol az álarc segítségével tudsz elvegyülni a harcias teremtmények között;

— a talált szénát add a lónak, jutalmul lócitromot kapsz, ami a kocogó embertől zsákmányolt babnak varázslatos táptalaj;

— a kutyától lopd el az altatóba mártott húst — megeszik az elf őrök;

— a kutya felügyeletére bízott sírhelyeken a lepedő használata követelmény;

— a trollokat nyugodtan öld meg, nem kár értük;

Lá dán l álló az úton-útfélen virító sírkövek mindig tartogatnak valami

— mielőtt harcba bocsátkozol, alaposan , nézd" meg az ellenfeled, hátha van nála egy-két apróság (pl. varázstekercs, kard stb.), mely megkönnyíti a továbbjutást.

**50K A CD-N A FELESLE-** 14 SOK A ČD-N A FELESLE-GES FILE **19 GES FILE CONFIDENTIAL CONFIDENTIAL CONFIDENTIAL** Val és zenével megáldott programmal volt dolgom. A rengeteg átvezető képsor ugyan nem video-animációval ké-

szült, mégis az utóbbi év talán legnagyobb sikerére tarthat számot ez a NH PC- , á stuff. Megérdemli a PCX-TOP minősítést.

### **KINGDOM O' MAGIC** SCI

486DX2/66, 8 MB RAM, 5 MB HARD DISK, SB, GUS, MOUSE, **DOS 6.0** 

**HUMOROS, JÓ GRAFIKÁJÚ ELETÉRET ELETÉRET A TAGYAR A TAGYAR A TAGYAR A TAGYAR A TAGYAR A TAGYAR A TAGYAR A TAGYAR** 

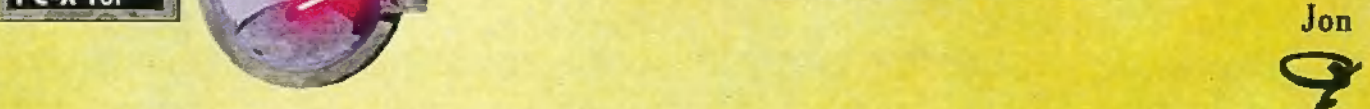

1995. SZEPTEMBER 30. SZOMBAT 18.00 ÓRA. ÁTRIUM MOZI. MA ESTE A CONGO CÍMŰ FILM VAN MŰSORON.

szükséges kellékekkel felszerelkezve, mint Dounats és egyebek, izgatottan vártam a kezdő képsorokat. Röpke fél óra múlva már a The End felirat sem szedett volna ki letargiámból, Crichton fantasztikus Congo könyve után az egész mozi nézőserege jóval többet várt volna el a filmtől, mint gumileveleket és robotvízilót. Már éppen azon voltam, hogy a zseb-rakétavetőmmel belelövök a vetítővászonba és a secret place legsötétebb zugából előhalászom a jetpacket, hogy haza szeleljek, mikor eszembe Jutott, hogy még nem jelent meg a Duke 3D. Pont most persze egy palack Red Bull sem volt kéznél, így kénytelenek voltam maradni a film végéig,

Ilyen előzmények után Mr. Chaos nagyon örült, hogy erős üvegekkel szerelték fel kedves irodáját, mert mikor odaadta a játékot az ablakok majdnem kitörtek fájdalmas ordításomtól (önsajnálat percei), továbbá kiugrani sem tudtam utolsó lehetőségként. Hála égnek, csalódnom kellett, mert egy igen kellemes kalandjátékot írtak a Viacom programozói.

Lássunk tehát egy kis történeti hátteret és némi segítséget az elinduláshoz. Michael Crichton 1980-ban írta meg az

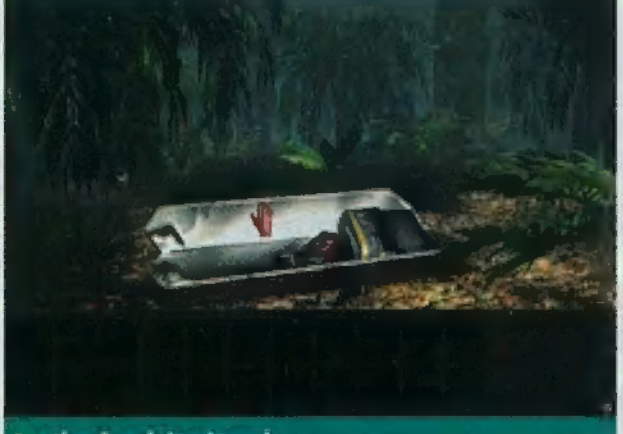

### A pálya legelején járunk...

eredeti könyvet, amely hazánkba csak 1989-ben érkezett meg (talán a posta miatt). Bár eddigre már komoly sikereket ért el rendezői munkáival (pl. Kóma), de a nagy mű még meszsze volt. Mikor megjelent a Jurassic Park, alaposan előreugrott a ranglistákon. A film sikere és a könyv eladási rekordja után, Crichton könyveire egyre többen csaptak le. Érthető tehát, hogy a Congot mindenki nagyon várta. Lássuk hát, mit hoztak ki a filmből, a könyvből. A történet a vásznon és a játékban röviden a következő. Egy hi-tech kommunikációs cég, a TraviCom vezetői elküldenek egy felfedező csoportot Congo dzsungelébe, hogy kutasson fel egy régóta keresett gyémántbányát, Zinjet. Hogy miért kell egy gyémánt bánya

egy kommunikációs cégnek? Mert ott olyan gyémántok találhatók, melyeken egyszerre 2000 csatornán lehet adatátvitelt végezni, illetve tökéletes lézert lehet vele előállítani. De a kutatók utolsó adása kísértetiesen megszakad. A központban csak annyit láttak, hogy a táborban csupa hulla hever, Majd hirtelen egy óriási fej és annak fogai villantak el megszűnt az összeköttetés. Állati zűrzavar és értetlenkedés, senki sem tud semmit... Travis, a TraviCom vezetője elküld egy második csoportot is, hogy találják meg a gyémántokat (az első csoport sorsa abszolút nem izgatja, pedig a fia is köztük volt). Ez a brigád már csupa érdekes emberből áll, A csoport tagja egy hazug gyémántvadász, aki fanatikusan keresi Zinjet, de senki nem hiszi el neki a bánya létezését, és egy komputer szakértőnő is, aki hamar felkapja a vizet. Lényegében ő az egyedüli, aki tudja, hogy miért küldték őket a helyszínre. Velük tart egy kissé hibbant majomtudós is, aki megtanított egy gorillát beszélni, persze ehhez egy hiper-

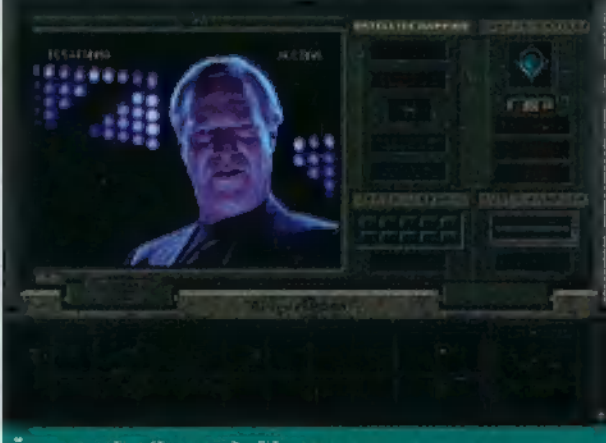

### Üzenet érkezik a műholdon át

szuper szerkentyűt használt, ami valahogy így működik: a majmóc kézmozgását egy masina hanggá, szóvá alakítja, így össze tud hozni egy-két rövid mondatot. Az említett gorillahölgy neve Amy és egyébként a film sztárja. A csoport megtalálja az első tábort, illetve csak a maradványait. Igaz, maradt egy túlélő is, akit egy bennszülött törzs őriz. Ám amikor beszélni tudnának vele, megjelenik Amy, aki a szó legszorosabb értelmében halálra ijeszti a szerencsétlen embert. Eredményeiket nem tudják jelenteni Travisnek, mert Amy összetöni a parabola antennát. Természetesen Houstonban azt hiszik, a második tábor is egy szörny támadásának áldozata lett, hiszen megint csak annyit láttak, mint az előző csoport pusztulásánál. Ezután már csak az a megoldás, hogy felkutassák a tábor pusztulásának okait. Az expedíció, kisebb-nagyobb problémákkal, de eljut Zinjbe. Pechükre felfedeznek egy majomfajt, amit még valószínűleg a bánya eredeti tulajdonosai neveltek arra, hogy védelmezzék a várost, ezért aztán ultra intelligensek és agresszívek. Lényegében mindent és mindenkit felfalnak, ha kell, ha nem.

A játékban az elsődleges feladatunk a gyémánt megszerzése, a csoport hogyléte (szigorúan parancs szerint) abszolút másodlagos kérdés. Tehát kihajítanak Congo felett egy barátságos "sok szerencsét" kiáltással. A dzsungel felettébb szépre sikerült, teljesen élethű, főleg amikor egyik helyszínről áttérünk egy másikra. Tényleg annyira jó lett, hogy szinte érezni a rothadó erdei humusz illatát. Ha egy kicsit alaposabban

körülnézünk, nem messze tőlünk észrevehetünk egy ládát, amit valószínűleg közvetlenül utánunk dobhattak ki. Ebben találunk egy fényképezőgépet és egy kommunikációs egységet is. Az előbbivel csak azokról a dolgokról lehet fotót készíteni,

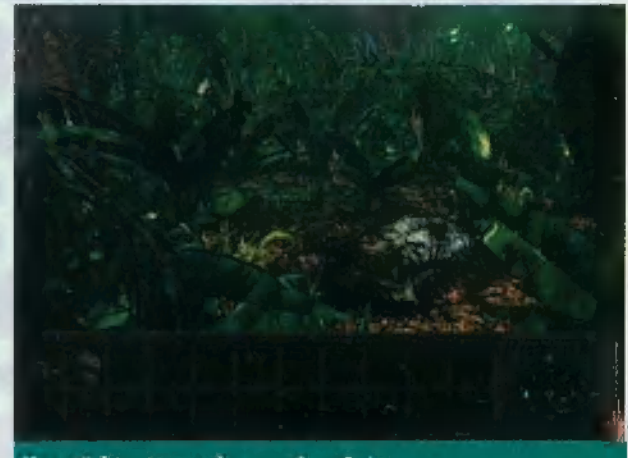

### ljesztő látvány a dzsungel mélyén

amin a kurzor zöldre változik. A Comot kézbe véve azonnal jelezni kezd, hogy valaki keres interurbán. Ki más lenne, mint a jó öreg Travis. Tájékoztat, hogy egy helybéli ipsével fogunk találkozni kicsit lejjebb a folyón, továbbá, hogy Rossnak, a kutatónőnek még működik a jeladója, ennek nyomán megtalálhatjuk. Ő is rögtön felhív minket (bár fogalmam sincs hogyan, ha összetört az antennája). Megpróbál elküldeni, olyan süket dumákkal, mint: ez nem neked való, ez tudományos feladat stb. De ne hallgassunk rá, inkább azonnal pattanjunk a csónakba, amit szintén a dobozban találtunk. Ezt nagyon egyszerű módon tudjuk irányítani. Mikor

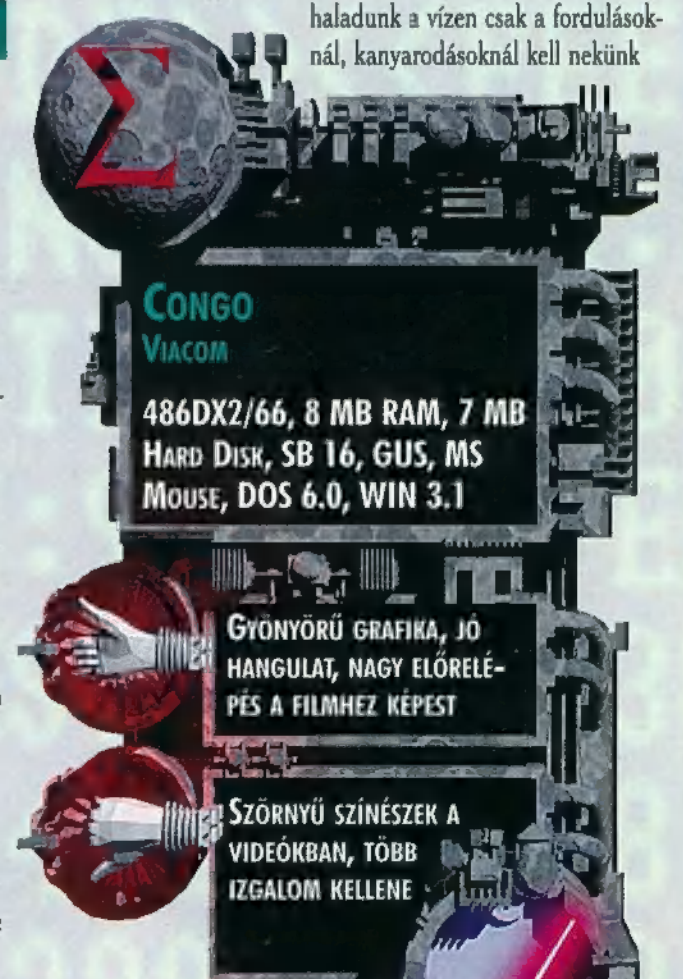

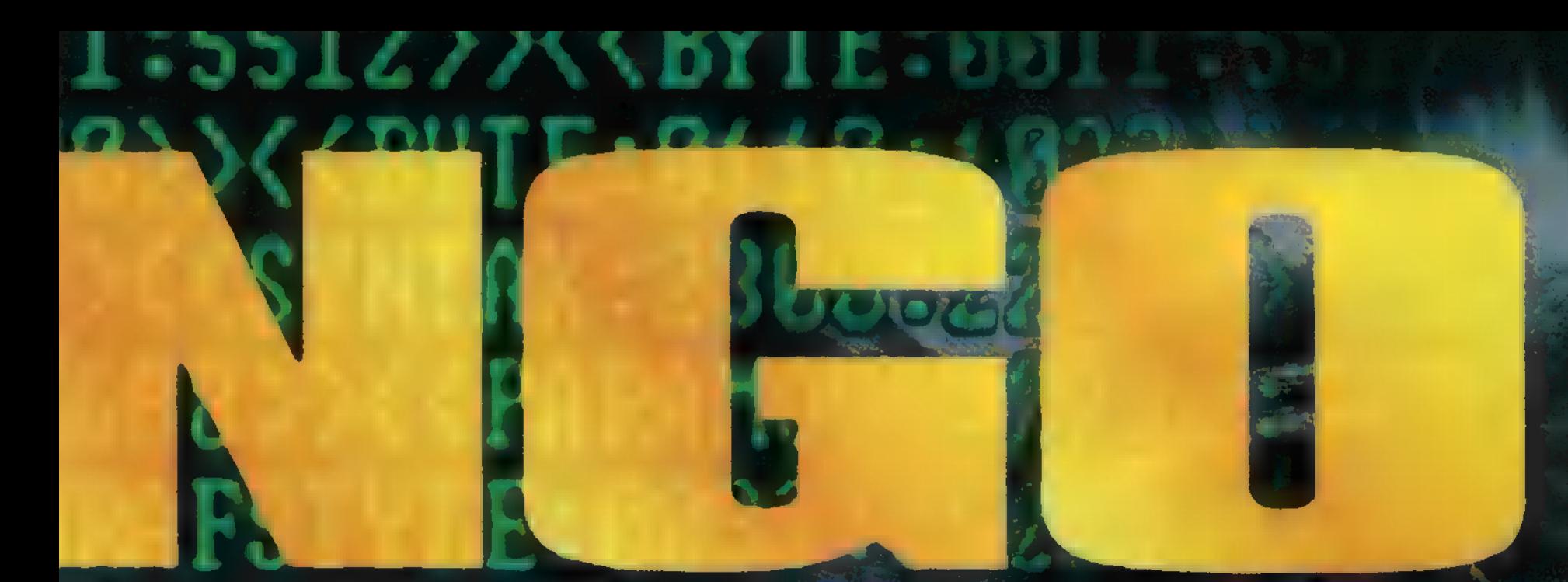

meghatározni az irányt. Általában Jobbra és balra mehetünk. Figyelem! Mielőtt vízre szállunk, mindig tervezzük meg előre az útvonalat a komputer térképén, különben örvénybe kerülünk vagy valami hasonló baleset ér. Szóval, megérkeztünk vezetőnkhöz, pontosabban ahhoz, ami megmaradt belőle — ez csupán egy nyílvessző. Minden rosszban van valami jó, mert a nyílvessző később feltétlenül szükséges lesz. Tegyük el, bár így önmagában elég silány fegyver. Ezután kezdjük el követni Ross jeladójának adását. Nemsokára egy szakadékhoz érkezünk, amin híd nélkül kizárólag (első közelítésben) csak a feljebb említett Jetpackkel juthatunk át. Ha oldalra pillantunk, egy kőtálban valamilyen szutyit találhatunk, a kövön pedig különféle jeleket. Készítsünk a tábláról egy képet és analizáljuk a komputerrel. A kisokosba zárt néni hamar felfedi nekünk a krikszkrakszok értelmét. Valamilyen méregről beszél, valószínűleg a tálban található kenőcs az. Márt. suk be a nyilat a méregbe és egyesítsük a fúvócsővel, amit kicsit korábban szerezhettünk, ha figyelmesek voltunk. Men-

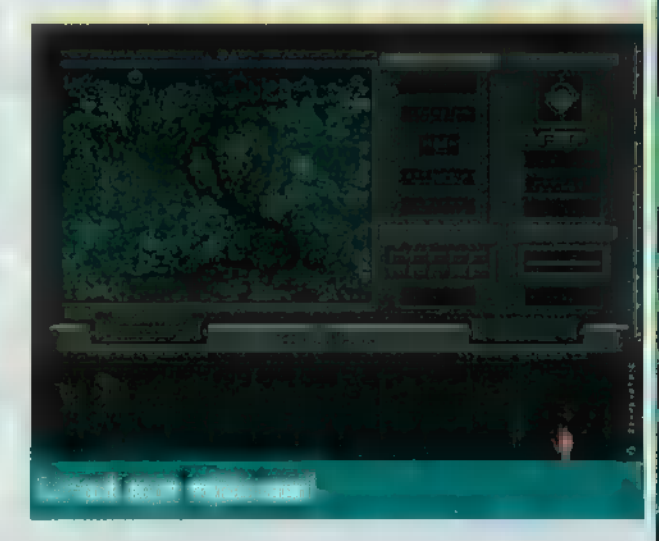

jünk vissza az ágról lecsüngő mérges kígyóhoz és szedjük le a fáról a fúvócsővel. A szabaddá vált i végén egy kis majom fejet találhatunk, amit vegyünk magunkhoz. A fejecskével menjünk vissza a szakadékhoz és a fejet illesszük a korong közepére. Ekkor hatalmas robajjal ledől egy óriási fatörzs, amin már nyugodtan átkelhetünk. Igen ám, de a fának nem a túlpart volt a végállomása, hanem a szakadék alja, szóval visszaút nuku. Ezért nincs más hátra, mint előre. Megint megszólal a Com. Ross az, és örülten kiabál, hogy mentsük meg, Hatalmas szörnyek jelentek meg és már fogytán a lőszer. Válaszoljuk neki, hogy megyünk. Éppen valamilyen ösvényt keresünk a dzsungel sűrűjében, mikot megjelenik Amy, és kétségbeesetten hívogat, hogy kövessük. Elvezet a bányába, ahol már komoly életveszélyben vagyunk, hiszen figyelnek minket a cuki, kicsi, ártatlan csimpánzok.

Hát eddig és nem tovább a történet, persze csak az újság hasábjain. Akit érdekel a folytatás, annak érdemes megvennie, mert izgalmas és jó kalandjáték. Nagyon jó grafikával, hanggal, nagyszerű kidolgozással, megfelelő kalandelemekkel és nehézséggel. Szerintem előbb kellet volna megjelentetni, mint a filmet, de így sem rossz, mert legalább a játék kárpótolhat bennünket.

El Capo és Júpí

**AME-PO** 

**STRATEGIA** KASZT.

> SZÁNDÉKUK SZERINT A NEVE-ZETESEBB ÜTKÖZETEKET OTT-HON, KAROSSZÉKÜNKBEN ÜLVE JÁTSZHATJUK LE, BEBIZONYÍT-

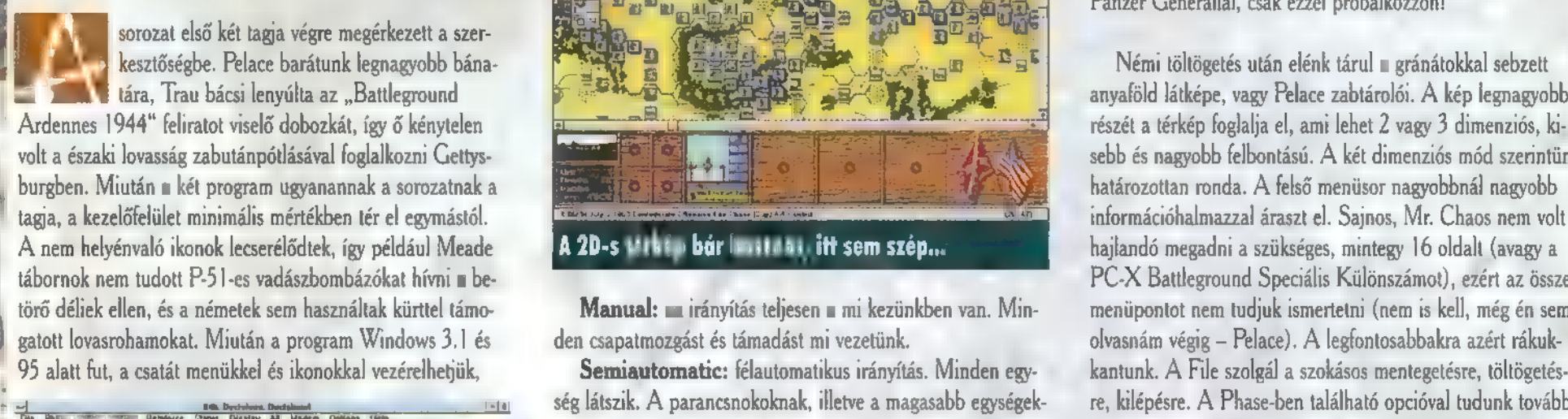

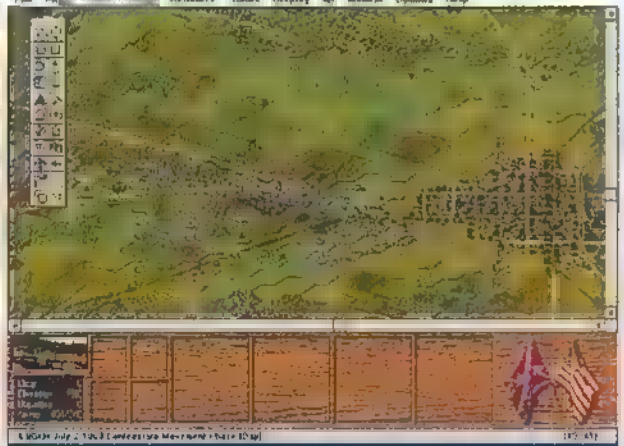

### Ezért a porfészekért ekkora "HAJ-ci-HÖ"?

res te

4 eg.

tűrhető, de messze nem elegendő gyorsasággal. Az installálás a tarackjaink meta-kjainkkal. egyértelmű, könnyen végrehajtható. Lelkesítés gyanánt a kez-<br>désnél kisebbfajta mozikat nézhet végig a kíváncsi játékos. Természetesen a gettysburgi csatából nem maradtak fenn használható videofelvételek (elfelejtették levenni a Sony 1 Az ellenség által látott csapataink jelzése. Handycam lencsevédőjét), így kénytelenek voltak a játék készítői újra felvenni a csatajeleneteket. Az ardennesi eseményekről fennmaradt archív felvételekkel találkozhatunk a má-<br>sodik játékban.

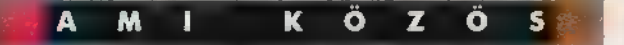

A főmenü pontjai egyértelműek. A gyengébbek kedvéért <sup>| | |</sup> Az általunk kijelölt hex-ből látható ellenséges csapatok jelzése. eláruljuk, hogy a legfelső menüponttal kezdhetünk új játékot. erta alak, hogy a regreso inemepointal aleanotalia aj jatelszt<br>Ha belevágunk, választani kell egy nekünk rokonszenves<br>részt a csatából (Gettvsburgben lejátszhatjuk akár az egész csatát egyszerre, a másik programban ilyen opciót nem talál tunk). A csata egyes ütközeteinek kiválasztásában egy részletes ismertető segít, sőt az Ardennesben a pálya nehézségi fo-

### A T T ÉRDEKES KÍSÉRLETBE KEZDETT PA DI EZ BEZDETT PA DI EZ BEZDETT DE BEZDETT DE BEZDETT DE BEZDETT DE BEZDETT DE BEZDETT AZ EMPIRE INTERACTIVE. **(1998)** AZ EMPIRE INTERACTIVE. ÁTRSTERSENTEÉEE T ZET FOTO STANDARD ALARRA TAN MARKET TAN AZ ETT EZT FOTO STANDARD ALARRA TAN TAO ETT EZT TIER

VA, HOGY NAGYOBB STRATÉ- káról is információt kapunk. Ha rokonszenves a feladat, szerint, megpróbálják a kapott parancsokat végrehajtani. GÁK VAGYUNK, MINT MOND- vágjunk bele! Ezek után ki kell választanunk a két oldal A kényelmes hadvezéreknek (van ilyen?) ajánlott.

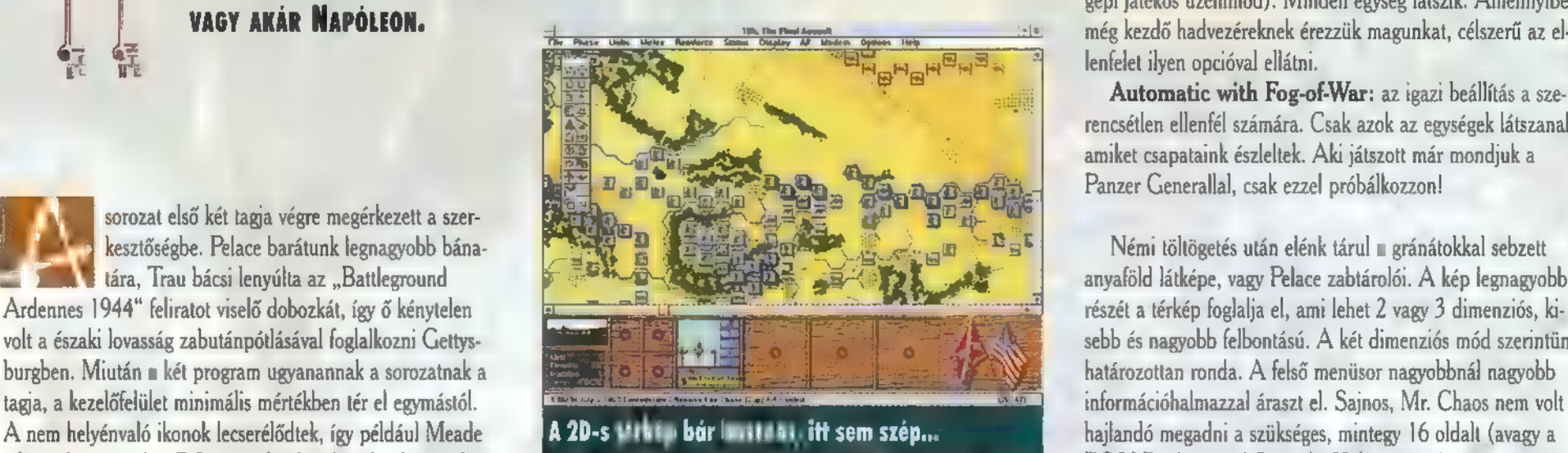

ség látszik. A parancsnokoknak, illetve a magasabb egységek- re, kilépésre. A Phase-ben található opcióval tudunk továbbnek (pl. egy hadosztálynak) mi adjuk az utasításokat (tá- lépni az egyes fázisokból. Az Units menüben intézhetjük az madj, védekezz, m csinálj semmit), és ők, egyéni tehetségük egységekkel kapcsolatos dolgainkat. A Melee/Assault hasz-

- A következő fázis kérése.
- A térképek nagyítása.
- Arcvonal-fordulás m óramutatóval ellentétesen.
- Arcvonal-fordulás az óramutató irányában.
- Hátraaaaaaa-ARC!
- A csapat felállásának változtatása.
- A csapatok és jelek be-kikapcsolása a 2D térképen.
- Mint fentebb, csak a 3D térképen.
- 
- A megtervezett Assault végrehajtása.
- A kis- vagy semmilyen lőszerkészletű csapatok jelzése.
- 
- A fázis során már harcolt csapatok megjelölése.
- A már harcolt egységek jelzése.
- Disrupted státuszú egységek jelzése.
- Az Unit Listben választott magasabb egység tagjainak jelzése.
- Az Unit List és a Terrain Info Box elrejtése / mutatása.
- 
- A ,célpont"-hexek hovatartozásának jelzése.
- Áttekintő térkép, kis felbontású.
- 2D-s térkép esetén, a kiválasztott egységet a hex tetejére helyezi.
	-

JUK LEE, PATTON TÁBORNOK, irányítási módját. Automatic: mindent a számítógép hajt végre (magyarul 2008 ELLY EXTREMENT INDENSIGNY még kezdő hadvezéreknek érezzük magunkat, célszerű az ellenfelet ilyen opcióval ellátni.

Automatic with Fog-of-War: az igazi beállítás a szerencsétlen ellenfél számára. Csak azok az egységek látszanak, amiket csapataink észleltek. Aki játszott már mondjuk a Panzer Generallal, csak ezzel próbálkozzon!

tábornok nem tudott P:51-es vadászbombázókat hívni a be- PC-X Battleground Speciális Különszámot), ezért az összes törő déliek ellen, és a németek sem használtak kürttel támo-**Manual: az irányítás teljesen a** mi kezünkben van. Min- menüpontot nem tudjuk ismertetni (nem is kell, még én sem nálatával a szomszédos területeken elhelyezkedő saját csapatainkkal rohamozhatjuk meg az ellenséges területet. A Reinforce tájékoztat az utánpótlás csapatairól. A Status alatt nézhetjük meg eddigi munkánk statisztikai eredményeit. A Display menüben birizgálhatjuk a különböző térképjeleket. Az A/I a mesterséges intelligencia, magyarul a csapatok gépi irányításának beállítására használható. A Modem menü egyértelmű, az Options pedig általános beállításokra ad alkalmat. A Help - meglepő módon - segítséget takar. Némi töltögetés után elénk tárul a gránátokkal sebzett anyaföld látképe, vagy Pelace zabtárolói. A kép legnagyobb részét a térkép foglalja el, ami lehet 2 vagy 3 dimenziós, kisebb és nagyobb felbontású. A két dimenziós mód szerintünk

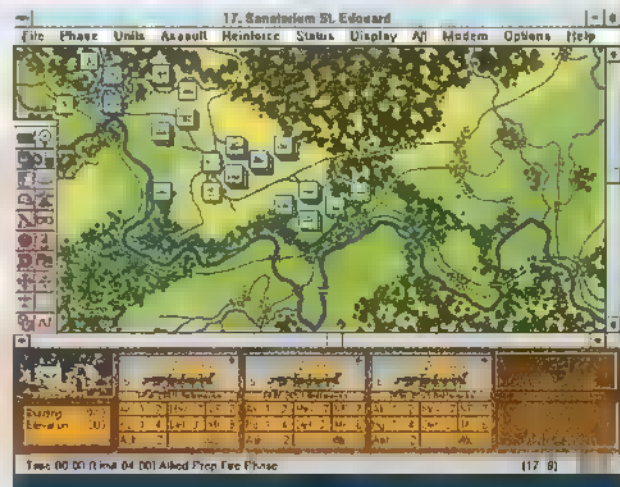

A 2D-s térkép jobb áttekintést ad a nehéz napokban!

A menüpontok után vessük tekintetünket a képernyő közepén található kis gombokra. Ezeknek a magyarázatát találhatod meg a két táblázatban.

A Mesterséges Intelligencia párbeszédablaka. Az alábbiakban röviden kitérünk a mozgásra és a táma-<br>dásra. Kijelöljük az egységet (a térképen sötétebb lesz és

## ROUN rdennes

adatainak színe is megváltozik), és Drag n Drop módszerrel vagy jobb klikkel arra a mezőre mutatunk, ahová mozogni vagy támadni akarunk (mozogni, egy lépésben csak szomszé-: dos kockára lehet). Erdemes körültekintően cselekedni, hogy ne a saját egységünk fölött csússzon le az ujjunk a gombról, mert akkor, lelkiismeret-furdalás nélkül, azt is szitává lövik. Ha lenyomva tartjuk az Alt gombot és úgy mozgunk, akkor nem szomszédos mezőre is klikkelhetünk, ilyenkor a legrövi-! debb úton arrafelé indul. Támadásnál ugyanezen gomb használatának eredménye, hogy ha ellenségesre klikkelünk, kiírja az összes egységet, amivel megtámadhatjuk, és lehet választani.

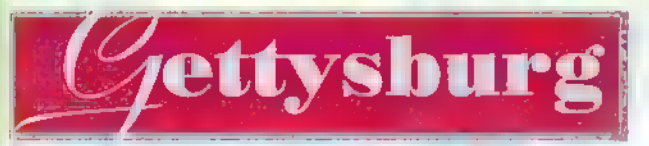

Az egyik leglényegesebb különbség a körök felépítésében van. Egy kör összesen nyolc fázisból áll: a déliek mozgásfázisai (mindig a déliek jönnek először, mert általában ők támad-**11 nak), az északiak védekező lövései, a déliek támadólövései.** ! majd közelharc-támadása; utána ugyanez fordítva.

A másik lényeges eltérés, hogy ebben a részben az arcvonal iránya meghatározza a lövések irányát is, azaz csak arra lőhetünk, amerre a csapat néz, összesen egy mező hat oldala felé. Unit menüben a Turn... és az About Face (hátraarc) parancsokkal forgathatjuk csapatainkat. A Change Formation szolgál a csapatok alakzatváltására. A gyalogosok

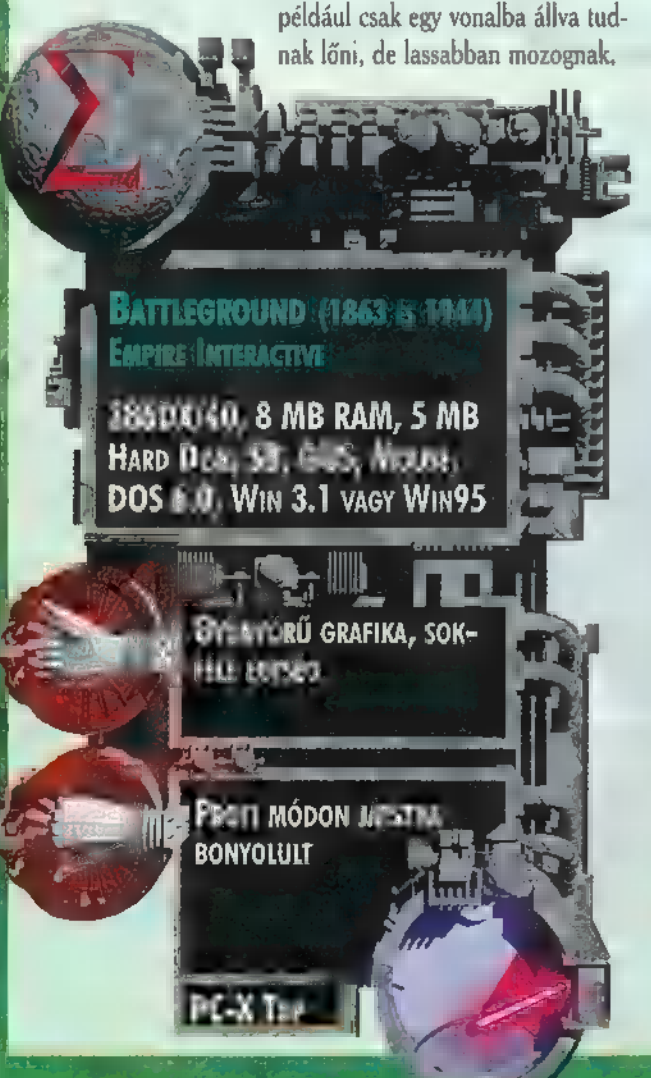

míg oszlopba rendeződve gyorsabbak, de nem lőhetnek el szomszédjuk füle mellett. Ugyanezzel a paranccsal kell az ágyúkat fel- és lemálházni, lovasainkat nyeregbe ugratni és vissza. Epíthetünk barikádot (Make Breastworks) **az ellenség** lövedékei ellen. Az ez után következő menüpont (Recrew Battery) arra szolgál, hogy a megölt ágyúkezelők helyére új legénységet toborozzunk, amennyiben az ágyúkat sikerült visszafoglalni.

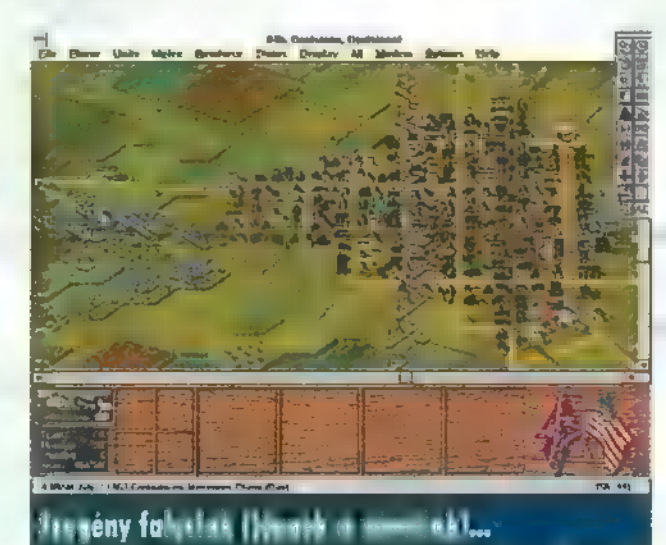

A képernyő bal alsó sarkának, bal alsó részén (annak is a bal alsó csücskében) található a Terrain Info Box. Legfelül a táj képét láthatjuk, melyet alatta szóban is értékelnek. Az Elevation a lábban mért tengerszint feletti magasságot mutatAz Objectives melletti szám az aktuális terület birtoklásáért járó pontértéket jelzi. Ezeknek a területeknek a birtoklása nem egyenlő a győzelemmel, de pontszámaikkal igen jelentős mértékben hozzájárulnak ahhoz. A térképen ezeken a mezőkön annak a félnek a zászlaja lobog, aki jelen pillanatban birtokolja. Elfoglalni egy egészséges rohammal lehet (feltéve, hogy valaki tartózkodik a mezőben, egyébként elég csak odalépni). Visszatérve a bal alsó sarokra, m Ammo n

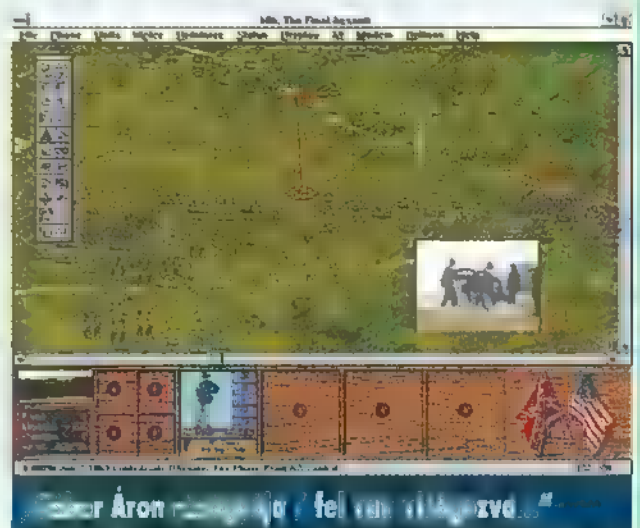

két oldal rendelkezésére álló ágyúgolyókat mutatja. Egy ágyú megsemmisülésekor ez a szám hárommal, lövése esetén egy gyel csökken és semmilyen módon nem növelhető.

A Terrain Info Box-tól jobbra találhatjuk az aktuális, kijelölt helyen található csapatok és a főtisztek képét.

A főtisztek mellett háromféle tulajdonságuk értéke található. A Command a parancsnoki jellemzőket mutatja, mely a szétvert csapatok újrarendezésénél fontos. A jó Leadership értékkel a menekülő csapatokat lehet megállítani. Ezen két érték betűkben jelenik meg: A — legjobb, F — legrosszabb. A Movement mellett található számok az adott körben még meglevő mozgáspontokat jelentik. Ezen legutolsó szám gött időnként felsejlik egy lovacska feje, ezzel jelezve, hogy emberünk éppen lovon ül. Előfordul, hogy tisztjeink portré-Ján megjelenik egy arany csillag. Ez azt jelenti, hogy felettese helyébe lépett, annak elhalálozása után.

Az egységek képei mellett adataik láthatók. ST: m egység támadási és védekező erejének értéke. Egy mezőn az egységek ereje összesen 10 lehet. Egy pont száz embert jelent.

RG: a maximális támadási távolság.

 $|\mathbf{v}|$ 

"set

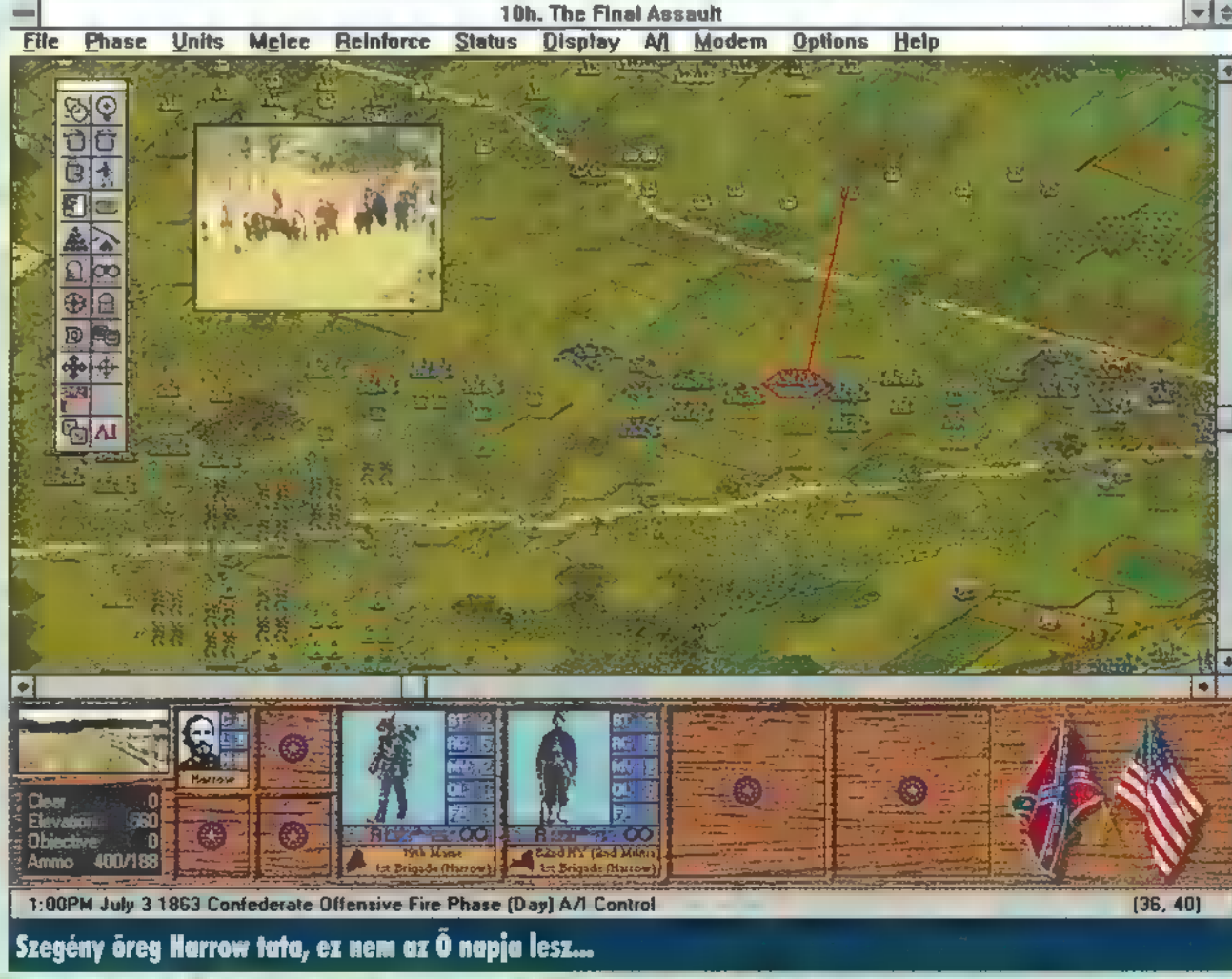

MV: a fázisban még rendelkezésre álló mozgáspontok száma. QL: az egység minősége, A-tól F-ig. A játék alatt min változik. FA: a csapat fáradtsága. Minél nagyobb az értéke, annál gyengébbek a harcban.

A képernyő alatt látható jelzések

te de É e

Töltények: ha teli töltényt látunk, az egység még lőhet ebben a körben, ha barnára vált, már tüzelt. Ha félig teli, ke-Vés a lőszer, ha üres, elfogyott.

Agyúgolyók: ugyanúgy működik, mint a töltényeknél. Betűk: a fegyverzet típusának jele.

Kerekek: ha ilyen jelet látunk, akkor mozoghat az egység, különben nem.

Csákány, ásó: az egység barikádot épít.

F: az egység nem mozdulhat el a mezőből, illetve csak megfutamodhat.

Nyilak: az alakzatot és m arcvonal irányát mutatja. Ha a két vonal a nyíl irányával párhuzamos, az alakzat oszlop, ellenkező esetben sor.

D: a csapat szétszóródott, ami igencsak negatív hatással van teljesítményére:

R: a csapatot megfutamították, és most menekül. Magyarul, nem lehet vele az ellenfél felé mozogni, és a teljesítménye még siralmasabb, mint az előző állapotban.

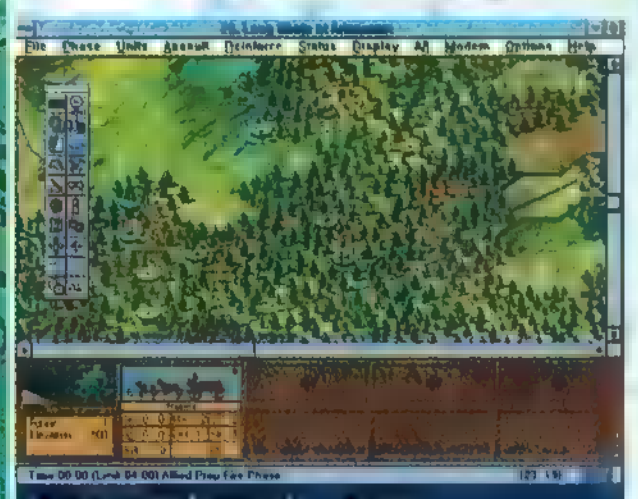

### LETTEN TULSAL I JETTEK EGY TOUSO ...

Távcső: ha van ilyen jelzés, akkor az ellenfél is lát minket. Ha a távcső barna, akkor csak egy ellenséges ellátó-szekér fedezett fel, és ebben az esetben nem tudják, hogy milyen és mekkora egység van ott, hanem csak azt, hogy valami.

A csapatok ellátása ellátó-szekerekkel történik. A kör elején az ellátó:szekértől max. kettes távolságban lévő csapatok utánpótlást kapnak (töltény).

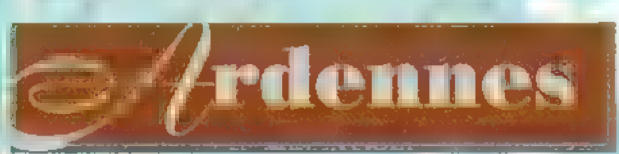

Ez a fejezet természetesen jóval több és változatosabb fegyverzetű csapatot vonultat fel, Azért találkoztam itt is szekerező németekkel, de sebaj. Az Units menüben kérhetünk légi csapást, mármint ha alkalmas az időjárás, és vannak légi egységeink. Légi csapás csak a Movement fázisban jelölhető ki. A közelharcot Assaultnak hívják. Ha ezt választjuk támadási módnak, legyünk figyelemmel az erőviszonyokra, és hogy a frissen elfoglalt területünket kik támadhatják. Ezzel csak óvatosan éljünk! Egységeink árcvonalának iránya ebben a részben nem számít, minden irányba képesek lőni. Az egységeket is több dolog jellemzi, mint az előzőben. Külön támadási érték és távolság van "puha" és "kemény" célok ellen. Néhány gyalogos egység meglepően hatékony páncéloselhárító, ha közel van a harckocsi. A "Disrupted" egység nem mozog az ellenség felé, csak ha magához tért és nem vehet részt Assaultban sem. AK: támadási érték a két céltípusra. RG: támadási távolság a két céltípusra. MOV: még hátralévő mozgáspontok:

DEE: védekező érték. VP: ha megsemmisült egységünk, ennyi pontot veszítünk. MR: a morál állapotát jelzi. ASLT: közelharc értéke,

### A rendelkezésünkre álló idő.

- Váltás a térkép Normál és Nagyított állása között
- Move to the TOP
- Bájcseveghetünk a tüzérségünkkel.
- Az egységek és jelek ki-bekapcsolása a normál térképen.
- Lásd, mint fentebb, csak a nagyított térképen.
- A csapatok fel-leszállítása a hordozókra. Csak Movement Phase-ban.
- A kijelölt Assault végrehajtása.
- A saját tüzérségi eszközeink kiemelése a térképen.
- Na, kit lát az ellen?
- A fázis során már mozgatott csapatok megjelölése.
- A fázis minin már harcolt csapatok megjelölése.
- Disrupted egységek kiemelése.
- Az Unit Listben választott magasabb egység tagjainak jelzése.
- Légitámadás kérése. Szintén csak Movement Phase-ban!
- Összefoglaló, kis felbontású térkép.
- 2D-s térkép esetén, a kiválasztott egységet a hex tetejére helyezi.
- A mesterséges intelligencia párbeszédablaka.

Természetesen a domborzati és időjárási viszonyok nagyban befolyásolják teljesítményünket. A szállítást/mozgást is módosítják, hiszen nehezebb hegyre mászni, mint sík területen császkálni. A hidak is háromféle teherbírásúak lehetnek, úgyhogy ne lepődjünk meg, ha Tigriseink nem hajlandóak átmenni egy vasúti hídon.

A közlekedést befolyásolják még egyéb akadályok is. Ilyenek a kilőtt harceszközök és az útzárak. Alattomosabb fajta **az aknamező, támadja a rajta áthaladó egysé**get, és csak az utászegységek képesek felszedni. Hát nem aranyos? A védekezést segítik a lövészárkok, melyek barna pöttyökként jelennek meg a hexben. Itt nehezebb kilőni az egységet.

Természetesen itt sem tudjuk egységeinket a Panzer Generalban megszokott módon tuningolni. Az utánpótlás önálló csapategységek formájában érkezik. Ha elfogyott lőszer, kimarad egy körre, majd ismét képes tüzelni.

Ha a Prep. Fire Ártillery, azaz tüzérségi előkészítő fázisban vagyunk, a szabadban álló gyalogosokat lőjük ágyúkkal és aknavetőkkel. Egész hatásos lehet. A páncéltörő lövegek nem nagyon hatnak a gyalogosok ellen, ne erőltessük a dolgot.

Határozottan kíváncsian várjuk a további fejezeteket. Az ismertetőben ígéretként egy Waterlooval foglalkozó rész szerepel. A távolabbi jövőben pedig felsejlik az amerikai polgárháború egy másik nagy csatája, Shiloh-i ütközet feldolgozása. Reméljük, az a két program is ilyen professzionálisan kidolgozott lesz — gratulálunk, uraim!

Sajnos már itt az oldal vége, így kénytelenek vagyunk abbahagyni. Sok lényeges dolog nem fért bele a cikkbe, de reméljük a legfontosabbak igen, és aki belelendül, az a többire majd rájön...

> Pelace & Trau a két generalisszimusz

### Nyerhetsz!

Mindkét említett játékból akad egy-egy példányunk, amit rögvest postázunk a két legobb megfejtőnek. Kérdésünk a következő: előző számunkban az ECTS-ről szóló beszámolónkban említettünk egy Empire repülőgép szimulátor-féleséget. Mi ennek a címe, és mi a neve híres elődjének?

> Címünk még mindig: PC-X MAGAZIN 1537 Budapest, Pf. 386.

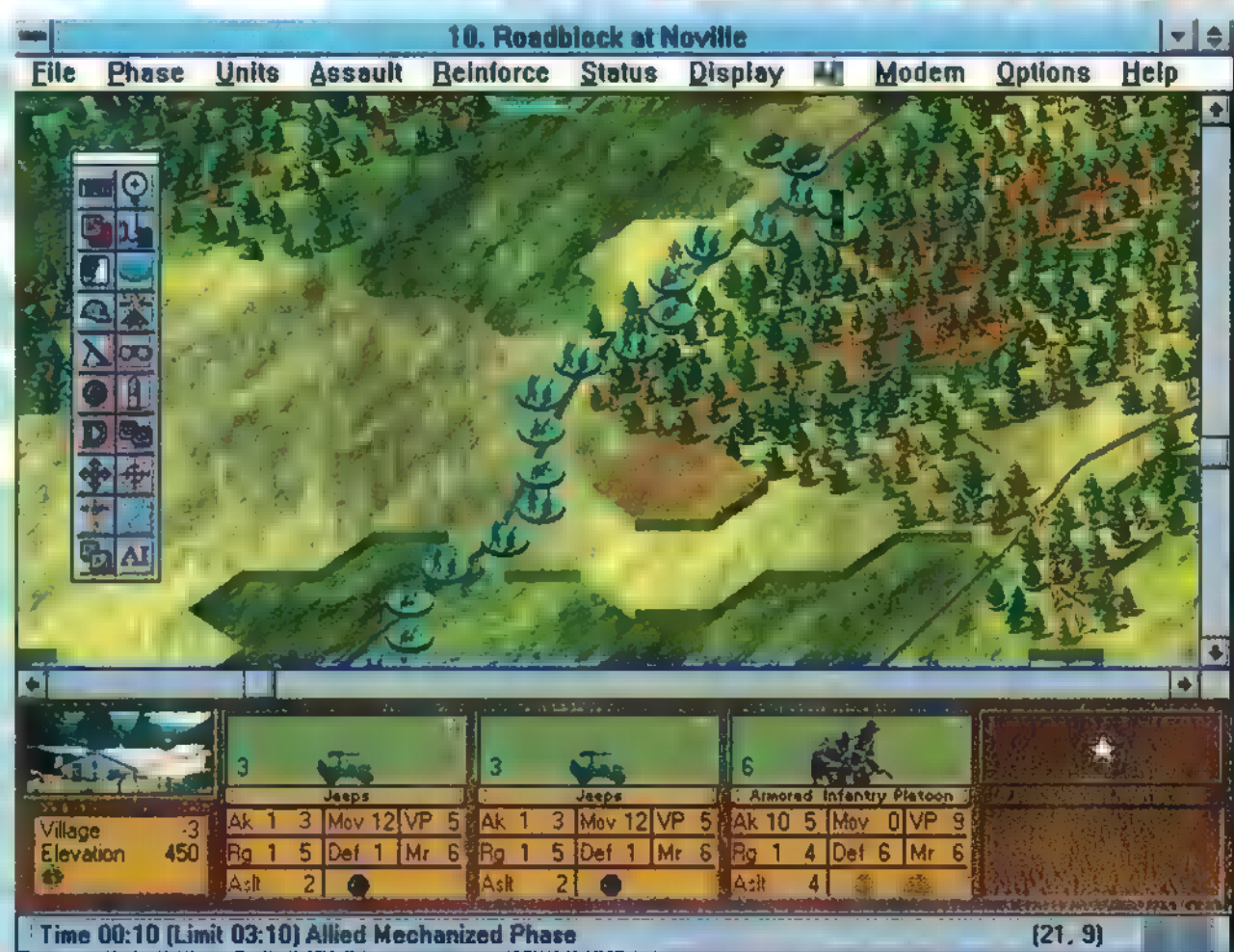

A legnagyobb probléma az utánpótlás elhelyezése lehet...

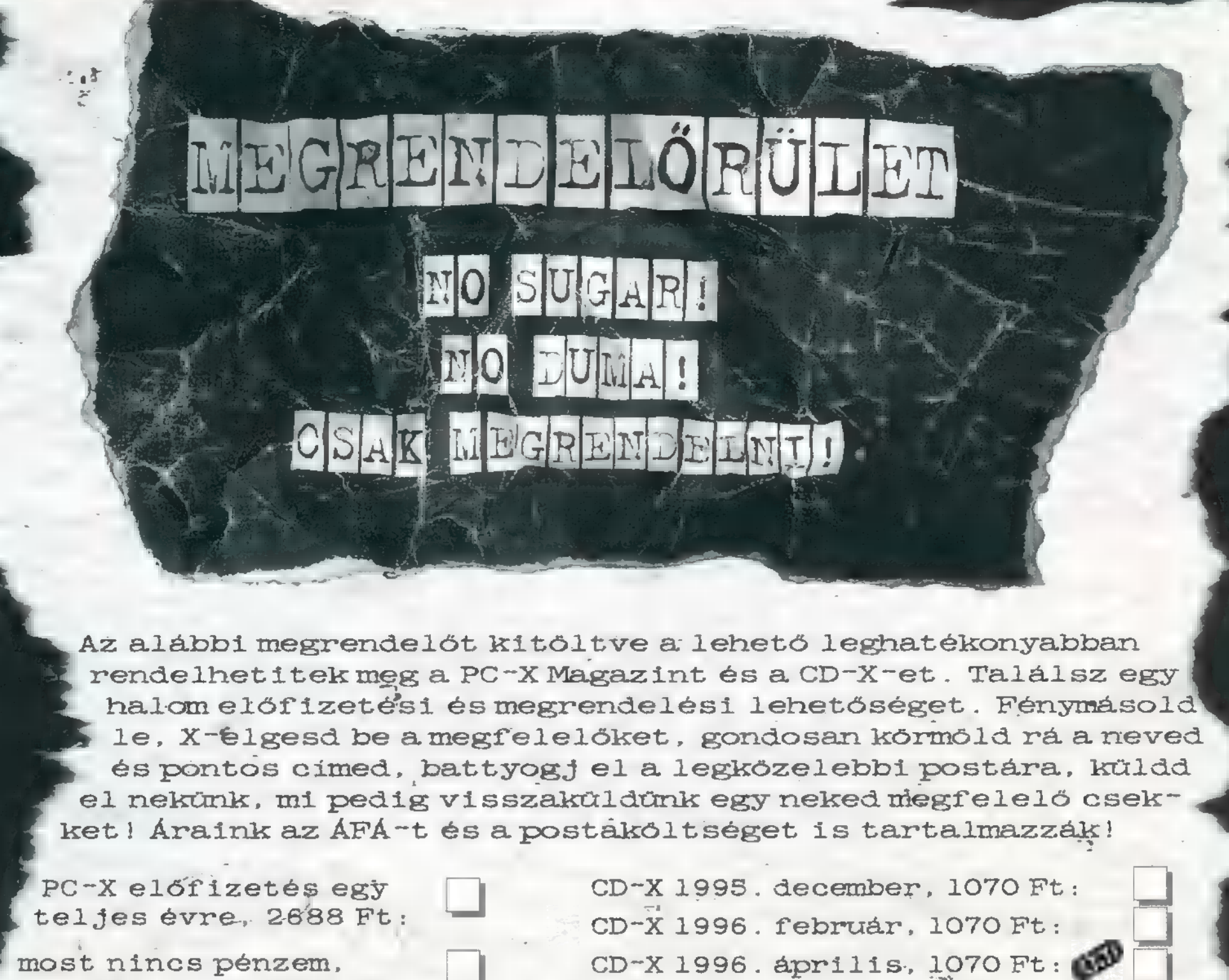

 $CD-X$  Magazin egy éves  $\Box$  A PC-X első évfolyama, 1100 Ft : egy CD-X-et ingyen - kapsz)

csak fél évre, 1344 Ft (sajnos a többi CD-X már mindelfogyott...)

előfizetés, 3200 Ft: (1994. szeptembertől 1995. <sup>-</sup> (évente 4 szám, így júliusig, összesen 11 db)

Nem kaptam meg, az Újságosnál (lemaradtam róla, lusta voltammegvenni stb. ):

1994/1.szeptemberi: 1994/1, szeptemberi:<br>1994/3, novemberi:  $1995/1$ , januári:  $1994/3$ , novemberi: 1995/3, márciusi:<br>1995/5, májusi: 1995/5, majusi:<br>1995/7-8, júli-aug.:<br>1995/10. októberi: 1995/10, Oktoberi:<br>1995/12. decemberi: 1995/12, december<br>1996/2. februári: 1996/2, februári: -<br>1996/4, áprilisi:

emaradtam róla, lus<br>1994/2. októberi:

1994/2, októberi:<br>1994/4, decemberi: 1995/2, februári: 1995/4. áprilisi: 1995/2, februári:<br>1995/2, februári:<br>1995/6, júniusi: 1995/6, júniusi:<br>1995/9, szeptemberi: 1995/11, navemberi: 1996/1, januári: 1996/3, márciusi:<br>1996/5, májusi:

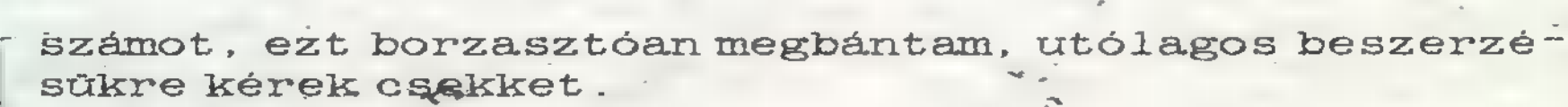

Nevem:

Cimem:

(nyomtatott betűkkel írj, és ne feledd az irányítószámot!)

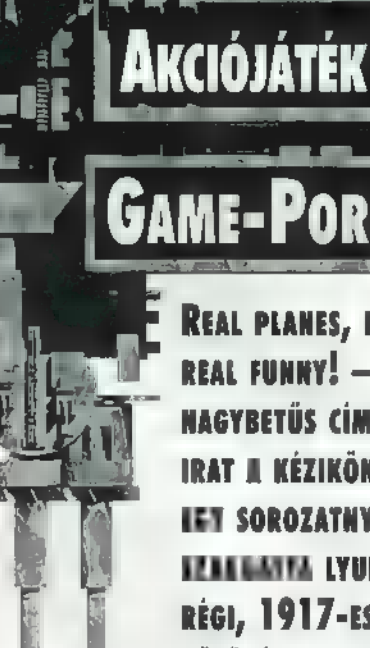

REAL PLANES, REAL ACTION, REAL FUNNY! — HIRDETI A NAGYBETŰS CÍM FELETTI FEL-IRAT A KÉZIKÖNYVÖN. ÁLATTA EGY SOROZATNYI GOLYÓ SZAGGATTA LYUK ÉS NÉHÁNY RÉGI, 1917-ES FEDELES RE-PÜLŐGÉP, MELYEK EGYMÁS HALMAZÁLLAPOTÁT PRÓBÁL-JÁK MEGVÁLTOZTATNI — PER-SZE SZILÁRDBÓL VÉRESBE.

egalul, egy mező közepén lángoló tehénistálló látható, melynek átszakított falán a lyuk pont egy ilyen propelleres masina nyomát formázza. A lángokból és a szerteszét röpködő háziállatokból ítélve, a támadás sikeres volt. . .

Nem ragozom tovább. A Rocket Science Gamestől jött az anyag, bár jöhetett volna az American Laser Gamestől is, mert színtiszta live-action és full digi video. A Mad Dogok és társai után (kicsit már untam a földhözragadt hősöket), most végre a levegőben is megmutathatjuk, mit tudunk, Valamikor az első világháború idején játszódik a történet: fiatal vadászgéppilótát alakítunk, igaz az első percek még arról szólnak, hogy kedvesünkkel egy réten élvezzük a nyu galmat. Lágy zene, tücskök ciripelése, felhők... Mielőtt valami félreérthető történhetett vol-

na, motoros , futár" hozta a hírt, miszerint nem ártana, ha nem csak a hölgyek társaságában járnánk a fellegekben, hanem az életben is, mert ellenséges gépek támadták meg bázisunkat. A hírhozó nem hazudott, mert a falucska, ahol a bá-

Érdemes túlélni a küldetéseket...

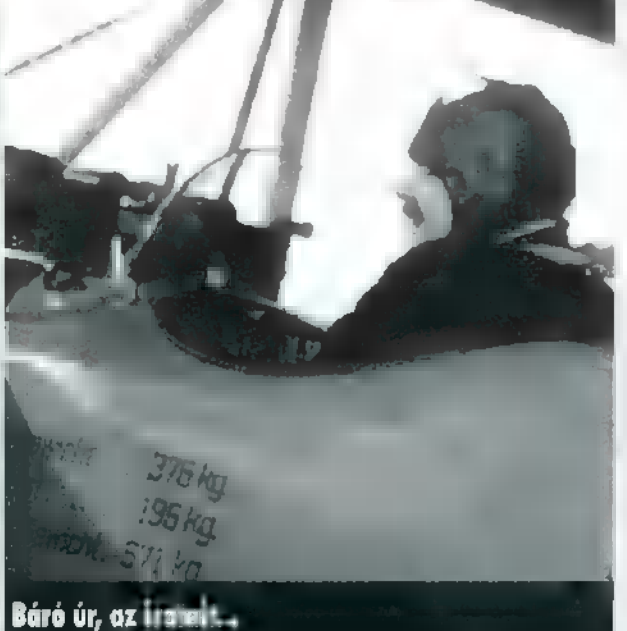

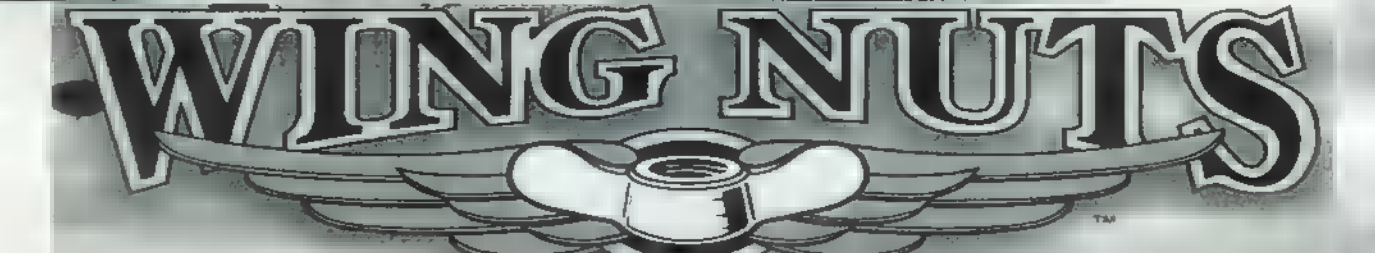

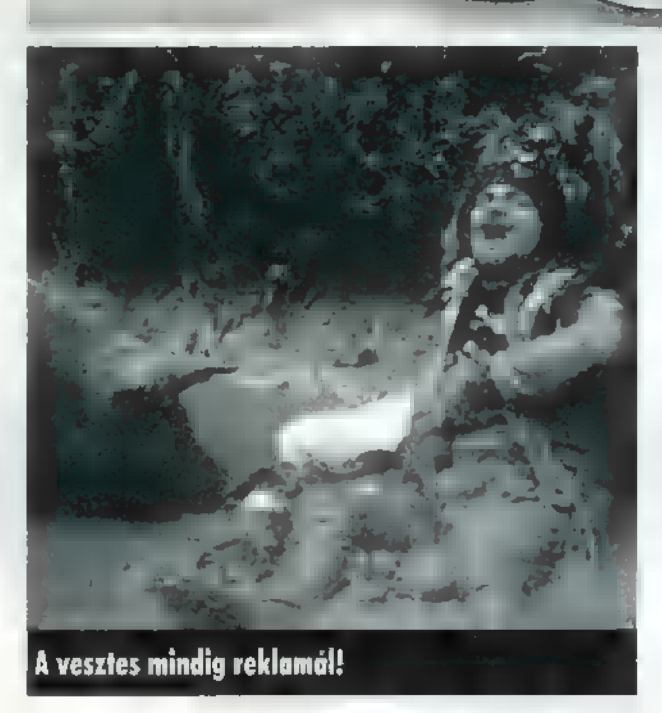

zisunk van, lassan egy grillsütőre kezd hasonlítani, legalábbis olyan forró a levegő a sok bombatalálattól. Gyorsan gépbe pattanunk és üldözőbe vesszük a támadókat. A küldetések alatt egy 8 mm-es Vickers , machine gun" az egyetlen reményünk a támadás visszaverésére, később szert tehetünk erő-

> sebb fegyverre is. Az akció két részletből áll. Először mi üldözzük az ellenséges gépeket, lőjük a hátsójukat. Ha elsőre nem sikerül kikészíteni őket, akkor gyorsan változik a felállás, mert mögénk kerülnek, és mit ád isten, ők kezdenek lőni ránk. Ilyenkor célkeresztünk piros ikonná válik: mozgassuk az egérrel olyan helyre, ahol tiszta a levegő, egészen addig, míg a közepe zöld nem lesz. Ez az aktuális menekülési útvonal, ilyenkor klikkeljünk az egérrel és máris megmenekültünk — újra mi vagyunk az üldözők! Az első küldetések alatt a menekülésre rengeteg idő van, később

(pláne ace szinten) ajánlatos még a levegőt is a fülünkön szedni, nehogy egy villanásnyit késsünk. Mire visszaérünk a bázisra, a tüzeket már eloltották, de még így is csupa füst és korom mindenki. Parancsnokunk **araba** is merő mocsok, inkább hasonlít egy kéményseprőre. Jót röhöghetnénk rajta, de hamar elrontja jókedvünket, mert közli: itt az idő, hogy mi is támadjunk. Oké, ha harc, hát legyen harc!

Bombázunk, áttörünk blokádokon, hidat robbantunk és mindenre lövünk, ami mozog. Alattunk **z** ellenséges gépek roncsai lassan az égig érnek, de a levegőben csak nem akarnak elfogyni. Végre a sok századik menekülés és találat után, megtámadhatjuk az ellenség egyik főhadiszállását, a Zeppe-Iint. Belseje tömve német gépekkel (ki más is lehetne az ellenség), a tisztek a világ kiirtásának jobbnál jobb módjait tárgyalják, tehát nem árt sietni, mert az urak nem tréfálnak! A vége felé szerencsére kezd nehezedni a játék, menekülésnél két irányból is üldöznek, így előfordul, hogy csak veszélyes manőverekkel lehet egérutat nyerni. Most már man háromfedeles, elefántnyi gépekre kell lőni, amit még háttal állva, becsukott szemmel is el lehet találni, hanem fürge kis cikázó masinákra, ráadásul olyan messze, mintha a föld túlsó felén repülnének, mindemellett még füstöt is szórnak a képünkbe.

Tehát csendesen füstölgünk, miközben az ellenséges pilóta széltől cibált, gúnyos kacagását hallgatjuk. Néha azonban Jön némi segítség, repülő tehenek képében: lelövésük egy kis fegyver upgrade-et jelent, és néhanapján orvosságos láda repked felénk, amivel elvesztett életerő-pontjainkat szerezhetjük vissza.

A játék hangulatát a tengernyi humor jellemzi. Repkedő tehenek, UFO-k a távolban, sok egyéb poénos és ledöbbentő hülyeség, amit nem lehet mosoly nélkül végignézni. Két nehézségi szinten játszható a játék és összesen hat izgalmas

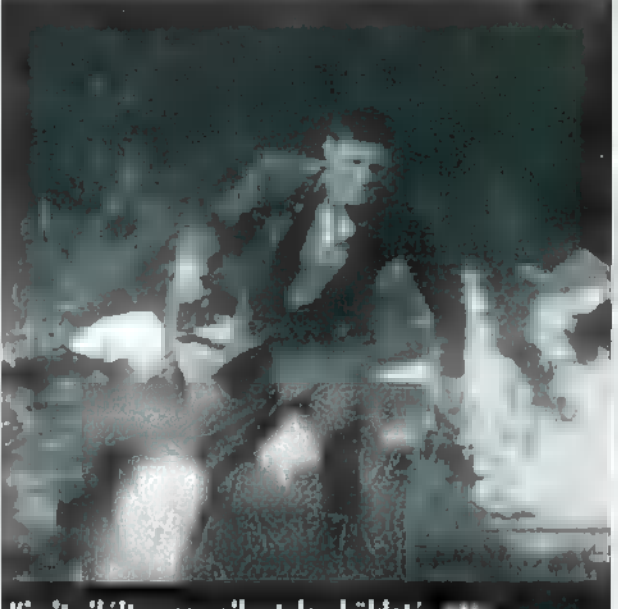

Kicsit ziláltan egy sikertelen küldetés utá

pálya van, Sajnos ez is, mint hasonszőrű társai nagyon rövidre sikerült, de szerintem sokkal élesebbek a videók, nem olyan elmosódott a kép. Jók az akciójelenetek (fantasztikus lehetett a pirotechnikusuk), ami mellé klassz hang társul, bár az installálásnál ez utóbbival voltak nehézségeim, mert egy szimpla SB16-al nem akart egyből elindulni, de fátylat rá, ez immár a múlté.

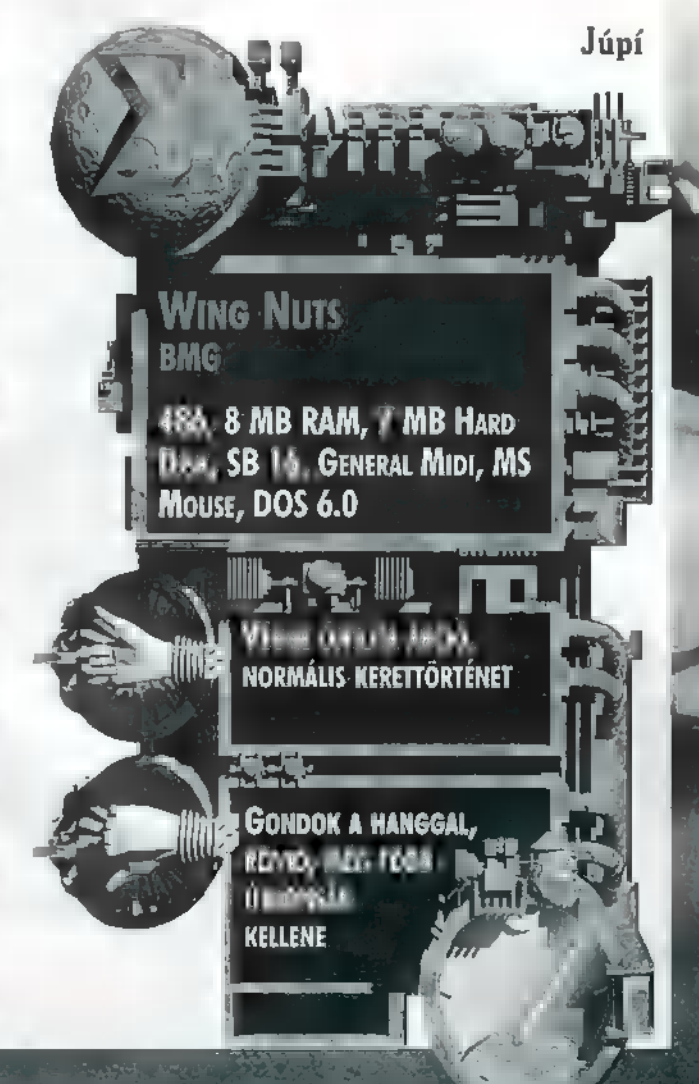

6

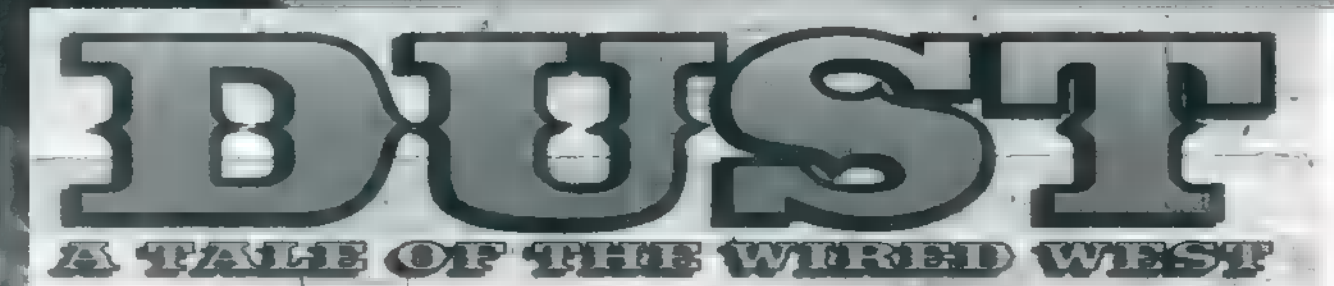

E PARTI ALATT EZ A MÁSODIK SZÁL CIGIJE. ELÉGEDETTEN RÁGYÚJT, BÁR MINTHA EGY KI-CSIT REMEGNE A KEZE, DE NEM, MÉGSEM. Mi A FENÉT OSZTHATTAM NEKI? A FÜSTÖT MÉ-LYEN LESZÍVJA, MAJD KÉJESEN FELKACAG. CSAK AZT TUDNÁM, MITŐL VAN ILYEN FENE-MÓD JÓKEDVE, AZ ASZTALON ELÉG NAGY A TÉT, BÁR AZT HISZEM ÉN SEM PANASZKODHA-Tom. HÁROM KIRÁLY, KÉT DÁMA — KÁR VOLT A STUKKERT KIRAKNI AZ ASZTALRA, BÁR AZ 15 LEHET, HOGY PONT MOST JÖTT BE NEKI A PÓKER, A FENE, ANNYIRA ELGONDOLKOZTAM, HOGY ELFELEJTETTEM FIGYELNI AZ ARCVONÁ-SAIT, PEDIG ÚGY TŰNIK, HATÁROZOTTAN IDE-GES, ESZERINT VAGY BLÖFFÖL VAGY CSAL. EGYRE FESZÜLTEBB A LÉGKÖR, ÉS MINTHA TÚL MELEG IS LENNE IDEBENT SŐT, FORRÓSÁG. NA, TÖRTÉNJEN VÉGRE VALAMI!

akd ki a késed is az asztalra a pisztoly mellé, úgy. Csak semmi heveskedés, bár úgy látom, ezt a partit megnyertem. Négy ász, egy király, . azt hiszem ez teljesen korrekt. Lássuk, neked mid van?

Hát ilyen nincs! Ez elnyeri mindenemet. Azért elég furcsa, hogy pont most áll ilyen jól. Hirtelen kiélesedik a kép. A ruhája ujja alól elővillanó ász mintha nem odavaló lenne. Néhány eddig csendes néző üvölt valami csalás félét, én pedig reflexszerűen mozdulok. Hirtelen reakciómra felemelné jobb kezét, hogy fegyveréhez kapjon, de azt csak az asztallal együtt tehetné meg. Értetlenkedve néz a kézfejéből kiálló

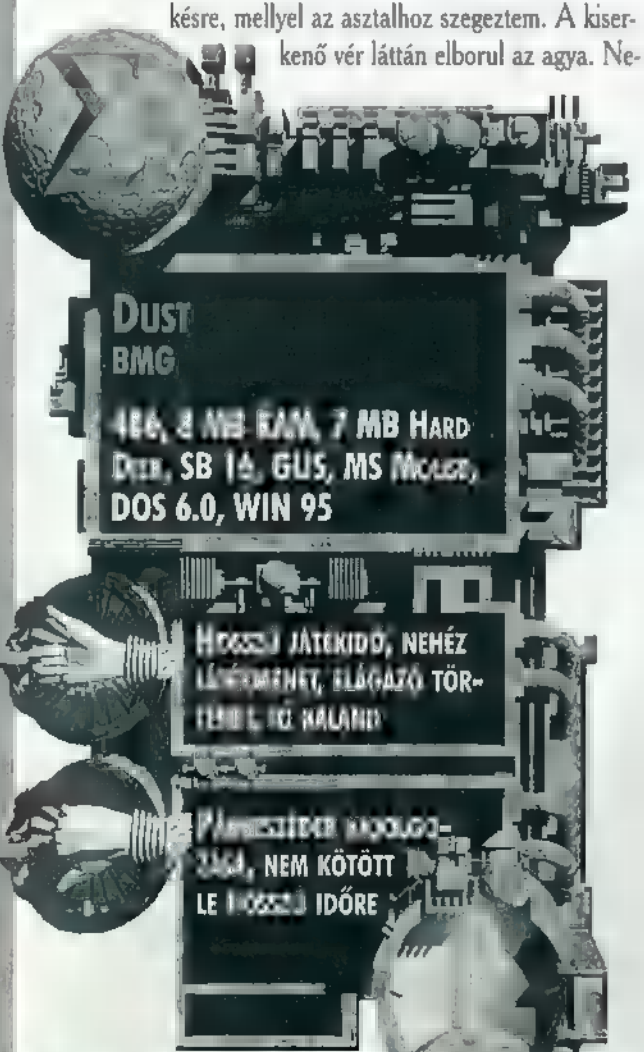

kem a győzelmem, neki döbbenete nem tart sokáig. Előhúzza másik fegyverét, én pedig fegyvertelenül nézek farkasszemet vele és utolsó esélyként ráborítom mu asztalt. Némi kárörömmel gondolok arra, hogy keze még mindig **az asztallap**hoz van szegezve. Szerencsére reflexlövése nem talál el, így gyorsan kimenekülhetek.

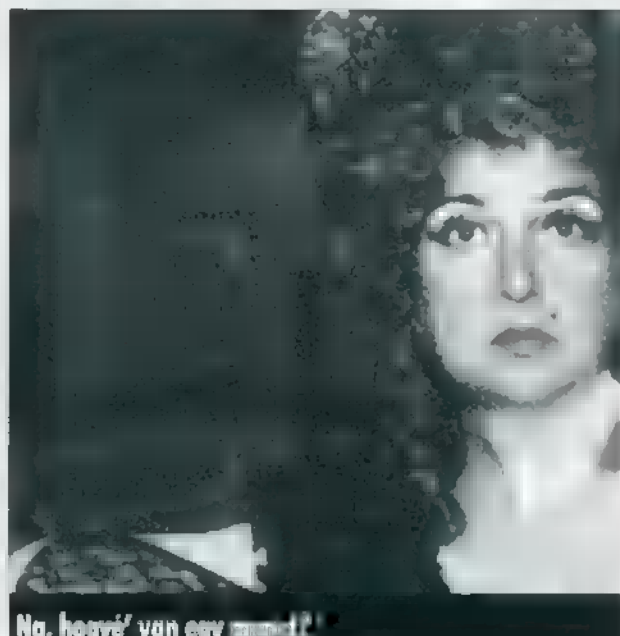

Na, hog<del>yé</del>' van <del>egy</del> m

### 1882. New Mexico

Cél, barátok, fegyver és pénz nélkül a menekülés nem a legkellemesebb élményem. A hosszú út végére elérem Diamondback határát. Első örömöm után eszembe jut, hogy ez csak egy koszos, öreg vadnyugati előőrs. Egyelőre viszont nincs gond. Négy dollár van a zsebembe, holnap pedig kereshetek munkát. Valahogy csak lesz. A város határában találkoztam egy segítőkész farmerrel, aki némi felvilágosítással szolgált a településről, az emberekről és segített abban is, hogy hol kaphatok szállást éjszakára. Nem szólt a fáma viszont arról a kutyáról, ami elállta a városközpontba vezető utat. Vicsorog, morog és nem enged. Miután fegyverem nem volt és egyébként sem szokásom idegen helyen kutyákat irtani, más megoldást kell találni. Lányos zavaromból a város

régiségkereskedője és mindenese segített kilábalni. Némi magyarázkodás és ismerkedés után hajlandó volt megmondani, hogy mit is kellene csinálni — a kutya éhes. Etetés után még odajött a kereskedő és somolyogva így szólt: ugye nem in olyan nehéz továbbjutni? Ha bármi gondom van, keressem fel nyugodtan. Búcsúzóul adott egy karperecet, hátha hasznát **valahol**. Végre rendeződtek a dolgok, így volt időm alaposabban körülnézni. Összeszedtem minden felszedhető tárgyat, később biztos hasznukat látom. Szóba álltam még egy-két emberrel, így többek között megtudtam, hogy éppen nincs seriffje a városnak. Majd én elvállalom! Végül is a kocsmába kötöttem ki, nem tehetek róla, de hívogatóan kellemes lárma szűrődött ki az ajtaján. A kocsmáros igazán rendes, mert beszélgetés közben meghívott egy potya piára. Bent már nagyban folytak a kártya partik, de így pénz nélkül és rossz emlékekkel telve nem nagy kedvem volt leülni közéjük. Sokkal inkább hívogatott a BlackJack asztal. Nem akarok kérkedni, de ha a krupié nem húz bele, hamar tönkre fogom

**Por** 

Kalandját

tenni. Nem egész negyedóra alatt kétezer dollárt nyertem. Most már szabad volt a pálya a többi játékasztal felé, és a felső emeleten lakó hölgyekhez is. Miután minden fontos emberrel beszéltem és a karperec is gazdára talált, jó lett volna szállás után nézni. Az utcákat járva hamarosan egy középkorú hölgybe botlottam, aki a körülményekhez képest elég hamar a házába invitált. Miután az éjszakai szállás már biztosnak nézett ki, így nem árthatott körülnézni a házban, beszélgetni ezzel-azzal. Nem sokkal később az egész napos viszontagságoktól elálmosodva dobtam egy hátast és mély álomba merültem. Másnap korán reggel... de ezt most nem mesélem el. Maradjon nektek is kaland és gondolkodnivaló.

Öt nap, egy városban, törvények nélkül. Ez adja a kihívást a Cyberflix új kalandjátékához. Mint a fentiekből is kiderült egy western hőst alakítunk, akinek mindent újra kell kezdenie. Se pénz, se barátok, se semmi. Csak magunkra és csakis magunkra számíthatunk. A történet szerteágazó, már az első nap is több irányban indulhatunk el, Tulajdonképpen első ránézésre nem valami bizalomgerjesztő a játék, de ha jobban a mélyére tekintünk, mégiscsak egy izgalmas kaland(ocska) kerekedik ki belőle. Nem minden nyerte el ugyan a tetszésemet, gondolok itt a párbeszédek ocsmány kidolgozására, valamint hosszára és beszélgetőpartnereink arcmozgására, de játszható. A zene és a grafika sem különösen kiemelkedő, de nem is ront a színvonalon és a hangulaton. Az irányítás egyszerű, könnyen kezelhető minden. Win3.1 és Win95 alatt indíthatjuk, csak a poén kedvéért a full installja több mint 400 Mb. Persze izmosabb gépeken nem szükséges mindent wincsiről futtatni. Röviden ennyi, aki kíváncsi a játékra, arra még négy napnyi kaland vár.

J. mint Júpí

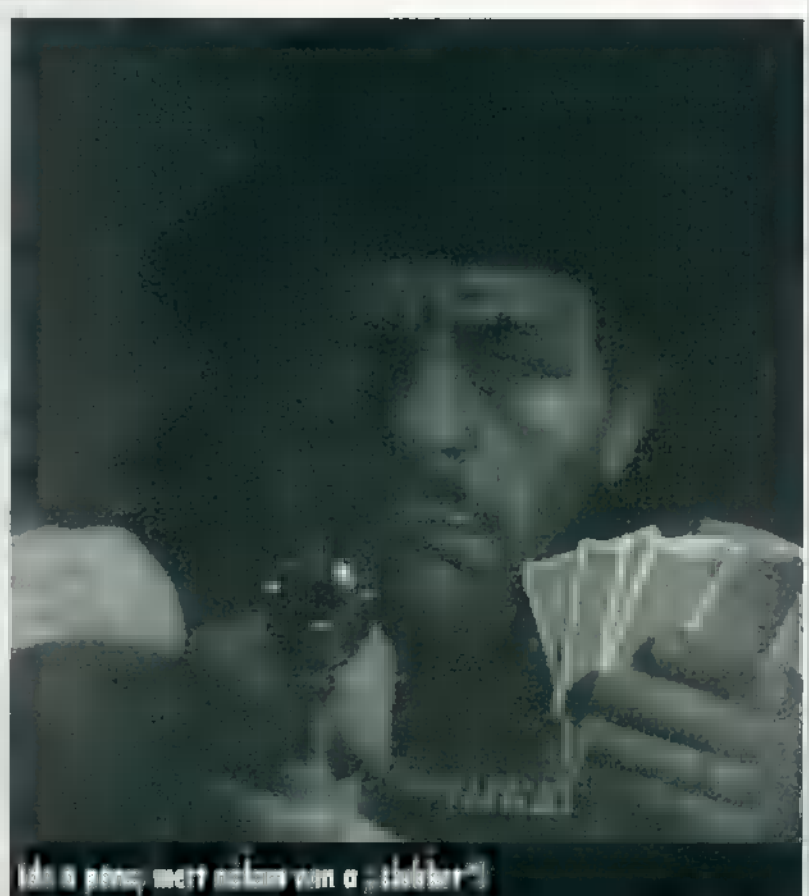

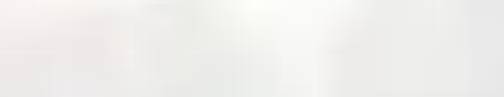

**STRATÉGIA** 

- JOE, ADD IDE AZT A VEZETÉKET!

- İGEN, FÖNÖK!

- JEZUSOM, MINDJÁRT KIMEGY AZ EGÉSZ RENDSZER! CSÖKKEN AZ ENERGIA-SZINT! TARTALÉKGENERÁTORT BEKAP-**CSOLNI, GYORSAN! MIÉRT MINDIG MI** VAGYUNK A ZÜRÖS ESETEKKOR SZOLGÁ-LATBAN!?

- A TARTALÉKGENERÁTORT IS SZABO-**TÁLTÁK A SZEMÉT YELLOW CORPORATION** ÜGYNÖKEI!

- TÜNJÜNK EL INNEN, MINDJÁRT FEL-ROBBAN AZ EGÉSZ KÓCERÁJ! JOE GYERE MÁR, JOE, JOOOOE !!!

- MOST ÉRKEZETT A JELENTÉS, A 35-ÖS **GENERÁTORT FELROBBANTOTTÁK! KÍT EMBERÜNK ODAVESZETT!** 

- JELENTÉKTELEN KII VESZTESÉG!

පි

- DE URAM, KÉT CSALÁDOS EMBER...

- MONDTAM, NEM SZÁMÍT! HALADÉK-TALANUL KEZDJÉK MEG AZ ÚJ NAPERŐ MÜVEK TELEPÍTÉSÉT A NYUGATI PARTON!

21. század végére m energiaipart négy mamutvállalat uralja. A cégek egy dologban egyeznek meg, céljaikban: bekebelezni a többi konkurens társaságot. Ezen vállalatok egyikét vezeti az, akinek sikerül beindítania a játékot. Hiszen annak ellenére, hogy Windows 3.1-re írták (és a Win95-ös futtatást x = javasolják), nekem csak egy "szűz" Win95-ön működött. Nos, hagyjuk a negatív részleteket, vágjunk bele a játék kezelésébe!

Miután átverekedtük magunkat a szokásos beállításokon (new game, nehézségi fokozat), már játszhatunk is. Kilenc energiaforrás képezi termelésünk alapját. Ezt a kilenc forrásfajtát aknázhatjuk ki a kilenc erőműfajta segítségével. Telepítésük gyors és egyszerű, csak gondos előkészítő munka szükséges hozzá. Persze hasunkra ütve is építhetünk erőművet bármikor, bárhova, de így igencsak fennáll a veszélye annak, hogy olyan helyre tesszük, ahol nincs elég kitermelhető meny-

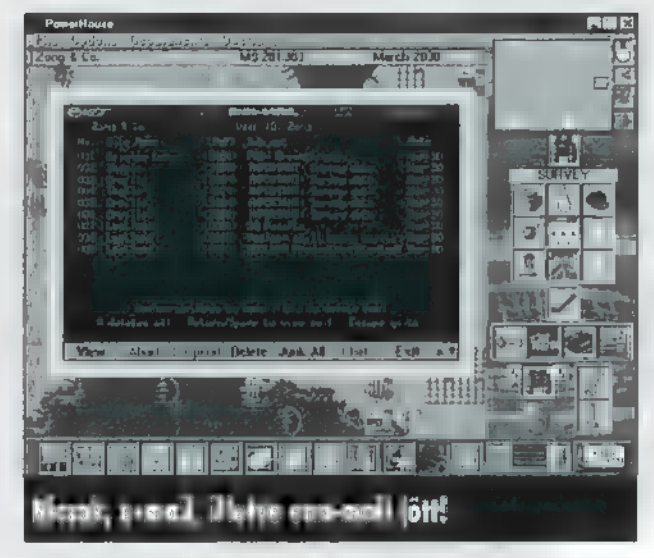

nyiségű nyersanyag. Ezen hibák elkerülésére szolgálnak a felderítő, illetve geológus csapatok (távcsöves ikon). Csak ki kell küldeni őket a legszimpatikusabb és stratégiailag legjobb helyre és három hónap elteltével elemezni u jelentésüket. Maximum öt ilyen egységet foglalkoztathatunk, felvételüket a departments/ personel-survey menüben intézhetjük. Előre kell kifizetnünk két havi bérüket (40 píz), ezután körönként 10 pénzbe kerülnek.

JWF

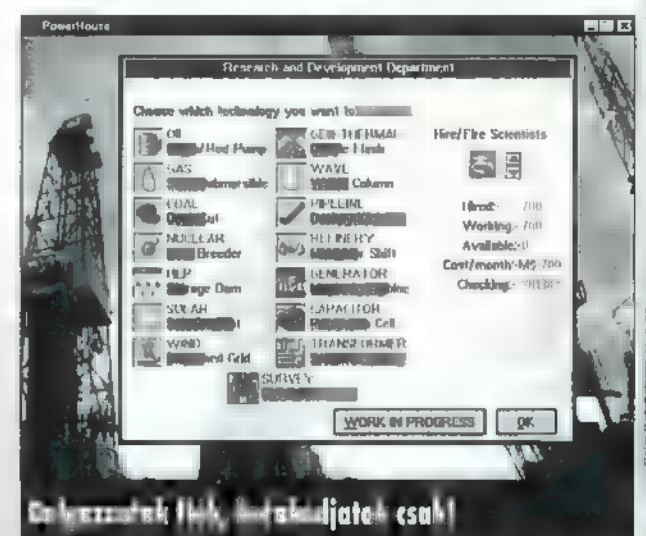

A kutatások eredményeiről e-mail-en keresztül (elvégre a 21. században járunk) kapunk értesítést. A gyors e-mail kezelést a pörgő "E" ikonnal végezhetjük. Miután kiválasztottuk a megfelelő területet (a leggazdagabb területen max. 85, illetve 25000 lehet se ásványkincs mennyisége), nincs más dolgunk, mint megépíteni az erőművet (atomerőmű, duzzasztógát, naperőmű, szélmalom, geotermikus, illetve vízi erőmű). Ha a föld mélyén rejlő nyersanyagok kitermelése mellett döntünk (olaj, földgáz, szén), a bánya vagy fúrótorony megépítése mellett még más épületek felhúzása is elkerülhetetlen. A kitermelt olajat feldolgozóba kell szállítanunk csővezetékrendszerek vagy teherautók segítségével. A finomított olaj már elég jó minőségű ahhoz, hogy a generátor elektromum energiát állítson elő segítségével. A földgázt és a szenet nem kell finomítanunk, egyből küldhetjük a generátorba. Két épület maradt csak ki u sorból, melyek ugyan nem kapcso-

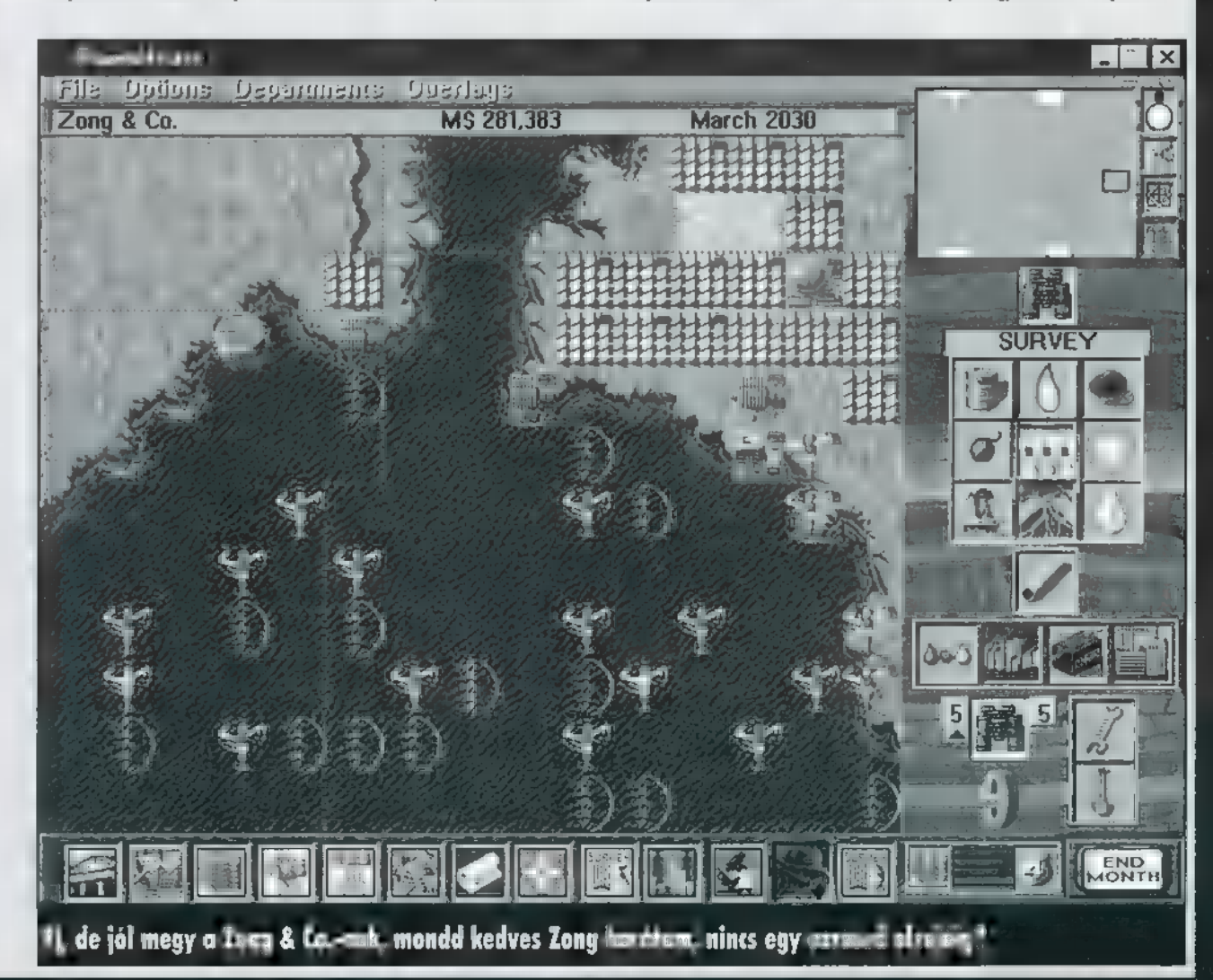

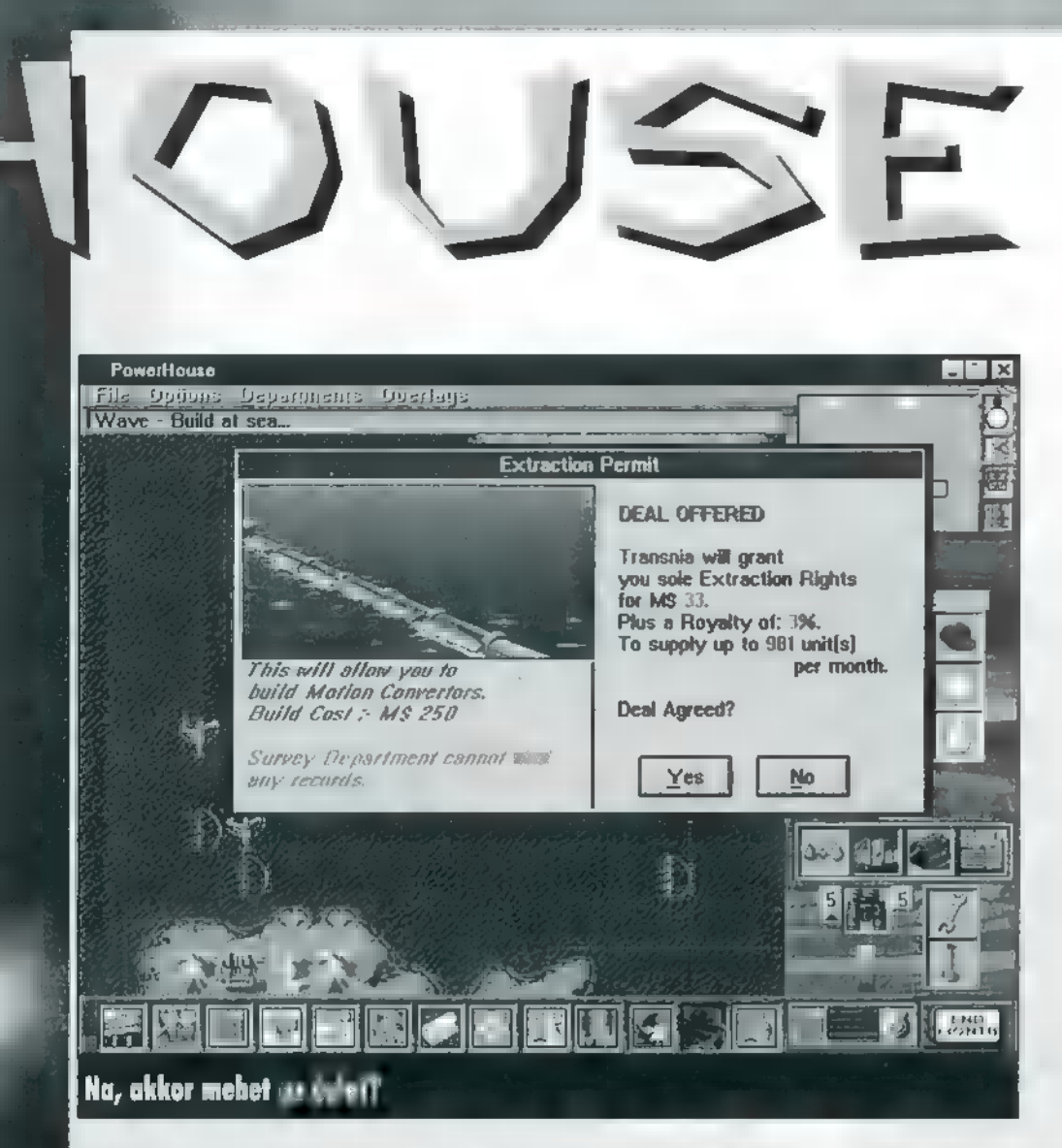

lódnak szorosan az elektromos áram termeléséhez, de nélkülük az elektromos hálózat kiépülése nem megvalósítható. A Capacitor tulajdonképpen egy óriási méretű elem, mely nagy mennyiségű energia tárolására képes. A fölösleget termelő erőműtől nem lehet öt kockánál messzebb, a csak akkor raktároz energiát, ha a terület energiaszükségletei száz százalékig kielégítettek. Két terület között történő elektromos energia szállítását a Transzformátor bonyolítja le. Ugyanazok a szabályok vonatkoznak erre is, mint a Capacitorra. Apropó, területek! Kezdéskor a világ csak egy kis részén tevékenykedhetünk (a határok pirossal jelölve) , de amint a legutoljára megnyitott terület energiaszükségletének legalább ötven százalékát megtermeltük és eladtuk, az ENSZ újabb területet nyit meg.

### Tippek:

— Először a gyorsan megtérülő befektetéseket részesítsük előnyben (napenergia, szélenergia stb.), mert anyagi kereteink igencsak szűkre szabottak.

— Ha szükséges, építsünk , transzformátorláncot", így bárhova eljuttathatjuk az energiát. — Ne ijedjünk meg, ha tíz kutatócsoporttal sem fejlődünk rohamosan. A gyors fejlődéshez legalább ötven egység szükséges. Sajnos a program sehol sem

**POWERHOUSE BLE, A ME KAM T MB HARD BLE 2** security), egy szabotáljon (sabotage népszerű-<br>Fisikat SP 1.4 GULE MS Mouter Lette. SB 14. GUT. MS Mouse, Statel, a másik kettő pedig népszerű sítsen minket (blur territory) vagy NAGYON JÓ AZ UTÁN JÁT VÁLIK UTÁN JAK UTÁN UTÁN MAGYAR A TARTA SA TALÁLATÁT A FELTALÁT KATA LÍTA Lások csak az erőművek/épületek ha-EGY IDŐ UTÁN UNAL- **1999 – 1999 vesz a "játszhatósági mutatóból**". MASSA LALE TÚL **DE AL VALL A játékot az Ecobittól kaptuk teszte-**19 14 14 14 lésre, ha valakit esetleg érdekel, náluk

jelzi azt, hogy a kutatás melyik (kezdeti, végső) fázisában tartanak tudósaink.

- Ne várjuk meg, amíg a konkurencia elkezdi szabotálni épületeinket. Amint anyagi helyzetünk engedi, mind az öt speciális egységet állítsuk munkába: legalább kettő a biztonságért feleljen (internal security), egy szabotáljon (sabotage kémkedjen (steal technology).

Jó alapötlet, kevésbé jó kidolgozással párosítva. Kár, hogy egy idő tásfokát növelik. A játék **nem** túl bonyolult. Ez segíti **a kezelés megérté**sét, de egy idő után igencsak visszabiztosan megtalálja vagy megveheti.

Zong& Júpí

 $\overline{\phantom{a}}$ 

### Megnyílt<br>Újpesten a Virtúal World PC CD Shop

második üzlete az Újpesti Centrum Áruház 2. emeletén (a 3-as Metro végállomásánál) Tel.: 06-20-392-569 Másik üzletünk címe továbbra is: Újlaki üzletház. 1036 Bp., III. Bécsi út 34-36. I. em. (a Kolosy téren, a buszvégállomásnál) Tel,/Fax.: 250-5200/122

- A kiválasztott CD-t 7 napra hazaviheted kipróbálni - Ingyenes tájékoztatót, részletes árlistát küldünk<br>ha megadod a címed - Klubtagoknak további kedvezmények - Vidékre csomagküldő - Vidékre csomagküldő<br>szolgálat!

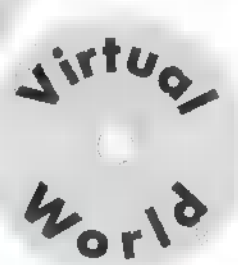

LOR:

Sony Multimedia Studio Számítástechnika, szórakoztató elektronika

- a SONY walkman akció Minden SONY walkman vásárlásakor 1 db SONY kazettát adunk ajándékba!
- **Nálunk már 10% kedvezménnyel** is vásárolhat SAMSUNG televíziókat!
- a STAMFORD márkájú Pentium 100 MHz-es, multimédiás számítógépek kedvező áron, irodába és otthonra is. Igény szerint alakítható, bővíthető.

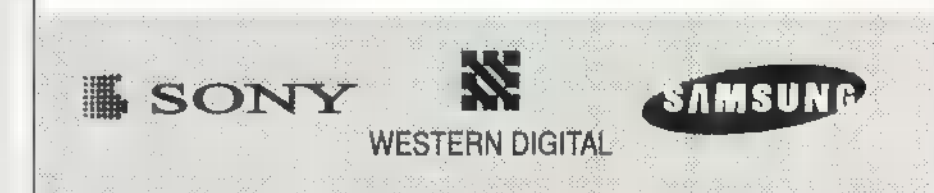

### Adatmentés CD lemezre!

Budapest, XIII. Lehel út 18. Tel.: 302-0988, 302-0989, Fax: 129-4644

### MIII ATAR

A MŰHOLDAS TELEVÍZIÓZÁS EGYIK KÉTSÉGBEVONHATATLAN ELŐNYE, HOGY SPORTISMERE-TI KULTÚRÁNKAT OLYAN SPORTÁGAKRA IS KITERJESZ-TETTE, MINT A GOLF VAGY A SNOOKER. SOKAN VANNAK, AKIK MINDKETTŐT HALÁL UNALMASNAK TARTJÁK, ÉN SZERETEM. NÉZNI IS ÉS JÁT-SZANI IS — SZÁMÍTÓGÉPEN,

i is ez a Snooker? Ahhoz a biliárdhoz, amit itthon  $\blacksquare$  "nép" játszik, annyiban hasonlít, hogy ezt is olyan asztalon játsszák, amin hat luk van, és ebben is a fehér golyót kell bökdösni a dákóval, így terelgetve az asztalon levő többi golyót a lukak felé (persze igényesebbek idehaza is játsszák a ssznúkert"). Minden más teljesen különbözik, kezdve az asztal méretétől egészen a játék menetéig.

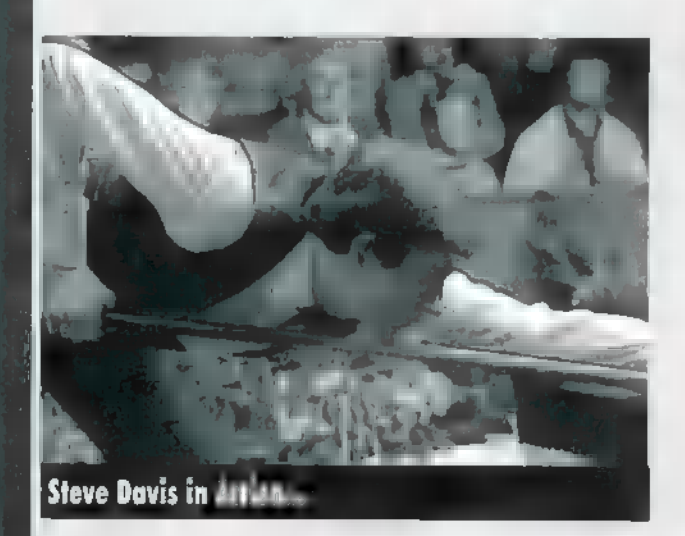

A részletes szabálymagyarázattól eltekintek (a játékban megtalálod), nagyon leegyszerűsítve a dolgot, van sok piros és kevés más színű golyó. Az éppen soron vetkező játékosnak az első feladata az, hogy úgy lökje meg a fehér golyót, hogy az pirosat érjen először és egy piros kössön is ki valamelyik lukban. Ha csak az utóbbi feltételnek nem tud megfelelni (s színes golyó sem csurgott be valahova), akkor csak a helyét kell átadni a másik félnek. Ha viszont már az első feltételt sem sikerült teljesíteni, akkor kezdenek dőlni a hibapontok! Piros golyó szabályos lukba juttatása ! pontot ér, ezután a játékosnak egy színessel (nem-pirossal) kell folytatnia. Ezekről tudni kell, hogy különböző értéket képviselnek (sárga=2,  $zöld=3$ , barna $=4$ , kék $=5$ , rózsaszín $=6$ , fekete $=7$ ), és előre meg kell mondani, melyiket kívánjuk eltüntetni! Az érintési szabály itt is érvényben van, a fehérnek

a kijelölt színeshez kell először hozzáérnie! A lukba küldött színes golyó egészen addig visszakerül az asztalra, amíg azon van piros. Ha a pirosak elfogytak, akkor a színeseket értékük szerint sorban kell leküldeni az asztalról. A játéknak elméletileg akkor van vége, ha a fekete utolsó golyóként lukba gurul (vagy ha valaki akkora előnyre tesz szert, hogy lehetetlenség már behozni). A hibák és hibapontok ismertetését most hagyjuk, inkább elmondom, hogy a Snookert frame-ekre játsszák, egy frame a kezdőlökéstől az utolsó fekete leküldéséig vagy a , meccs" feladásig tart. A frame-et az nyeri, aki több pontot szerzett. Még egy szakkifejezés: breaknek hívjuk egy játékos egy adott körben elért pontjait. A maximálisan elérhető break 147 pont (15 piros után 15 fekete, majd a színes golyók:  $15*1+15*7+2+3+4+5+6+7=147$ . Az első kamerák előtt rögzített 147-es breaket Steve Davis, hatszoros világbajnok, a Snooker egyik kimagasló személyisége követte el, 1982-ben.

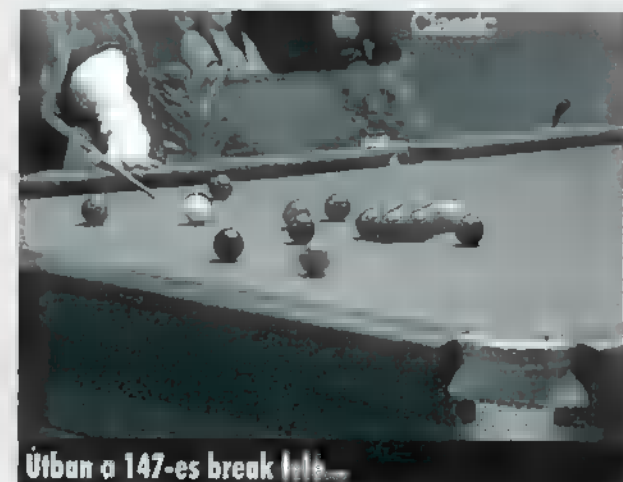

Rátérve a Virtual Snookerre, először is ki kell ábrándítsam a csillogó, villogó, flancos grafikát kedvelőket: a játéknak egyszerű vektorgrafikája van (ettől még jól néz ki), ami ebben az esetben előny, ugyanis kegyetlen gyors, akár 1024x768-as felbontásban is! Az irányítás lényegében egérrel történik, pusztán ennek mozgatásával keringhetünk az asztal körül, közeledhetünk (egészen bele a fe-

hér golyóba) vagy távolodhatunk (a pók mellé a szoba felső sarkába). A lökés, a cél állítása stb. mind különböző gombok lenyomásával történik, amelyekből rengeteg van, s mindenkire rábízzuk, hogy tanulmányozza őket az amúgy elég részletes helpben.

SZEN ETETT

r tu:

További pozitívum, hogy a teljes játék kevesebb mint 2 megát foglal el, mégsem hagyták a CD-t üresen az alkotók, Steve Davis aktív közreműködésével elkészítettek egy mini-mesterkurzust, valamint a játék technikai részéhez egy Tutorialt, amely tulajdonképpen egy megfilmesített kézikönyv. Nagyon jó! Szintén helyet kapott a CD-n a korábban említett első 147 es break felvétele, amelyet Davis kommentál iszonyatos angol fapoénokkal.

Nehéz megítélni, hogy maga a játék hogy sikerült, mennyire játszható. Ha abból a szempontból vizsgálom, hogy például mennyire lehet utánozni a Davis által bemutatott technikát, akkor kimondottan rossz osztályzatot adnék. Például a Snooker Tactics részben Davis bemutatja a tökéletes kezdőlökést. Közel egy órába került, míg az első példáját sikeresen rekonstruáltuk a játékban. Hiába járhatom körbe az asztalt, hiába "mászhatok" alá vagy arepülhetek" fölé, amíg az ember meg nem szokja, amit lát, nem , érzi" a játékot. Erre a problémára viszont egy zseniális megoldással szolgáltak a programozók: a gyakorlás, trick-shot, illetve a két élő játékosos részben be le-

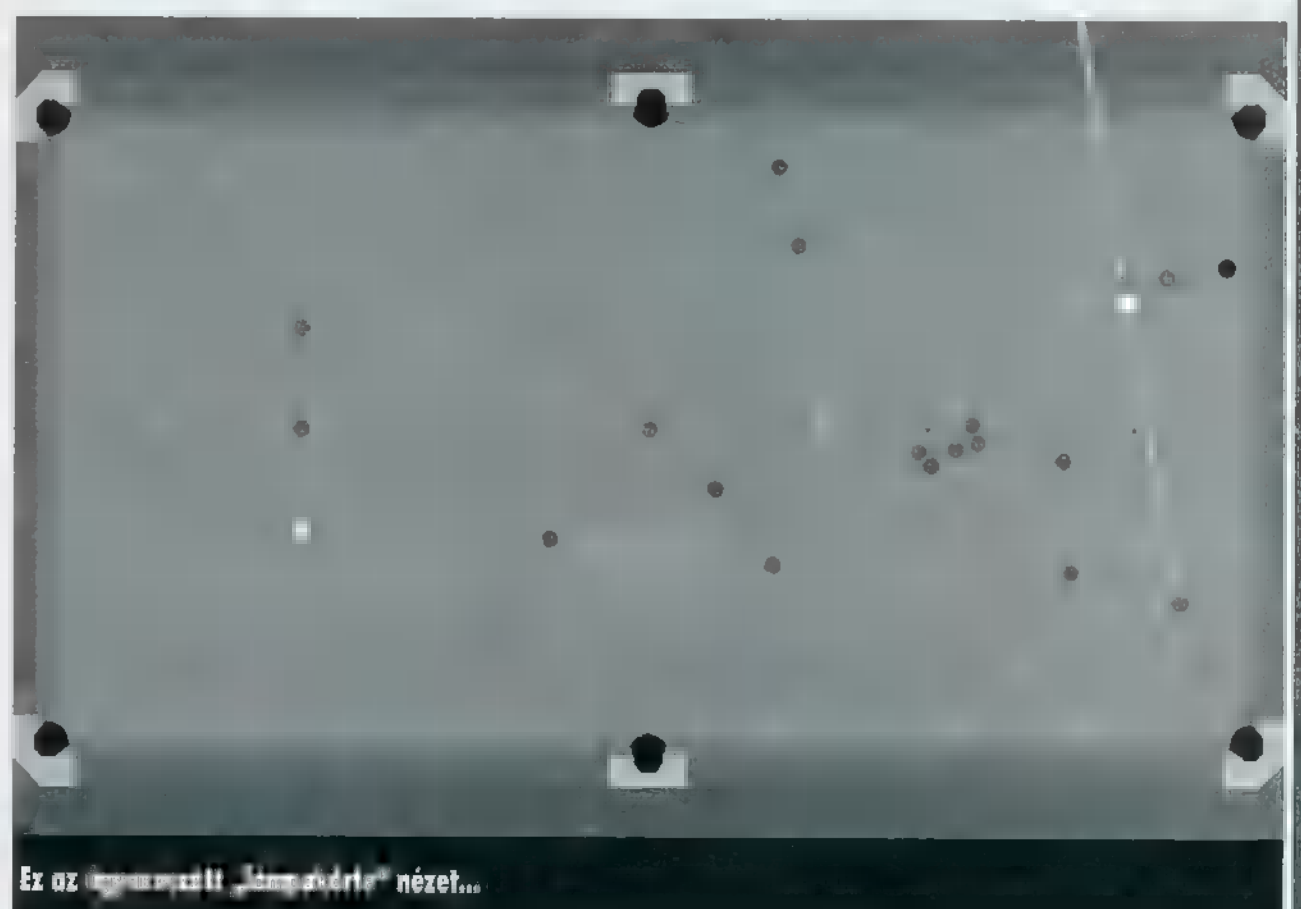

### LOCKS  $\Xi$   $\Box$ het kapcsolni m

"trackinget", ami előre megmutatja a fehér golyó, illetve az általa érintett golyók útját. Ha az ember másfél-két órát játszik bekapcsolt trackinggel, egyszer csak , elkezd látni"! Ha két játékos játszik egymás ellen (akár hálózatban is), szórakozás szemponttam, akkor ő is banális hülyeségeket ütött, ha viszont véletlenül sikerült egy briliáns mozdulattal lukba juttatnom a golyót, akkor gyorsan ütött 30-40 pontot, amivel számomra behozhatatlan előnyre tett szert. Másik probléma

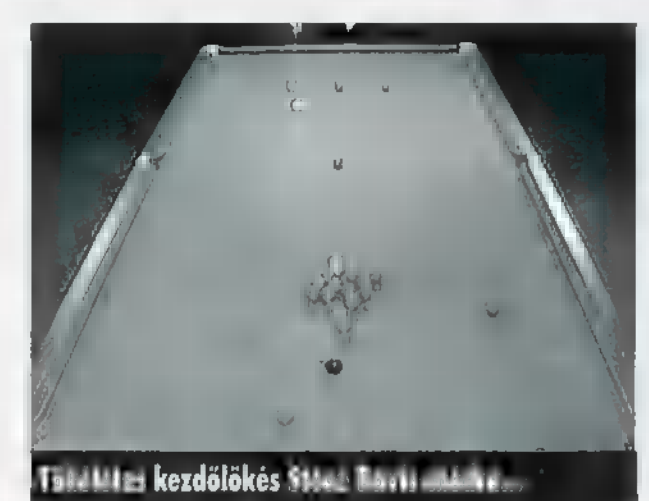

jából vizsgálva megkérdőjelezhetetlen ötöst érdemel. Részben a korábban már említett gyors grafikáért, részben az olyan ötletekért, mint a visszajátszás vagy **a** roszszul kivitelezett gurítás "undo-zása". Számítógép ellen játszva már csak ötös alá vagy inkább négyes. Kilenc ellenfél közül választhatunk, amelyek közül kettőt próbáltam ki, a leggyengébbet és egyet a középmezőnyből. Mindkettőnél úgy éreztem, mintha engem utánozna,

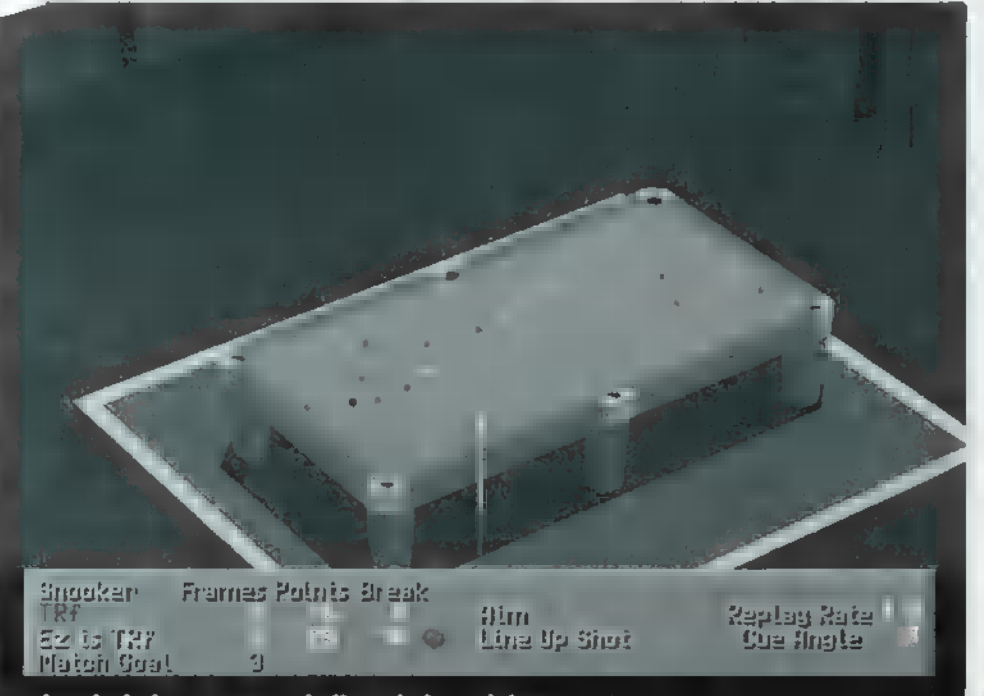

azaz ha én rosszul játszot- "Póktávlatból": Keresztes kolléga helye a lelátón...

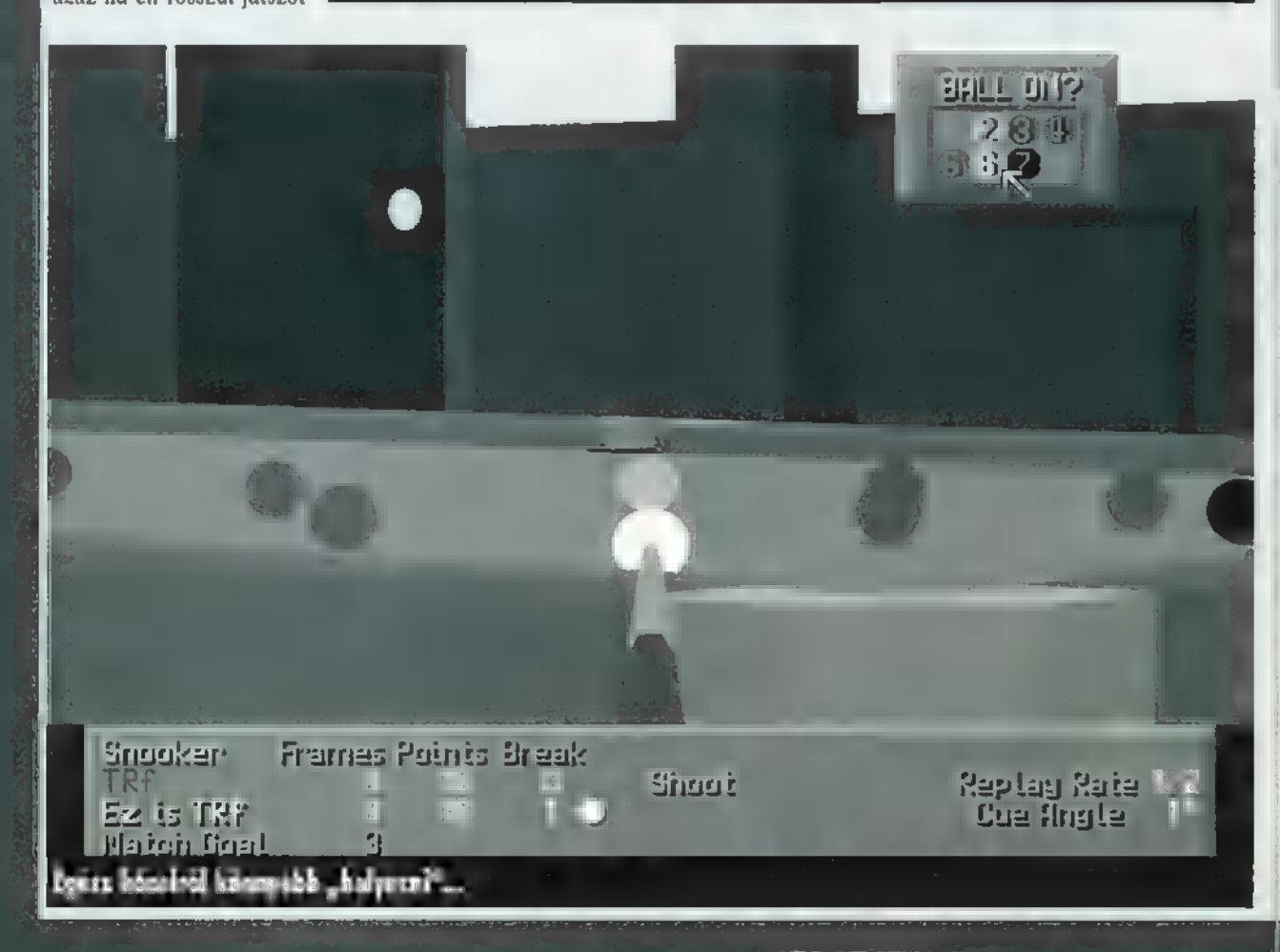

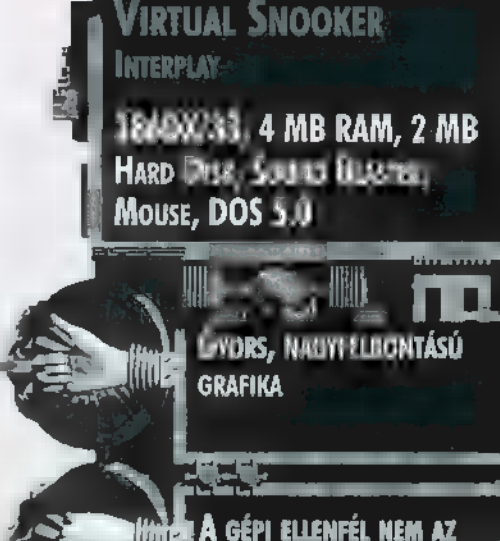

|gazi!

a számítógépjátékossal, hogy a gon-

dolkodási ideje nem megszakítható, ha egyszer belekezdett a töpren-

gésbe, legközelebb csak akkor férünk hozzá a menühöz vagy bármelyik funkcióhoz (például az Undohoz), ha befejezte! Igaz egy lökésen viszonylag rövid ideig gondolkodik, kivéve ha a fehér golyót sikerül a lukba pottyantanunk. Ebben mesetben a büntető pontok mellett a gép még azzal is büntet, hogy legalább 3 percig várhatunk kezdőlökésére.

Mindezeket mérlegelve, szerintem a Virtual Snooker egy nagyon jól megírt, szórakoztató játék apróbb hibákkal, ami azonban – különösen ha ketten játsszák – nem megy az élvezet rovására. Akiben azonban kétségek ébredtek vagy maradtak e cikk olvastán, annak azt javaslom, hogy tekintse meg demo verzióját az idei áprilisi CD-X-en, a az alapján döntsön.

> TRf  $(trf@idg.hu)$

### "A púl szakértője"

Rf-fel hősiesen megvívtam egy snooker csatát, s töredelmesen be kell valljam, vesztettem (de csak azért, mert nem le-

het bekapcsolni hálózati játékban a trackinget!). A Virtual Snooker tényleg tetszett, elsősorban azért, mert már beleszerettem a Virtual Pool kezelőfelületébe — , sznúkerezni" épp úgy kell, mint "púlozni", csak másképp. Másképp, mert m asztal méretét tényleg érezni kell, ráadásul a posztó finomabb, így a golyók gyorsabban suhannak rajta. Sokat kell gyakorolni, míg beleéled magad a háromdimenziós világba. Nekem ez nehezen ment, nem éreztem igazán az asztal "mélységét".

További pozitívuma, hogy tényleg csak 1-2 megát eszik a winchesterről, így állandó játékként üldögél a gépemen. Steve Davist ugyan imádom (bár , ékes" angolsága idegesít), de nem igazán akarom állandóan nézegetni híres 147-es breakjét, s hiába okít egy videón, nem leszek ügyesebb tőle — így hát tökéletesen elegendő a vektoros játékmező. . .

> Mr. Chaos (abognar@idg.hu)

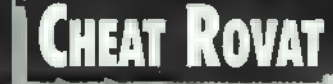

GAME-PORT

**MIT AKARTOK** —. HANGERŐT...? FENYEKET...? Füstöt...? CSÍTEKET...?" E NAGYSZERŰ MOTTÓT KÖVETŐEN LÁSSUK CSAK, MI A LEGFRISSEBB TERMÉS?

Abuse: indítsd a játékot az "-edit" paraméterrel, majd a Shift-Z billentyűkombinációval és a Tab megnyomásával beléphetsz a nagyon hasznos God Mode-ba.

**b** docska: RSGOODIES - minden fegyver, Cyril Cyberpunk: néhány nélkülözhetetlen kó-RSKEYS - minden kulcs, RSLEV\*\* - pályaugás, RSGOD - egy kis élet-tuning.

Mechwarrior 2: mégpedig a Ghost Bear's Legacy, sérthetetlenség.  $C$ trl+alt+shift, majd írd  $be:$  "kent".

Metal Marines: pályakódok: PNTM, HBBT, PCRC, NWTN, LSMD, CLST, JPRT, NBLR, PRSC, PHTN, TRNS, RNSN, ZDCP, FKDV, YSHM, CLPD, LNVV, JFMR, JCRY, KNLB.

NBA 96: a , Player" listán az alábbi neveket kell beírni: Armoty Wong, Tarrnie Williams, Thurston, Stanley Chow, Ted Murray, Dave Warfield.

Pitfall: egy-két cheat: Meowmeowlikemeowman — 9 élet, Eatmorebran — 9 folytatási lehetőség, Fiveeasypieces — ugrás az ötödik pályára, Pumpyouup – 99 lőszer, Idbuythatforadollar – átlépési engedély az összes pályára, Letsdothetimewarp — az , eredeti" játék.

Rebel 2: játék indít, majd Alt-V és be kell írni a LETGO szócskát. Ezzel engedélyt nyertünk az úgynevezett Force mode-hoz. Itt az alábbiakat tehetjük meg: "+"-szal és  $\blacksquare$  "-"-szal az energiánkat változtathatjuk. Alt-e: plusz egy élet; Alt-I: plusz sok élet. A meglepetéseknek itt még nincs vége! Force mode-ban, ha az ISNOTRY szócskával próbálkozunk, bejelentkezik a Yoda mode. Itt ugyancsak csalhatunk: Alt-j: szintugrás; Alt-p: autoplay; Alt-m: az összes mozirészletet megtekinthetjük.

Seek & Destroy: New game, majd bal shift, etrl, alt — ez egy új menüt eredményez. A shopban a CAPO szócska mentesít a fizetés alól. A játék

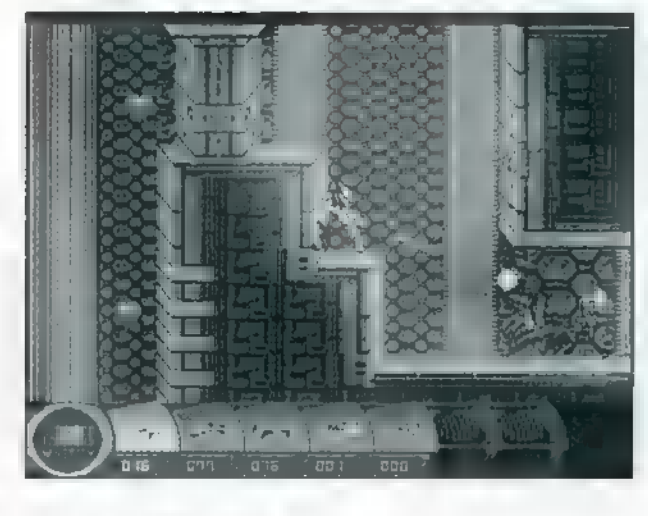

közbeni leglényegesebb dolgok: AMO - lőszer, közbeni leglényegesebb dolgok: AIVIU – lőszer,<br>LIFE – találati pontjaink felkúsznak az égig.

Strife: egy sokadik Doom-like program. Csak a legfontosabbak: STUFF - minden motyó (fegyver, lőszer, kulcs, stb...), IBGOD — god mode, OPEN - kulcsok, GUNS - fegyverek, GOTO\*\* — szintugrás, MONEY - egy kis cash, IDKFA — teljes térkép.

Wing Commander 4: indítsd u játékot a ,,-chicken" paraméterrel, majd: Crtl-W — megahiper bumm, , minden baktériumot elpusztít", Crtl-Alt-W - a képernyőn megjelent ellenséges , dolgokat" semmisíti meg, Ált-J — talán próbáld ki!, Alt-D - , raktér"- státusz.

Remélem a jövő hónapban még több csalókát oszthatok ki köztetek, várom továbbra is leveleiteket: sziasztok!

Jon

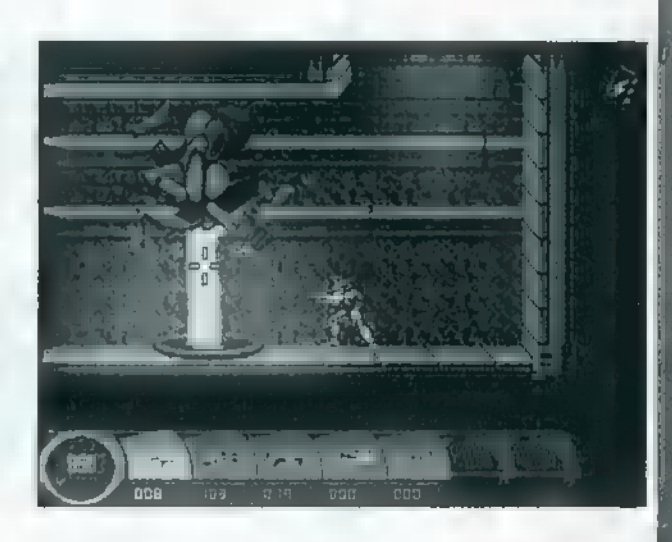

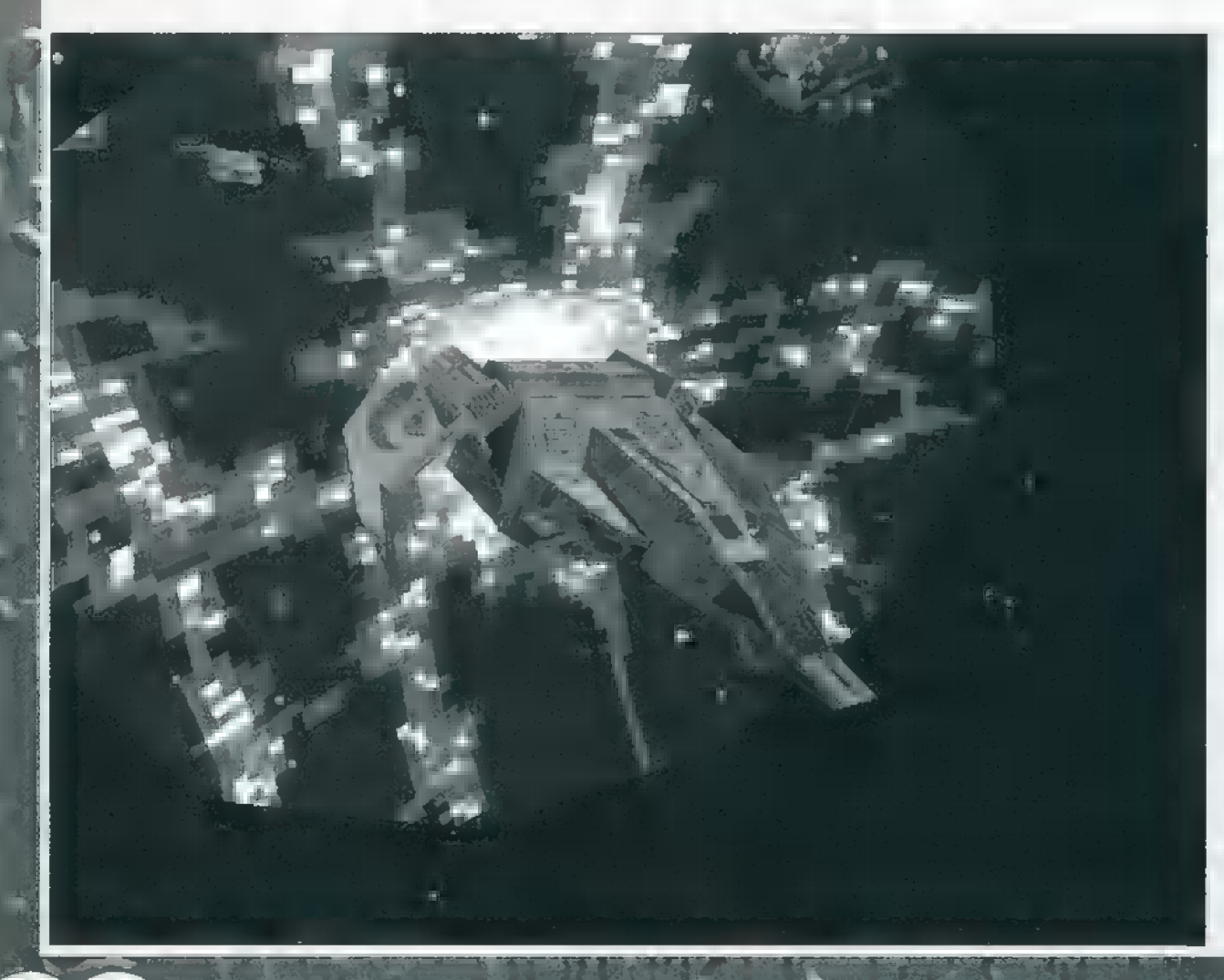

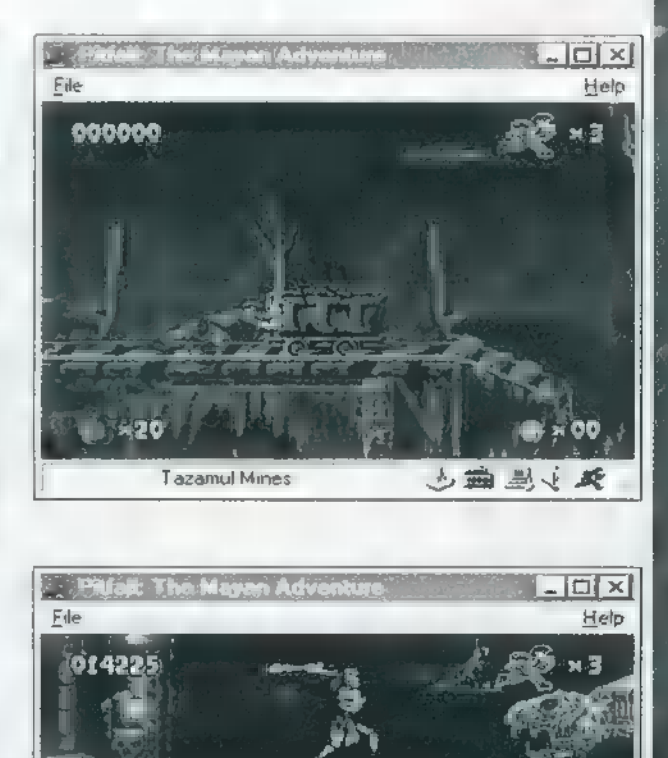

Lost City of Copan

ち垂 墨き

## **ANIMATED JTORYBOOK: TOY JTORY**

NE, NE, NEHOGY AZT MONDD, NEM HALLOTTÁL MÉG RÓLA, NEM LÁTTAD A MOZIBAN, NEM NÉ-**ZEL MOZI-ELŐZETEST A TÉVÉBEN, ÉS MÉG EGY** "GYORSÉTKEZDÉBEN" SEM CSOMAGOLTAK EGYETLENEGY FIGURÁT SEM A HAMBURGERED MELLÉ! A TOY \$TORY LETAROLT MINDENT, EL-HÓDÍTOTTA A SZÍVEKET TOM ÉS JERRYTŐL, DUMBOTÓL — MOST EZ AZ AKTUÁLIS SLÁGER.

gen, a , dögunalmas" téma folytatódik: a csapból is Toy Story folyik, igaz, végre valami, ami a tengerentúlról érkezik, s mégis emészthető. A 3D animációs rajzfilm-csoda mindenhol jelen van, minden kisded Buzz Lightyeart akar, ötödszörre is megnézi az egész család a moziban, minden kicsi Toy Storys bögréből szürcsöli a kakaót (bár az Interneten, a Disney.com-on már nem ő van a címoldalon) ... Nem ecsetelgetem tovább, nyilvánvaló, hogy az ekkora (kassza) siker

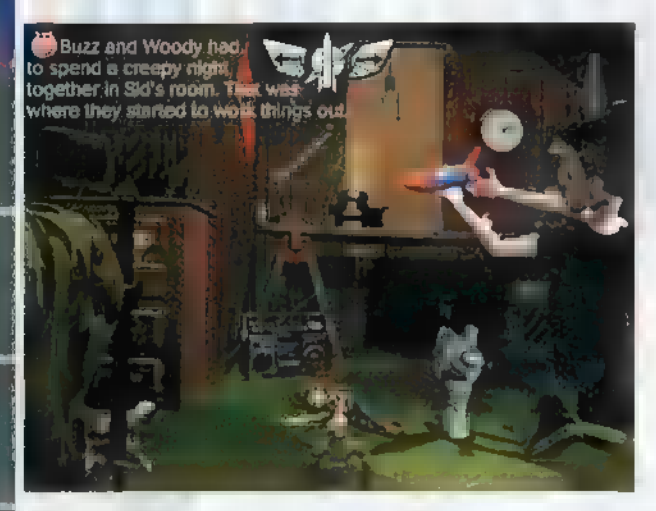

pillanatokon belül a számítógépen is megjelenik. Itt van, és ez most nem kifejezetten Játék, hanem inkább játékos film, a Disney Animated Storybook sorozatának legújabb kiadványa, a Toy Story.

Aki látott már ilyen Disney kiadványt, az tudja, miről van szó. A sztori egyik szereplője, jelen esetben Hamm, a malacpersely meséli el a történetet természetesen rövidített formában, hogy azért legyen még kedved megnézni a filmet százhúszadik alkalommal is. A program **Windows** 3.1 és '95 (és könnyedén telepíthető, illetve leszedhető Windows

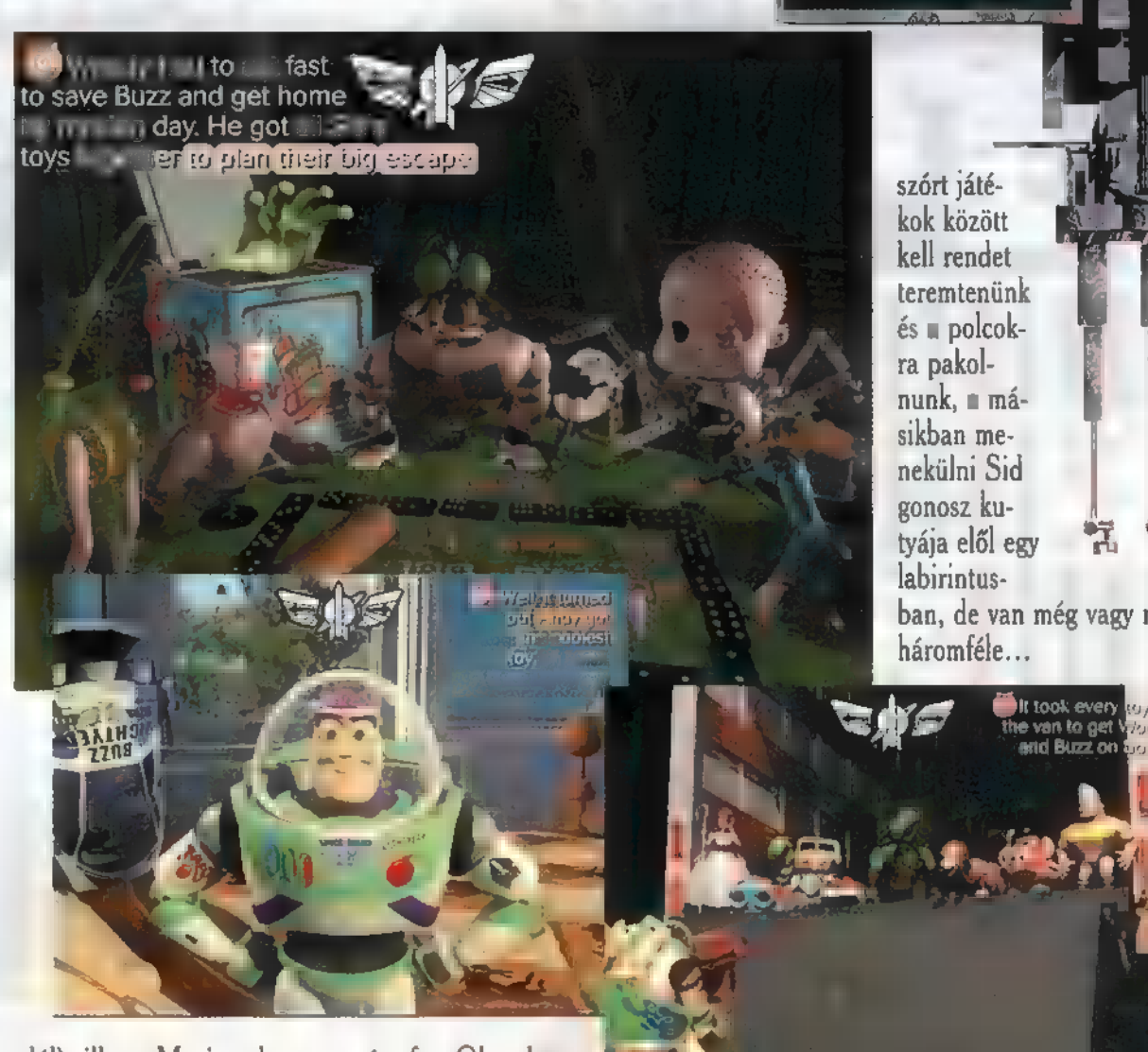

alól), illetve Macintoshon egyaránt fut. Okosak a fejlesztők, nem adtak ki külön formátumú cédét.

Indítása után a főmenüben Hamm jelenik meg, aki elmondja, hogyan kell használni a programot. Alapvetően kétféle választásunk van: elejétől a végéig látni szeretnénk a filmet, vagy oldalanként, egyesével óhajtjuk megnézni a részleteket. Hamm minden oldalon röviden elmondja (a szöveg a képernyőn is megjelenik) , mi történik, majd következik egy pici filmrészlet (helyesebben szólva: nem az eredeti filmbetéteket látjuk, bár ugyanazok a karakterek mozognak ugyanazon a helyszíneken, mégis látszik, hogy direkt a Storybook számára is készült

sok-sok animáció), és jöhet az interaktivitás! Az egérrel majd" mindenre rákattinthatunk: a választott tárgy, játék vagy szereplő megelevenedik,

produkálja magát, azután újra kővé mered. Ha már mindet "végigtapogattuk", a következő oldalra kattintva továbblapozhatunk. Többféle, elsősorban kicsinyek számára készült játék van a programban. Az egyikben a szét-

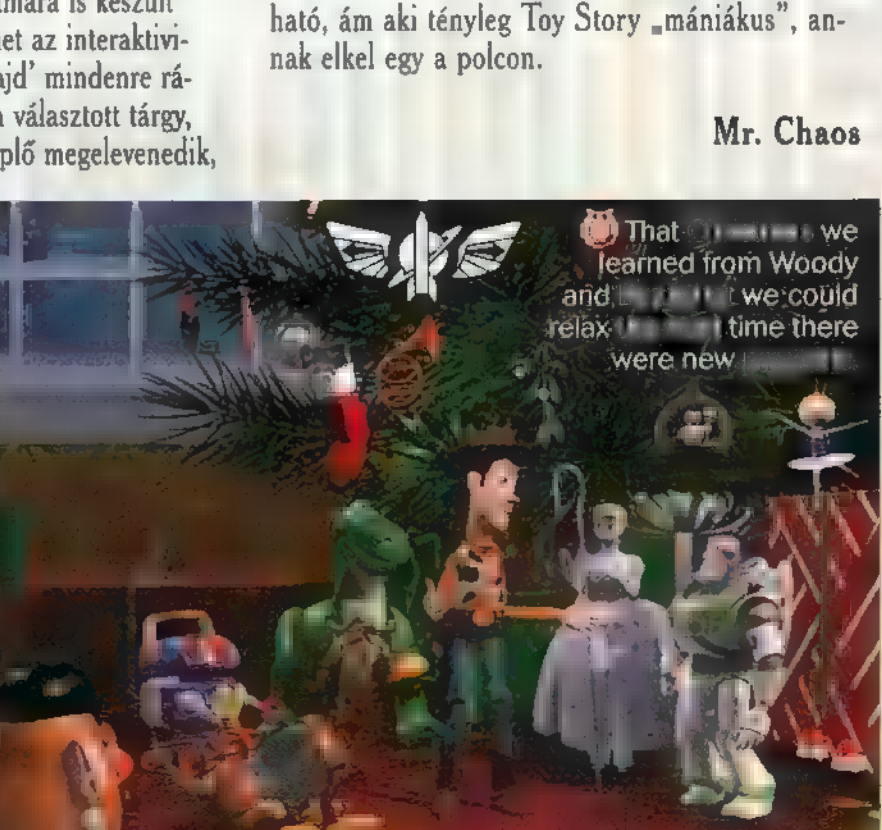

ban, de van még vagy másik

j . i

**: 1** 

kz. hant .

;

A programra a Disney-féle tökéletes precizitás és igényesség jellemző. A hangok nem torzulnak. nem recsegnek, az animációs részek nem ugrál vagyis minden úgy működik, ahogyan egy majd" 10,000 forintos programnak kell (az Automexnél). Aki hozzám hasonlóan szereti örök időkre megőrizni az igényes, ,örökzöld" dolgokat, annak melegen ajánlom. Gyorsan végigszalad az ember az animációkon, így mondhatni, hogy hamar megun-

**MULTIMED** 

MĖLYVI

### ITERAKTIV

VALAMIKOR 12-13 ÉVE, AMIKOR MÉG WIT VOLT, HOGY ÉN LESZEK **ET ÚJ BRIEN BRIEN, A TIE ATA** <u>HELLININ LETAL ÖRJÍTETTÖK E-A</u> LI EDZŐ BÁCSIT, HOGY AMIXOR **ELLE FICYELT ODA, BATTOM OSSZE-**ÁLLT A "BANDA", S AA ÜTŐT REN-**DELTETÉSÉNEK KEK ÉPPEN KALTA.** LELŐEN HASZNÁLVA, ÖRÜLT "GI-TÁRSZÓLÓKAT" JÁTSZOTTUNK. EN-**WARTER IN KÖVETKEZMÉNYEKÉNT HEAD ÉN LETTEM AR ÚJ HANN, AR-**LA VISZONT ETA SZÁMÍTOTTAM, HOGY A TENISZÜTŐM VALANA I H **IN SZÓLAL!** 

A2 IBM MÁR VAGY EGY ÉVE **BELÉPETT A SZÓRAKOZTATÓ MULTI-**MÉDIA VILÁGBA, ÉS JÓ NÉHÁNY **JÁTÉKOT IS PIACRA DOB HAMARO-**SAN (UGYE ITTHON IS, KEDVES "AJBÍEM"?). EGYIK ELSŐ DARAB-JA EGY "MULTIMÉDIÁS-OKTATÓ-**JATEK", A QUEST FOR FAME NEM** PUSZTA SOFTWARE, HANEM EGY FELDRÓTOZOTT GITÁRPENGETŐT IS MELLÉKELNEK A DOBOZBAN. "GI-TÁRNAK" BÁRMIT HASZNÁLHATSZ, DE A LEGALKALMASABB TALÁN TÉNYLEG A TENISZÜTŐ: ODA-VISSZA LEHET RAJTA PENGETNI, ÉS A HA-TÁS HASONLÓ, MINTHA ÉLŐBEN **JÁTSZANÁL. A QUEST FOR FAME** VOLTAKÉPPEN ZENEI CD, AMELYET ALAPOSAN FELTUPIROZTAK "MUL-TIMÉDIÁVAL". KÖNNYÜ ESETBEN A PROGRAM SEGÍT LEJÁTSZANI **II MEGFELELŐ RITMUST (TÖBBFÉLE** SZÁM ÉS RÁJÁTSZÁS KÖZÜL IS VÁ-LASZTHATSZ): A KÉPERNYŐ ALJÁN **JELZI, MIKOR KELL PENGETNED** A HANGMAGASSÁGOT PEDIG Ö GENERÁLJA. EKÖZBEN ÉRTÉKEL, **H HA JÓL JÁTSZOL, FELFELÉ PEREG** A SZÁMLÁLÓ, HA PEDIG ELVÉTED TAKTUST, ALAPOSAN MEGCSAP-PAN A NÉPSZERÜSÉGI INDEXED. HA ÜGYESEN TELJESÍTETTÉL, IRÁNY **A KÖVETKEZŐ SZINT! A VÉGSŐ CÉL, HOGY ÉLÖBEN JÁTSSZ AZ AEROSMITH-SZEL EGY KONCERTEN.** 

agyapa, nagyapa! Meséld el nekünk = erószmiszt! Gyertek kis unokáim, nézegessük meg nagyapátok öreg fényképeit! Ah, igen, = szobám, sok-sok poszter a falon, s hatalmas rumli körös körül. Tudjátok, azok mágikus poszterek voltak: ha jól pengettem, úgy tűnt, mintha életre keltek volna! Az első CD-men csak három szám volt  $\blacksquare$  "Eat the Rich", a "Shut Up And Dance" és u "Dude Looks Like A Lady". Akkoriban mind óriási slágernek számítot, így mindeki ilyeneken kezdte el tanulni a gitározást. Történt egyszer, hogy egy barátomnak, aki basszusgitáros volt egy helyi zenekarban, eljátszottam a "Shut Up"-ot. Annyira tetszett neki, hogy meghívott a bandába, amely a szomszéd garázsban tartotta próbáit. Bevallom, először nagyon leégtem: ma gyakoroltam eleget, m egyik számot nem is ismertem, így aztán nem csoda, hogy nem tudtam követni öket.

Akkoriban volt egy vetélkedő műsor = tévében - emlékszem az idióta Bob Baracuda vezette – a "Nail That Riff", amelyben hallás után kellett eljátszani különböző rövid szólamrészleteket. A RoadHouse részben nyertem egy új CD-t, amin rajta volt a "Born To Be Wild", és az a bizonyos szám, amit a fiúk játszottak a garázsban, a "What's Your Name". Kitartóan gyakoroltam, aminek eredményeképpen a srácok adtak nekem még egy esélyt. Másodjára nem szúrtam el! Sőt, annyira jól ment a dolog, hogy egy arra sétáló menedzser meghívott minket játszani a legendás Roadkill Grillbe, ami egy ócska lebúj volt a város szélén. A tulaj megmutatta, hol rakjuk össze a szerkót, a csapos pedig biztosított minket, hogy nincs ingyen pia! A közönség röhögött és gúnyos megjegyzéseket tett! Egyszóval nagyon meleg helyzet volt. A "Shut Up"-pal kezdtünk, de nem tudtuk végigjátszani, botrányba fulladt. Volt ott három tuskó egy majommal, s nekik nem tetszett a zenénk. Igazi kemény fiúk voltak, Steppenwolfot akartak hallani! A zenekarban csak ketten ismertük a "Born To Be

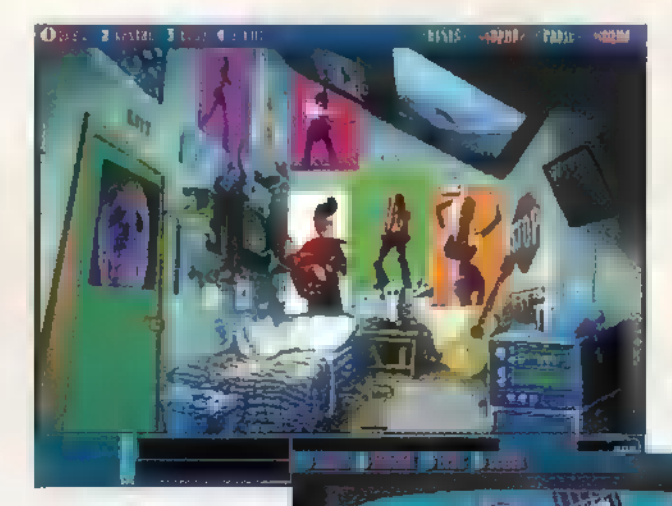

Wild"-ot, ráadásul feibő kellett előadni! Szerencsére elég hamar belejöttünk, és óriási siker lett! A főtuskó elbőgte magát, úgy meghatódott! Ezután előadtuk a "What's Your Name"et. Az első szünetben

épp = pultnál álltam, amikor meghallottam, hogy Joey Kramer és Tom Hamilton m Aerosmith-ből rólunk beszélgettek! Joey azt mondta, dolgozzak a ritmus szólamokon! A következő részben eljátszottam fejből a "Shut Up And Dance" ritmus szólamát, majd ezután ... "Eat The Rich"-ét is! Tetszett neki! Azt mondta, gyakoroljak a bandával, mert még lehet belőlem valami! Olyan volt ez, mintha maga az isten szólt volna! Attól a pillanattól kezdve nagy lelkesedéssel gyakoroltam! Szükségem is volt rá, mert mind a zenekar, mind a Roadkill közönsége egyre többet követeltek! A második fellépésünkkor a ritmus szólamokat, a harmadikon pedig a vezető szólamokat kellett tudnom. még hozzá úgy, hogy

**LLEST** 

műsor harmadik számában nem használhattam a súgót!

A harmadik fellépésen történt, hogy Tom Hamilton meghívott játszani egy Blues kocsmába! Engem, akinek gőze mini volt a bluesról. Kénytelen voltam részt venni a "Nail That Riff" második részében, ahol nyertem egy blues CD-t. Végigjátszottam . Chicago, a Texas és a New Orleans alapszólamait, majd bevágtam magam a mikrobuszba, és elrobogtam Snooky kocsmájába! Snooky nem volt túl barátságos, félmondatában célzott rá: tatur hiszi, hogy nekem bármi közöm volna a blueshoz. Tom bemutatott az Aerosmith másik két tagjának, Bred Whitfordnak és Steven Tylernek, majd felküldtek u színpadra, a le-

> gendás Aceman mellé, hogy együtt játsszak velük! A Chicagóval kezdtek, nekem az alapot kellett játszanom, ami nagyon jól ment. A szám végén Whitford felszólt, hogy vajon el tudnám-e játszani a ritmus szólamot is.

Kénytelen voltam. Ez így történt a Texas és New Orleans esetében is, először az alapot gitároztam, aztán valaki mindig kíváncsi volt a ritmusra is. Azt hit-

## a Tr

tonsági rendszeren könnyedén átjutottam. Odabent találkoztam Joe Perryvel, a zenekar szólógitárosával, és Chuckkal, aki hangmérnök és producer volt egyben. Egy vadi új számon dolgoztak, s azt akarták, hogy én is nbelekontárkodjak". Először a bevezető részt kellett előadni, ez nem volt nehéz, súgó nélkül is ment. Aztán jött a középső téma, Tyler előénekelte nekem, de képtelen voltam utánajátszani. Kirúgtak, de ennek megvolt az az előnye, hogy így szert tettem az ötödik CD-re, a "Walk On Water" egy kezdeti verziójára! Legalább ötször végigjátszottam csak azt a részt, amit Tyler , eldúdolt", majd az egészet eljátszottam a szoba közepén. Csengett a telefon, Chuck volt az! Adott még egy lehetőséget! Minden ment mint a karikacsapás, a bevezető szakaszt fejből, Tyler szakaszát pedig elsőre tudtam, majd Perry szólójára "ráharmonizáltam" a záró részt. Annyira jó volt, hogy a srácok meghívtak **m** esti koncertjükre a Humongodrome-ba.

Hazamentem, s vártam Chuck telefoniát, hogy mi lesz a műsor. Nem sokára fel is hívott, hogy a koncert két óra múlva kezdődik, a busz félóra múlva jön értem, és a műsor: "Dude Looks Like A Lady", "Living On The Edge" és "Love In The Elevator". Puff neki, pont  $\blacksquare$  a három, ami még nem igazán megy. Elkezdődött életem leg-

hosszabb két órája! Alig gyakoroltam 10-15 percet, amikor kopogtak az ajtón. Korán jött a sofőr — gondoltam -, de nem ő volt.,

CITITUS 7 12: **1 ame**<br>Ibm

§ 486DX/33, 6 MB RAM, 10 MB ő HaRD Disk, SB, GUS, Mouse, DOS 6.0, WIN 3.1 vagy WIN95

> Ji JÓ ÖTLETRE ÉPÜL, JÓL MEGIRT JÁTÉN WOGRAM (Az EGÉSZ , TÖKJÓ"!11)

П

Nehéz abbahagyni (Ar VIVA) COLYANDIS LESZ A KEZED

hogy csak úgy mene-PC-X Top külhetek

meg innen, ha nagyon gyorsan "kiürítjük" a termet! Olyan tempó-

ban játszottunk, hogy elsőre bele is zavarodtam, de másodjá**n** már **nem is kellett végigjátszani**, a közepére mindenki elfogyott (egy süket tatát kivéve).

Rohantam ki **az ajtón**, be a mikrobuszba, nem indult. Azt hittem, ott helyben kapok agyvérzést! Oriási szerencsémre az Aerosmith busz sofőrje megtudta valahonnan, hogy hol kell keresnie, éppen akkor gurult arra, amikor szétrúgni készültem a mikrobusz oldalát. Mivel nem volt benne biztos, hogy én vagyok az, akit keres, két számrészletet is , kitekert"

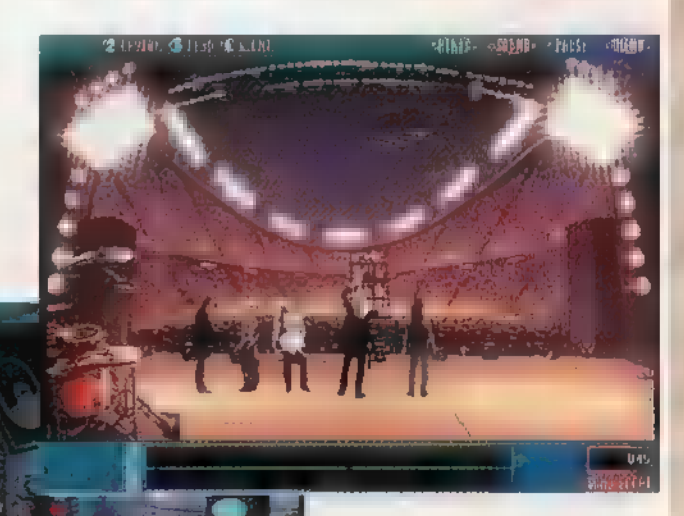

nekem a rádióján, hogy pengessen el neki. Idegességemben az egyik csak másodjára sikerült. A busz egyenesen a bejárathoz vitt, a amikor már azt hittem, semmi nem jöhet közbe, megjelent az ajtóban Chops Felton.

Nem tudom, ki volt ez az alak, sem azt, hogy került oda, de biztos, hogy egész életemben emlékezni fogok rá. Azt hitte, hogy ő húrozta **a** világot, s hogy csak is ő lehet az, aki aznap este az Aerosmith-szel játszani fog. Ádáz versengésbe kezdtünk. Fogadkozott, hogy nem tudom utánajátszani nagyszerű csuklógyakorlatait. Legalább öt vagy hat különbözőt tudott, nagyon gyorsak voltak és nehezek. Rágondolni is szörnyű, mi történt volna, ha nem sikerül elpengetnem. De sikerült, így Chops barátunk kint maradt, én pedig bejutottam színpadra.

Csodálatos este volt! Együtt játszhattam az Aerosmith-szel egy stadionnyi ember előtt, akik mind engem ünnepeltek. A koncert végén óriási tűzijátékkal búcsúztunk tőlük. Hát, kisunokáim, így kezdődött a karrierem, s a többit már tudjátok. TRf

tem ezzel vége is van a fellépésnek, ám ekkor Whitford bekötötte a gitárját, és el kellett játszanom vele valamelyik lead szólamot, majd közvetlenül ezután Tylerrel egy másikat. Szerencsére használhattam a súgót, így sikerült nagyon jó benyomást tenni rájuk: azt mondták, tehetséges vagyok, és meghívtak a stúdió-

a iv

7.

szt

vana

Frankrik (\* 1872)

 $\alpha$  and as zero as  $\alpha$  as  $\alpha$  as  $\alpha$ 

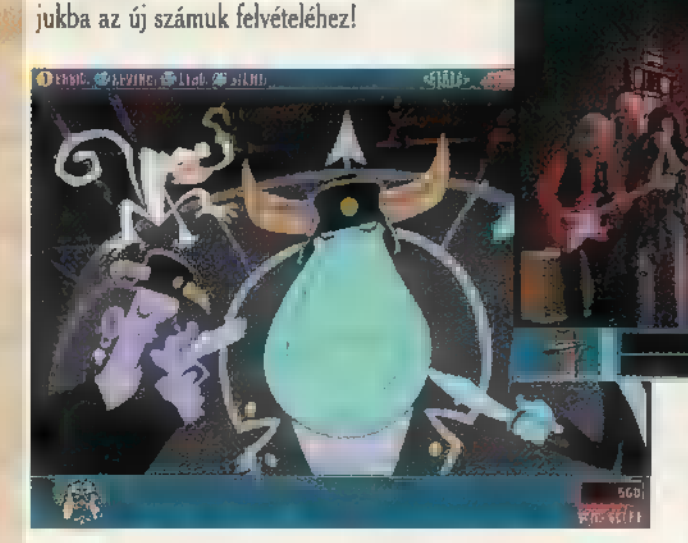

Otthon elhatároztam, hogy ezt nem szúrhatom el, ez életem nagy lehetősége. A "Nail That Riff" harmadik részében megnyertem az ajándék Aerosmith CD-t, amiről begyakoroltam a "Living On The Edge" és a "Love In The Elevator" ritmus szólamát, majd elhúztam a csíkot a stúdióba. A bizhanem a srácok, hogy állítólag **mu** estére megbeszéltünk egy fellépést, és miattam nem

fogják lemondani. Borzasztóan éreztem magam, de el kellett menni velük, még ha tudtam is, hogy ez a koncertembe kerülhet. Egy iszonyú ótvar helyen játszottunk, valami öregek klubja lehetett. Ráadásul senki sem tudta, hogy egyáltalán ki szervezte nekünk ezt a fellépést, tisztára mintha **az** ördög jött volna fel a pokolból, hogy tönkretegye a ma estémet (a műsorvezetőnek egyébként nagy kucsmája volt, amelyből két helyes kis szarv kandikált kifelé) ! Elkezdtük nyomni a , Shut Up And Dance"-et, de jó keményen, mert valami azt súgta,

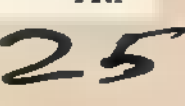

### ZIMULATOR

**The Candi** 

### AME-Po

MINDEN TORTENELEMMIN NA MINDEN TORTENELEMMII NI:<br>CÉRKODÓ I A TIBALLAIR, ITABIE METRICO PROTECTI DI ANNO 1998.<br>Metrico di Contra Contra Contra Contra Contra Contra Contra Contra Contra Contra Contra Contra Contra Contra C Z MEMEL PALITERETATI<br>IGEN:NAGY:SZÁMBAL: V.TETT **BE TURNER MELTIME MET D** MÁSODIK VILÁGHÁBORÚBAN. **is south and a serve and a serve and a serve and a serve and a serve and a serve and a serve and a serve and a**<br>The south and a series of the serve and a series and a series of the series of the series of the series of th NEMALYENAKÖZISMERT AZON-I<br>BANAAZAMERIKALATENGER-I **ALATTA ÁTOMA 1988 PERU** DIG NEKIK IS STERFE ÜK VOLT Tapán (CSV) (Litera

**2.551 és a Mindscape ezt a hi**ányosságot szándékozik kilent Hunter című szi kal, Hogy maradéktalanul sikerült-e neki, azt minden esetre vagyok bűvölve. Bűvölve. Bűvölve. Bűvölve. Bűvölve. Sok minden vagyok közül, és a tengerek mélyére cipelt.

Amikor melláttam a dobo sil a szokásos minimum m hardware-igény látványából levontam az általam helynesnek hitt következtetést: mégint Pentium kell a normális futáshoz. Tévedtem, méghozzá jó nagyot! Kéretik kapaszkodni: egy 486 DX-2-8 MB Rammal tökéletesen futott. A malat világban nem szokás úgy megírni egy programot, hogy a , minimum" géppel is játszható legyen. Na, ha ez itt sikerült, másoknak, máshol, LALLTAoTA !

A jópofa intro után, amiből világosan kiderül, hogy nem jó dolog kekeckedni egy tengeralattjáróval, egy teljesen egérvezérelt főmenübe lépünk. ij

A legtöbb menüpont közismert, én egy különleges ségre hívnám fel a finyelmet. A Sub Tour segítségével kívül-belül körbejárhatjuk a hajókat. Sok helyen rövid video is megjelenik a szöveg mellé.

A Single Missionnal egy küldetést hajthatunk végre, a Carreer Mennel pedig pályafutásunk újabb ragyogó napjait élhetjük át.

Természetesen Musek Mission eset tert " toztathatjuk a dátumot, az ellenséget, legénységünk és az ellenség tapasztalati szintjét, és a légi fedezetet.

Ha a Carrier Menut látogatuk meg, behildertiinkeen régi állást, illetve teljungo Auldi III tegenységgel  $\mathbb{E}_\mathbf{z}$  albetünk a ev $\mathbb{E}_\mathbf{z}$ tő .

**ANTIFICIAL AND INCOME.** 

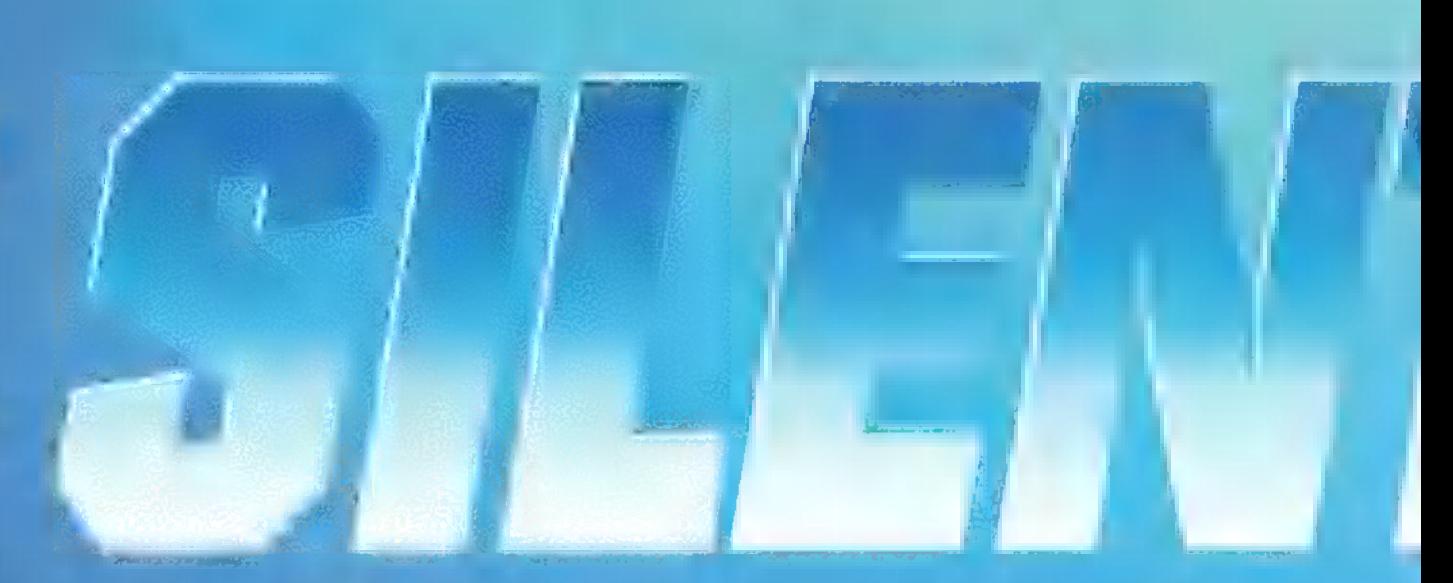

e EHÜSEKÜ TELEVIZI TELEVIZI TELEVIZI ben szinte szinte szinte szinte szinte szinte szinte szinte szinte szinte szinte szinte szinte szinte szinte s P osztályúak inkább már csak megfelelőek.<br>Kisszerő, lassú sébesség a Gato! Az már nem rossz. Persze, ezen tengeralattjáró parancsnoklásáig hosszú es Mai ut vezet.

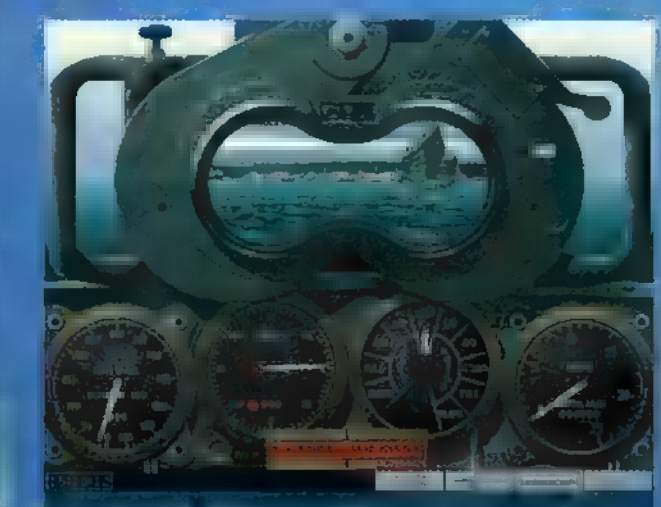

<u>§ szeremsétles ⊷mpannak már név róssz…</u>

**ASSAMARA** 

A Base Menu hátterét tengeralattjárónk impozáns lát-EER KETSZ EEER KETSZ E EEERKETSZ E EE Carrier menüpontban nézhetjük meg. Az óvatosabb játé-LEN EALER SAST GEREN EIN STATISTIKE SAST GEREN SAST GEREN SAST GEREN SAST GEREN SAST GEREN SAST GEREN SAST GE<br>Der der der Statistike Saster der Statistike Saster der Statistike Saster der Statistike Saster der Statistike kálhatiák, és így kimenthetik.

A Start War Patrol választásával indul a móka. Megkapjuk a , vadászterületünket", fegyverzeti jellemzőin ket, és az elhasználható üzemanyagunkat is. Ezek után nincs más dolgunk, mint tengerre szállni.

LETTETEK TETTETEK TS SZT CA ÉTETZŐ SZT CA ÉTETTETEK T tani. Egészen pontosan tíz állomást használhatunk, mindegyik egy-egy speciális feladatot lát el. A legelső, és egyben központi e szerepet játszó hely a Controll Room, Innen lehet elérni szinte az összes másik [AGE

ENSZ TC ETT mélységre (kb. 65 láb) süllyedünk. Ha ennél mélyebben vaa periszkóp használhatatlan. E mellé lehet behívni a periszkóp használhatatlan. E mellé lehet behívni a periszkóp használhatatlan. E mellé lehet behívni a periszkóp használhatatlan. E mellé lehet behívni a periszkóp haszn  $T_{\rm eff}$  (Figure )  $D$ ata Computer) képernyőjét, ahol megjelennek képernyőjét, ahol megjelennek képernyőjét, ahol megjelennek képernyőjét, ahol megjelennek képernyőjét, ahol megjelennek képernyőjét, ahol megjelennek képer ENCI IL OLLER ENCI IL OLLER ESEL TADE EN EL TRES ESEL TADE EN EL TRES ESEL TADE EN EL TRES ESEL TADE EN EL TRE adatok és műszerek. Természetesen az eredeti navigációs panel (sebesség, irány, mélység) is visszacsalogatható ide. Megszemlélhetjük továbbá a japán hajók képeit és adatait tartalmazó célazonosító füzetet. Ha van kedvünk és időn resme utány éppen szitává (vagy ki fog minket elsüllyeszteni). Ez szerintem inkább csak érdekesség, sok gyakorlati hasznát nem láttam — hiszen kinek van ideje ilyesmivel bíbelődni, ha nyakán a romboló, Mikor pedig elsüllyesztettem, a neve és az adatai úgyis meg enneg a naplómban. De ELETE)

A következő állomás a Target Beart Transmitter kapta. Nem kell <del>megfell az egy</del> kombinált látosága kombinált látosága rendszer. Ezzel tudjuk keresni a felbukkant hajókat, és a már említett TDC segítségével innen is tudunk történek per sze csak ha a felszínen vagyunk. A legtöbb használt állomás, legalábbis nálam az volt. Nem hiányozhat a hajóhíd sem egy igazi hajóról. Ez nálam inkább csak nézelődés funkciót funkciót kapott. Sokkal fontosabb, sőt, merem állítani, talán az egyik legfontosabb hely a térképszoba. Itt kell kifundálni azokat az ZET TETTEST CEST ELT OTREST ELT OTREST ELT OTREST SÉTTETT SÉTTETT SÉTTETT SÉTTETT SÉTTE hemzsegnek a japán hajók. A más szövetséges es a japán hajó észlelt ellenséges hajók adatai is megjelennek. Ezek az és le léstől eltelő múlásával egyre bizonytalanabbak, meg kelletel egyik csillogtatni stratégiai és taktikai érzékünket; azaz ki kell találni, hogy hova a fenébe ment az a konvoj, és most hol van. Meg kell komponálni az elfogási útvonalat is, hiszen sok hajó gyorsabb a mi tengeralattjárónknál, Például az anyahajó-köttelékek minden további hacacáré nélkül képesek 30-35 csomós sebes sebes sebes sebes sebes Data Computer lehet önálló ál-

[EJ GEÉTÉMÉTTTTA HAB

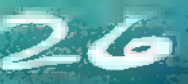

tičnem tulajdonítot [ALA CAST Périszkóppal szoktam tá-t madni, mellérakva a LAST KTSZSTAT AA ABB emelkedően fontosak a l mar 1 cözök Eletünk függehet például az akku-lendés<br>Ennek legyesekben az akku-lendés gyak től. A merülési mély **NE Kritikus** sérült hatót A sebesség is irányítható, a haladási iránnyal együtt. a ILT<br>Naskiĝoj de la Iltura ili estis la Iltura ili estis la Iltura ili estis la Iltura ili estis la Iltura ili estis ALT EN AZT oxigéntartalma, a fulla-

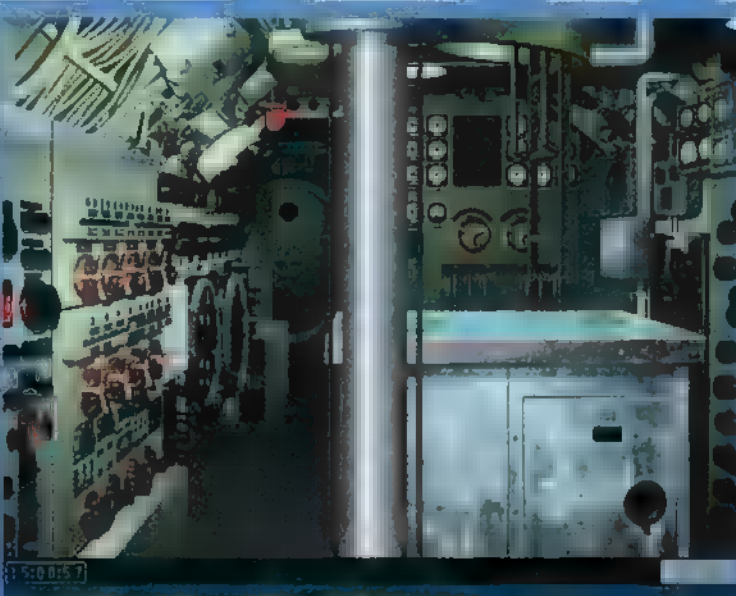

A közsettű levem a leggeralattásak az vall.

dás elkerülése miatt. A vezérsíkokat ministeri ministeri mi csak a merülés mélységét. Meglehetősen sok idő kell, míg a hajó hajlandó a víz alá bújni, amin úgy segíthetünk, ha vészmerülésre adunk parancsot. Ekkor hajónk teljes sebességgel és merülési fokkal száguld lefelé. A sűrített levegő a ballaszt tartályokat vezérli, ez így gyorsan fogyó eszköznek tekinthető. Soha nincs belőle elegendő. A Diesel-motorokhoz rendelkezésre álló üzemanyag-mennyiség is itt látható. Külön piros mutató jelzi, hogy mennyi gázolajra van szükség a bázisra való visszatéréshez, Illik betartani! Természetesen az iránytű és a sebességmérő sem hiányzik. Ha eltalálták hajónkat,  $\frac{1}{2}$ 

meg, éltalában meg, lehet javítani. Az ehhez szükséges idő a legénység tapasztalatának növe vekedésével arányosan csökken. Természetesé vannak javíthatatlan károk is, amelyek befolyások további<br>A hitolyások meg a torpedővető-csö-**MLLIAN METALLIAN** szintén , **partial de la partial de** LENKE ETT ETT

**Van:**  $\mathbf{F}$  ,  $\mathbf{F}$  and  $\mathbf{F}$ (EMELET ENGINEERING)  $\sim$  matrix gata.

kenhet. A háború folyamán megjelennek a légtér- és felszínés gyelő radarok. Először meglehetősen primitívek, de később nagyobb hatékonyságra tesznek szert. Egy-egy korai repülő $e^{i\theta}$ eléteket menthet, látótávolságon kívüli konvo kat a nagyon hasznos felszíni radarral csíphetű a nagyon király a nagyon k naplóban megtekinterülen eddigi és a bevetést megelőző .<br>Analós szemetelő

A torpedók miatt kénytelen vagyok külön morogni. Az öreg Mk 10 torpedők még az első világháborúból mánk.

 $K$ ís ható $K$ ís ható $k$ fej, csapódó gyújtó. Teljesítményüket nyugodt szívvel kritikán alulinak mi $n$ ősítem. Hiába $t \mapsto m$ eg a 9096 feletti találati valószínűséget, megyek 1500 yard távolságra, öt torpedóból jó ha kettő-három talál és egy robban. Utódjai, az Mk 14-es torpedók sem inn kill i sam hetően. Bár a mi nóanyag mennyisége 230 kg-ra növekedett és mágneses térefősségre robban, még ez sem az igazi. Tény, hogy az amerikaiak és persze a németek torpedói a háború elején elég **1 – Gyatrák Viszont frusztráló, ha átküzdöm** magam a romboló-fedezetten, kilövök négy torpedót Akagi anyahajós egy, azaz egy darab robban. Ettől még persze az anya az anyahajó vígan tovaúszik, a rombolók pedig rám rontanak, mert látják a gőzhajtá- $\tilde{\mathbf{s}}$ ú torpedók nyomvonalát. Az első normális torpedó, az első normális torpedó, az első normális torpedó, az első n Mk 18-1 csak 1943 októberében lesz bevethető, és a legjobb, az Mk 18-2-es 1944 augusztusától használható. Ad dig is szorgosan elő közzület, és noszogassuk a töltőket. LETERE LA SA STATE AND DESCRIPTION OF A STATE AND STATE AND STATE AND LOCAL TO STATE AND LOCAL TO STATE AND LOCAL TO STATE AND LOCAL TO STATE AND LOCAL TO STATE AND LOCAL TO STATE AND LOCAL TO STATE AND LOCAL TO STATE AND (127 mm-es) ágyúval. Ez ideális arra, hogy a szerencsétlen dzsunkákat a tenger fenekére küldjem, illetve a lángoló tartály

hajókat kivégezzem. Komoly támadásra nem alkalmas. A harc igazodik a tengeralattjárósok örök intelméhez: légy láthatatlan. Ebben a korszakban a hajók természetesen nem voltak képesek sokáig a víz alatt mozogni. Inkább csak vészhelyzetben és támadáskor merültek le, egyébként Diesel-motorjaikkal a felszínen hajóztak, és töltötték fel az akkumulátorokat. Kereskedőhajókat nyugodtan támadhatunk felszínen,

ha csak nincs felfegyverezve, nem bánt. A rombolóktól igyekezzünk nagy távolságot tartani, mert halálos vízibo szórnak. Ha jön feléd, vészmerülés 200 láb még vagy még vagy mélyre vagy még vagy még vagy még vagy még vagy m<br>A felél a kétetts elő mélyre vagy mélyre vagy még vagy még vagy még vagy még vagy meg vagy meg vagy meg vagy m testtel kisebb mélységen roppan össze a tengeralattjáró.

Szintén ez a terténdő, ha egy japon ha egy járásáhozó támad meg. Hal szerencsésen talál el, még el is tud süllyeszteni, arról nem is t beszélve, hogy rád vezeti a rombolókat. A repeger rádaron a repgépek radaron a repgépek radaron a repgépek rada<br>Kette települése

Talán a legfontosabb a jól megtervezett és kivitelezett támadás, Ez nem is dan egyszerű, mint hinnénk. Inkább egy sokismeretlenes egyenletre hasonlít, melynek végeredménye meglehetősen kétséges. Ha negatív, meghaltunk. A tervezésnél figyelembe veendő: a konvoy sebessége, iránya, kíséretének se bessége, iránya, erőssége, harcmodora. Ezenkívül saját sebes- $\frac{1}{2}$ ségünk, irányulat még az időjárási még az időjárási még az időjárási még az időjárási még az időjárási meg az időjárási meg az időjárási meg az időjárási meg az időjárási meg az időjárási meg az időjárási meg az viszonyok is, értelemszerűen sötétben vagy ködben könnyebb dolgunk van. A sötét éjéleken a kivilágított hajóhidak teszik teszik láthatóvá az ellenség hajóit. Ezek nem hallottak az első ról? Meglepő. Szóval, ha mindent bekalkuláltunk és kiszámítottu kal támadás. Lehetőleg a rombolókkal ne kekecked A cirkálók, csatalók, anyahajók, anyahajók, anyahajók, anyahajók, anyahajók, anyahajók, anyahajók, anyahajók, nagyon szoktak vízibombákat alkalmazni, tehát alkalmazni, tehát alkalmazni, t dáshoz menjünk a vízsálá. A azonban vannak és hazrevesznek a felszínen, minden gond nélkül szitává lőnek, Ha már közel van az ellen, kb. 2000 yardról mehetnek all a halacskák ". Vigyázat, 1990 yardnál közelebbi türtés esetén esetén nem tudják élesíteni magukat és nem robbannak! Ha kilőttük a torpedókat, vészmerülés, mert a rombolók biztosan nekünk esnek. Ha ép a hajótest, akár 300 lábig is lemerészkedhető is e Ebben a mély persze elég egy közeli sérülés egy közeli bombatalálattól, és roppan a hajótest. A torpedók általában

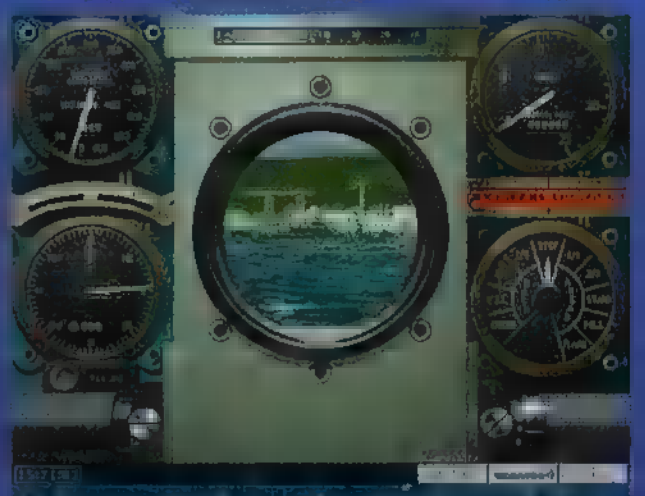

saépen, csak lasson / keyy senki n

túl korán robbannak, befulladnak vagy mellémennek. Ha valahogy mégis eltalálta a hajót, az süllyedést, de inkább csak sérülést okoz. A sérült hajó lassabb, ezért könnyebb kivégezni TEN ESERGIAN KONSTANTI

Nos, ennyi segítség után remélem mindenki jól fog szóraközni a játék kel, Nekem tetszett, és ha addig élek is, megtor $p = a$   $y = a$ 

> $\sim$   $\sim$  KGC (trau(denet.hu)

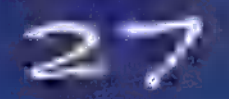

**HARRIST DESCRIPTION** 

**MIKON TZEN SOROKAT** (IROM ALAN TÜNÖDÖM) **HOSY EINOL A KOROSZ-**TÁLYBOL, AKIK ITTHONG LEGTÖL CD-ROM-en VÁSÁR HÁK. VAJON HÁ NYAH TENAN, KOGY NI **B. AZ AT BRIENBIN,** AKET UNT GIVKANT RAT Dought Bristing

ANDJÁTÉK

ME-P

kme

Sense: amerikai prvellaszerző, esszersta, sargatókänyvíró és költő a "nagy vízen tálról", aki szerte a világon legalább elyesmer er eltimert mist Isaac Anmer. Rebert Sheckley, Branslaw Longway: Frank Herbert, Itthou as atlag Sci 31 in non immer fit is earther and at non alriker folgeration that art kilve himsel). Ki takin son is ilyan mgy midi himsel indtanend as shedd into them are sakedym kinys jobs mer mit multikal kättes. Mikroman filde kadan  $= \frac{1000 \text{ cm} \cdot \text{m}}{1000 \text{ cm} \cdot \text{m}} = \frac{1000 \text{ cm} \cdot \text{m}}{1000 \text{ cm} \cdot \text{m}} = \frac{1000 \text{ cm} \cdot \text{m}}{1000 \text{ cm} \cdot \text{m}} = \frac{1000 \text{ cm} \cdot \text{m}}{1000 \text{ cm} \cdot \text{m}} = \frac{1000 \text{ cm} \cdot \text{m}}{1000 \text{ cm} \cdot \text{m}} = \frac{1000 \text{ cm} \cdot \text{m}}{1000 \text{ cm} \cdot \text{$ all with bake folioided the elimination  $\frac{1}{1000} \times \frac{1}{100} \times \frac{1}{100} \$ , Farenheit 451" című novellájából készült filmet, mely egy totalitárius államról szól, ahol az írott szó tiltott és üldözendő, de néhány , lázadó fanatikus" teljes literatúrai és filozófiai műveket tanul meg, hogy legalább szóban továbbadhassa azt.

Mikor Bradbury egyik legismertebb művét, a Marsbéli Krónikákat publikálja – melyet a jelen cikk tárgya, a Simon & Schuster kiadásában megjelent CD-ROM is feldolgoz —, 1950 et mutatnak a naptárak. Angliában érdekes módon , The Silver Locusts" néven jelenik meg a mű, Ekkoriban a Sci-Fi filmek készítői számára **az** űrhajó egyenlő a rakétával, belsejének ábrázolásához pedig elegendő egy fémfalat kiverni hatalmas szegecsekkel, az előtérbe néhány villódzó fényű , Frankenstein rádiót" állítani, illetve a színészeket idétlen kosztümökbe bújtatni, Ebben az időben jelennek meg olyan tudományos-fantasztikus mozi klasszikusok, mint a , Világok harca" (amelynek

zenéjét még mindig szívesen hallgatom -- Mr. Chaos), vagy  $\blacksquare$ , Forbidden Planet", Szó nincs még villódzó fénykardokról, színes hologramokról vagy fuvolán játszó, városnyi méretű űrhajón, a világűrben száguldozó űrhajóskapitányokról. A Marsbéli Krónikák egy társadalmat mu-

in the Crucker parlamental least fello dezai közte és az 1950-es évek Amerikán kizitt): a félelmet az atomháborától, a kinnyeld élet utáni vágyat, a mazzinnak e – teenira elleri reakciókat, a különbözi<br>politikai erikkel szembari rettegést. Elkül inféreix, hagy nem a mai alált arpezeti **Local Time** 

Tabyline eyes note delipment, but her starts benefit u i 1944 hag hádra se lijen is i méndati Magic ji.<br>19 mei 102. mai nyi Wislova daya, medya tépéndi b szont nem, félek tőle, érdektelenül átsiklik majd a kissé víziószerű grafikával, igényes hanghatásokkal megvalósított játék felett. Élvezettel hallgattam az átvezető grafikák narrátorát, aki olyannyira ékes angolsággal adja elő mondandóját, hogy nem is hiányzott a kísérő feliratozás, A Ouick-Time formátumú video mind PC-n, mind Mac-en lejátszható (akárcsak az

egész CD), de a megjelölt minimál konfigurációban szereplő adatok ellenére csak négyszeres sebességű CD-ROM drive esetén nyújt élvezhető sebességet. Kellemes meglepetésként ért, hogy a CD-n hosszú interjú található a szerzővel. Kissé meglepő, hogy a belső borítóján megtalálható a játék tel-Jes végigjátszása, egészen az utolsó feladatig. Végezetül annak aján-

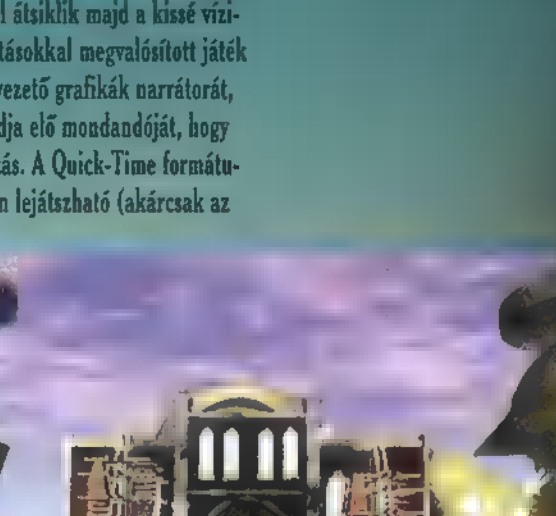

Interiú Ray Bradboryvol...

Ron Year Picnic

The Martians

The early days DESTINY USHER II Mara Landings

**ORIGINS** 

THE FUTURE

Maryl the Aryton

lom, aki a szépirodalmi művek megértéséhez megfelelő angoltudás birtokában van, illetve ismeri és rajong a korai 50-es évek Sci-Fi műfajáért.

Sam. Joe

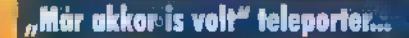

28

### **EREDE:** TI SOI RATIOI 軖 <u>TEN KESZULT</u> OROMERE A.

ahol a Föderációs űr és a C Kvadráns talál kontra kontra kontra kontra kontra kontra kontra kontra kontra kontra kontra kontra kontra kontra kon Ur Kilene Grállomás. Az ered cardasiai - ejtsd "kardassziai" - létesítményt, most a  $\mathbf{L} = \mathbf{0}$ 

"bédzsöri" – karmány és a Belge<sup>rg</sup> I **The Filt felügyeli. Az egyetbü közöt, stabil "wormbole"** mellett lévő állomás az Alfa Kvadráns új kereskedelmi és politikai központjává vált. Ide rende téleki a federés nem kellett a fellett forgynys **Latin kajatékos alakít.** 

Már a megérkezés sem a dik szorányosan elég, banyosanyosan a sz tar a família a sua sua família de es estrela de estrela de estrela de estrela de estrela de estrela de estrela kalmas kannas -, de with the state of the state of ismeretien by jók támadnak réser Elkelliszt és eredménye, hogy majdnem a szereszt a fogunkat. Az **impullanatban** a tarta vonósugarat de la seguna és de **Excellent and the lattice of the contract of the contract of the contract of the contract of the contract of the contract of the contract of the contract of the contract of the contract of the contract of the contract of 1986 - Salomás II. volna az utolsó cé 1.** 

All 11 | főnöke siel a szerint a segy kis, a hajó | a segy kis a hajó | a szerint a szerint a szerint a szerin ka transitt and a hogy közös erővel takarékra handel a handel a handel rendszerét, mielőtt az er látványos tabán a kíséretében a talál vadászmea la seguitat bennünket. A tarafılar istirade ilkeli benedi bir azamıntan a túlhevült parasal Dela Malays a sa ka-a jól láthatóan sérült "and man í  $\sim$   $\sim$   $\sim$   $\sim$   $\sim$ 

A pofonegyszerű puzzle megoldása után rögyest az allumás varárlulamas **Se érkezünk a "Leongerha" ("Se selecse Találkozunk az állomás legmaga-**Transmitted and Sisko Michael Mira es Des Congression Akik vonzódnak (\* 1778) viselő karton most örülhetnek a kalkovások.

Itt nem Aidőnk marad a consolars, med a "annaboni" at meglimate film izék kemana sara a állomásnak a maz 1984. júl kilomozott tenyese **La registrativa de la cadada de la cadada de la cadada de la cadada de la cadada de la cadada de la cadada de** 

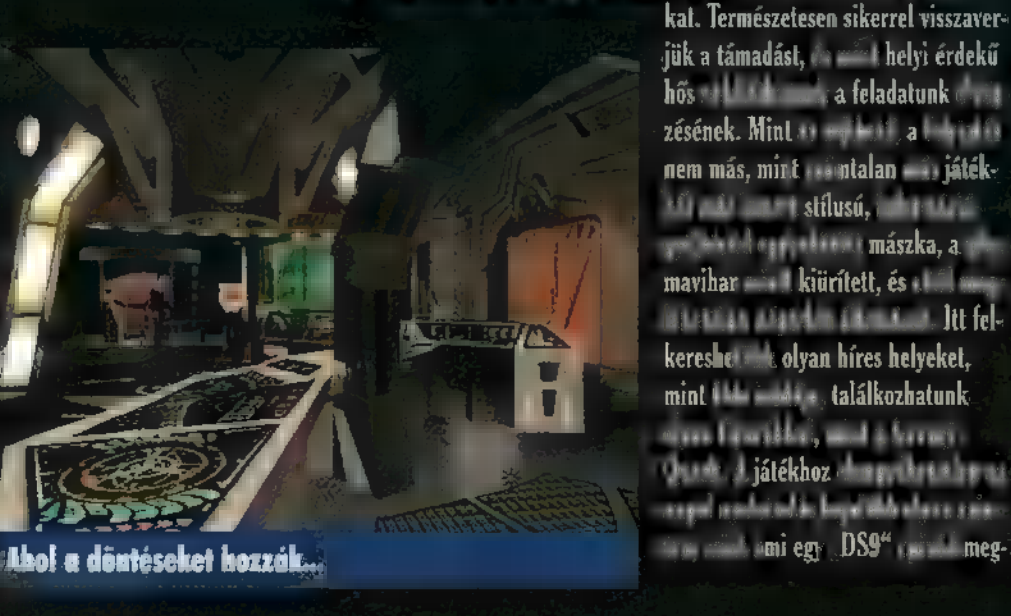

Huzzio, 2-től 4-éveseknek...

譜 g

> leírás kissé hiárras, alvan , char canall vii' in muchan, mint hogy a játék for positivaz ellomános, "M"-et aperara férképet legyesek, csak a til ba rejtőa strait of the all the cap-

**Salariti Mada** 

Nyranit a rál khán

lására nincs mód.

felix in the bekapeso-

A tenatron mellebelt

Kalandját

Ŭ

Az az Chel Elle a comme her a kerten a program dobu. 3. sajnos exerva hamar ald Massack as in helalation. A kétszeres sobervár 100 ROM jó var programával valas a a varia derem v miközben a kvarorsím mindentéle magyarázó törövet mellőzve ácsorgott az jedett szintenye. Az 1111 256 színben pompázva (1961), és csak reménykedhettem, Augustálik In which said has a Dement. Az intro-similated that are a hand could essent türhető kiominősé, között in nő stab, a rendeselt részel, is hon feter sizi nekben tündököltek. A puzzle résznél – meltnek horvalollakka talán egy le sais a des ovist le is sal saz ever idonce at ells salette margatur a pour tert, komo a 256 színű renderelt holy zinek közötti közöttületés Hidalom san edal. tartott, az animációk ethetére hunár nem ethereten. A contenhand diff kind 50 princip reis 60) valamit a UU vid a sciencere CD-BHM! Fil nem tur un. Seuc mud kell eer ilyen fellov taci er tai melvere valaminek (territono), normális (o sobre 19 Ha már a "Star II de Mehl Jozzanda nál tartunk, a "Next fa accation, Final Unity" bojlandó volt teljeren normá-In school and waked it B-900 building, ha and 5 number almost had had **E. Hol. ugyanezen v. DX4/100-as, PP Hillsmood S3 = 3, 16MB RAM Lumnyr** ráción. Vasa oltantes ormitelt el maidnement reference az elkiáltott "Asal as a tenderes akció kin 11 El sem merem kuntuar hany azon a komis a fe fin amit a program minimálisnak o minim - DX2/66, 8MB **RAM, 10MB HDD, YESA S VIA -- milyen who surged makes.** 

Az már ciske, ab a tartán hogy valakaze mai sikerült eltalálni a renderelt i charitat, subtituit, obran érzés korülnet (), mint a nikot var kisgyerek a kifestőbb zöbbe hembez eget, provincia kirkolnat és barnára a nagymamát. A lécseg tálazók, de valak cernem az iseri. Csak nem arra, and Italy hope ton year obered. Sinc Trek" loved Final, és o c'ha dohe za, azt magaeszik?

Amire siste at nem lebel passes; area distints for housek mini-time Mint a "Fond Unity" best itt is az eredeti te overlett at at költe möztek **Leonka** 

The other live, a "Haddinger Canady value all elkötelezett "Neu Trek" 1. Your York Linn, van otthon Lyszinvak, A hirek staint a "Hirr - - var. M. ez a "Harbinovy" - egy sort zot első tago, amit hautaro. ess koverneed a legislable "Star Toch" amount, a "Vinage»" febbologram. Star and teremient hand that jord also more mint and indicated attent  $_{\rm sh}$  Fig. 1 H single

Arim, Jue

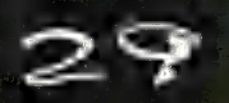

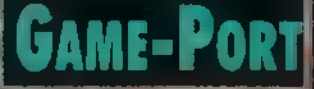

WAR TET HAGYON ROSSZ HI-**RUNE: MEGIRLENT A DUKE** — NUKEM 3D VÉGLEGES VER-ZIÓJA. HOGY EZ MIÉRT ROSSZ LIE ZE **MERT** LENET, HOGY HAT HOOT EZ MIEKT K<br>HAZ **Mert** Lliet, hogy<br>Emiatt Nem Jelenünt Mi A JÖVŐ HÓNAPBAN (CSAK MCC!!!, MERT SE TRE-ET. KIRAKAT 17, SE ENGEM NEM LE-HET LEVAKARNI A GÉPRŐL...

**pe éb**<br>**3D Akció** 

原来の

**A f a fem várhatunk tovább, muszáj közreadnunk Duke**<br>A <sup>1</sup> Nukem-es gondolatat Mire e cikk megjelenik, 19 Nukaur et gemeentatuur al. Miro e eikk mogelene.<br>19 Albertatuur eest idenaas is kepteste **a végleges ve**r $z$ ió (az Ecobit — Tel.: 322-9202 — magyarítja a kézikönyvet, sőt a dobozt is, így aki "nem beszélni angol", az vegye meg ezt), így a közreadott cheatek, elmélkedések és tapasztalatok immár élőben its kunnt ülentük ...

ৱ

A teljes játék kinézete alaposan megváltozott a shareware-éhez képest, bár a nemrég kiadott, www.idg.hulpex[programok.htm-ről] is letölthető 1.3d verzióhoz képest már nem annyira. A pályák és szintek fantasztikusak — hál istennek messzi van még a végy, így sokáig tart a mámor. A vadi új fegyverek is tetszetősek, s bár más jellegűeket vártam, kedvesek a szívemnek. Aki most leírást és végigjátszást vár, annak csalódást kell okoznunk: kizárt dolog, hogy mind leírjam, hol találod a második pálya piros kulcsát (megányi telefonhívás jött: a bárban, a pult alatt, egy kis ajtó mögött!) ho-KELLAS TAT TILL ESTERLOS TAT TILL ESTERLAS TAT TALAN 1999. vanoak titkos helyek. . . A Duke épp ezért jó: bár sok cheat van a hozzá, mégsem teljesen lerágott csont, minden játék indítás után találok újabb és újabb meglepetéseket (na jó, akik még csak most "izzanak rá" a Duke-ra, azok számára helyt adunk egy kis cheatnek és titkos helyeknek is).

Azt viszont elárulom, hogy milyen állati jók az új fegyverek. A shareware pályákon ugye a hatos gomb megnyomásáig jutottál, ezen volt a pipe bomb, amit helyes kis távirányító detonátorral s aktiváltál (ugye tudod, hogy ha letettél egy bombát, és megint 6-ost nyomsz, újabb és újabb bombákat szórhatsz el?).

A "hetes fegyver" a Shrinker Ray (kicsinyítő sugár). Ezzel a funkcióval már találkozhattál két eddigi pályán is, ahol egy zöld fény apró törpévé varázsolt, s csak így tudtál átjutni az egyik szűk . alagúton. Ezt teszi a Shrinker is: a kilőtt zöld sugár miniatűr manócskává alakítja az eleddig vadul lődöző ellenséget. Eztán már nincs más dolgod, mint eltaposni a manót. Durva megoldás, de meg kell hagyni, poénos.

. A nyolcas gomb lenyomására izmosabb eszközzel, a Jű, robbanó lövedékekkel teríti be a látómezőt — az eredmény hasonlít egy nagy tál, kiborított, túlfőzött pörkölthöz. Nem aránlatos túl közel állni a célponthoz, mert **a robbanás l**evesza.<br>IGE**icterődből is!** Devastatorral apríthatjuk a pimaszkodókat. Rettenetes tűzere- Ji

"Kilencedik legyen az sorban", ha intelligens módon kívánsz harcolni, Emlékszel a harmadik pályán megjelent infravörös érzékelőkkel ellátott robbanótöltetekre? A Lazer Trip Bombokat most te magad heryezheted el a falakon, s az eltévelyedett báránykák így hamar megtérnek az örök legelőkre.

Elmés, de meglehetősen haszontalan szerkezet a Freezer ("nullás" fegyver), amely jéggé dermeszti a színen tartózkodókat.

A tölt tövisszapattan a fálalak ról vaktában ele, a töbet d — vigyázz, ez is ártalmas rád, s ha nemis fagysz meg, de legyen-FLANAGAN A ET TS ALLÉL ELTÖ ZT TELL TTET 1 majd felébredve a hibernációból újra erejük teljében támadnak,

Kell mondial , háter kell mondial , háter enne éjének .<br>Akademik , hátar ak. Elsőre ne éj elsőre ne éjének . Elsőre ne lett a lakadnak cápák, a lett személy a szerepel a személy a lakadnak cápák, a lett a lakadnak cápák, a lett a lakadnak cápák, a lett a lakadnak cápák, a lett a lakadnak cápák, a lett a lakadnak cápák, a lett a l mos pajtikák golyószóróval. . . Ahogyan hal LÉ VEN Anni az<br>Elsőre ne<br>mos j KA TÁ ee át A ből METAE E (ALT EN 1701 também a metal) a helyen a metal határa a s 1 lett, merre is tovább. Fantasztikus, meg 161 elkészítettek a 70 pályák, tökéletesen realisztikusak.

1 Nem jártatom tovább a számat, mert inkább tóvább játszom a harmadik epizódot, és átadom a szót sorstársaimnak, és átadom a szót sorstársaimnak, és a szót sorstárs 1 akikkel hálózatban is "djúkoztam".

### TRf, The Lame Monkey:

1 Mindig is szerettem a társasjátékokat, legyen az kártos táblás vagy számítógépes. Az újkori Doomot is nagyon kedveltem társas 1 formában, hálózaton játszani, akár Giraffe-falu komerci (kom 1 mandó style – akár bárkivel Deathmateh formájában. De itt van a<br>Death formájában formájában. De itt van a 1. legújabb kori társasjáték, melynek neve Duke Nukem 3D ; shareware, Ez teljesen más! Itt lehet guggolni, ugrani, repülni,  $\mathbf{h}^{(1)}$  rah $\mathbf{h}^{(2)}$  falra mászni, felharrok, falkos ablakából láthatatla mul rakétákat lőni, elbú a klozet tetelő s felrobbantani az "ár-<br>játék a tatlan kézmosókat, satott a tatlan aranyos játék. . . . volt. 1 Igen, múlt időben kell róla beszélnem, meg és élnem, megjett a legesleg-leg ; újabb kori társasjáték. Neve: Duke Nukem 3 — teljes verzió,<br>Szentettek. Neve: Duke Nukem 3 — teljes verzió, 4 úgyhorgy most mennem kell. Sziasztok... Chaos, késztok... 1. hetünk tovább, nyomeg a Pause-ti.. 7 BEERSESSÉ JE 12 MEEST JANUARY 1988 MEEST JANUARY 1988 MEEST JANUARY 1988 MEEST JANUARY 1988 MEEST JANUARY 1988 MEEST JANUARY 1988 MEEST JANUARY 1988 MEEST JANUARY 1988 MEEST JANUARY 1988 MEEST JANUARY 1988 MEEST JANUARY 19 JESESHÁ ESZÉK TES TAN e GEZA EL SL O LETE .

1. a Jápí: <sup>Du</sup>ke szinte hamárokra robbanása után. Sietve beindítottama egy d<mark>arabókra robbanása után. Sietve be</mark><br>A fizik a mókuci a mókuci lapul a máris palacsintává lapul a mókuci lapul a mókuci lapul a mókuci lapul a mó 1 Jetuach és lerepültem a párkányol. A maradványok közül kiko- .§ kemény csizmám talatt. Ja, hogy ez a Newlocal volt? ) a Chainguis de la chainguis Autre Laurenten a folytattam a félbehagyott töletés folytattam a félbehagyott tö<br>A féldbehagyott töltényeket és fortányeket és folytattam a félbehagyott töl- a féldbehagyott tölten a féldbeha<br> ] tényszerző körutat. Közben rápillantottam az eredményjelzőre: 9- — § polc tetején, és onnan nyomja az arcomba az RPG-t... Ed **1 az én javamara. Megnyugtató előnyelő vész:** 1 jósló hangja hallatszott. Szinte ösztönösen "oldalra rántottam" oldalatottam 1 Duke-omat, de már későn. A becsapódó rakéta után már csak ca-1 fatok maradtak belőlem. A szerencsém volt (van, lesz), lesz (van, lesz), lesz), lesz (van, lesz), lesz), lesz<br>I pont a még füstölgő Bazooka csöve elé rakott a gép. Nem voltament a gép. Nem voltament a gép. Nem voltament hosszú életű. <sup>Az i</sup>Shit 1<sup>5</sup>£? Shang dan is vagyunk! Magint el § fogom veszteni a tízes meccset?!

### Jún, The ZongBuster:

eza Erő Karl az Alapítás a Teresi király az Alapítás a Teresi király az Alapítás a Teresi király az Alapítás a<br>Alapítás a Teresi király az Alapítás a Teresi király az Alapítás a Teresi király a Teresi király a Teresi királ

SKZ TEZÉK NA

j

Hálózatban Csakis úgy el sem tudom képzelni. Osz  $s$ zeülnina ellen. Elfelejthetjük a legymás ellen. Elfelejthetjük a legymás elle halálra nt gépi logikájú támadások a lassú és egyhangú ellenfeleket, mindent. Teljesen új élmény, új szabályok és taktikák. A legjobb pillanatok: szteroiddal az égig nyomatva Duke-ot RPG-velvagy Chaingunnal aktivit aktivit a szerencsétlen megtámadott amennyiben mégzsevesz, maximum egy villámoso-s villámoso-1 dott alak körvonalaira emlékszek vissza mielőtt cafatokká szakad, a 1 A másikitaktikám: csendben figyelni barátunk ténykedését, mi: ITTA ENE LTÉN ANETTE TELEN "ajándék" Pipe bombra. Extra élvezet víz alatt és levegőben harcolni, nézni egymást úszás és repülés közben. Hálózatban nincs 1 biztonság soha és sehol (csak a profizmus segít), mert 2009. élettel, 100-as páncéllal, egy orvosságos ládával akár három másodperc alatt is "Piece of cake" az eredmény. Megunni? Abba-1 **have way...** 

### El Capo, The Biond Death:

Amikor Chaingunnal rohantan Zongnak, akinél őesakö RPG 1 volt, 10 másodos voltán már azt vizsgáltam a falon, hogy mit ebé (Elt. a) and the mix of trial). And a with you as a relejance than each Katara Teori tak konstrukcione av ablokata **neba**ng i Hilagio (<mark>1</mark> mars) j helyben szörnyethaltam. De a sok jó mellett van rosszás: átírt User Con-nal (például a pisztoly 500-at KLTE TSA) köve a <mark>fedér já</mark> 16k, így nem tudtam megszívatni Zongot.

### **Mr. Chaos, The Devostator:**

The Rinner and the Kingdom Control of the Control of the Kingdom Control of the Kingdom Control of the Kingdom "Damy, "Data" Dampy Galacher Vin good".<br>"Damn Vin good természetes neven e Fee ki Cez 1 barátai a Federal de FEE ki Cez 1 barátai a FEE ki Cez 1 barát 1 dig abszolúte "némber van" volta Doom II, de sajna jST 1 szott a második helyre: a Duke NEL AZTAT  $\frac{1}{2}$  szott a hangok, szóval rulez. Nemcsak a hangok, szóval rulez. Nemcsak a hangok, szóval rulez. Nemcsak a hangok, szóval rulez. Nemcsak a hangok, szóval rulez. Nemcsak a hangok, szóval rulez. Nemcsak a hangok, szó hangálás közben lövöldözörünk, hangálás közben lövöldözörünk, hanem óvatosan becserkész- előtész- előtész- elő<br>hanem álás közben lövöldözörünk, hanem és előtész- előtész- előtész- előtész- előtész- előtész- előtész- előté szük TRf-et, nekinyomi a hátának a hátának a hátának a duplacsövűt, átkül- 9 million a duplacsövűt, átkül- 9 m<br>szük TRf-et, nekinyomi a hátának a duplacsövűt, átkül- 9 million a hátának a hátának a duplacsövűt, a hátának dünk a hálón egy "TRfis dead" ja minute szöveget, majd megnyomjuk a Ctrl-t. v

 $\Rightarrow$ 

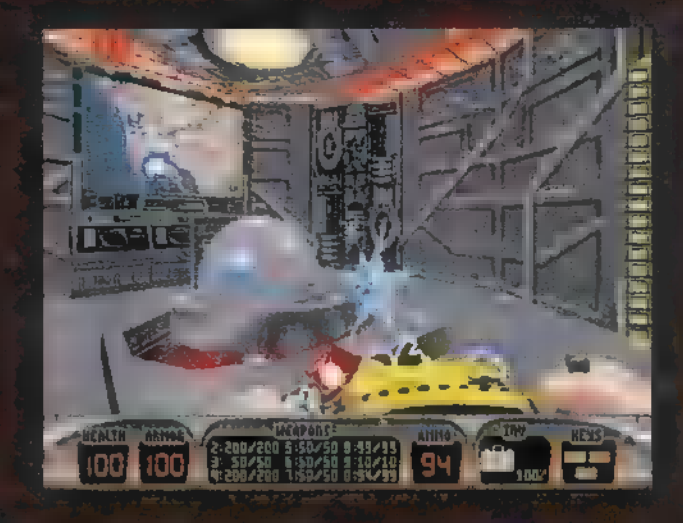

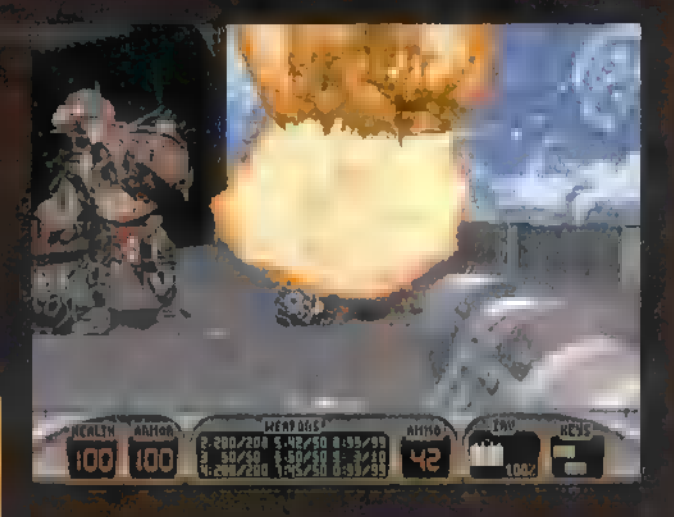

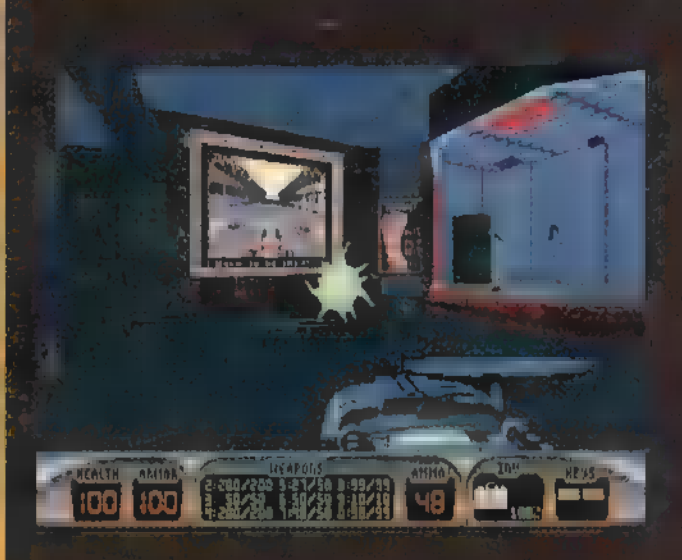

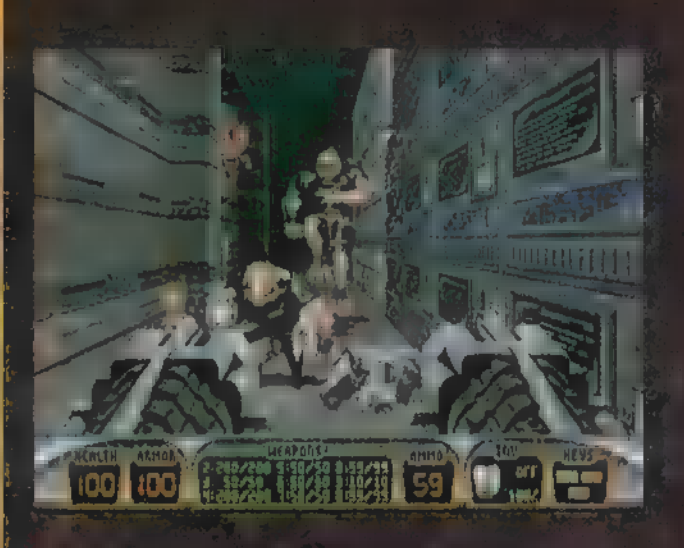

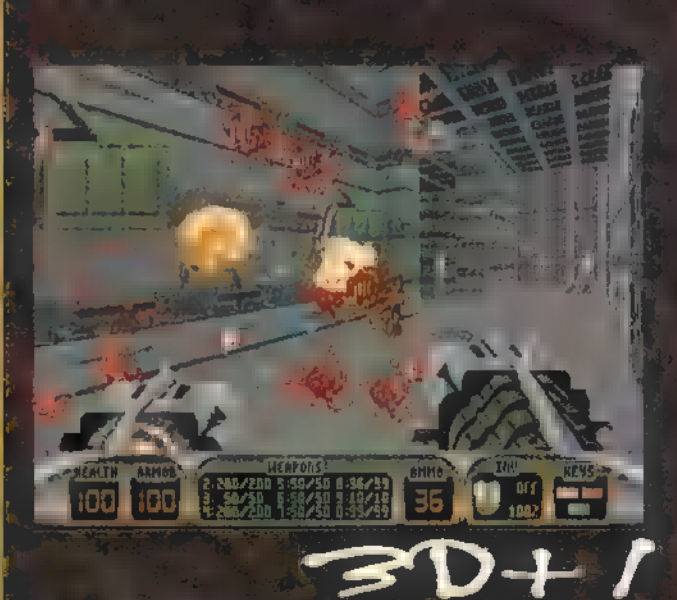

### **Newlocal, The CheatMachine**

sorrow at the city anew Latitude demes the states si vara atot ka itrait, e ra a file de la production de la production de la production de la production de la production de la production de la production de la production de la production de la production de la production Ebhől a módanna dó érték az yvyv a hogy hattank, az Compassion trade YES - a case of a contract to Misplayer braftle: 999 - Carrier California Pathlows apmentional but seaspission in the contract of the Pageophe such 1-am and confirmation being a sl aktreazh: 1-a (31 ma) Parehe ab están: 2500 - a bomba robbanási serven kristski spornu, 9989 – a jest komaximális használati.<br>Kodoríthatánk ar a játék bell uvatkozási számát nem kell módosítani, csak a szöveget, ami ssortus ad provisti kill komme ékezet. I egy pilli

**GIVINE EVERYTHING!** tin 1  $\bullet$  5 **MINDENT MILICATE 1** 

A pályák mazik is Ahol az a két szám az epiződ és a szint a szintet a szintet a szinten a szint **Example 2008** System of the second service of the series of the series of the series of the series of the series of the series of the series of the series of the series of the series of the series of the series of the ser **Alian Alexander (b. 1914)**<br>1980 - Johann M. M. (b. 1914)<br>1980 - John M. Mary M. March 1980 - Andrew Maria (b. 1914)

**HOLOCAUST** 

**OUT ALL CONSTRUCT HOLLYWOODI HALOTTAK** 

**to la la játék ala**n leges. **14. ha már sene:** a hangmintákal a la sa s me ri'm linget a notaritonal nu mai **The Community of the Community of the Community of the Community of the Community of the Community of the Community** es nem féluels mais la prétéliseure des matallains tuelcílnium se ka nemir ben dimanyoloan.

### Duke $@$ Home.Page.Com:

**Nuront Dake Home Dake Home** ket a la familia de la familia de la familia de la familia de la familia de la familia de la familia de la familia de la familia de la familia de la familia de la familia de la familia de la familia de la familia de la fam 

### **Lotsa' Cheatez:**

**DNSTUEL DNITEMS DNCASHMAN EXAMPLE NAMITO Aspall**a **DNHYPER:**  $\mathcal{F}^{\text{int}}$  is a property DNCLII: والقنوع المستفار **JAMIA UNITEN INSTRUS** 

<mark>ri ala levelre y la filla</mark> **The Fection** szteroidot – **azz ugyadba**<br>az az az az az ki/be<br>falakon átmászkálás (vigyázz Apogee (Amerikaanse kalender)<br>Apogee (Alegea Alegea Alegea Alegea Alegea

Space-rep. 1.1

**ISZCI A TANIMA KARA** 

isszes cuco és kulcs

**RAMM BALL** 

aszningy Paramy

### **Secret Places: Level 1**

en et al. 1988 et al. 1989 et al. 1989 et al. 1989 et al. 1989 et al. 1989 et al. 1989 et al. 1989 et al. 1989<br>1989 et al. 1989 et al. 1989 et al. 1989 et al. 1989 et al. 1989 et al. 1989 et al. 1989 et al. 1989 et al. 1 a de la componentación de la componentación de la componentación de la componentación de la componentación de<br>En la componentación de la componentación de la componentación de la componentación de la componentación de la

leternal in the azizable of the reports the country of the en a tradition de la companyation de la companyation de la companyation de la companyation de la companyation de la companyation de la companyation de la companyation de la companyation de la companyation de la companyatio a párkány vegen a kosa t<sup>er</sup> a **a kosa na handa a kosa na handa a kosa** területek a másik a handa a kosa na handa<br>A kosa na handa a kosa na handa a kosa na handa a kosa na handa a kosa na handa a kosa na handa a kosa na ha Like i the egy of the company of egy intendals: to minutes the post blood permits are a holder blin i Meres a falat i grad i appelle de bejutas per de leis en bot 1 A mar 1 - a strong pretején van data at modification **Experimental de la construction de la construction de la construction de la construction de la construction de** 16dd i Daniel Gregory - van Azi Million and <u>in páleológi található az III.</u> **Excess minden for constitutions of Apple International Constitutions** t fel, amíg csak tudszet ett a települőddel a két ele ágyút,  $\cdots$  szedd fel az  $\cdots$   $A_1$   $\cdots$  vége  $\cdots$  a  $\cdots$  i  $\cdots$ **Standard School School School School School School School School School School School School School School School School School School School School School School School School School School School School School School Sc** r van Mielõtt la la szeme-**Lander and egyet, mássz lat rá, és ugorj lat a contra lat a lat a lat a lat** a **Lating American and the fordulvalum elsősegély** tre : United What The Comassa a firma er en el az. A el al est basználd a el en el al est basználd a el en el al est basználd a el en el a<br>El el el en el el en el est basználli el el en est basználli el el en el el en el el en el el el en el el el e **The contract of the state of the state of the state of the state of the state of the state of the state of the state of the state of the state of the state of the state of the state of the state of the state of the state** 

### **DRAGON WINNER ZENEI KALANDOZÁSAI**

### **BAD RELIGION - THE GRAY RACE (SONY MUSIC)**

A sajtóanyag szerint . Bad Religion alternatív zenét játszik. Bevallom őszintén, ellenkeznék ezzel a kijelentéssel, ugyanis gondosan végighallgattam a lemezt, amely kellemes rock-zene volt. Sehow sem akart beférni az általám alternatívrák gondolt zenei irányzatok köle Pedig atalában az átlagos alternatív zenekarok depressziója megriaszt, de a Baria Religion mégis elszórakoztatott.

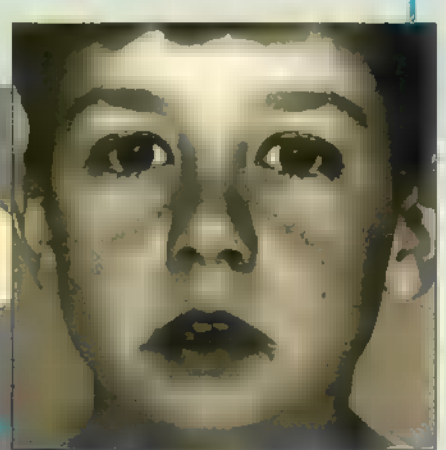

IS 1 C

(POLYGRAM)

I változatlanul az alternatív

zene zászlóshajója, amely

egy tisztább, szabadabb,

sikerüljön nekik!

erőszakmentesebb világ ál-

mát festi szemünk elé. Csak

### DOLÁK-SALY RÓBERT - ÖSKOR (POLYGRAM)

**Ausic City** 

Nagyon érdekes zenei világba csöppentem gimnazista koromban. Történt ugyanis, hogy a gimiben, ahova jártam, fellépett . DSR Band, azaz Dolák-Saly

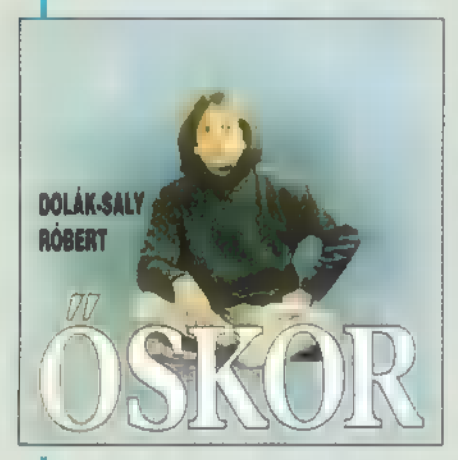

气

Róbert egy szál magában. Invenciózus, igazi értelmiségi zenét játszott, amely egészen  $1996$ -ig megakadályozta őt abban, hogy saját szólóle-

meze jelenhessen meg. Most azonban itt a lemez, amely még mindig invenciózus, értelmiségi zene.

### DE DE - TBA / TOTALLY BOMBASTIC **I ANECDOTES/ (SONY MUSIC)**

Furcsa érzés fogott el a lemez hallgatása közben: nehe- E zen tudtam elképzelni azt, milyen lehet egy svéd lány, amint rappel. Mindenesetre, egy dolog biztos: ezentúl sem leszek kimondott rap rajongó. Mondom ezt annak

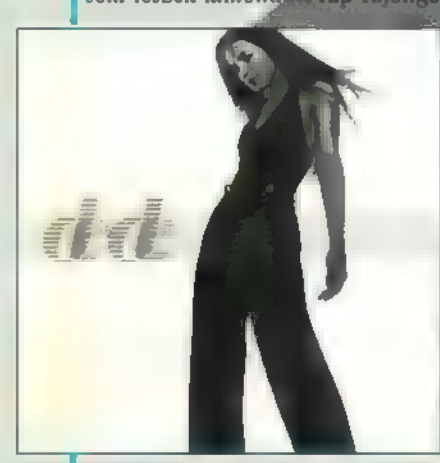

ellenére, hogy a lemez nem rossz, csak valahogy olyan, mint ame or eszkimók magyar népdalokat énekelnek. Ennekeellenére, amikor a lányka pop és dance irányba megy, még tetszik is..

A DZSUNGEL KÖNYVE (BMG)

THE CRANBERRIES - TO THE FAITHFUL DEPARTED

Ezek az áfonyák bizony ugyanazok az áfonyák, akik világhírre vitték

Irországot, tucatnyi művészt kényszerítve arra, hogy utánozni próbál-

ja őket. Ellenben a The Cranberries utánozhatatlan, egyedülálló és

Halhatatlan mű, mélyet senkinék sem kell (remélem) bemutatni. Két igen nagy tehetségű magyar álkotót sikerült megnyerni arra, høgy ezt az ismert könyvet musical formájában is elkészítse. Nagyon nagy volt a várakozás ade megérte; legalábbis élső hallásra. Dés László ereje és te

hetsége teljében írta a zenét, Geszti Péter alkotta a szellemes dalszövegetet. Mit kívánhat még ezen kívül az Ember? Azt, hogy meg is nézhesse ez előadást...

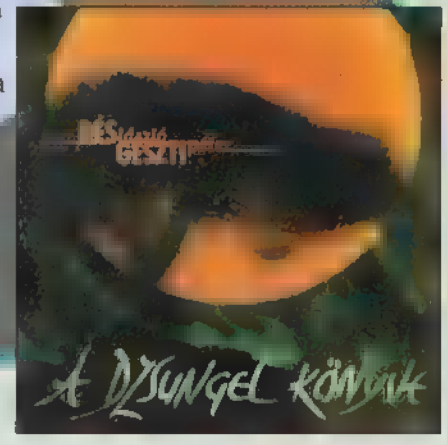

Emlékszem, annak idején, amikor embí a zenekarról írtam, lelkesedtem. Tettem ezt azért, mert nagyon kedvelem a countryt, illetve a vele rokon műfajokat, és a zenekar igen ude szintöltja való v akkori kínálat-

nak. Uj lemezük is tetszik, bár nem anynyira forradalmi, mint az előző, tulajdonképpen kellemen rutinmunkának tűnik. Háttérzenenek kiváló.

 $\mathbb Z$ 

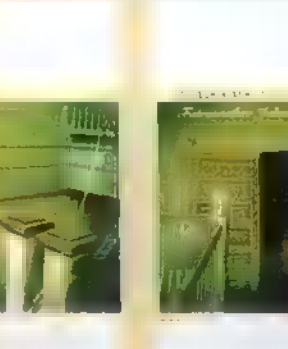

ARNER)

lemez a világon minden zenekart és kiadót arra ösztönöz, hogy újabbat készítsenek. A Fahrenheit eseté-**ATCARER** ben ∎ ez történt. A szorgalmasan kom

certező zenekar egyre népszerűbb, így ideje volt egy új hanghordozó megjelenésének. Nos, akkor össze is foglalom a lényeget: akinek tetszett az első, annak ez is fog, akinek nem, annak ez sem. Ez a teljes igazság.

### L'ART POUR L'ART TÁRGULAT - LILA LIBA (POLYGRAM)

Három hét alatt aranylemez lett a Besenyő család életét, illetve alakítóik dalait bemutató lemez. Miért? Talán, mert szellemes, jópofa, kedves, mosolyogtató, nevettető és szokatlan. Főleg ez

utóbbi tetszett a légobban. Az első lemez kissé összebarkasoltnak tűnt. de ezen már látszik a tervezes, a koncepció. Mellesleg, az emb<sup>2</sup> kockásra röhögi magát rajta, és ez hem elhanyagolható ebben a tépós világban.

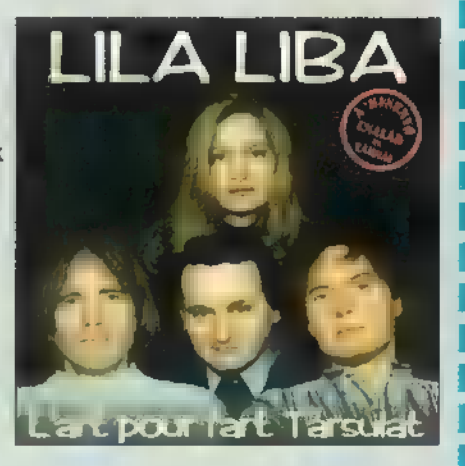

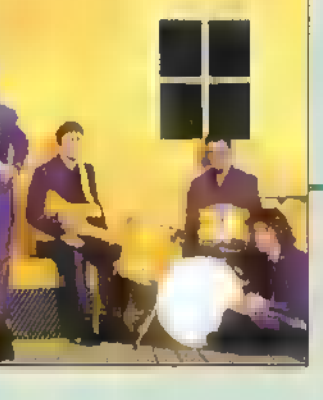

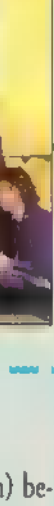

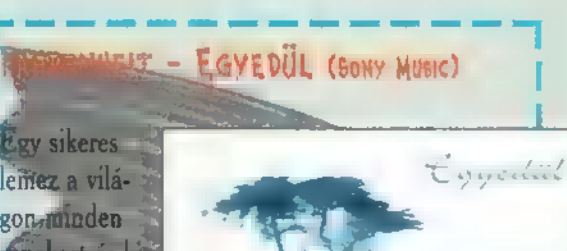

### LENINGRAD COWBOYS - GO SPACE (BMG) 2 A 200 EOROS - GOLOSSAL HEAD LENINGRAD 198 KALE 2 HA - ME & MY (EMI-QUINT)

I Megszületett a Király! Ötletektől nyüzsgő, változó, hang I nemeket és ritmusokat váltó rockzene, amelyről leginkábi a 70-es évek Queenje jut eszembe. Eszement, őrült finn urak készítették, akik annyira elborultak, hogy nem érde 1 kelte őket semmilyen műfaji korlát, semmilyen divat, sei

I milyen slá-

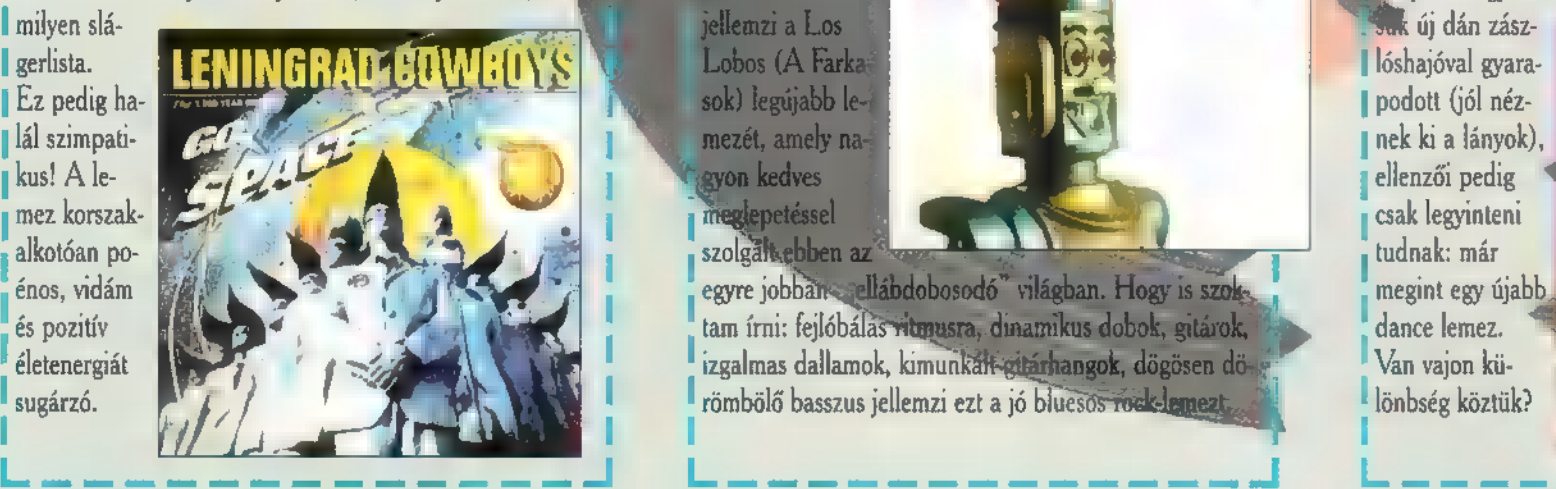

Enyhén egzaltált. borító egy játékrobottal, és nagyon dögös blues-rock. Ez iellemzi a Los

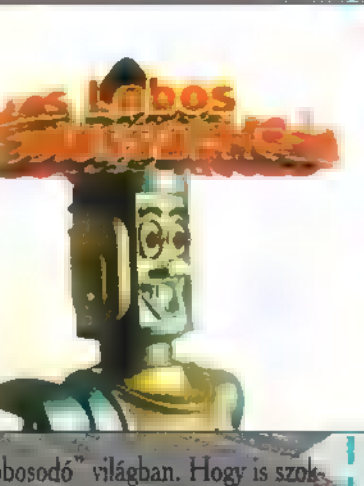

és pozitív tam írni: fejlőbálas ritmusza, dinamikus dobok, gitárok, a dance lemez. életenergiát 1 izgalmas dallamok, kimunkat-gitárhangok, dögösen dögün küsugárzó. **I lönbség köztük?** I lönbség köztük?

Legkedvesébb olvasóm! Te, akinek ízlését hosszú, fáradságos munkával próbálom formálni ezen ror tein belül, most bizonyára csodálkozva olvasod, hogy újabb dance lemezről írok. Eme stílus rajongóinak bizonyára nagy örömére szolgál, hogy kedvelt táncritmu-

suk új dán zász-

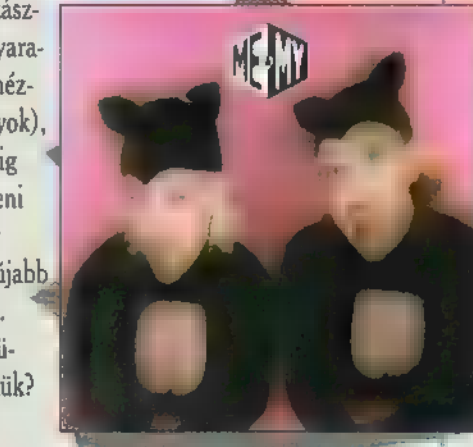

l I I I

### $Mr. Big - 1$

A rockballadák kora sajnos lejárt. Mondom ezt azért, mert én nagy rajongoja vagyok, és még ma is nosztalgiával hallgatok Scorpions, White Lion vagy Mr. Big balladákat. Ennek elenére a világ másképp gondolja, sajnos nem véletlenül, hiszen Mr. Big új lemeze korrekt, kellemes, de kissé lapos. Az ilyen balladák pedig semát nem érdekelnek, hármennyire is kedvelem ezt a stílust.

Pigan... most épp azt kell gyakorolisom, hogyan kell diplomatikusan fogalmazni Szerencsére nincsaúl sok helyem arra, hogy körülítlassam, ez a leméz ekem neg. tetszik. Pedig ez az A Bravo bás 6 most jelent meg. Az előző részek hány aranylemezt kaptak? igazság.

Félelmetes, hogy az ilyen típusú válogatások, mekkora népszerűségnek örvendenek. Erthető, **PolyGram** hiszen az utóbbi hónapok legnagyobb slágerei előre is biztos kasszasikert aratnak. Már csak<br>Ni volt a Metallica első lemezének címe? Az ajándékok Metallica CD-k. azt nem értem, hogy kerülhet egy válogatásaibumra DJ BOBO, a Queen, Enya, Scatman és<br>Tina Turner? **1998** EMI-Quint

Emir Kusturica neve ismerősen csenghet azok számára, akik szeretik az enyhén alternatív, I amit Francisco méridosoft alamany, amit beledit az enyibet alamany.<br>I ámde mégis igényes filmeket. Legújabb, Magyarországon is bemutatott filmjének zenéje pe- Warner, BM KESE EMI-Quint kazettákat nyerhetsz!<br>I dig önmagáb

The Postman - Music From (PolyGram)

Gyongörű film Pablo Nerudáról és egy egyszerű, ámde bölcs postásról. A történet évekre előremenően elbűvölt. A film zenéje is csodás, érdemes meghallgatni, begyűjteni. A CD külön érdekessége. hogy világsztárok szavalnak rajta Neruda verseket.

### $BMOF$  , and  $BMOF$  , and  $BMOF$  , and  $BMOF$  , and  $BMOF$  , and  $BMOF$  , and  $BMOF$

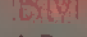

### and the contract of the contract of the contract of the contract of the contract of the contract of the contract of

**1 A Simply Red június 13-án lép fel a BS-ben. Mi a legutóbbi nagysikerű lemezük címe?**<br>A Simply Red június 13-án lép fel a BS-ben. Mi a legutóbbi nagysikerű lemezük címe?

Underground - Music Inspired and Taken From (PolyGram) Közeljövőben jelenik meg Neneh Cherry új lemeze. Kivel énekelte a Seven Seconds című nagy slágert a közelmúltban?

### THEBESTOFPETETOWNSHEND (WARNER) I (EMI-QUINT)

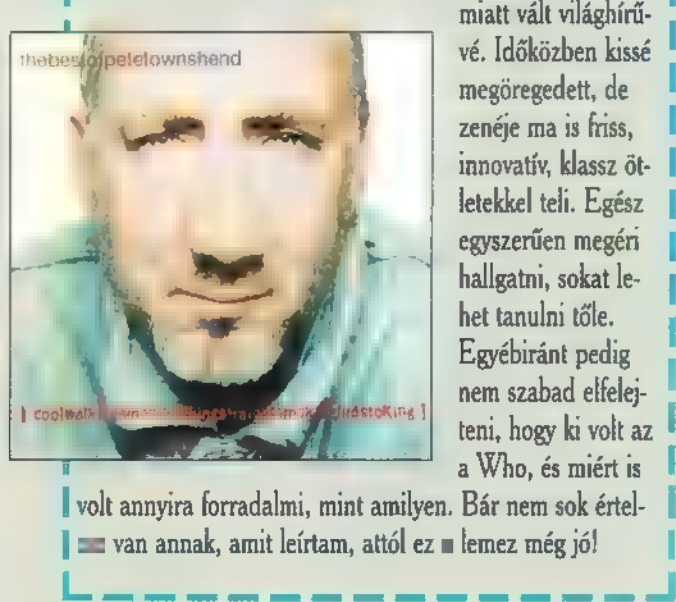

nem szabad elfelej- lenekel még ma is; ezzel lekörözve sokkal fiatalabb pálya- lenekel korongját. Elfeles korongját. teni, hogy ki volt az **I** társainak zömét. Hogy mi lehet a titok, nem tudom, az vi- **lehet az az egy az egy az egy az egy az egy az egy az egy az egy az egy az egy az egy az egy az egy az egy az egy az egy az egy az egy az** a Who, és miért is **I szont biztos, hogy ez a korong m** év egyik legjobb lemeze, **I hady korong az év egyik legjobb lemeze**, I rázuhan az emvolt annyira forradalmi, mint amilyen. Bár nem sok értel- less a nyár nagy durranása lesz, amikor Tina Turner fellépeles a nem sok érteles a naga. 1 von annyma forradamin, mint annyen. Dat nem sok ertel- 1 1 es a nyar nagy durranasa tesz, annkor 1 ma Turner lenep 1 1 annou 1 alá temeti... 1 1 a 1 alá temeti... 1 tettetett e esztet tea ses totta TT ee ee je sea jee ese ettek TTL tere eztetet melee te 1 "e.

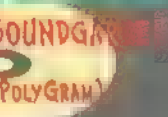

Ifjú korom talán egyik legkedvencebb előadója volt a ma- I JA rock nagy- Gyanaka volta a ma- I Judja valaki, milyen az har egy zene súlyos? Nem arra lomkezű gitáros, aki a Who tagjaként, egyéni gitárstílusa **I asszonyát, a töl a töl a töl a tölt a** gondolok, amikoratádól a CD-tartó állvány, hanem arra, miatt vált világhírű- "ma is dögösen gitárok, dobok, basszusgitárok és megfelelően delhateggypetetownshend **találó a Ninéző vé. Időközben kissé kinéző rock- pressziós akadémi kisségével a zene rád zuhan, be- letteré a zene rád zuhan, be- letteré a zene rád zuhan, be-**

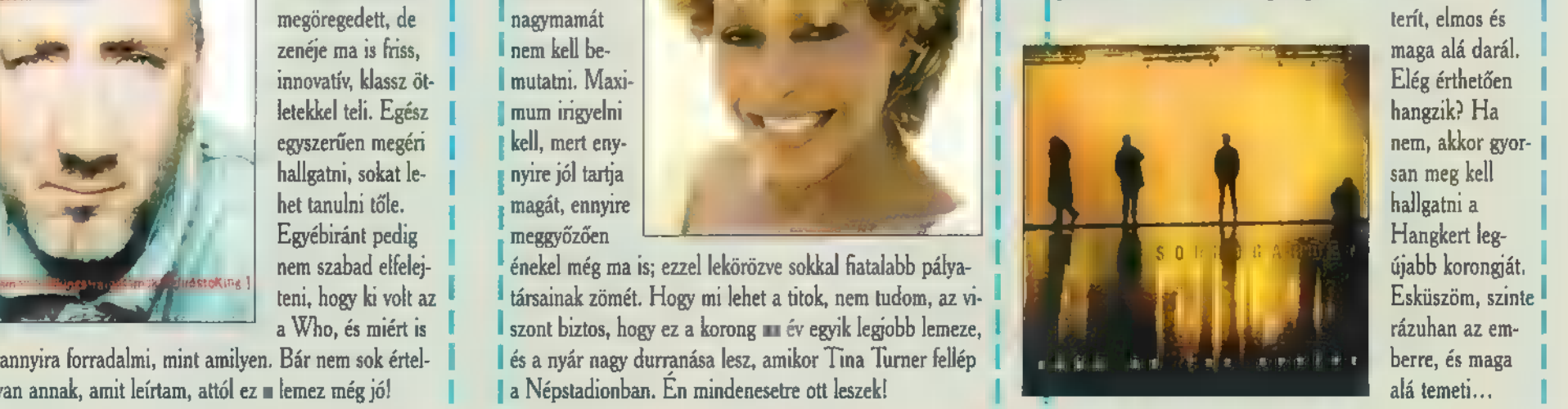

## $1$  peter Toyotham and  $1$  and  $1$  and  $1$  and  $1$  and  $1$  and  $1$  and  $1$  and  $1$  and  $1$  and  $1$  and  $1$  and  $1$  and  $1$  and  $1$  and  $1$  and  $1$  and  $1$  and  $1$  and  $1$  and  $1$  and  $1$  and  $1$  and  $1$  and  $1$  and  $1$  an

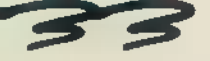

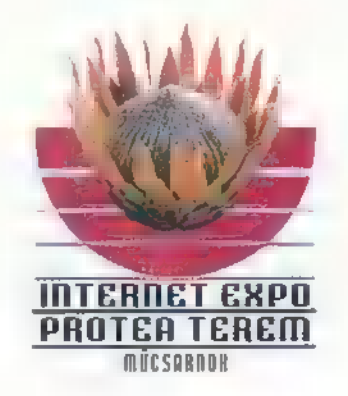

### Böngésszen kedvére Ön is az Interneten a Protea Teremben, a Műcsarnokban!

### Szeretne Ön

- e korszerű multimédiás számítógépen kalandozni az Internet világában?
- e látogatást tenni az Internet világkiállítás Magyar Pavilonjában?
- e új érdekes számítógép-programokat kipróbálni?
- s szoftverbemutatókon részt venni?
- e Web-oldalakat kinyomtatni, lemezre letölteni?
- e bel- és külföldi IDG-kiadványokat megvásárolni?
- e szörfözés" közben üdítőt, kávét, teát és harapnivalót fogyasztani?

### Látogasson el a Műcsarnok Protea Termébe!

Nyitva naponta (szombat, vasárnap is!) 10 órától 18 óráig, hétfőn szünnap Cím: Műcsarnok, Budapest, Hősök tere Telefon: 343-7401/171; http:/ /www.protea.idg.hu

> Ha már ismeri az Internetet, barangoljon kedvére nálunk, vagy tegye meg kezdő lépéseit munkatársaink segítségével!

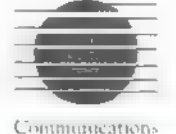

A Protea Termet az IDG Lapkiadó

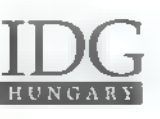

és a Műcsarnok közösen üzemelteti.

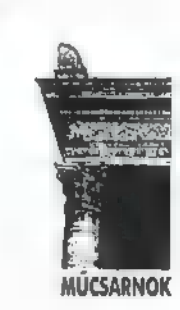

Tulup<sup>\*</sup>

 $\mathbf{Z}$ 

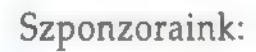

Szörfözzön velünk az Információtengeren!

**S PHILIPS** Hungary Kit **Microsoft** *Hermanian* Microsoft **He MATAV** 

 $\nabla$ DataNet NM intel AB Times  $\mathbf{M}$  sci-Modem  $\mathbf{M}$  and  $\mathbf{M}$  the  $\mathbf{M}$ 

### **fill fill**  $\overline{F}$   $\overline{V}$

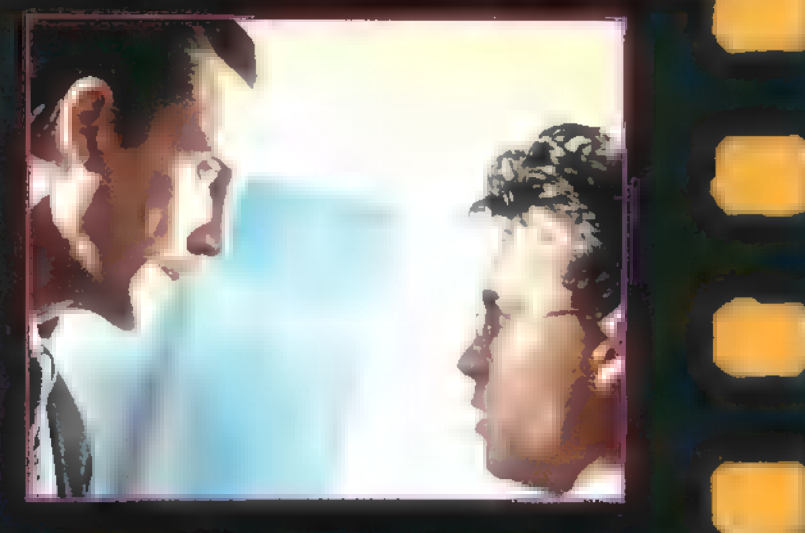

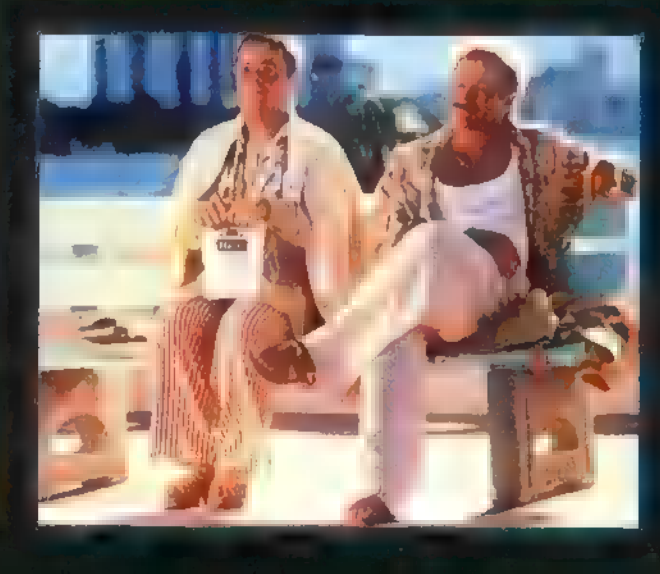

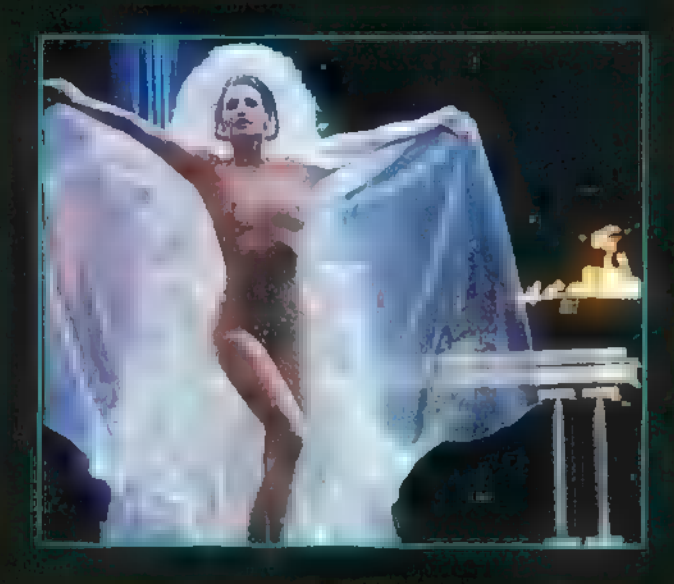

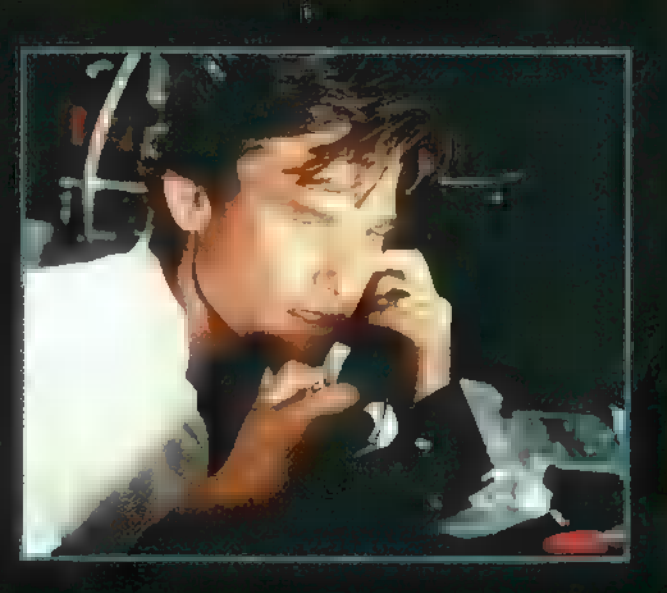

### Holtidő (Nick of Time) Rendező: John Badham, UIP Duna film, június 6.

Mi a módja választási ellenfelünk legegyszerűbb legyőzésének? Halál rá! A tökéletes bűntény megszervezésével azonban gondok vannak. Először is, ki tegye meg? Másodszor, ha már van valaki, akkor hogyan jut a jelölt közelébe? Ez utóbbira egyszerű a válasz: ha az egész biztonsági gárda a zsebemben van, könynyedén át lehet jutni a fegyverellenőrzésen. Az első kérdés már bonyolultabb. Lehetőleg olyan valaki kell, aki könnyen megzsarolható, és elég szolid fizimiskájú ahhoz, hogy az emberekben fel se merüljön, miben sántikál. Epp ilyen Gene Watson (Johnny Depp) könyvelő, szelíd, csendes ember. Hatéves kislányát rettentően félti és szereti, akinek életéért cserébe könnyen rávehető a gyilkolásra. S hogy sikerül neki, az nem is kétséges...

**FILM AJÁNLA** 

鬧

 $\mathbf{v}_1$ 

### Madárfészek (The Birdcage) Rendező: Mike Nichols, UIP Duna film, június 20.

A Magyarországon is nagy sikerrel játszott színmű – az Örült nők ketrece – ezúttal híres színészekkel és az Oscar-díjas Mike Nichols rendezésében került vászonra. A történet mulattató konfliktusai az erkölcs körül forognak. A puritánságáról híres Keeley szenátor (Gene Hackman) legfőbb szövetségesét egy kiskorú néger örömlány karjaiban éri el a halál. A szenátornak éppen kapóra jön, hogy lánya bejelenti, a görög kultúrattasé fiához megy feleségül - egy fehér mennyegző talán eltereli a figyelmet a botrányról. Azonban a leendő férj nem görög, nem a kultúrattasé fia, hanem egy kétes hírű és népszerűségű bár, a Madárfészek tulajdonosának gyermeke. Ez talán még nem lenne baj, csak hát a szenátor látni is akarja a szüleit. Nagy felhajtás kezdődik. Armandnak (Robin Williams) és "nejének", Albertnek (Nathan Lane) mindössze néhány óra alatt egy rendes családot kell produkálnia. Albertből először férfit faragni, majd a fiú valódi anyját hazahívni. Es akkor még nem számoltak a véletlen mindent átható erejével, mely meleg helyzeteket idézhet elő...

### **ShowGirls** Rendező: Paul Verhoeven, Intercom, június 13.

A köztudatban Las Vegas a kaszinók, a szórakozás, a könnyű pénz és az álmok városa. Sokak szerint ez csak az egyik oldal, a másik sötét, durva és sokszor perverz. A történet egy vidéki, karrieréhes, fiatal lány finomkodás nélküli történetét meséli el. Verhoeven és Eszterhas a saját, igen érdekes és egyben egyedi stílusában tárja elénk ezt a kívülről csillogó, belülről szennyes világot. Olyannak akarták láttatni Vegast, amilyennek ők látják: káprázatos pokolnak, amelyben az elkövetett bűnökért még nagyobb bűnökkel kell vezekelni, amely örökre lehúzza és magához ragadja azt, aki belekerül. Egy olyan világban, ahol nem érdekes honnan jöttél, ki vagy, nem számít, mit tudsz csak az, hogy mid van, amit áruba tudsz bocsátani. Ez lehet akár a pénzed, akár a tested..

### **Tüzparancs (Critical Decision)** Rendező: Stuart Baird, Intercom, június 27.

Egy utasokkal teli repülőgép repül a Csendes-óceán felett, fedélzetén a világ egyik legkegyetlenebb terrorista szervezetének parancsnok-helyettesével és kommandójával, akik átveszik a gép irányítását. Követelésük, hogy a túszok életéért cserében bocsássák szabadon a szervezet Angliában bebörtönzött vezetőjét. Az amerikai titkosszolgálat munkatársa, a nemzetközi terrorizmus szakértője, dr. David Grant (Kurt Russel) szerint valójában más a terrorista akció célja: a gép rakterében elhelyezett ideggázzal egyenesen Washington várost vették célba.

A sebtében felállított válságbizottság két alternatíva között választhat. Az utasokkal együtt megsemmisítik a repülőgépet még mielőtt elérné az USA légterét, vagy dr. Grant teóriáját figyelmen kívül hagyva, engedik a leszállni, így viszont több millió ember életét veszélyeztetik. Ekkor Austin Travis (Steven Segal), az antiterrorista elitalakulat vezetője előterjeszt még egy lehetőséget, ami rendkívül veszélyes, mind az utasokra, mind pedig az akcióban résztvevőkre nézve, ráadásul eddig ilyesmivel még senki sem próbálkozott...

### InterCom:

### **UIP Dunafilm:**

Paul Verhoeven dolgozott már együtt Joe Eszterhas-szal. Mi volt a legnagyobb közös alkotásuk?

John Badham, az "akciófilmek nagymestere" rendezte a Nick of Time című filmet. Sorold fel még három híres rendezését!

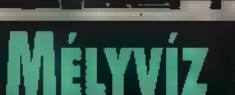

**CROSOFT** 

ELŐZŐ SZÁMUNKBAN ELKEZDTÜK A POWERTOYS BEMUTATÁSÁT, ÁM KORÁNTSEM ÉRTÜNK A VÉ-GÉRE. MOST HAT ÚJABB "ERŐ-JÁTÉKKAL<sup>"</sup> ISMERKEDHETEK MEG, AMELYEK SEGÍTENEK A WIN-DOWS 95 KÉNYELMESEBB KE-ZELÉSÉBEN, ÁZ ÉRDEKLŐDÖK A TELJES CSOMAGOT MEGTALÁL-JÁK AZ ÁPRILIS CD-X-EN, **STAGT WAGY LETÖLTHEIK A WWW.MIC-**ROSOFT.COM/WINDOWS/SOFT-WARE/POWERTOY.HTM OLDALRÓL.

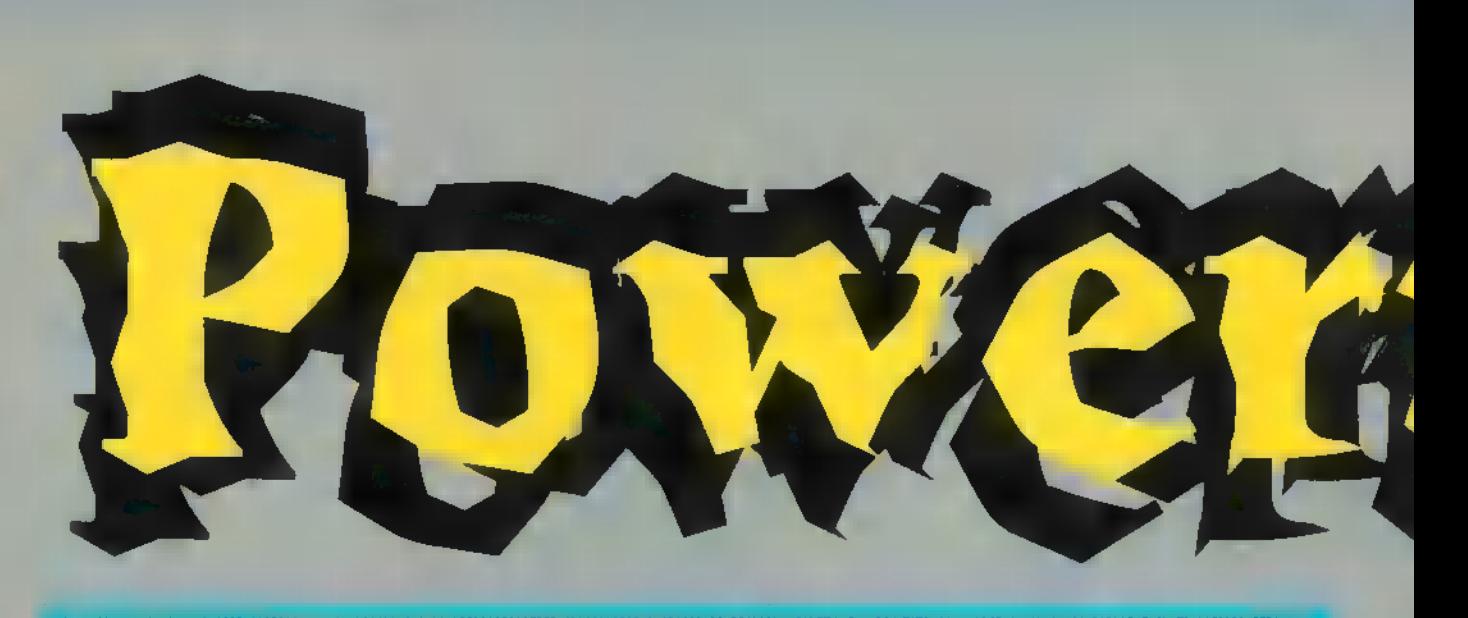

A Win95 egyik hiányossága, hogy egy shortcut igazá- volna. A Target. Inf file-lal telepíthető. ból csak az eredeti program elindítására jó, más köze (az ikon mintázatán kívül) nem nagyon van hozzá. Például ha jobb gombbal rákattintunk egy shortcutra, a

**h menüben megjelenő funkciók mind rá vonatkoznak, szerieltő funkciók mind rá vonatkoznak, szerieltő funkciók mind rá vonatkoznak, szerieltő funkciók mind rá vonatkoznak, szerieltő funkciók mind rá vonatkoznak, szerieltő f ori**í pedig az eredeti programra. Eddig. A Shortcut Target Menu ugyanis egy új pontot iktat be ebbe a me-Target Menu ugyanis egy uj pontot iktat be ebbe a me-<br>nübe Target néven, amellyel előhívhatjuk a programhoz tartozó jobb gombos menüt, mintha arra kattintottunk

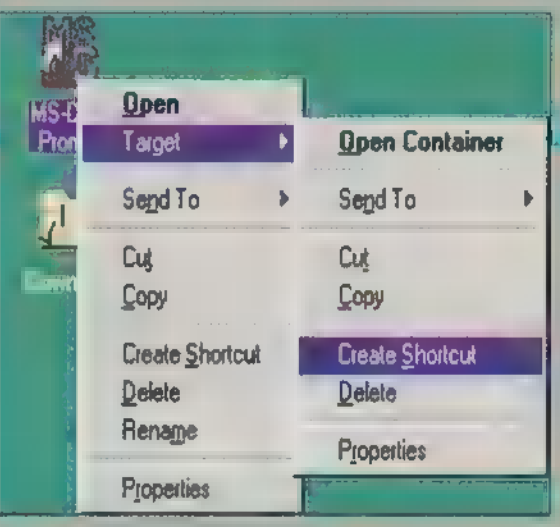

### Viewer

A Windows 95 telepítő CD-jén új állományokkal találkozhatott az érdeklődő, amelyeknek CAB kiterjesztése volt. Nem más ez, mint a Microsoft új tömörített állománya, pont mint egy AR] vagy egy ZIP Ezekkel az állományokkal eddig nem nagyon tudtunk mit kezdeni, nem lehetett belenézni vagy kitömöríteni belőle valamit, vagy legalábbis elég körülményesen. A CABfile Viewer a felhasználói felület olyan kiegészítése, amelyre az nem csak megmutatja,

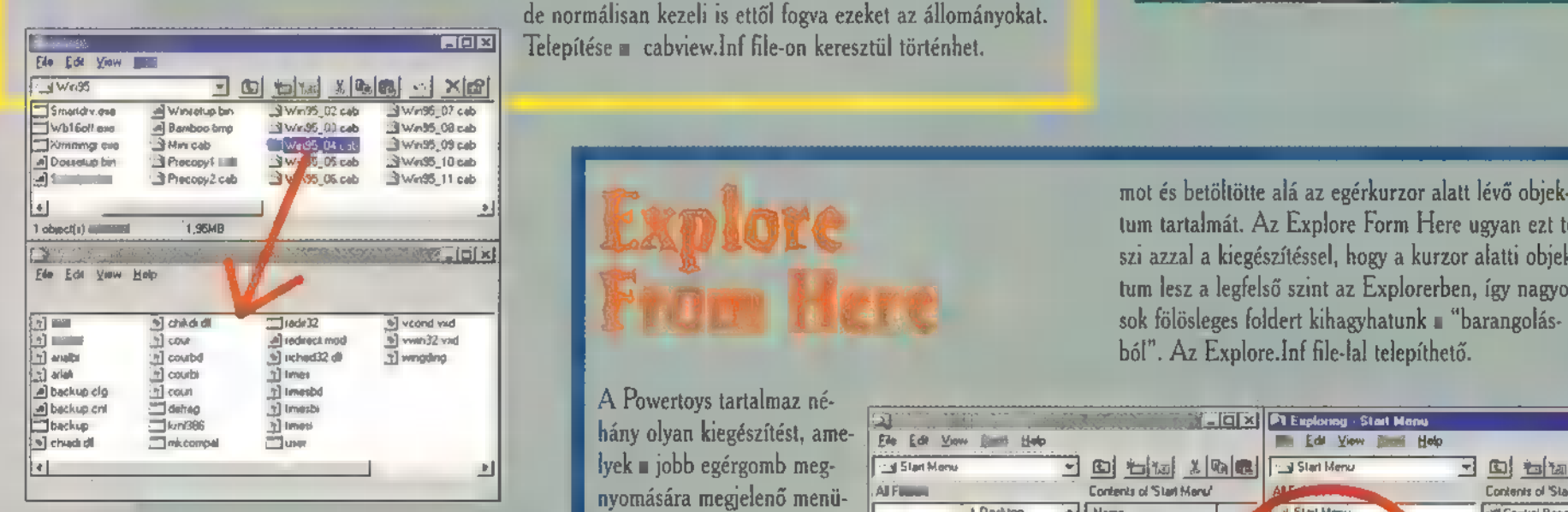

Autoplay Extender

Az Autoplay Extender segítségével **nem** autostartos CD-khez rendelhetünk start információkat. Ha berakunk egy ilyen CD-t, megjelenik egy menü,

amelyben az Open és  $\square$  Explore a CD böngészését teszi lehetővé, a Run Setup-pal elindíthatjuk a főkönyvtárban levő telepítőt, ha van ilyen. Az Add/Remove működése már nem ilyen egyértelmű. Ugy volna logikus, hogy ha megadhatnánk egy adott CDn levő 5 program telepítőjének elérési útját, így ha legközelebb betesszük a CD-t, akkor ezek automatikusan megjelennének az Extender menüjében. Valami hasonló

A Powertoys tartalmaz nétöltenek be, de kényelmeseb-  $\overrightarrow{A}$  Messe  $\frac{1}{2}$  bé tehetik a Windows alatt folyó munkát. A menüben korábban is szerepelt már az Explore parancs, amely elindította az Explorer progra-

Explore tum tartalmát. Az Explore Form Here ugyan ezt teszi azzal a kiegészítéssel, hogy a kurzor alatti objek-F H TUM LANDE SAN TUM LANDE SZINT AZ EXPlore Form Here ugyan ezt te-<br>Szi azzal a kiegészítéssel, hogy a kurzor alatti objek-<br>tum lesz a legfelső szint az Explorerben, így nagyon tum lesz a legfelső szint az Explorerben, így nagyon<br>sok fölösleges foldert kihagyhatunk a "barangolásból". Az Explore.Inf file-la! telepíthető.

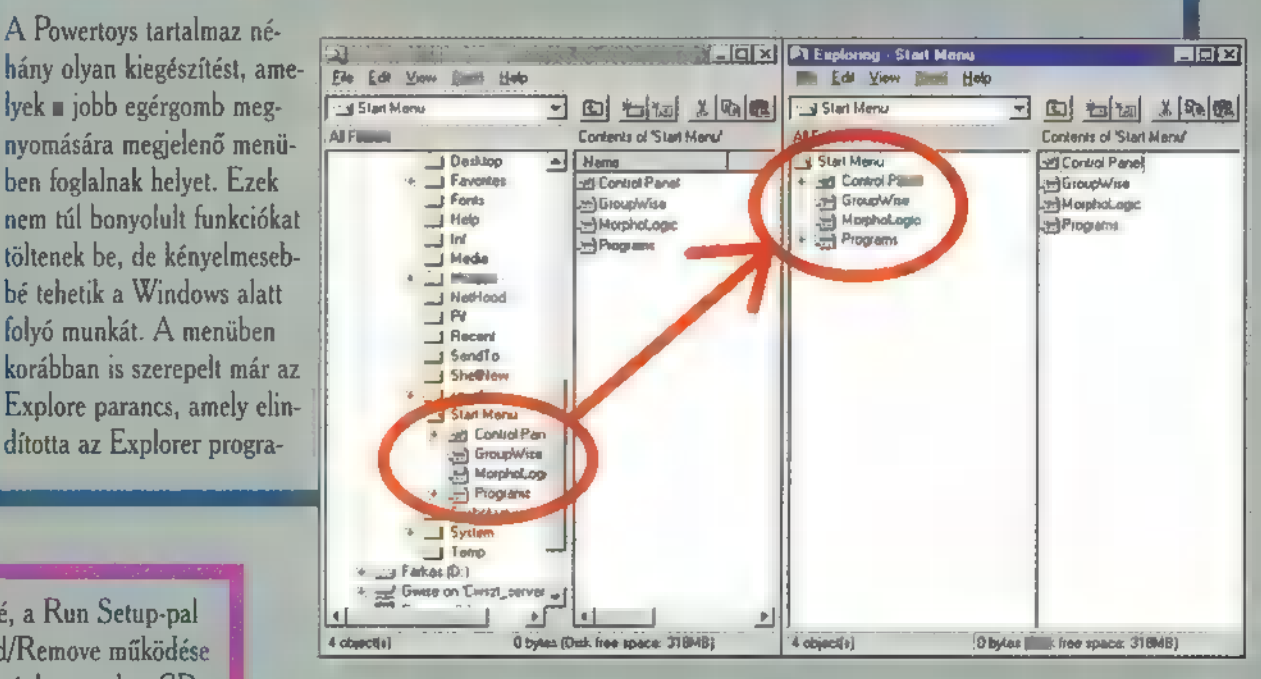

történik, csak érthetetlen, hogy miért csak shortcut típusú állományt tud megjegyezni, miért egy ilyen menüpontot átnevezni, a miért a Desktop a keresés kiinduló pontja, mikor éppen a CD-ROM olvasót bűvöljük. Sajnos a program egyáltalán nincs dokumentálva. Ha valaki mégis kipróbálná, az Aplayext.Inf állománnyal telepítse.

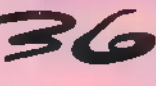

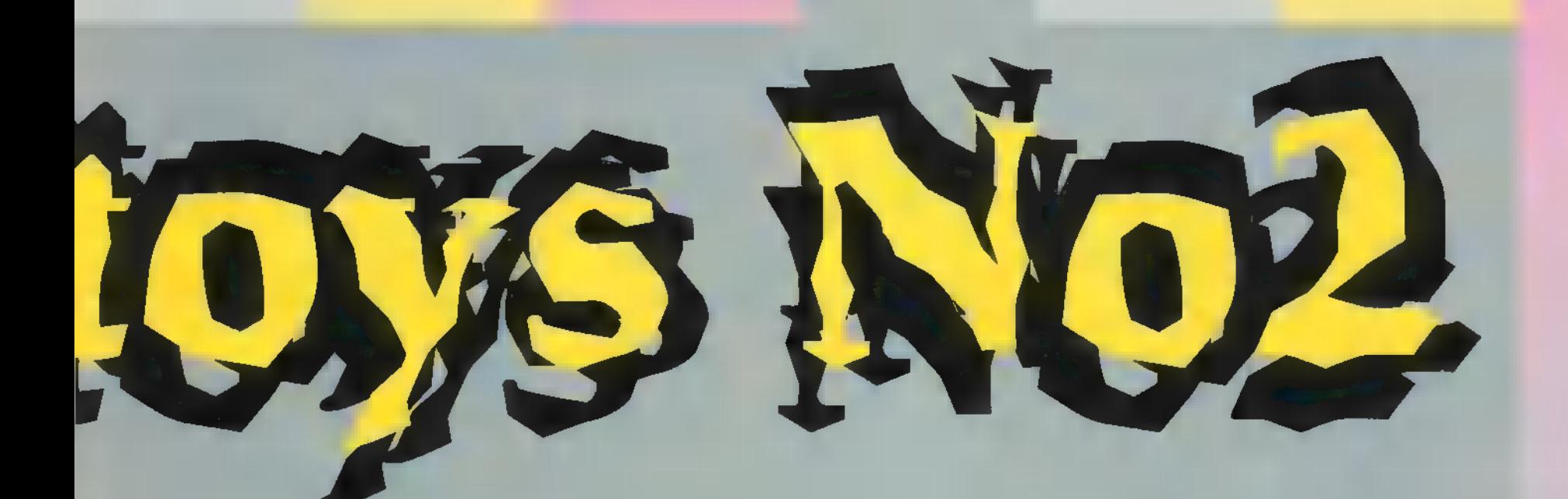

### Fast Folder Contents

a kurzor alatt levő folder tartalmát mutatja meg anélkül, hogy bele kéne lépnünk. Sok értelmét nem láttam, mert úgy fel kell olvasnia a folder tartalmát, mintha beléptünk is működik. A Contents.Inf file-lal telepíthető. Egy másik jobb gombos menü kiegészítő a Contents, amely egyrészt a kijelzés módja elég helypazarló, másrészt ugyanvolna a folderbe, legfeljebb annyival gyorsabb talán, hogy kiegészítő információkat (méret, dátum stb.) nem foglalkozik. Egyetlen előnye, hogy folderekre mutató shortcutokon

### HIML Printer Driver

Ez a nagyon érdekes kiegészítés nagy segítsége lehet azoknak, akik WEB oldalak tervezését kapták feladatul. A HTML Piinter Driver telepítés után, mint fiktív nyomtató jelenik meg a Win95-ben, ami azt jelenti, hogy bizonyos alkalmazásokból a Print utasítás segítségével HTML formátumú állományt lehet "nyomtatni". Az így elkészült állomány természetesen javításra szorul, de alapanyagnak kiváló. Ha a kinyomtatott dokumentum képeket is tartalmaz, a JPEG-be konvertálja, oszlopokat és Tab karaktereket HTML alakítja át, támogatja a hosszú fileneveket és az Internet Explorer saját speciális dolgait. Bővebb információval a Html. Txt állomány szolgálhat. Telepítése a Printers Control Panel ikonon keresztül történik.

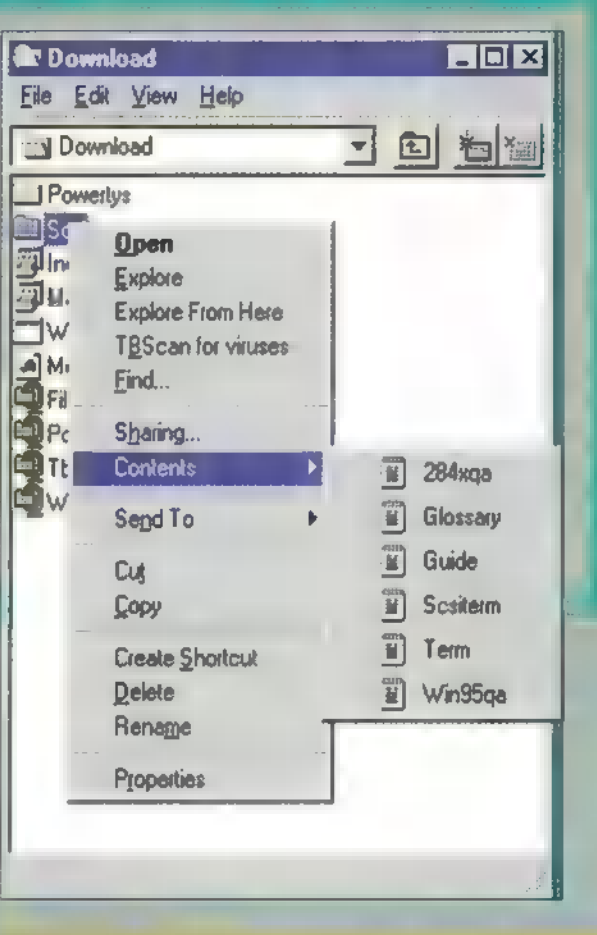

### **Tapili**

Ez a furcsanevű program azoknak lehet segítségére, akik laptopjukkal barangolnak a nagyvilágban, s arról modem segítségével telefonálgatnak. A problémát az jelenti (legalábbis Amerikában), hogy különböző helyekről másképpen kell telefonálni. A TapiTNA indítás után leül a SysTrayre, ahol ha bal gombbal kattintunk rá, egy listából kiválaszthatjuk, hogy hol járunk, u annak megfelelően módosulnak a tárcsázási paraméterek, illetve jobb gombbal rákattintva egy menüt kapunk, amelyből elindíthatjuk a Phone Dialert vagy előhívhatjuk a Dialing Properties-t.

### Telepítés...

Előző számunkban már elmondtuk, hogyan kell installálni a Powertoys egyes részeit, de mint tudjuk, mi ismétlés a tudás anyja, így hát következzen újra a telepítés. A legtöbb esetben létezik egy ,,.INF" kiterjesztésű

állomány, amelyre a jobb gombbal kattintva a menüben egy Install pontot is találunk. Ez indítja a telepítési procedúrát, amely általában teljesen automatikus. A telepített elemek általában rögtön életre kelnek, nagyon ritka esetekben szükséges a Windows újraindítása. Az ily módon telepített kiegészítések nyomot hagynak a Control Panel Add / Remove Programs ablakában, így az esetek 9096-ban gond nélkül el lehet őket tüntetni. A maradék 1096-ban előfordulhat, hogy eltávolítása után ott marad a neve, ilyenkor a Control Panel ki-bekapcsolása segíthet. Egy másik csoport egyszerű .EXE állományként szerepel a kollekcióban. Ezeket általában csak el kell indítani. A telepítésük az állományok biztos helyre másolásával történhet, eltávolításuk pedig a törlésükkel. A Html Pninter Driver kilóg a sorból, ezt ugyanis mint nyomtatót kell telepíteni, illetve eltávolítása a Control Panel Printers részében történhet. A kitömörítés során olyan állományokra bukkanhatunk, amelyek látszólag nem tartoznak sehova (általában .DLL kitenesztésűek). Ezek általában valamelyik kiegészítéshez tartoznak, így eltávolításuk elég rosszul hathat a Powertoys , egészségére".

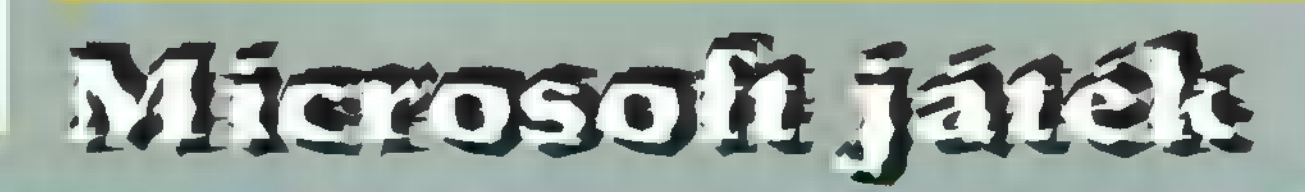

Szokásos játékunk következik, ezúttal a Dogs-ból teszünk fel kérdéseket. A díjak Microsoft Home játékok, CD-k, amelyet postán küldünk el! Címünk: PC-X Magazin, 1537 Budapest, Pf. 386.

- 1. Egy időben , sajtgyári kutyának" nevezték, mert tejtermékekkel teli szekereket hú-
- zolt a piacokra.
- a. berni pásztorkutya
- b. bullmasztiff
- C. csau-csau

2. Ez a juhászkutya a nézéséről híres. Ugy irányítja, tereli az állatokat, hogy hipnotikus tekintetével szinte megigézi őket.

- a. dalmata
- b. border collie
- c. puli

3. A kutyák képesek az érzékeny műszerek előtt jelezni egy vihart, vagy földrengést. Erre azért képesek, mert érzik a(z)

- a. gravitációt
- b. elektokémiai információkat
- c. mágneses mezőket

### EMOZÓNA

UDA MINIBERININER! REMÉNYKEDÜNK BOSINE, INCIDENT AZ BISÁGET MÁR A **STRANDON O TASSATES, MIKÖZBEN AZ** NEMCSAK TARTALMÁVAL SZEREZ NEKTEK **FIDLANEL DE A NAP TÜZÖ U BARALINA** IS MEGOLTALMAZ. RELEVED A STUA-LIS TÉMÁNWEA, ELŐSZÖR IS FOLYTATJUK A 3D ENGINE REJTELMANT, MAJD A NEMRÉG LEZAILOITI SICENEST 16 PAR-**THOL NEW TARTUNK RESEARCHER, IN-**RARD A NÁTA) AJTÓK TÁJÉKÁN KÖRÜL-**THESE LUMESTERS, HOGYAN IS MEGY** EGY PARTY MEGSZERVEZÉSE AZ FLARTÁ-ROZASTOL A TAKARITÁSIC.

chát nézzük a 3D programozzol! A pontlorgatar rorgvelt, a vonalhúzást kitárgyaitnk, tierboer no is bloodkezhelne más, mint a

polyrou razolas. A polyrom ajzoto megírásán diarrot folmerül a problémy, amiről már néhány honopool ezelőtt szó esett, azaz, hugy hany pont közé rajzelizt a paly aut. Myz. is csak azt tudom enaulani, mint akkor: hizonyos exclekben hatekonyaldi lenet a negy, illetve sokszing palyon, de ezeket jóval banyabol tabb megírni, ami szerintem nem tromor a bredmánot, úgyhegy botábbra is a jóral egyszerül b, háromszóg polygan ikkal. togunk footalkozni

옊

Az alemátmus megérti vál nagymi riskára szenti az előzőszámban leírt vonalzaladó algoritmus ismerele. Javailom, need at ha chiin min nem tetted what men. A pulygoat fentvid lefelé haladya faqinkan egyaralm, két részre hratya. Ehlaz viszont child I kell rendezni a három nu vgout meghatározó három matel az Y konolivátájok szerint. Mivel esetünkben raak 3 pooled van szo, ezért uvrivorvaloan nem en hans folnyolult rendomaigoritmusakat alkalmaani, mivel megolilas ka rendezés három összehasonlítással is:

- Ha Yi > Y2 akkor Yi =  $-$  Y2, X1 =  $-$  × X2
- Ha Y1 > Y3 | Maor Y1 = - Y3 | X1 = - Y3<br>Ha Y2 > Y3 | Mkor Y2 <---> Y3, X2 = - X3

Az XI, X2, XX, YL, Y2, Y3 értelemszerűen a konrolmátak X,

illetve Y komponencer jelöli. Megvan tehát a haront lerendezett kundinitänt, igy már ketté is mot nyok a polygort a 2. pont smalában Igy kapunk ségs (syskorlátilag hárum) egyes nest (i. h. c. d), amik hore vizszintes vonalakt kell huzno. +

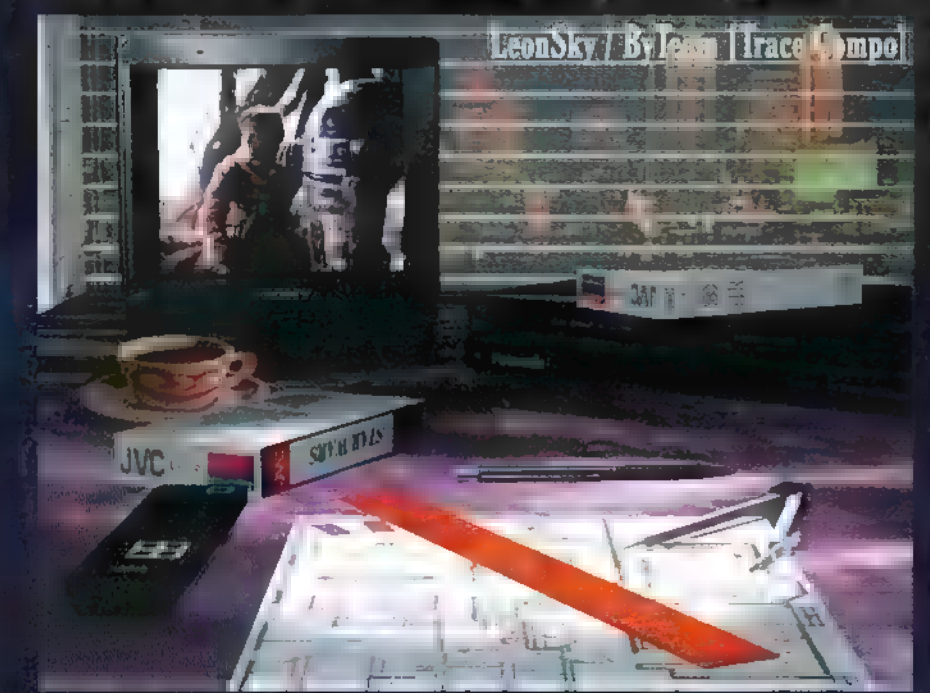

munt (de azért te munch) a számítóstimal minuliand 5-1, azipon raszterannulaint fentriil leizhë. Első karsen tebili az "a", és a "b" egyenes himiti felületet kell felfiller onk. Ehhez gyakorlatilag két yonalat kell hazouni. egyszerre: az ). ami kia a Zdis, és az 1. panilall a .- .... Az eljinis sei de teljesan ciego sezil a venalistro algoritmusci in estad azzal a bisolicidae', los itt a pos tote elle brez kennettal varm bessin. ma dig a második em érvényes (ld. múlt hari cikk), azaz furnularra a humak a untabal. Ez a módszer vízszinteshez küzeti egyenesek esztékes kukkein vonalat vm hummmer. Na valókan királaslnánk az egy meg

umitait, de civel esak a tri reserva pontjainak X koardináta am mey ak kíváncsiak, ez nem akoz dim bija közé probí meghúzni egy vízszintes a masa A na- $\text{cosh}(\mathbf{i})$ , longingizhed klasend a karrel (ez a resul karrel),

**Rams [Trace Comput** 

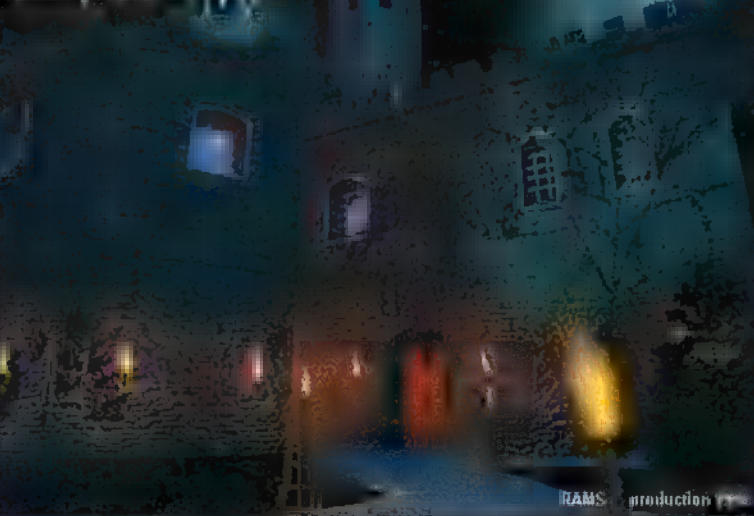

. a (kisebb Y) I waita rin Mil kenive ennyi byte-ot beírsz a meretala. I den s a polympi razolni akarud). Erre a la regressa de megoldás egy egy terül, egy stosb", do valamivel

gynvaldt lehet, ha wurdichet insz abufferbe a kim theolologue a: SHR CX, II CX et osztod 2 w 1 ha nincs maradék. JMC L. akkui 1975.

STOSB: ha van umradek, aktor **ALC 3Z CEY DAYS "I KHESZI** 

U: REP 5105W: Filero Sit, exter dubbowed sket is have nálhatsz ennek a kinniesztínowl, és ak-Aur még gor « bb bre (renze mal: nagy only number of them, mort kis polygonolural conversion, an ugráfás (INC) néhány momenuli en rol miatt). Ha nem fille is knet akarta, akke más megeldis, is választhatsz, például fillezés her lyett hozzáadhatsa a relieralei byle jathm egy rizékel, így reglelel i paletta. excident about vektort form kapri.

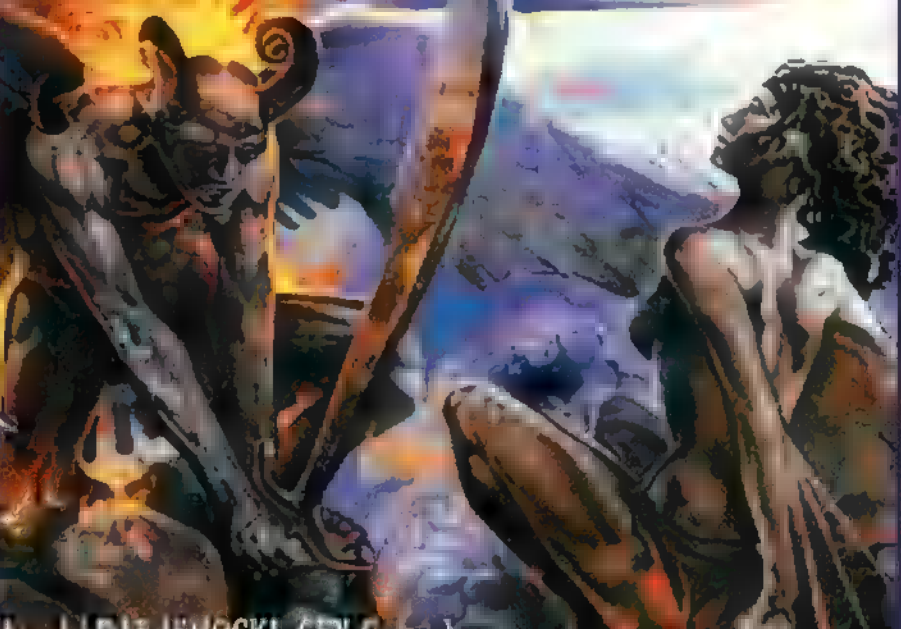

Angel | LAS | SHOCK!, GEX Compo

A roven masulik felét ugranicy tudod merray almi a "t", és a "d" egyanes köze, de a "d" agyanes parau ét » a mar nem kell tijra kiiztamened, mere az - yeztertien a "k" egyenes folgtatás , tehát haszeálhatod az adatait. Tolajáno kêproo kêse van a nolveor, de mêg ning lekerelye az an

sat, amikur kilay a kapbid. Ha sammi nem bar azik helüle, akkor nem is erdenes hozzákezdeni a kiraizolátábaz, egyatérünt meg kell nizni, bowy a legkisebh Y knordinála nagyobb e a kés ernye alsó szélének Y Noordinatajánal, vagy hagy a legnagyabb Y kitchb e a floral. Terminic teren ugsansz értűnye: az X koordinatáket is (ehhez viszont azokal ir rendezni kell). Valamis vel booyol dhabb as t, ha a polygon esak a str. ban lóg ia a kénhól, mert ny raizolia kazban kell figyoloi a kepernyőhatárokal. Ha csak alul vagy telül (varv atul is, felül is) lőg ki a polvgon, akkor elég, ba mind n sor telfilletésinél. ellenőrizzük az aktuális Y kovrdinála érteket, és ha nincs a megadott határokon belül, akkor el sem kezdjúk a zajzodásť. Visznat, ha juhhra vagy balra is kilög, akkor bizony rajzolát köz-

ben Arll ellenőriznünk a kilozas tányet, ami nem egy túl. syors dolog. Szóval, itt is érdemes kétféle fesetleg háromt dljárást megirni (nem kilógo poly., kilágo poly. oldalt kilógó alul-felül kilógó (th.), és lehetőség szerint mindig a leggyor. sabbat negt vni. Nritván nem relemes kilógást fizyelő eljára e hívni trijeves a kopernyán helül marado palvena megtomula hoz.

Van meg egy problema, amivel ovenle kell nézned: a specie The esetek lekezelése. Uyen lehet például, ha a polyvon bot. ontja ogy runalós esik. Ennek meg mica aban sanna nem tu dok wateri, mivel ez nagyon egyedi lehet, a program megra lösilänitel függően. Tehát lehet próbábostur, sziat tapasztalataim alapján állub stom nem baz könnyű. Ennyi volt mára a potygonrajzolás, de a jövő honapban visszajövünk és akkor a speciális polygomarzobleról kapbatzz nábány, rencélhelőleghasználható julium trial,

Remélem, mindenki tudin, imyy a party nem az sjunyi-Usual krednik, haren oft, hogy orbiary stellomic g fordiff vavén elkozd morfondírozni (nem svéd kartyajáték), és ezkatatztroialis hataat gyakorol sok más illető hakés életere. A , mortondir" madminye alialahan egy navyon chasyvik ol képzetés a lexnilő rendezvinyről, de más alőrevetítt a megve-

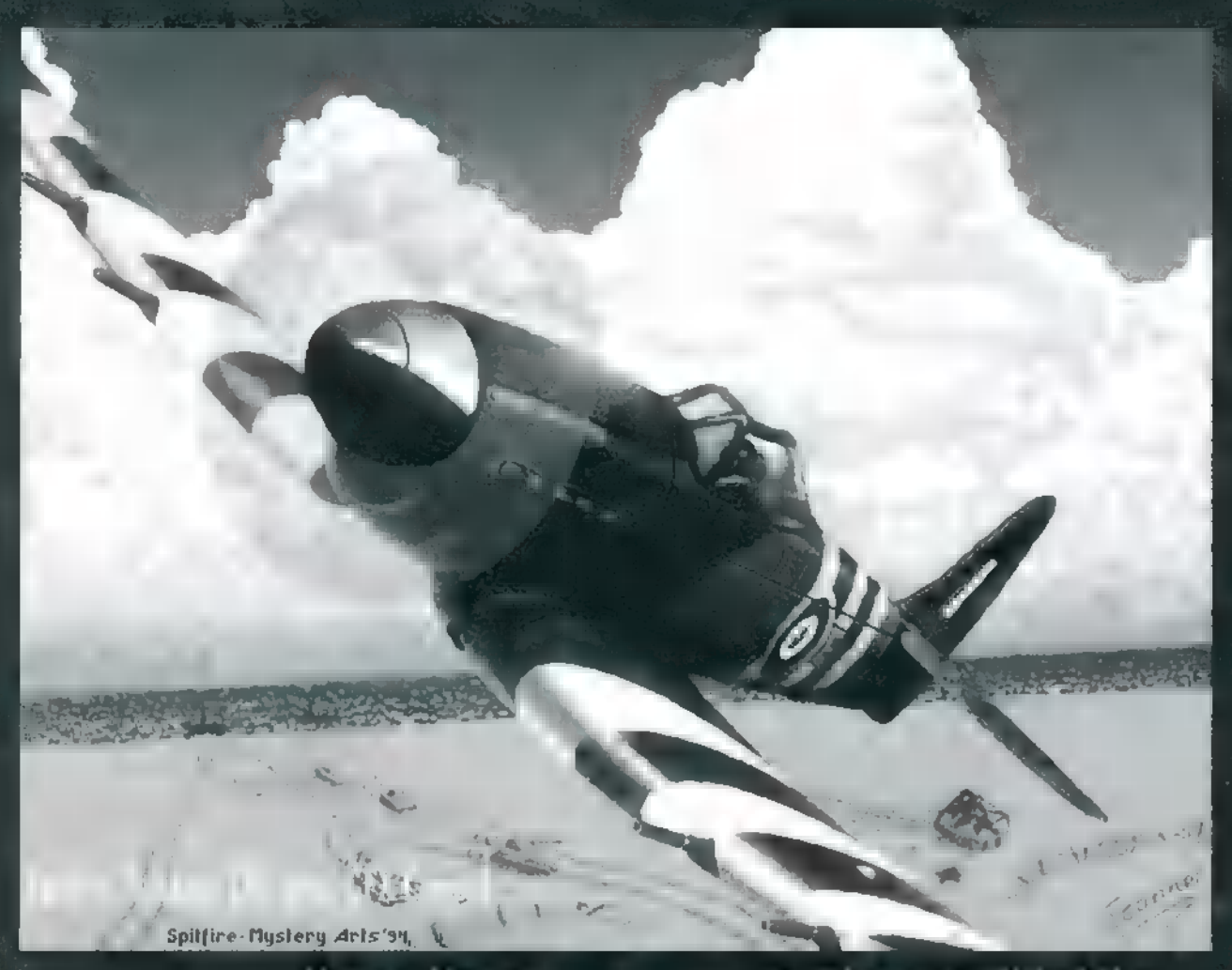

lósítás sötét árnyékát. Ezután felpörög a cselekmény (néha be is csavarodik), az első igazi leküzdendő akadály a party place megtalálása. Ennek döntő szerepe van, hiszen a party sikere legalább 5096-ban múlik a megfelelő hely kiválasztásán. Milyen a megfelelő helyszín?

Először is nagy. Másodszor pedig biztosítania kell a besán. Milyen a magich bi helyezis)<br>– Először at nagy. Mánolszor pedig hizinattama kill a be<br>csült tétszámu resztvevűnek háram magy az életfeltételeket

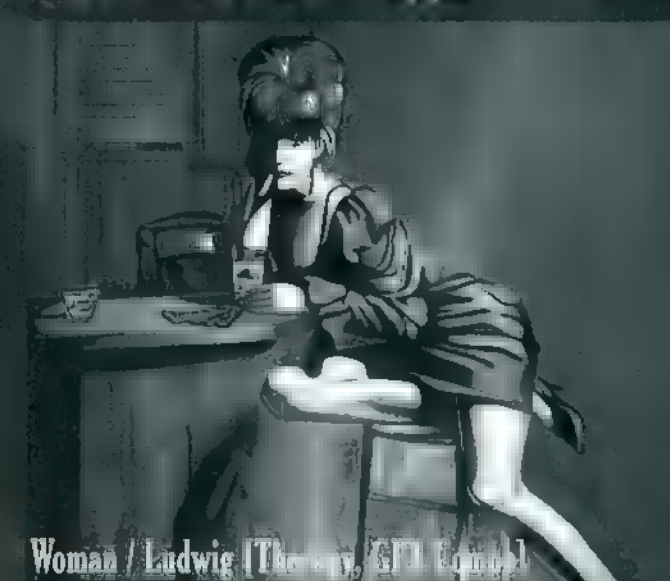

(folyékony és szilárd táplálék beszerzési lehetősége legalább a közelben, elegendő számú mellékhelyiség, elfekvési lehetőség). Nem utolsó szempont a megközelíthetőség sem. Ha ez mind megvan, akkor jön az árkalkuláció. (Ezután pedig az aj hely komstar ().

Megvan a tetthely (legalábbis úgy gondoljuk)! Következő lépés a csapat erő és felszerel is Intalékamak Jamén satu ppark a augresidezendo zumpókaug merlen, szeudlyi feltételek, ki mihez ért, mit vállal magára. Nem árt, ha az adott feladatokhoz akad hozzáértő fickó, hiszen a partyn már minden időzítve van, és sokórás csúszások a közönség morgolódásához vezetnek. A szervezők legnagyobb ellenségei a hálózati eszközök (Ether- 244 net kártyák és kábelek). Mi például még nem 4 láttunk olyan DOOM-compát, ahol pöccre in- 4" dult volna a hálózat. (A SCEneST-en elhatároztuk, hogy márpedig ez időre működni fog, így kb. 3 órával a kezdés előtt megkezdtük a háló élesztését. Nem részletezem, hogy melyik kártya nem működött egyi ta másikkal, melyikhez nem kaptunk drivert stb. A lényeg, hogy megint a szokásos csúszással indult az egész, pedig ezzel  $RA.T., a$  hálózatok nagydoktora foglalkozott.)

Fontos: a rendezvény egyik kulcskérdése a projector és a hangtechnika! Ha biztosra akarsz menni, legalább három helyen szerezz kivetítőt,

és eban az esetben már lehet, hogy kapsz is egyet. (A SCEneST-en két. nagy és egy kisebb fajta kivetítőre kaptunk ígéretet, ebből a kisebbiket valóban használhattuk.) És nagyon vigyázz! Ha a compositoria derül ki a<br>projector boszült rétermez, s homithat atán a tatarozásra (Ligid 15). A hangtechnikáról pedig annyit, hogy a muzax compót nem igazán lehet Sokol (gyk: n.kiváló" minőségű, az Ural hegység túlsó oldalán előállított rádiókészülék) szintű zajládákon leadni. (Ha pedig készen áll a csúcsminőségű házbontó berendezés, jobb ellenőrizni a környékre kiszűrődő hangmennyiséget, mert a lakossági bejelentésre kiszálló közege-

ket nehéz meggyőzni a hangerő fontos mivoltáról.)

Nos, elméletben van helyszín, kivetítő, felszerelés, már csak egy apróság, a díjazás megoldása van hátra. Ez vagy a pénztárcádból történik (ilyen még nem volt, de miért is ne?:), vagy szponzorok útján. Mivel feltételezem, hogy kellően

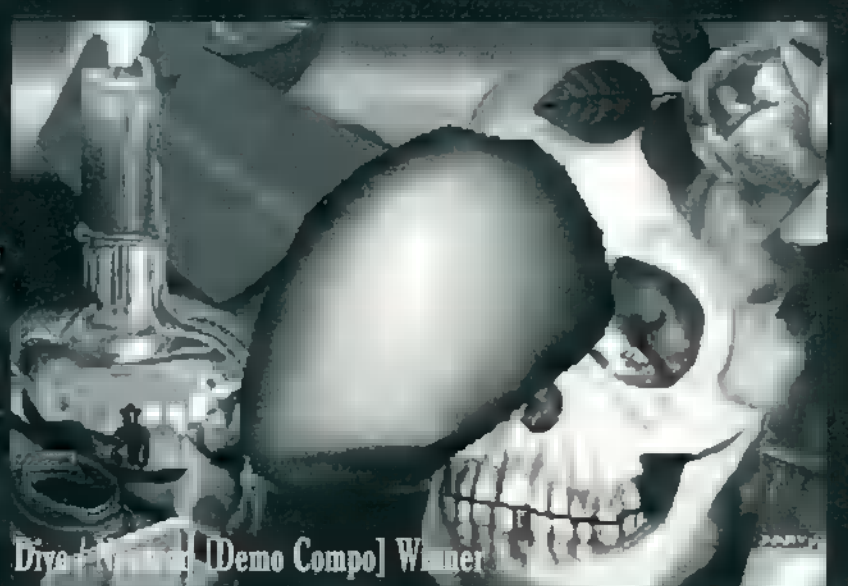

előrelátó voltál, és a szervezést minimum 6-7 hónappal az esemény előtt elkezdted, akkor van esélyed a nyeremények<br>összetarbálására. Hogyan kell hozzákezdeni? Ahogy tud.<br>Elgéner van **számítás**tethotkon erzeknet kell hazelm (plőszög összetarhálására. Hogyan kell hozzákezdeni? Ahogy tudsz! a nagyobbak, aztán a kisebbek), kedvező reklámajánlatokat kiagyalni számukra (valamit valamiért), majd jöhetnek a számítástechnikához köze nincs, de adakozó kedvű, minden reklámlehetőséget megragadó vállalatok. (Nem írok konkrétumokat, mivel ez nem a reklám helye, de gondolj a nagy kékre, a felhős égboltra és a kedvenc alkoholmentes italodra.) Azt, hogy ki mennyit ad, jelentősen befolyásolja az előadott mondókád. Ne légy nagyon szerény, de a túl nagy kép-<br>crovo is beteheti neked az siblit!

Tegyük fel, hogy szert tettél némi pénzmagra, amiről az a naiv elképzelés, hogy elég lesz. Ekkor jön az újabb kalkuláció, ezúttal tételesen végignézve, hány résztvevő esetén térül meg a party place bérleti díja, melyik compóra, milyen ajándék jut. (A bérleti díjakat valószínűleg a belépőkből tudod csak finanszírozni, mivel a szponzorok általában hardware-t és software-t adományoznak, ezért aztán a belépőárakat is eszerint kell megszabni.) Némi figyelmet érdemel a résztvevők szórakoztatása is, hiszen nem elég, ha sok ember összegyűlik, aztán , majd elvannak magukkal". A compók kezdeté-1g és a nagyobb szünetekben feldobja a hangulatot egy-egy előadás a kurrensebb témákban. (Gondolok itt Internetre, leendő fejlesztésekre és hasonló, valóban lényeges dolgokra, mert nem valószínű, hogy a közönséget szórakoztatja egy előadás a hangyák lelki életéről)

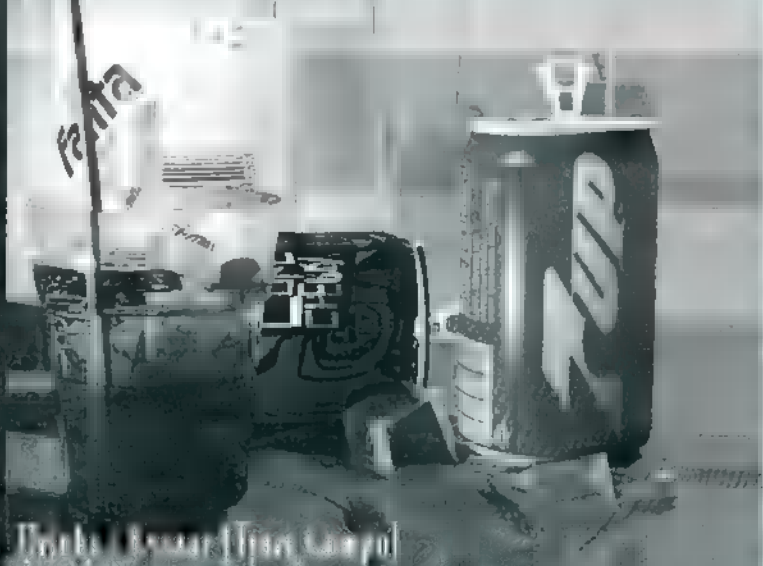

Minden készen áll, de ugye alaposan meghirdetted az eseményt!? Kínos lenne, ha az egész a véletlenül betérő halandóknak szólna. A hírverésre alkalmasak a hazai és külföldi Bari ek, a megjelenő számítástechnikai lapok (ezek az oldalak is adtak már helyet sok party-infónak), és újabban az Internet.

A dolog itt is kétoldalú, mert ha a beözönlő tömeg félig sem kész, szervezetlen állapotokkal találkozik, akkor a káosz elszabadul, A biztonsági őrök ugyan nem váltanak ki rokonszenvet tenkiből, jelenlétük mégis fontos, hiszen az amorti-<br>Alt kelvertre- több - ta v m-nú, nembozy kövelkező narty kerülne megrendezésre.

A résztvevőkhöz szólva: morgolódás előtt ne felejtsétek el, hogy a rendező csapatot feltételek kötik a helyszínnel és sok más egyébbel kapcsolatban, ráadásul anyagi felelőséggel tartoznak mindenért. A kiírt feltételeket a belépő megvásárlásakor automatikusan elfogadod, különben be se lépj! Ne feledjé- (th azt sem, hogy a party érb tak van, ngy manél kevesebbet ushezítitek meg a rohangáló , organizerek" dolgát, annál gördülékenyebben megy a móka. (Földhözragadt kérés minden party Jatoratiboz: hosszahb tat hozzál!)

Égy apróság: a cikket illusztráló képek a SCEneST-en indult alkotásokból nyújtanak ízelítőt, mivel a következő havi i rovat valószínűleg majd velük foglalkozik — na meg a következő partykkal.

.<br>Spewman & O-man / Astrolood

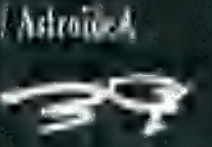

MAMA, MEGINT SZÖRFÖZNI MENTÚNK! JÖTT EGY PÁR LEVEL, DE MÉG SOKKAL TÖBB KELL! UGY LÁTSZIK, AZ OLVA-SÓK NEM SZERETNEK ÍRNI. **NEM BAJ MAMA, AZÉRY MI** SZÖRFÖZÜNK, TÉMA VAN BÔVEN. ESTÉEL ITTHON VAGYUNK, SZIA! JA, BOCS A TELEFONSZÁMLÁÉRT!

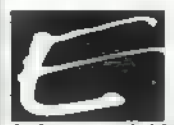

hónaptól kicsit változtatunk a stíluson: nem kevés helyről írunk sokat, hanem sok helyről keveset. Hátha ez jobban felkelti az érdeklődést, mert - mit mondjak - lehetnétek

aktívabbak. Mint tudjátok, néma olvasónak a PC-X sem érti a szavát!

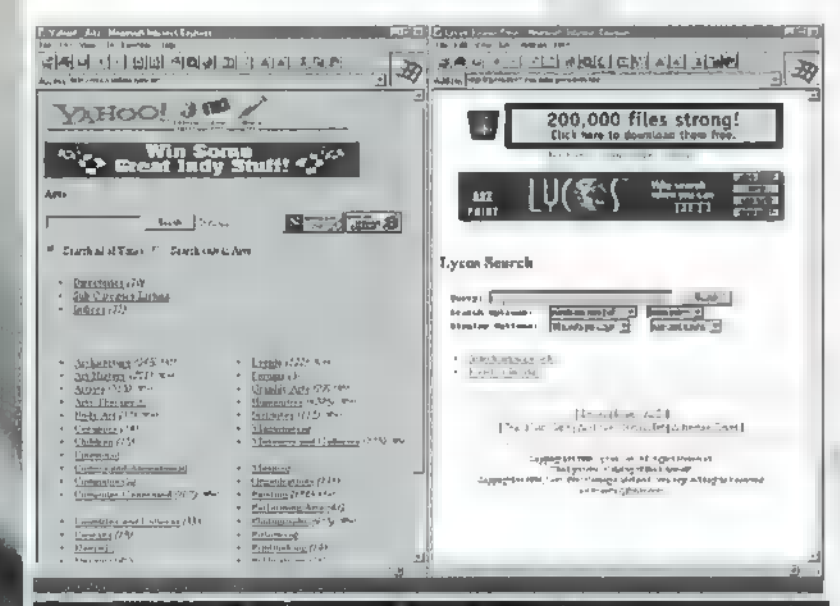

A két lezísmettekb kereső – Yelton ás bass,

Júniusi témánk a kereső oldalak és néhány lazább hely. Mielőtt azonban elmélyednénk ezek ismertetésében, lássuk miért is van rájuk szükség. Induljunk ki

az Internetnek elkeresztelt nagy pocsolyából, s mondd meg nekem, hol találok rajta információt mondjuk az új Scooter lemezről. Tutira van olyan megszállott, aki telerakta saját oldalát Scooter szöveggel, de hogy hol található meg mum a mérhetetlenül hatalmas információs szupersztrádán, azt nem tudom. Az esélyed is elég kevés, hogy próbálkozással (mondjuk www. scooter.com) megtaláld. Na, erre sok okos ember már jó régen rájött és kitalálták, hogy egy-egy hatalmas szerveren, több száz gigabyte-on eltárolják az Interneten található címszavakat, címeket, kulcsszavakat. Most jössz Te, beírod a keresőbe, hogy "scooter", és máris ezrével találsz olyan címeket a világ minden pontjáról, ahol szerepel az említett szó.

Sokféle "keresőgép" található az Interneten, előbb-utóbb magad is rábukkansz néhányra. Az egyik legérdekesebbnek az Alta Vistát (www.altavista.digital.com) találtam: hogy a Scooternél maradjak, csak úgy poénból beírtam idézőjelek között a "Let me be Your Valentine" szöveget, gondoltam, nem létezik, hogy találjon efféle hivatkozást. Tévedtem, 28-at talált. Ha ugyanezt idézőjel nélkül írod be, akkor megkeresi a "Let", ■ "me", ■ "be", *a* "Your" és a "Valentine" szavakat tartalmazó bejegyzéseket is, ebből mintegy 4000 akad. Tehát tényleg a fantáziádra van bízva, hová zarándokolsz el széles e világban – nehezen tudom elképzelni, hogy találsz olyan témát. ami nincs az Interneten...

Még két nagy keresőrendszer ismert, a Lycos (www.lycos.com) és a Yahoo

> (www.yahoo. com). Az első inkább általános kereső, eldugottabb oldalakat találhatsz

meg benne, utóbbival pedig cégek home page-ét lehet nagyon jól meglelni, mert azokat előre kigyűjtötték.

Mindkettővel tudsz kategóriákban in keresni, tehát hamar kilistázzák mondjuk az összes általuk ismert múzeum site-ját. Az Internet leterheltségétől függően érdemus váltogatni, melyik keresőt használod (hiszen ezek különböző országokban vannak), ajánljuk a Microsoft által összeválogatott keresőket (www.man. IIIIIIII /access/allinone.htm, ez egyébként az MS Internet Explorer default keresője). TRf-fel megszállott 2 Stupid Dogs rajzfilmnézők vagyunk, így logikus, hogy mindjárt utánanéztünk, van-e valami az

Interneten. Ezernyi helyet találtunk, ahol rajzfilmekkel foglalkoznak, így jócskán akadt köztük Két Hülye Kutya is (például: www.sn.no/~tbk/2stupid.html és

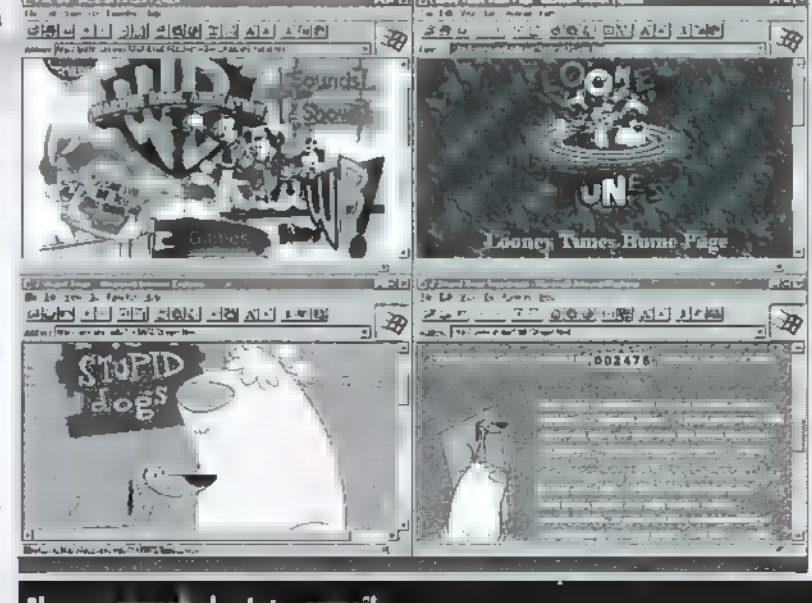

Elvan a groups, ha Interne stik...

## Szörfözni lentiin

E. AltaWista, Seaple Query "Let me be Your Vi

<u>een 11 an aok da an ar</u>

Documents 1-10 of 28 marching zone of the a

### The Scaates Lyrics<br>Let Me Be Your

Me be your

Luina patka relativ Norms prud pre vyznavacev doloví hudby<br>| TOP SECRET 5 ------------ [ 13 4 | 1996 ] || S NOOTEK - Les Me Be Your Valennae 2, PRODIGY - Frestartes 3, SHANIN & SIMONS<br>| foo The Sagin Thing 4, ROBERT

 $\begin{tabular}{ c | c} \hline \texttt{I} \texttt{sign} \texttt{paths} \texttt{ref} \texttt{def} \texttt{def} \texttt$ <mark>sifty</mark><br>- Lot Ne Be Your Valenians 2, BLUMCHER - Herz an Herz 3, MORHCTRONIC กว่านี่คนแบบไปอาทัยว่า โดยเวลา จองจะไม่ไปคนไม่ และ LE . LLAw At

Seaster - Our Happy Hardcore<br>SCONTER - Our Kappy Kardcore 11 Let Me Be Your Vat Hanny Hardcore

### Scooter on the Net. Manual and the home page!

acs.tamu. edu/~jkl5072/2stupid.htm, itt digizett hangokra és képekre lelsz). Az összes Warner rajzfilmfigurát (Bugs Bunny, Daffy Duck, Csőrike stb.) megtalálod a Looney Tunes home page-én (www.usyd.edu. au/~ swishart/looney.html), ráadásul nagy halom linket is összegyűjtöttek a készítők, ahol szintén efféle oldalakat kapsz. Nézz be a Warner Bros "hivatalos" helyére is (www.warnerbros.com - innen juthatsz el például . Kid's WB-re is); ezernyi, gondosan kategorizált, letölthető képet és hangrészletet tettek fel. Ha érdekelnek a különféle tévécsatornák, rajzfilmek, ugorj be Tigris Kedvenc Helyeire (cernan.ecn. purdue. edu/~claybroo/tv. html): itt rengeteg, a témához kapcsolódó linket lelsz.

Több hétre elegendő szörfözni való van a Disney oldalain (www.disney.com). Nemcsak régi rajzfilmekkel kapcsolatos infokat, képeket, hangokat, képernyővédőket találsz, de az aktuális mozik sem maradhatnak el, könyvekről, Disneylandről, zenékről és videókról is bőven akad olvasnivaló.

Reméljük, egyre könnyebben hozzájuttok ti is m Internethez, és mindannyitokkal találkozunk a PC-X home page-en: www.idg.hu/pc-x.

TRf és Mr. Chaos

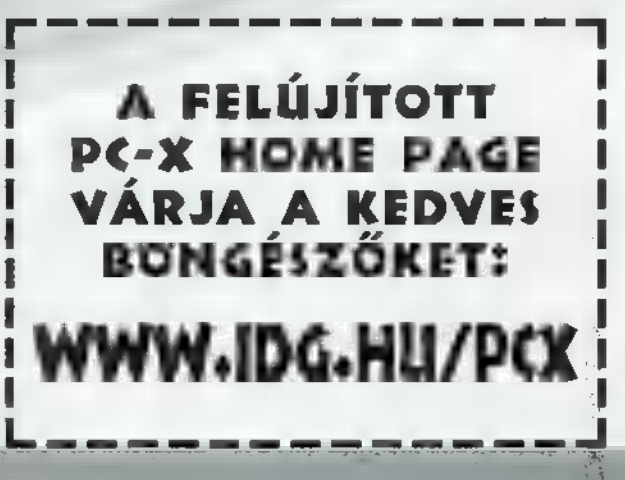

## (KÖNYVJELZŐ

 $\blacksquare$ 

A KÖNYVJELZŐ CÉLJA, HOGY AZ OLCSÓNAK NEM NEVEZ-**HTTL. IN: ANAKKOR NAGYON GAZDAL SZAKIRODALOM-**BAN ELKALAUZOLJON BENNETEKET, IGYEKSZÜNK HÓNAP-RÓL-HÓNAPRA OLYAN KÖNYVEKRE FELHÍVNI A FIGYEL-LAUZULJUN BENNETEKEJ: LUTERSZUNK NURAM<br>IPRA OLYAN KÖNYVEKRE FELHÍVNI A FIGYEL-<br>AMELYEK TARTALMUKNÁL FOGVA KIEMELKED-METEKET, AMELYEK TARTALMUKNÁL FOGVA KIEMELKED-<br>NEK A TÖMEGBŐL, EZÉRT ÉRDEMI:1 MEGVÁSARSINA. A CALOCATRIBAN E HÓNAPBAN IS A SOFTWARE **STATION VOLT SEGITSÉGÜNKRE.** 

### Michel Tischer

PC INTERN System Programming (Sth Edition, Abacus - Data Becker)

Ez a könyv erős nosztalgiát ébresztett bennem a Commodore 64-em iránt. Gondolom, a mai számítógép zsonglőr palántáknak nem sokat mond az a név, hogy Data Becker, pedig a C64-gyel fémjelzett korban ez egy igen nagy szerepet játszó software-fejlesztő és könyvkiadó cég volt. Külön színfoltot jelentett a csíkos LSI könyvek által uralt szakkönyvpiacon, amikor a Novotrade elkezdte behozni és lefordítani a Data Becker sorozatot, amely bár nagyon sok hibával jelent meg (az eredeti hibákat kiegészítették a fordítás során), és rosszul volt kötve (egy hónapos aktív használat után darabokban hevert), mégis hatalmas sikere volt, mert olyan információkat hordozott, amikhez korábban nem, vagy csak elég nehezen lehetett hozzáférni. Mindez a PC Intern címével kapcsolatban jutott eszembe, ugyanis a magyarul , A Commodore 64-es belső felépítése" címen napvilágot látott remekműnek az eredeti címe "64 Intern" volt.

A PC Intern hátsó borítóján, a reklám szerint a könyv ér annyit, mint a súlya aranyban. Persze, jó tudni, hogy egy másfél kilós, 800 oldalas eposzról van szó, amely immáron ötödik alkalommal jelent meg. Eredeti célkitűzése, hogy ízekre szedje szegény PC-nket, s egyes darabkáit programozási szempontból mutassa meg. Nem tudok rá megfelelő jelzőt találni, a könyv egészen egyszerűen eszméletlen jó, átgondoltan felépített, a lényegre koncentrál, és tiszta, érthető ábrákkal teszi még világosabbá mondanivalóját. Ténylegesen a PC minden porcikájával foglalkozik, s azt hiszem, hosszan kéne gondolkodjak, ha olyan témát akarnék mondani, ami kimaradt belőle. Ennek bizonyítására álljon itt a könyv tartalma fejezetcímekben.

A zendszervengramozek alméleke. Rendszerprogramozek a gyakorlatban; A BIOS; Pillantás a grafikus kártyákra; A megyakítás vezérlő; A DMA vezérlő; A toros port: A párhuzamos port; A billentyűzet programozása; Joystick; Egérprogramozás; Memória (Expanded és Extended); A PC hanga (a belső csipogó megszólaltatása); Lemezek és winchesterek; Az AT belső órája; Rendszerkonfiguráció és processzortípusok; A DOS rövid történelme; A DOS belső felépítése; COM és EXE programok; Karakter Input és Output; Filekezelés; Könyvtárak elérése; Dátum és idő; RAM kezelés; Az EXEC funkció; A Ctrl-t Break és a kritikus hibát jelző megszakítások; Device Driverek; A DOS filerendszer; A multiplexer megszakítás; Hálózstntogramozás; DOS és Windows; A kompatibilitásra törekvés; Nem dokumentált DOS struktúrák; DOS 6.x (benne Doublespace, azaz adattömörítés); Rezidens programok; Védett mód, DOS

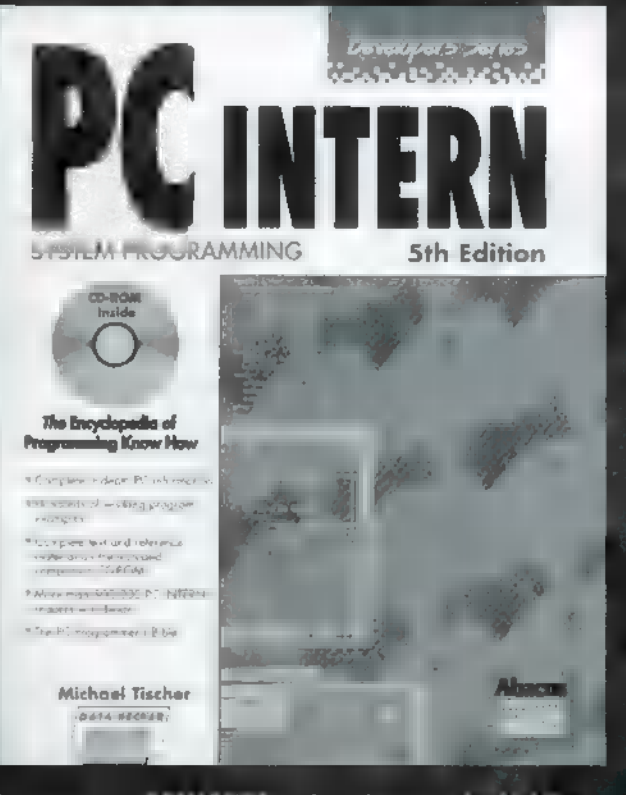

kiegészítések, LINUVCPI; A CD-ROM és technológiája; Sound Blaster és kompatíbilis kártyák.

Nem mutathatom be részletesebben a fejezeteket, mert az legalább három oldalt venne el az újságból, de azt hiszem, a fejezetcímek önmagukért beszélnek. A könyv olyan témákkal foglalkozik, amelyekről külön-külön is írhattak volna vagy akár írtak is könyveket. Ezekről ad egy közérthető összefoglalást, kiragadva a legfőbb és legérdekesebb pontokat.

Úgy gondolom, hogy ha vannak könyvek, amelyeknek ott kell lenni minden valamit magára adó programozó könyvespolcán, akkor a PC Intern ezek oszlopos és nélkülözhetetlen tagja.

W. Horton, L. Taylor, A. Ignacio, N. L. Hoft: The Web Page Design Cookbook (Wiley)

Tombol az Internet mánia, ami abból is világosan látszik, hogy napról napra újabb és újabb könyvek látnak napvilágot arról, hogy hogyan kapcsolódjunk, hogyan használjuk, s most már arról is, hogy hogyan készítsük el saját Web oldalunkat! A számtalan könyv előtt az ember tanácstalanul álldogál, nem tudja melyiket vegye meg. Hasamra csaptam, s talán a címe miatt, egy , szakácskönyvet" emeltem le a polcról.

Belelapoztam, s legnagyobb megdöbbenésemre ilyen fejezetcímek köszöntek vissza a tartalomjegyzékből; , Udvözlünk a konyhában", , Tálalás és étkészlet", , Főzőleckék", Alapreceptek", , Cordon Bleu" stb., nem lövöm le az öszszes poént, de ebből már sejtettem, hogy nem mindennapi könyvet tartok a kezemben. Beleolvastam a bevezetőbe, ahol valami ilyesmi állt: Azon gondolkodsz, hogy megvedde ezt a könyvet? Eltervezted már, hogy a színes gerinc, hogy mutat majd a könyvespolcodon, átgondoltad hogyan válik majd be ajtótámaszként, és hogy a mellékelt CD-t milyen jól lehet majd hajigálni, de még mindig nem vagy meggyőzve? Ebben a pillanatban tudtam, hogy a következő könyvjelzőben szerepelnie kell ennek a könyvnek. Elhoztam tehát a Software Stationból, s neki ültem egy hétvégén, hogy áttanulmányozzam.

### KÖNYVEK

Mélyvíz

쿦

Axakiokovy Lui himdi  $=$  , Üdvözdünk a konyhában" arról győzi meg az olvasót, hogy igenis nagyon fontos, hogy neki saját olda-Jackson – Weben Amásodik tsztszt

— Tálalás és étkészlet" — a hozzáférés és működés technikai feltételeivel foglalkozik,<br>elég italikozik aldott kavv az magda neg már ylég rissden abbra. Lagy se najok meg már<br>az eltőin, de elég rézzh in ere begy **megért**sok, mikent mukodik, s mi a teendonk. A harmadik fejezetben kapjuk az első leckéket az "nélalőzés" tudományából, a negyedikben pedig alaprecepteken keresztül ismerhetjük meg a különböző oldaltípusokat. Az ötödik fejezetben azokról a , hozzávalók" ról van szó, amelyekkel szebbé és finomabbá

tehetjük az "ételt", a hatodikban pedig arról, hogy nem elégszépnek lenni, nem árt ha van tartalma is a dolognak! A hetedik fejezetben különleges , készítményekkel" (forma, image map, táblázat) ismerkedhetünk meg. A nyolcadik tanácsokat ad a gusztusos tálaláshoz, a kilencedik pedig a nemzetközi konyhát, illetve az ahhoz való igazodást mutatja be, hogy "ételünk" ne legyen fogyaszthatatlan más országokban. A tizedik fejezetben a mesterszakácsok válaszolnak kérdéseinkre, amelyekben a legáltalánosabb problémákkal traktáljuk őket. A következő, tizenegyedik fejezetben arról van szó, hogy az étkezés nem különálló ételek egymásutánja, hanem egy előre kitalált, összetartozó valami, ahol az egyik fogás logikusan és ésszerűen követi a másikat. A tizenkettedik — , Cordon Bleu" — az eddig még nem ismertetett mesterfogásokat taglalja, illetve a kiadványszerkesztőkről olvashatunk, amelyek megkönnyítik dolgunkat. Ez vége TE sa utolió le zer, már csak a függelék var bátra – a háló í l (Web Chef) forrásai —, azaz hova menjünk bevásárolni, és mit érdemes , megvennünk ", illetve mit találunk a CD-n.

Az elmondottak alapján a kedves olvasó azt hihetné, hogy ez valami bohóckodás, pedig szó sincs róla. A szerzők leképezték a WWW világát a konyhára, pusztán azért, hogy azok szá mára is érthetővé tegyik a könyv mondanivalóját, akik més nem élnek benne a számítástechnika vagy az Internet világá ban és nem értenék meg a szakzsargont. Teszik mindezt sok képpel, rengeteg példával, és elképesztő humorral,

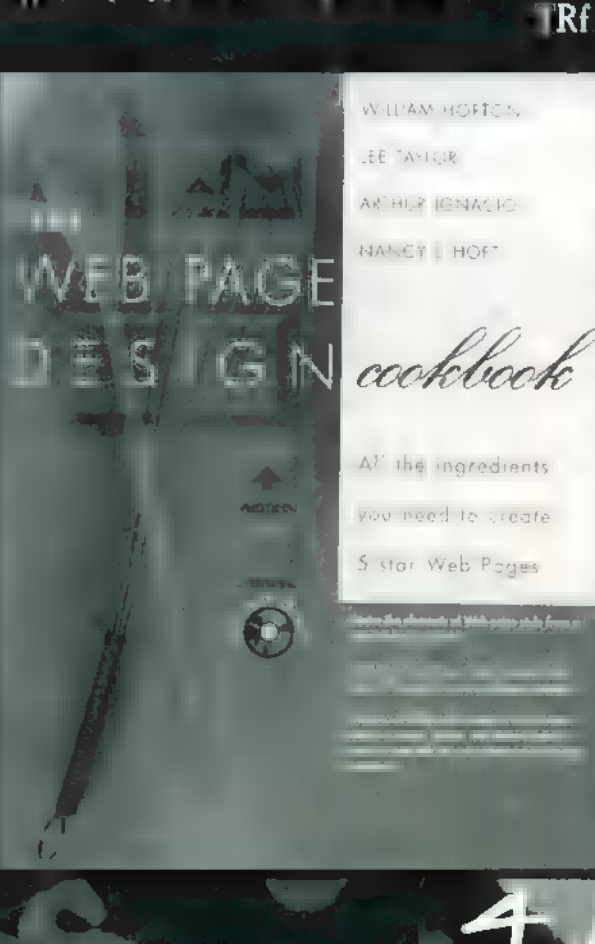

### EVELEZÉSI **ROVAT**

### RĖNA

Reszkessetek feltörök! Mostanåban sokan és még töb-SZERETNÉNEK FELTÖRNI A LEVE-LEZÉSI ROVAT SEGÍTSÉGÉVEL, NEM EGÉSZEN ARRA GONDOLOK, MIKIE EGY JÓL KÉPZETT AUTÓ TOLVAJ AZ ÚJSÁG 42-DIK OLDALÁNAK SEGÍTSÉ-GÉVEL TÖRI FEL A PAPÍRJAGUÁRO-KAT, HANEM ARRA, **HOGY AZ ILLETŐ** KÜLD VALAMI HÜLYESÉGET, MAJD REPESVE VÁRJA MEGJELENŐ NEVÉT, DICSEKEDHESSEN VELE A HAVE-ROK KÖZÖTT, NA NEM ILYEN LEVE-LEK KERÜLNEK IDE!

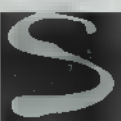

人名菲里

ri

őt, olyan levelek sem, amelyek a megfejtések miatt 10 példányban születtek, hogy javítsák a nyerési statisztikát – ugye S. Zoli! Bár idéznék belőle egy picit, mert rettentően változatos (ha én ilyet csinál-

nék, fénymásoltam volna): VI.0 (a könnyed): A The Beast Within című részt is a

Sierra írta (a szerző Jane Jensen). A játéknak eddig egy része volt. Ez a második.

V2.0 (a tudományos): A Gabriel Knight sorozatot (beleértve a The Beast Within című részt is) a Sierra készítette (a szerzője Jane Jensen).

V3.0 (a pontos): A sorozat The Beast Within című epizódját is a Sierra készítette (Jane Jensen). A játéknak eddig egy része volt. (Sins Of The Fathers) Ez a második.

V4.0 (a meglepő): A The Beast Within című epizódot is a Sierra készítette (írta: Jane Jensen). A sorozatnak eddig egy része készült el. Ez a második fejezet!

V5.0 (a matematikus): Ahogy az előző részt is, a The Beast Withint is a Sierra készítette (Jane Jensen írta). A játéknak eddig egy (1) része volt. Ez a második (2.) fejezet.

És így tovább. Ötletesek, de hiányolom a következőt: VII.0 (a konfúzus): részt az The második, Ahogy a fejezet. Volt Jane Jensen is a Sierra eddig játéknak Beast is egy Within Ez.

Megnyugtatásul elárulhatom, hogy **az IFABO-n** én is 42 példányban dobtam be a Motorola standján a nyereménycédulámat. Esküszöm, csak azért, mert ha az m egy magányos lapocska megpróbál társat keresve lelépni, akkor ott maradok nyereménycédula nélkül...

Most, hogy elmondtam miről nem írok, jöjjön, amiről igen. Legyen velős vagy terjengős (imádok csonkítani), de érezzem, hogy szívből jön. Like: Varga Szabolcs/FBR.

Hi PCX newsmakerS !!

Kellemes Húsvéti Unnepeket és boldog új évet kívánok nektek! Ja, a CDX numero legutolsó (4) jó szar lett. Bocs, de ez az igazság!

Amúgy az újsággal nincs gond, csak az, hogy megjelenés után kb. 9 nappal kapom meg. Ez nem valami jó pont. Jövőre megveszem a hírlapárusnál, aznap, amikor megjelenik!! Tényleg, hol késik már megint a PCX-em!!

Byet! Udv; V. Sz.

-2

Igazán sajnálom, hogy nem voltam ott **az IFABO-n**, amikor személyesen kézbesítetted ki a levelet. Megnéztelek volna magamnak, mert a kézírásodból nem tudok következtetni m egyéniségedre, ugyanis olyan kevés van a levélen belőle, mint Microsoft-egérben a cincogás. Egyébként mitől vagy ennyire destruktív állapotban? A CD-X-4 épp, hogy jó numera lett, mert mind elfogyott. Erre mondják: vitték, mint a cukrot. Bocs, de ez az igazság! A kilenc napos csúszás tényleg fura. Ebben igazad van. A terjesztő úgy látszik berosált, vagy Overflow Error?-ral megállt. Jövőre minden más lesz. Legalábbis szeptembertől nagy változások vannak kilátásban. Lásd, ez a szám is itt wan már a kezedben. Nem?

Csocsi, PC-XI

Egy-két megoldás: (...) EMI.Ouint játék: Goldeneye (aranyér) (...)

InterNet címek (amik nekem tetszettek) :

wuww.toystory.com — na mi lehet? www.cyberville.co.uk. — on-line rádió adás www.mtv.com — Music Television

Aréna játék: nevem: Oertel Nándor (Brain)

kedvenc színem: kék, fekete-sárga

a Töketlen Fecske (Non-penis urbica) maximális repülési sebességét többféleképpen kiszámíthatjuk, de a legegyszerűbb a kontaktmetamorfózisos tényező és az immenzurábilitési együttható hányadosaként számolni. Az így kapott egész szám: gyök kettő (persze cm/félórában).

Brain

Köszönjük a megfejtéseid. Sajnos az Aréna játékban roszszul válaszoltál. A kedvenc színed: barna, fekete-sárga — ez lett volna a jó. Hehehe... (Nézd meg a Gyaloggalopp című filmet, megérted, miért e válasz.) A Non-penis urbica egyszerűen cool, megérdemelnél egy biológiai ösztöndíjat Bábolnára. Remélem, azért megszemléled velem a jó megoldást!

megfejtések:

 $($ ...)

8. Aréna:

a./ Hogy hívnak? —2 Gyarmati Balázs, gyere ide légy szíves

 $b$ ./ Mi a kedvenc színed? —> kék

c./ Mennyi a töketlen fecske maximális repülési sebessége? -

-—5 Attól függ, európai vagy afrikai?

HW Depo: (Schuerue):

A TRAUbit még gyártják, legalábbis én tavaly még vettem a Balatonnál, de már nem üvegben, hanem pillepalackban forgalmazzák.

Sziasztok, további jó szórakozást kíván a lap szerkesztéséhez: Gyarmati Balázs (...és egy bedigitalizált aláírás!)

Ajjaj! Ha így haladunk tovább, akkor az ujjlenyomatot is számítógéppel fogják másolni, és a szerelmes levelekre a férfias illatunk, illetve könnycseppjeink is egy file-ból kerülnek majd fel. Bár egyéb elvetemült dolog is látott már napvilágot, és ilyen válaszok mellett **az ember** már semmin se lepődik meg:

1. Hogy hívnak: Gyere ide

2. Állátszó

3. Kicsit több, mint a tökös fecskéé, mert annak nagyobb a légellenállása

(..) B. Andris, Szekszárd

Hogy lehet átlátszó a kedvenc színed? Van ilyen színű nadrágot? És alsógatyód is hozzá? Rajonganak érted a lányok, mi? Haha! Ja a Partyk anyaga, amit kérdeztél, általában fenn **mm** – volt, lesz – a CD-X-en, és hírt is adunk róluk: hol, mikor stb. Mármint, ha időben szólnak róla. És ingyénesen!

Most azonban elvonulok melegebb éghajlatra. Remélem, hogy lassan itt **a** szünidő, Ti is valami egetverően jó nyaralást terveztek a csővázas hátizsákkal és haverokkal meghitt társaságban. Na most már tényleg megyek.

Ó, nem! Mi ez itt? Egy levél a melegebb éghajlatról: Tunéziából. Mintha, már láttam voltam egy hasonlót valahol. Igen! K. József az, Hotel Mirage, GPS műszer...

Hello Mindenki!

Már megint Tunéziában nézem a naplementét, de most nem vagyok egyedül. Tegnap kaptam meg EMS gyors-postával a PC-X-et és a CD-X magazint, ugyanis életem szebbik fele gondoskodik rólam.

Most Nepáltól délre, a világ legnagyobb homokozójának szélén bogarászunk, 35-38°C van árnyékban, csak árnyék, az nincsen sehol. (ha küldtök árnyékot, küldök meleget; azt hiszem ez fair...) (...) Tényleg, miért nem jöttök ide, egy kis kiruccanásra? Szedünk skorpiót, eszünk datolyát, és tevehátról lehu\*\*\*zuk a Szaharát – mondaná Lee Melon. (...) Először is megköszönném a sok hasznos információt, amelyhez a PC-Xből jut hozzá a magamfajta. (...) Most két kérdés következne:

.. 1. Soft: Még decemberben megvettem az ALIENS-t. Örömmel láttam meg a következő PC-X-ben a leírást, ugyanis a programhoz kapott irodalom a végigjátszáshoz nem sok támpontot ad. Sikerült leszállni a bolygóra, de a jóistennek sem akarják azok az emberkék magukra ölteni a páncéljukat. Erre még nem sikerült rájönnöm, de Ti talán tudjátok... Help Me!

2. Hard: Kihoztunk egy DigitalVenturis 486-os ketyerét, de nem igazán tetszik a 3 1/2- es floppy kezelése. DosNavigator alatt sokszor csak nézi-nézi a meghajtót, de nem látja. Csak felvillan a Led, majd elalszik, felvillan és elalszik, amíg meg nem unom, és akkor Reset ...helyett főkapcsoló, mert ugye az ilyen minőségi gépek már nem fagynak le...

Ha van ötletetek, kedvetek, kérlek válaszoljatok!

Várva a következő PC/CD/X-et és üdvözlettel: H. J.  $Tel: 00-216-6-xx-yyy$ 

Sajnos, most éppen nincs felesleges árnyékunk, de úgy tudom, ott telefonon lehet rendelni — fél órán belül kiszállítják. Egy igen híres nemzetközi holding felajánlott rengeteg árnyékszéket, abból küldhetnénk árnyékot, a széket legfeljebb itthon eladjuk. Bár **az előbbi megoldás azért egysze**rűbb. Rátérve a puha problémára, ALIENS-ben a páncélt így kell felvenni:

Belépünk a fegyverterembe. Go to the door — azaz klikkeljünk az ajtóra! Máris beöltöztünk. Mikor a robotok felsorakoznak, éppen háttal vagyunk a kijáratnak, tehát a mouse-ot vontassuk a képernyő tetejére — change view. Klikkeljünk a légzsilip közepére, így kint vagyunk, és kezdődhet a eléthalál harc! — Júpi kézírásából fordította: Csilla, ezért a rovatvezető nem vállal felelősséget.

A kemény problémára térve: valószínűleg a szállítás hatására a kisíloppy vagy az alaplapon lévő vezérlő tüskéiről csúszott le a kábel. Megigazítása után rendbe jön. ( a szalagkábel piros széle jön az 1. csatlakozó láb felé) – Schuerue.

Köszönöm a fényképet meg a telefonszámot. Kicsit fiatalabbnak gondoltalak, nem tudom miért, hiszen te kutatni vagy ott. Elmennék szívesen Tunéziába, azt hiszem a szerkesztőség minden tagja velem jönne, de nem biztos, hogy pillanatnyilag az EMS gyorspostás díjon felül bármely más közlekedési eszközre tellene. Az meg szörnyen kényelmetlen, ráadásul, az a pár óra a repülőgép alacsony nyomású rakterében vérfagyasztó lenne. Azért kösz a meghívást. Ha jössz Magyarországra, szívesen látunk. Megyünk, szedünk egy-két (Ford) Scorpiot, eszünk szalonnát, és levi\*\*\*jük a szerkesztőség fajanszát. Jó? Visz" lát a nyán szünet javában!

> Vlagyimir Levrov alias New(S)local Cső(váz)!

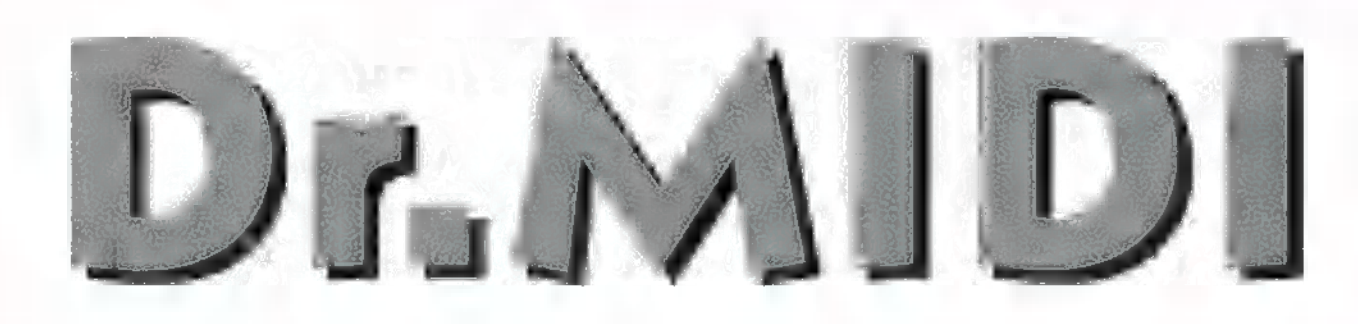

FELTÁMADT A TURTLE BEACH! A TULAIDONOSVÁLTÁS UTÁN RENDEZŐDNI LÁTSZIK A CÉG HELYZETE, AMIT A NEMZETKÖZI SZÁLLÍTÁSOK MEGKEZDÉSE IS JELEZ. AZ ÚJ TB SAJÁT NEVÉN SZÁLLÍTJA A BEFOGADÓ CÉG ÁLTAL ED-DIG SZÁLLÍTOTT MULTIMÉDIA-MEGOLDÁSOKAT IS, IZLE-

KEL AZONBAN DR. MIDI NEM FOGLALKOZIK. KONCENTRÁLJUNK A "NANG-DOLGOKRA"! **MICSTERY A MONTE CARLO, INT ROVID IDEIG MÉG LESZ AZ EREDETI TROPEZ, DE MÁR MOST** VAN A TROPEZ PLUSBÓL, AMI A 2 MEGA TÔMÔ-RITETT ROM HELYETT 4-GYEL BİR, TÖMÖRİTET-LENÜL, VALAMINT EFFEKTPROCESSZORT IS TAR-TALMAZ. FUT MÉG A TBS-2000, A RAM-MENTES, NEM BÖVITHETÖ, PLUG-AND-PLAY TROPEZ-KLÓN, ÉS ISMÉT VAN TAHITI, NOHA A CÉG SZERINT "FOR A LIMITED TIME PERIOD ON-LY", TEHÁT CIMK EGY MEGHATÁROZOTT, KORLÁ-TOZOTT IDEIG. NEHEZEN KÉPZELHETŐ EL, HOGY ISMÉT LEÁLLÍTJÁK ANNAK A DIGITALIZÁLÓ KÁR-TYÁNAK A GYÁRTÁSÁT, AMINEK SE FUNKCIONÁLI-SAN, SE MINÖSÉGILEG NINCS VERSENYTÁRSA KÖZEL, SE TÁVOL, ÉS AMELYMEK TÖBB NÓNAPOS HIÁNYA VILÁGMÉRETŰ BOTRÁNYT VÁLTOTT KI.

an még Crescendo hegyekben, mert ezt a Maui-Fatar billentyű kombinációt eredeti áron szinte a kutya sem vette meg - most fél áron folyik a készletek kiárusítása. Az összes software (Wave for Windows, Turtle Tools, satöbbi) törölték a termékskáláról, viszont folytatódik az adatcsepegtetés az új, Pinnacle nevű szuperkártyáról, melynek bemutatója vészesen közeleg. Ügy tűnik, hogy u digitális be- és kimeneteket kiveszik opcióba, ezzel némileg olcsósítani lehet majd a dolgon.

Végre megjelent . Császár Előd-féle Fatehén, az első magyar techno-hangminta kollekció. A lemezen jelentős mennyiségben vannak például FLM-dobgroove-ok és még ennél is több Exotron-darabka; az Exotron első lemeze egyébként hivatalos, az EMI által kiadott zenei formában már kapható. A Fatehénen, amely az alkotó Elődke szerint "nem csicsás, de olcsó", a dobokon kívül rettentő sok analóg szintihang, közönségzajok, és a "Fülesmackó Piano Roll" című kvázikompozíció is megtalálható, teljesen szabadon felhasználható, copyright mentes formában.

Most pedig, az utóbbi hónapok szerintem legfontosabb technikai innovációjáról: valós idejű hang, Interneten keresztül! Bizony, nem csalás, nem ámítás, a mai lassú modemes vonalakon is lehet hanganyagot átvinni valós időben, csak megfelelő tömörítő és kicsomagoló software kell hozzá.

Több, egymással inkompatíbilis rendszer van, ezek közül azonban egy, a RealAudio nevű elterjedtség tekintetében magasan kiemelkedik. Működése, felhasználói szemmel, a következő: megszerezzük valamilyen módon az ingyenes RealAudio Player programot (lemásoljuk, letöltjük a http:// www.realaudio.com-ról, ha meg GUS PNP-nk van, akkor egyik sem, mert annak ott ma a dobozában), vagy ha nem

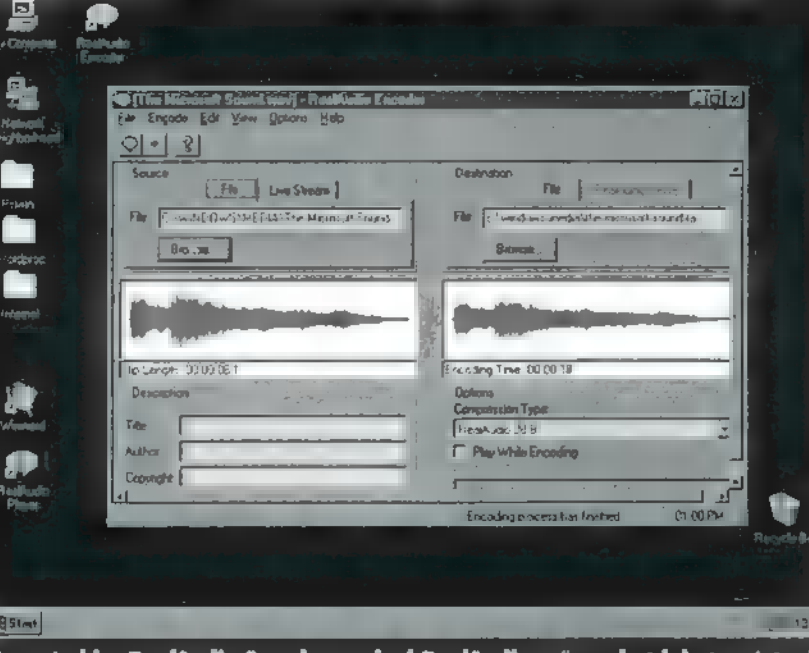

Lyy néz ki a RealAudio Encoder, amivel RealAudio műsorokat lehet gyártani

azt, akkor a Microsoft Internet Explorer 2.0 vagy annál nagyobb verzióját (lásd CD-X 95/2), felinstalláljuk (legyen a gépben hangkártya, speakeren vagy speakerdriveren nem megy), és ezután készek vagyunk arra, hogy ha egy home page-en találunk lejátszható RealAudio file-t, akkor azt saját gépünkön meghallgathassuk. A dolog ugyanúgy működik, mint egy multimédia CD: csak rákattintunk,

### Hangkártya, Mid

Mérvvíz

és pár másodperc múlva megszólal a műsor, ami folyamatoi töltődik a túloldali szerverről, némi előrepuffereléssel. Jelenleg kétféle formátumú RealAudio file-t találhatunk, 14400-as vonalakhoz igazítottat, valamint 28800-ashoz valót. A különbség a minő-

ségben jelentkezik, a 28800-ason nyilván kevesebbet kell tömöríteni, így az valamivel jobban szól. Ezzel el is érkeztünk egy fájó ponthoz, a minőséghez - ne áruljunk zsákbamacskát, a RealAudio nem egy hifi-sztereó. Sőt, ha iga-

zat akarok szólni, akkor meg kell mondanom, hogy rosszabb hangja van, mint egy középhullámú rádiónak. Viszont, azt hallgatok, amit akarok, garantáltan nem maradok le egy műsorról sem, és a világ bármelyik "adóját" hallhatom, akár urduul is, ha van olvan. A minőségre visszatérve, könnyen kiszámolhatiuk, miért a gyenge teljesítmény. Mint köztudott, a CD-minőségű átvitelhez kb. 150 kilobyte-tot kell letudni másodpercenként, ami 1200 kilobit, ez áll szemben a jobb modemek 28,8 kilobitjével, ami elég drámai különbség, de sebaj, legalább van fejlődési lehetőség. Mindenesetre, ma már több

吼

száz RealAudio "adótorony" van, némelyik élő adást is sugároz (bizony, ilyet is lehet) sőt, van magyarul is: az Internettoban konzerv-műsorok vannak, a Petőfi Rádió pedig élőben nyomul.

Ajánlom mindenkinek, hogy ne szalassza el e történelmi pillanatokatl

GG

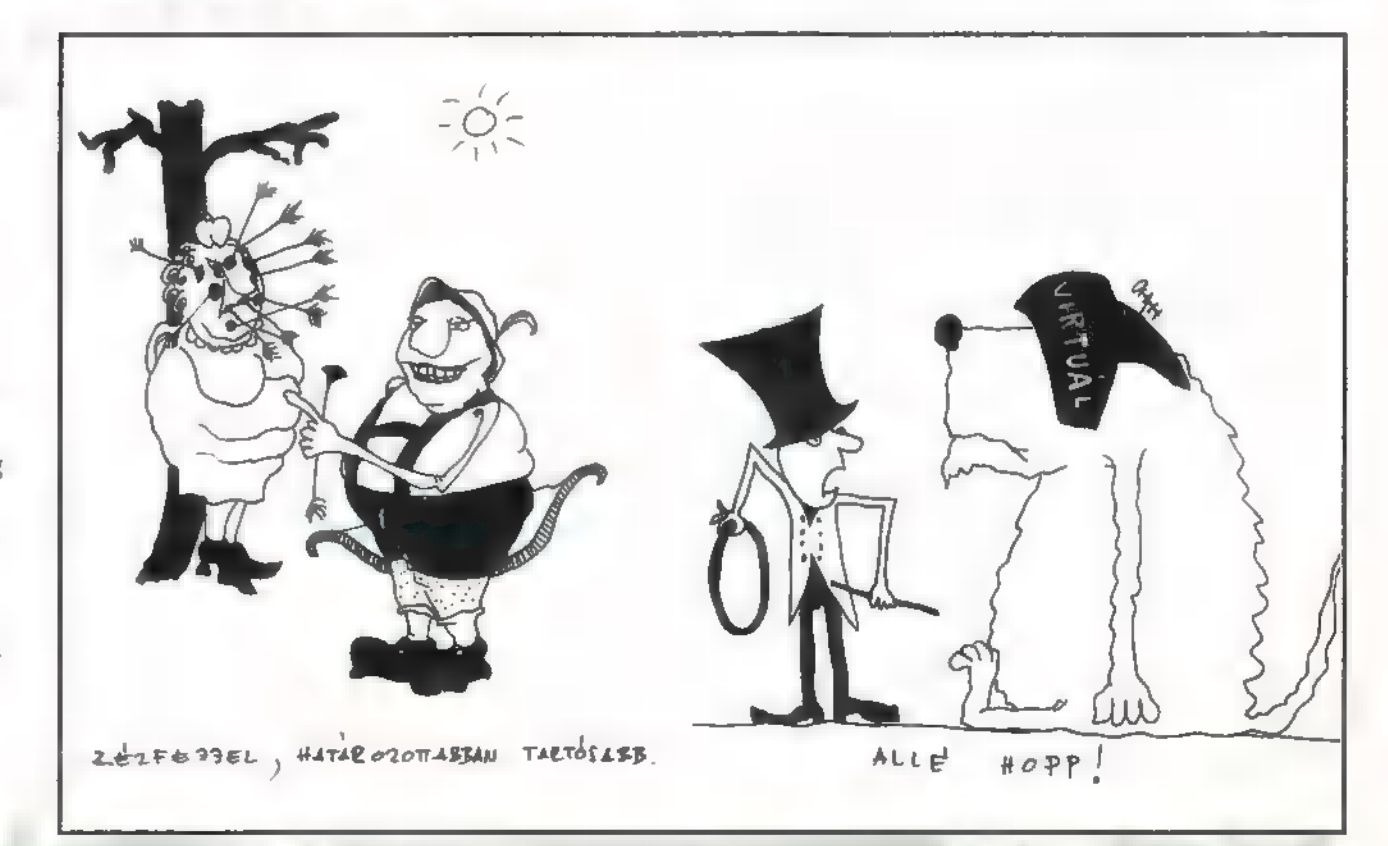

### MULTIMÉDIA

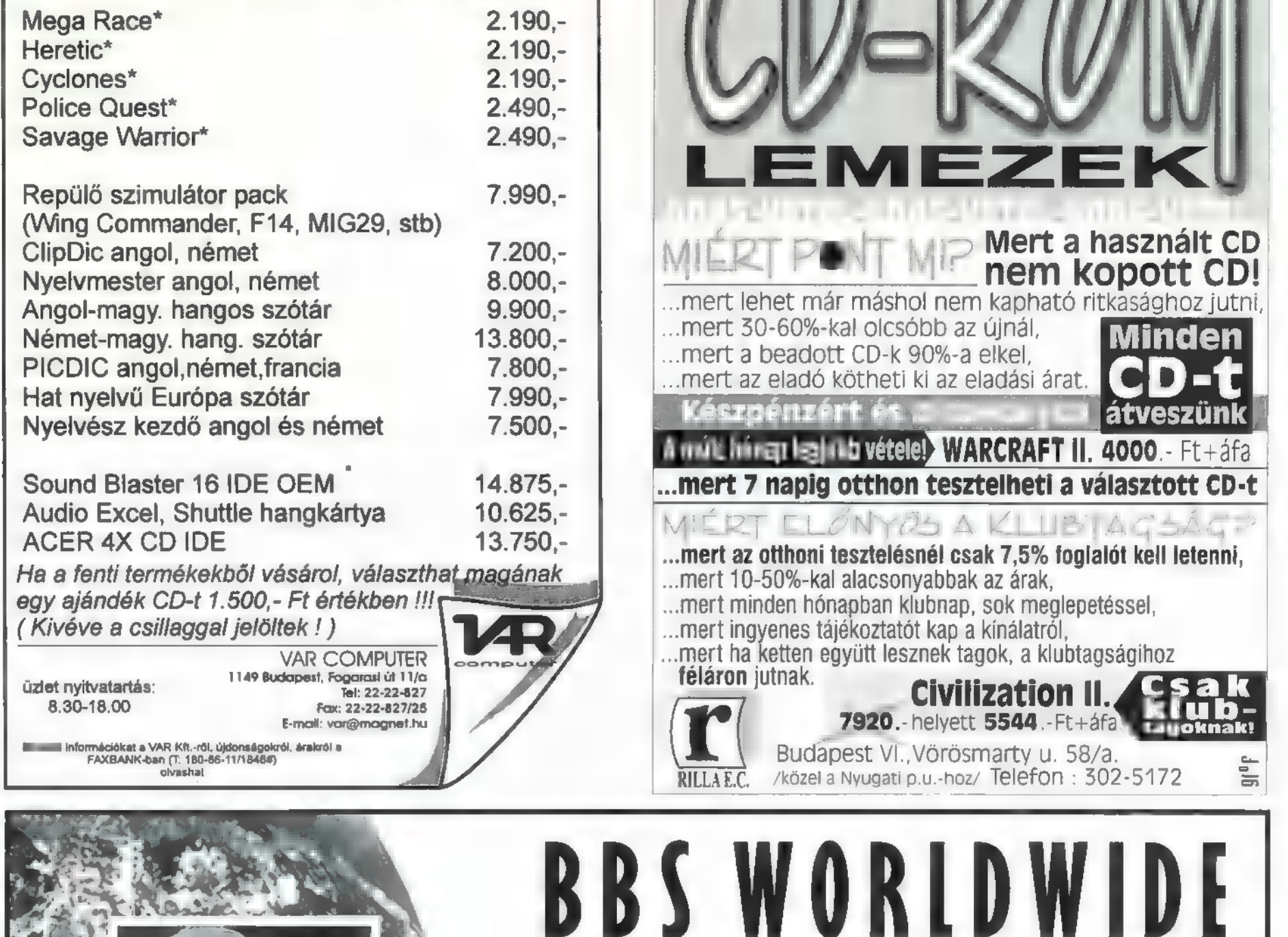

PRILISI SZÁMUNK NYERTESEI Warner 1: (április 30.) Pálinkás Endre, Bp. III.

ı

Albert Zoltán, Bp. XII. **InterCom:** (Vincent) BMG: (1995.) Gerse József, Bp. VII. Hornyacsek Dániel, Bp. IV. Árvai Imre, Túrkeve Zahemszky András, Eger Schwetz Ferenc, Bp. III. I Iifj. Lajkó János, Várpalota Warner 2: (Wild World, To Be With You) Gabriel Knight: (Sierra) Szalai Árpád, Kisújszállás **Ács Judit, Szany Szabó Tamás, Bp. XIX. 1 EMI-Quint:** (Golden Eye) Lukács Albert, Budaörs **Angel Devoid:** (4 db) I Kiss Pál, Bp. III. Zoltán Péter, Bp. XX. Szalay Mónika, Bősárkány I Németi László, Bp. XIV. UIP: (Született gyilkosok, A rettegés foka) **I Papp István, Bp. II. Statulálunk, a nyereményeket postázzuk!** Gratulálunk, a nyereményeket postázzuk! ass ea E ei szea tés jet e sza set sza jössz (őse sali red (la és [e s és sss sea szaval LA

rezkslyezámimimásárágyymásápai e vágásságássár ee ráz rzáását

mert 7 napig otthon tesztelheti a választott CD-t

minden

Budapest VI., Vörösmarty u. 58/a.<br>RILLAEC. /közel a Nyugati p.u.-hoz/ Telefon : 302-5172

 $M\subseteq \mathbb{R}$   $\top$   $\Box$   $\Box$   $\land$   $\top$   $\Box$   $\Delta$   $\bot$   $\Box$   $\Box$   $\land$   $\top$   $\Box$  ...mert az otthoni tesztelésnél csak 7,5% foglalót kell letenni, ...mert 10-50%-kal alacsonyabbak az árak,

...mert minden hónapban klubnap, sok meglepetéssel,

WORL

MAKETHE (CONNECTION!

OVER 100,000 GIF, SHAREWARE, WINDOWS/DOS FILES-UPDATED DAILY! UNLIMITED DOWNLOADS! NO SUBSCRIPTION REQUIRED! USE TOUR MODEKN TO DIAL

00-1-600-204-9516

INTERNATIONAL LONG DISTANCE RATES APPLY

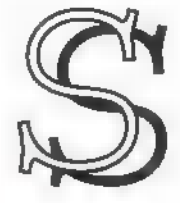

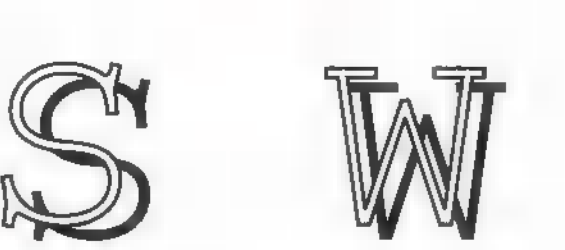

PROGRAMOZÓKÉNT SZÁMTALANSZOR ELŐFOR-DULT MÁR VELEM, HOGY OLYAN PROBLÉMÁT KELLETT MEGOLDANOM, AMELYRŐL PONTOSAN TUDTAM, HOGY VALAHOL VALAKIK MÁR MEG-OLDOTTAK, DE NEKEM MÉGIS KI KELLETT TA-LÁLNOM AZ X+1. VARIÁCIÓT.

**190-es évek elején, a BBS-ek elterjedésével Ma-**<br>A gyarországra is eljutottak különböző levelezőhá gyarországra is eljutottak különböző levelezőhá-<br>lózatok. Ezek között külön témaként szerepelt ∎ programozás, minden nyelvnek meg volt a maga kis külön területe. Ha az ember hozzáfért ezekhez a levelekhez, kis szerencsével nagyon hasznos információkhoz juthatott. A problémát igazából az jelentette, hogy naponta akár 300 levél is érkezhetett, ezek átnézése és szortírozása (nem is beszélve a letöltéséről) több órát tett ki, erre pedig nem volt idő. Gondot jelentett a tárolás is, egy-egy ilyen napi levélcsomag elérte a félmegás méretet, így elgondolható, hogy akár csak egy hetes adag tárolása az akkoriban használt két-háromszáz megás winchestereken mekkora területveszteséghez vezetett.

Ez idő tájt volt egy rövid kísérlet: valaki vagy valakik havi összefoglalókat készítettek a Pascal területen felmerült problémákról és az arra érkezett megoldásokról. Tulajdonképpen arról volt szó, hogy összegyűjtötték az egy hónap alatt megfordult leveleket, , kifilézték" belőle a hülyeséget, a kérdéseket összefésülték a válaszokkal, s az így elkészült csomagot útjára bocsátották. Nagyon hasznosak voltak ezek **az** összefoglalók, csak a kezelésük nem volt igazán megoldva, az összes levél szövegállományként szerepelt, a lefordítható forrásprogramokat külön PAS állományokba tették, s néha elég nehéz volt

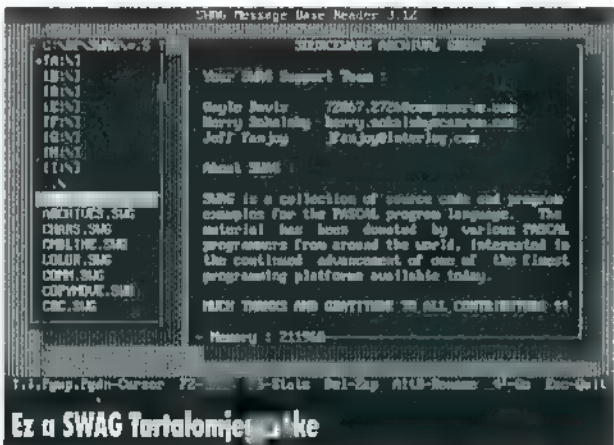

megtalálni és összepárosítani a megfelelő levelet a Pascal programmal, vagy fordítva. Ettől eltekintve nagyon szerettem őket, sok olyan , kincs" rejlett bennük, amelyekhez csak ily módon juthattam hozzá. A vállalkozás azonban csakhamar kifújt, legalábbis Magyarországra csak három ilyen összefoglaló csomag érkezett.

A SWAG tulajdonképpen ennek a kezdeményezésnek egy professzionális megvalósítása. Gayle Davis, Kerry Sokalsky és Jeff Fanjoy valamikor 93-ban vagy 94-ben alakította meg a a SourceWare Archival Group-ot, amelynek cél-Ja a levelezési hálózatokon megjelenő Pascal forrásanyagok összegyűjtése és publikálása volt. A leveleket összegyűjtötték, kiválogatták, majd téma szerint több csoportra osztották. Kitaláltak egy saját formátumot (SW), az egyes csoportokat egy ilyen állományba összemásolták és készítettek egy tallózó programot (READER), amely képes volt egy tartalomjegyzéken keresztül bármely levélhez hozzáférést biztosítani. Az

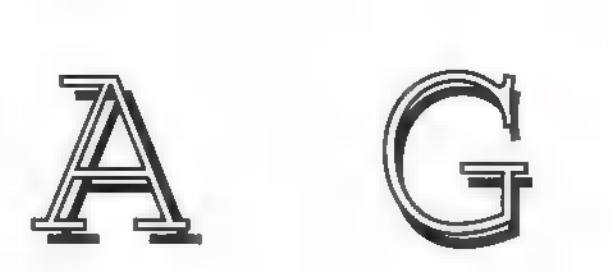

első kiadott csomagot három hónapra rá követte a második, s azóta is három havonta (februárban, májusban, augusztusban, illetve októberben) napvilágot lát egy-egy pótlás. Ma - az idei második CD-X-en is megjelent állapotot figyelembe véve — kb. 60 csoportban több mint háromezer levelet tartalmuz a teljes csomag, így bátran nevezhetjük a Pascal programozók kincsesbányájának. A közel 60 csoport a következő:

ANSI: ANSI állományok készítése és megjelenítése; ARCHIVE: tömörített állományok kezelése; CHAR: karakterkezelés; CMDLINE: DOS parancssor rutinok; COLORS: szövegek és grafikák színe; COMM: kommunikációs, INT14h rutinok; COPYMOVE: állománymásoló, mozgató rutinok; CRC: 16/32 bites CRC rutinok; CRT: CRT rutinok; CURSOR: kurzorkezelés; DATATYPE: adattípusok kezelése és összehasonlítása; DATATIME: dá-

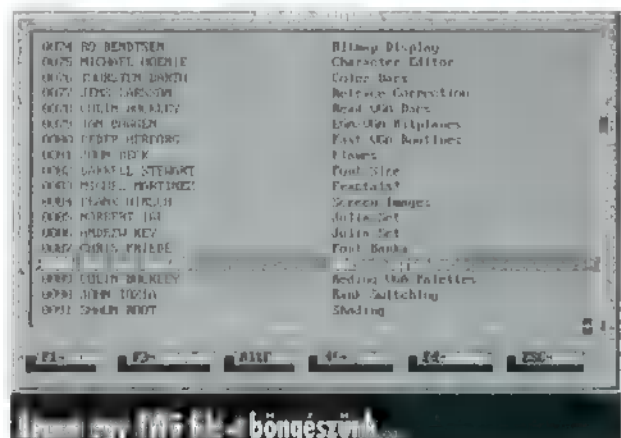

tum és időkezelés; DELPHI: Borland Delphi programrészletek; DESOVIEW: Desgview, multitaszk rutinok; DIRS: könyvtárkezelés; DOS: DOS parancsok hívása, környezeti változók; DRIVES: lemezegységek kezelése; EGAVGA: grafikuskártya specifikus rutinok; ENCRYPT: titkosítás; ENTRY: adatbevitel, beviteli mezők; EXEC: EXEC parancs használata; FAO: gyakran ismételt kérdések; FILES: Filekezelés;, FINDREPL: kereső, helyettesítő rutinok; GRAPHICS: grafikaprogramozás; HARDWARE: hard www.detektálás; INTERRUP: megszakításkezelés; ISR: ööö... izé, gőzöm sincs; JOYSTICK: botkormány programozása; KEYBOARD: billentyűzetkezelés, adatbevitel; MALL: levelezőrendszerek formátumai; MATH: matematikai eljárások; MEMORY: memónakezelés (XMS,EMS, védett mód); MENU: a menüprogramozás technikája; MISC: minden egyéb; MOUSE: egérprogramozás; NETWORK: hálózat, illetve LANtastic rutinok; NUMBERS: bitműveletek számokon; OOP: objektum orientált programozás, Turbo Vision; PARSING: szétválogatás, tokenizálás; POINTERS: mutatók, láncok, listák, fák; PRINTING: nyomtatás, nyomtató vezérlés; RECORDS: rekordkezelő rutinok; REDIRECT: Input, Output átirányítás; SAVESCRN: képernyővédők programozása; SCREEN: karakteres képernyő programozása; SCROLL: görgetési technikák; SORTING: rendezési rutinok; SOUND: Sound Blaster, Adlib, hangszóró programozás; STREAMS: adatfolyamok kezelése; STRINGS: sztringkezelés; TEXTEDIT: szövegszerkesztési rutinok; TEXTFILE: szövegfile-ok kezelése; TEXTWNDW: szövegablakok; TIMING: időzítés; TSR: rezidens programok írása; UNITINFO: unitokkal kapcsolatos dolgok; WIN-02: programozás Windows és OS/2 alatt.

A negyedévente megjelenő , pótkötetekben" az állományok kiegészítéséről külön program gondoskodik, amely ráadásul bolond biztos: figyeli, hogy az SWG állományok fel lettek-e

már fnssítve, így kétszer nem adja hozzá ugyanazokat az új leveleket.

ROGRAMOZ

ĖIVVI7

A böngésző program indításkor egy listában megjeleníti az általa megtalált SWG állományokat. Bármelyiket kiválasztva azonnal megjelenik annak tartalomjegyzéke, azaz az összes benne lévő levél sorszáma, írója és témája. A levelekkel - uzun kívül, hogy elolvassuk - különböző műveleteket végezhetünk, például tetszés szerinti sorrendbe rendezhetjük őket vagy akár törölhetünk is belőlük, bár ! ennek nem sok értelme van. Ami ennél sokkal fontosabb, hogy a program képes  $\overline{a}$ kereséseket végrehajtani akár az összes,

铦

akár csak az általunk kiválasztott SWG állományokon. A keresés eredménye pedig egy újabb SWG állomány, amelynek mi adhatunk címet, s amely permanensen tárolódik a SWAG file-ok között, amíg csak ki nem töröljük. Ily módon nem kell minden használatkor újra kiadni a keresést, hiszen annak eredménye megmarad, s bármikor elérhető!

Ha valami érdekesre bukkantunk az egyik levélben, a levelet kinyomtathatjuk, vagy kiexportálhatjuk a csomagból. Ez utóbbi lehetőség azért érdekes, mert az exportált levél azonnal lefordítható a Borland Pascal fordítójával, vagy betölthető a fejlesztő környezetbe és ott kipróbálható. Mindezt úgy érték ela készítők, hogy a levelek , szöveges részét" elkülönítették a forrás résztől, a megjegyzésekké alakították át. Így az exportált levél nem más, mint egy megjegyzésekkel ellátott Pascal program.

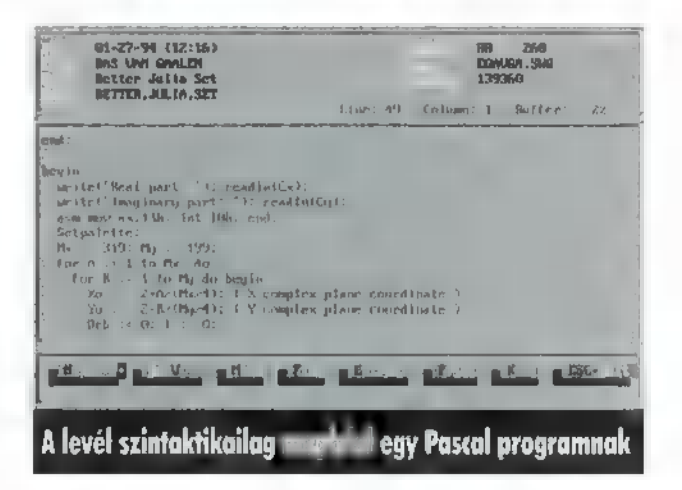

Persze az sem mindegy, hogy kik írták ezeket a leveleket. Etvágygenjesztőnek két név: Arne de Bruijn, a Jazz Jackrabbit fő programozója, és Bas van Galen, aki a két GFXKIT elkészítésével vonult be a köztudatba (demókban látható grafikai effektus gyűjtemények Pascal forrásban, rengeteg megjegyzéssel). Ha átböngészünk- egy-két állományt — különösen a grafikai részeket — ismerős nevekre bukkanhatunk; néhányan közülük több könyvet is írtak már az adott témában! Magyarul, a színvonal igen magas.

Honnan lehet hozzájutni? Volt egy időszak, amikor felfelbukkant egy-egy magyar BBS-en. A legjobb kiinduló pont az állományok beszerzéséhez a SWAG home page az Interneten, ahonnan számtalan olyan FTP site-ot lehet elérni, ahol mindig megtalálható a legfrissebb pótlás. S végül, de nem utolsósorban a CD-X-en, ugyanis kapcsolatba léptünk Gayle Davis-szel az egyik készítővel, aki áldását adta SWAG kollekció ily módon történő terjesztésére. Ennek eredményét láthattátok az idei, áprilisi CD-X-en.

TRf

4-5

### RAWARI

UDVÖZLET A SZÁMÍTÓGÉPEK BELSŐ 7 VILÁGA IRÁNT ÉRDEKLŐDŐKNEK, MIVEL NEM LEHET ÚJSÁGCIKKEK ÚTJÁN HARDWARE SZAKEMBERE-KET KÉPEZNI, MI EZT MEG SEM PRÓBÁLJUK, INKÁBB NÉMI INFOR- MÁCIÓVAL LÁTJUK EL AZOKAT, AKIK TÖBBET SZERETNÉNEK MEG- TUDNI GÉPÜK MŰKÖDÉSÉRŐL. MINDENKIT FIGYELMEZTETNÜNK KELL: A GÉPBEN TÖRTÉNŐ SZAK- SZERŰTLEN PISZKÁLÓDÁS KÁROS A SZÁMÍTÓGÉP EGÉSZSÉGÉRE ÉL A TULAJDONOS PÉNZTÁRCÁJÁRA,

2 előző részben az SCSI kártyákat és szab-A ványokat boncolgattuk. Akkori ígéretünk  $\sum$  ványokat boncolgattuk. Akkori ígéretünk<br>Kazerint erre a témára még visszatérünk, TRf éppen most megy át oknyomozó riporterbe, hogy minél több információt összegereblyézzen.

Addig is maradjunk a merevlemezek és csatolófelületek témakörénél, először a PCMCIA eszközökről lesz szó. Gondolom sokunknak ez csak elméleti jelentőséggel bír, mivel a PC-X olvasók elenyésző része kerül ki a notebook, laptop felhasználók köréből (vagy csak nem töltöttek ki kérdőívet). A PCMCIA szabványt (neve, a mássalhangzók mennyiségét tekintve, szlovák eredetre utal) a helyfüggetlen gépek számára találták ki. Eredetileg a memóriakártyák kezelésének és méretének egységesítését szolgálta, innen származik a neve is, ami az angol Personal Computer Memory Card International Association szavak kezdőbetűiből tevődik össze. Később változott a taktika, így nem csak memóriakártyákat, de merevlemezeket, multimédiás (hangkártya, CD-ROM vezérlő) és kommunikációs eszközöket (modem) is gyártottak e szabvány alapján. Működésében tehát erősen hasonlít az SCSI-re, hiszen itt is a gép adatbuszára csatolt adapter végzi a kezelést, jórészt a központi proceszszortól függetlenül.

A PCMCIA szabvány szerint készült eszközök közös jellemvonása, hogy az oldalak hosszúságát tekintve bankkártya méretűek, és háromféle vastagságában készülnek. Ezeket A, B, C jelöléssel különböztetik meg. Vásárlásuknál feltétlenül figyelembe kell venni, hogy a kártyahely, melyhez csatlakoztatni kívánjuk, tudja-e fogadni az adott altípust. Illesztésük végtelenül egyszerű (korrekt PCMCIA adapter esetében), hiszen semmi mást nem kell tenni, mint "cardot insertálni a slotba", és a vezérlő programján keresztül felismertetni.

Amint a hordozható gépekben elfogadott szabványnyá vált, szinte azonnal megjelent a helyhez kötött rendszerek számára készített verziója. Ebben az esetben az ISA BUS-ra csatlakoztatott adapterkártyából madzag vezet a külső fiókig, ahol a kártyákat be lehet dugdosni, valamint léteznek olyan adapterek is, melyek a kártyán, a gép háta felől oldják meg a csatlakoztatás problémáját. A kezelhető eszközök száma és altípusa itt teljesen az adaptertől függ. Elterjedésének legnagyobb gátja, hogy ára többszöröse a hagyományos eszközökének, s ez sajnos bármely PCMCIA kártya esetében (legyen az memória vagy modem) igaz. Így sokunk számára hiába a könnyű kezelhetőség, a biztonságos és egyszerű szállíthatóság.

### Egyéb nagykapacitású, cserélhető winchesterek

Az információs szupersztrádán száguldozó adatkonvojok mérete egyre nagyobb, és ezek tárolása — különösen, ha nem mindennap használatos dolgokról van szó — beépített merevlemezen igen gazdaságtalan, floppyn pedig rendkívül körülményes és időt rabló. A probléma feloldására jó megoldást jelenthetnek a cserélhető, nagykapacitású lemezek. Közös jellemző-

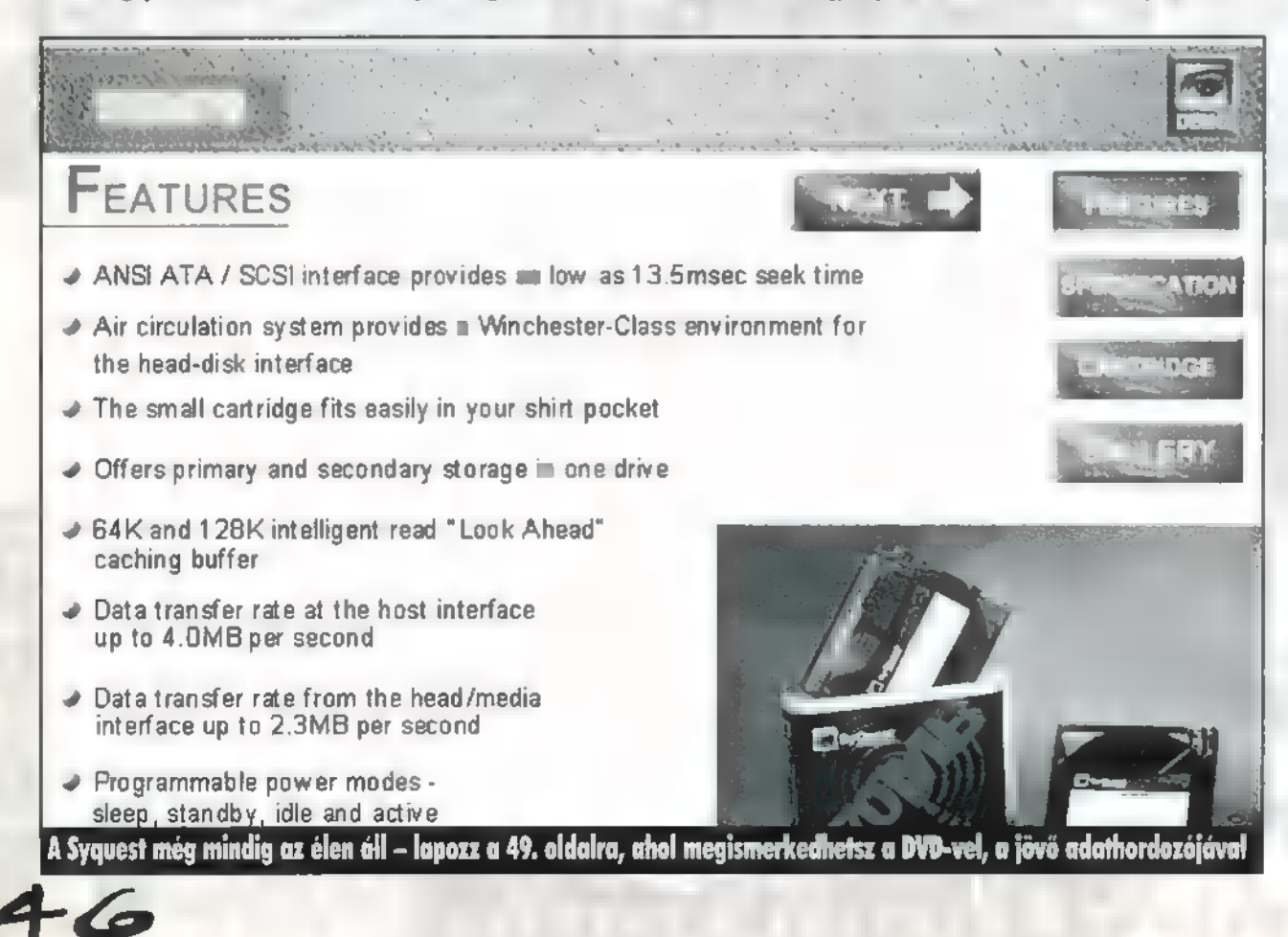

jük, hogy a mozgatómechanikához, a vezérlő és az író-olvasó elektronikához viszonyítva olcsó hordozófelületük korlátlanul bővíthető. Igaz, a fejek és a mozgatómotorok nem mindig képezik a beépített vagy a fogadó egység részét. Erre példa a postákon is időnként látható TANDON 40/80-as típusú cserélhető winchester, amelynél csak a vezérlőelektronika állandó, a mechanikai alkatrészek a vinyóval vannak egy dobozba zárva.

### Cserélhető lemezegységek

Példának talán a SyOuest típusokat említhetném, hiszen rendkívül elterjedtek. Esetükben — a beépített winchesterekhez hasonló módon -, tekercses fejekkel történik az írás-olvasás. A hagyományos merevlemez szabványhoz hasonlóan, létezik SCSI és IDE típusú vezérlővel szerelt változata. Egy-egy lemez maximális kapacitása, a gazdaságossági és üzembiztonsági szempontok figyelembevételével, manapság 300 MB körül van (de sokan még mindig a jól bevált 88 megás SyOuesteket nyúzzák) . Ennek legfőbb oka a fej mérete, ugyanis a lemezt — mármint magát, az adathordozó korongot — nem lehet olyan tökéletesen pozícionálni a fejhez, mint a fixlemezes háttértárak esetén, így kénytelenek szélesebb sávokat és nagyobb fejet használni.

### Magneto-optikai háttértárak

Speciális, olcsónak nem nevezhető, viszont igen jelentős kapacitású és jó adatbiztonsági mutatókkal rendelkező eszközök. Ha csak a kifizetendő összeget vesszük figyelembe, tényleg drágák, azonban ennél a típusnál is cserélhető lemezeket használhatunk, s a lemezek tárolókapacitása meglehetősen nagy. Hátránya, hogy esetükben is érvényes az ,ahány ház, annyi szokás" szabály, azaz nem jellemző rájuk a kompatibilitás. A lemezek ugyan a legtöbb típusnál használhatók, de az egyik egységen megformázott lemez a legritkább esetben olvasható egy másikon. Szerencsére megindult már a szabványosítás (pl.: 3.5"-es Rainbow Disk), de a jelen pillanatban létező eszköz-kavalkádban a felhasználónak kell válogatnia.

Bár működési elvük azonos, azonban egy nagyon fontos tulajdonságuk alapján két csoportra oszthatjuk őket. Az írhatóság, a hordozóréteg anyaga többféle lehet, és ennek függvénye, hogy lehetséges-e az egyszer már rögzített állapotot felülírni, vagy a gyári formázás után felírt adatok végleg a lemezen maradnak. Az utóbbi típust, a Write Once Read Many (egyszer írható, többször olvasható) szavak kezdőbetűi alapján WORM-nek (angol szójáték, jelentése: féreg) szokás hívni, és általában külön jelzik is az árlistákban, szemben a másik, Write Many Read Many típussal, amelynek nincs ilyen frappáns neve. Kialakításuknál a legfontosabb szempont nagy adatmennyiségek egybefüggő tárolásának képessége volt. Az IBM AS-400-as közepes gépére például az egyszerre ráköthető optikai tárolókkal 1.3 TB (terabyte, azaz a gigabyte 1024-szerese, és nem Társadalom Biztosítás) háttértár kapacitás érhető el. Ebben az esetben azonban fixlemezes magneto-optikai háttértá-

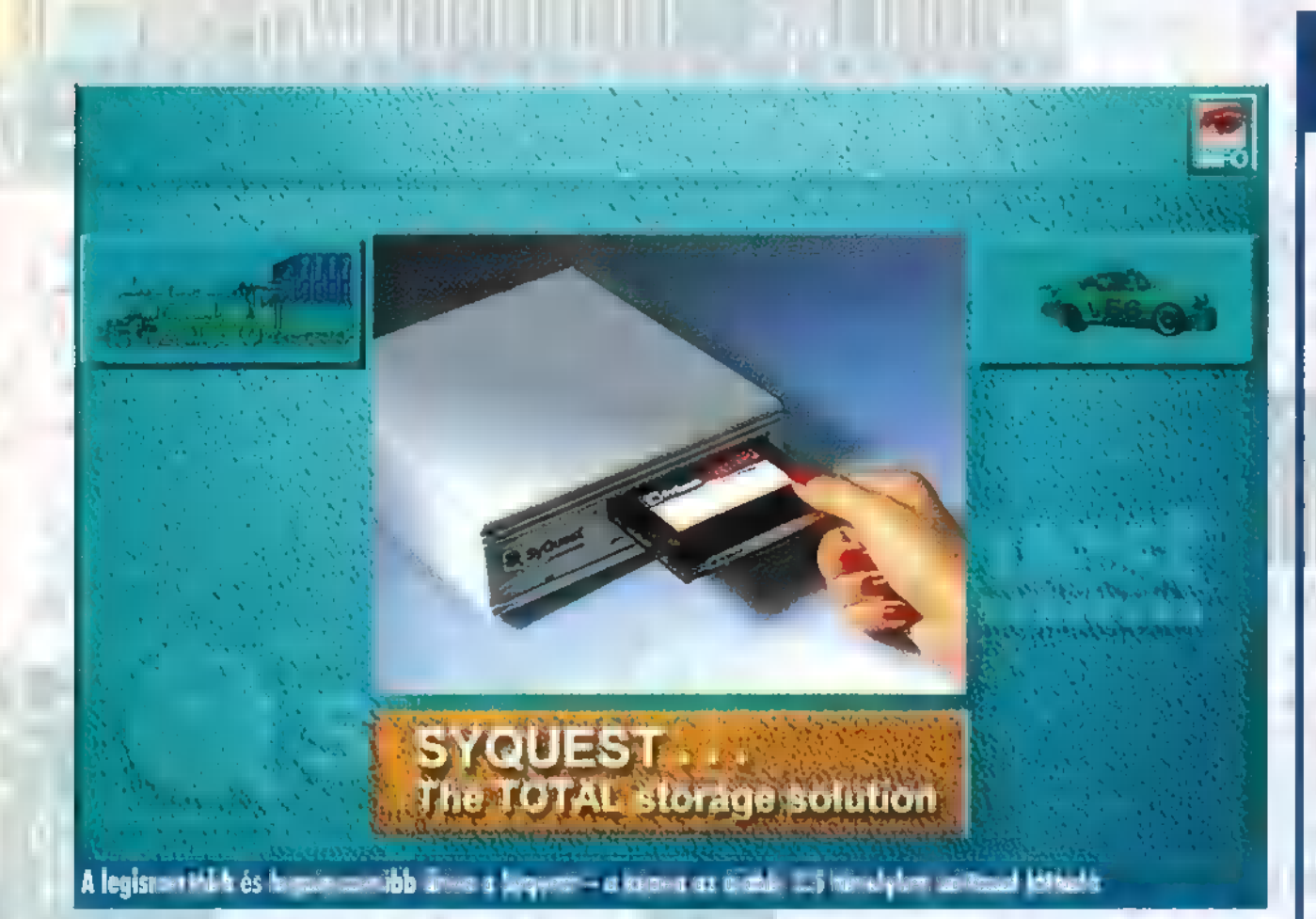

rakról van szó, míg a PC-k esetében a cserélhető lemezes egységek a jellemzők. ---

Minek köszönhető ez az óriási tárolókapacitás, szemben a tisztán mágneses elvű háttértárakkal? Természetesen a lézersugárnak. A cserélhető merevlemezek esetében a teljesítnényhatár mértéke a fizikai méretekből következik, ugyanis az adathordozó réteg mágneses értékének kiolvasásához vagy megváltoztatásához egy relatíve nagyméretű tekercs (a fej) szükséges, amivel nem lehet kisméretű sávokat olvasni. A sávok sűrűségének tehát a fej mérete szab határt, amennyiben ezt drasztikusan csökkenteni lehetne, finoman szólva is jelentős kapacitásnövekedés lenne a jutalom. Itt jön képbe a lézer, amely jól pozícionálható ahhoz, hogy nagyon kis felületről is tudjunk olvasni. Azonban az írás folyamatában is használnunk kell, ha azt akarjuk, hogy hasonlóan minimális felületén történjen az adattárolás. Ehhez egy olyan hordozó anyagra van szükség, amelynek mágneses tulajdonságai megváltoztathatók a lézer hőfejlesztő tulajdonságának segítségével. Olvasás esetén a lézer intenzitása jóval kisseb, mint írásnál, ezért nem keletkezik akkora hő, amely befolyásolná a mágneses állapotot.

A többször írható, többször olvasható egységek esetében az írás előkészítésénél mágneses hatásnak teszik ki a lemez írásra szánt területét, ekkor egységes mágneses állapotba kerülnek a hordozóanyag szemcséi (az anyag típusától függ; hogy pozitív vagy negatív). Ezt követően a lézerfej nagy energiájú sugárral megvilágítja azokat a szektorokat, melyeknek polaritását

meg kell változtatni az adatok rögzítéséhez. A lemezen található adathordozó réteg permanensen mágnesezhető, vagyis alapállapotával ellentétes hatásnak ki téve, átveszi és megtartja az ellentétes polaritást egészen addig, amíg intenzív hőhatásnak nem teszik ki, ekkor ugyanis visszavált az eredeti polaritásra. Az olvasásnál a visszaverődő sugár tulajdonságait megvizsgálva kideríthető, hogy pozitív vagy negatív polaritású szektorról verődött vissza, a polaritáshoz pedig egyértelműen rendelhető bináris megfelelő.

A WORM is nagy energiájú lézerfény segítségével módosítja az üres lemezfelület mágneses tulajdonságait, és kis energiával olvassa vissza az így eltárolt adatot. Azonban nincs lehetőség az eredeti, üres mágneses állapot visszaállítására, általában a hordozóanyag tulajdonságai miatt, az ugyanis hő hatására nem megváltoztatja, hanem elveszti mágneses tulajdonságait. Olvasásnál tehát csak azt kell figyelni, hogy van-e mágneses tulajdonság, és ennek alapján valósítható meg a digitális adatrögzítés.

Mindkét típusú magneto-optikai tárolóra jellemző, hogy a lemezek a 3.5"-es floppykhoz hasonló, de annál vastagabb és keményebb tokban találhatók, mivel a lemezek felületére kerülő szennyeződés (ujjlenyomat, por) lehetetlenné teheti a pontos olvasási, írási műveleteket. Általánosan igaz, hogy olvasási sebességük hasonló, illetve akár nagyobb is lehet, mint a hagyományos tárolóké, azonban lassabban írnak, mint a mágneses egységek. Három-négy éve kialakulhatott olyan furcsa konfiguráció is, amelyben a magnetooptikai egység elérésben és adatátvitelben egyaránt gyorsabb volt, mint a számítógépben levő winchester! A leggyakrabban SCSI vagy saját illesztő-felülettel szereltek, IDE típussal nem találkoztam.

Jövő hónapban, veletek, újra, új témával, ugyanitt.

NEED FOR SPEED?

ÁZ ELMÚLT HÉTEN "ÁTKOZMETIKÁZTUK" A ZLERKES-TŐSÉG GÉPEIT, S HA MÁR PROCESSZOROKAT, ALAPLAPO-KAT CSERÉLTÜNK, GONDOLTUK, KÖZZÉ TESZÜNK NÉ-HÁNY MÉRÉSI EREDMÉNYT, A TÁBLÁZATBAN LÁTHATÓ ELSŐ 4 EREDMÉNY UGYAN ABBAN A GÉPBEN KÉSZÜLT, MINDÖSSZE ANNYI A VÁLTOZÁS, HOGY EGY 486-05 ALAPLAPOT PENTIUMOSRA CSERÉLTÜNK, ILLETVE EBBEN AZ ÚJ ALAPLAPBAN VÁLTOZTATTUK, HOGY MENNYI LE-GYEN A PROCI ÓRAJELE ÉS A FELHASZNÁLT RAM MENNYISÉGE. LÁTHATÓ, MENNYIT SZÁMÍT A MEMÓRIA, HA WINDOWSBAN DOLGOZOL (WINTACH MÉRÉS) — A PENTIUM. 120 MAJDNEM UGYAN ÚGY MUZSIKÁLT 8 MEGA RAM-MAL, MINT A 100-AS 16 MEGÁVAL. ÉRDEKES UGYANAKKOR, HOGY A DX4-120 NEM INT-BAN MARAD EL EGY PENTIUM 90-TŐL, A PROCI ÉS AZ ALAPLAP ÁRA VISZONT JELENTŐSEN KEVESEBB, NEM JE-LEZTÜK, DE MÉRTÜK A MEREVLEMEZ ÁTVITELI SEBESSÉ-GEIT 155 A DX4 KONFIGURÁCIÓN 4300 KILOBYTE-OT VITT ÁT, MÍG A PENTIUM ESETÉN EZ 5700-RA UGROTT (MINDKÉT ESETBEN ALAPLAPRA INTEGRÁLT PCI IDE KONTROLLERREL DOLGOZTUNK).

amelynek mérési eredménye egy kis magyarázatz utolsó oszlopban Süti konfigurációja látható,<br>amelynek mérési eredménye egy kis magyarázai ra szorul. A MIPS és a Speed végeredménye **egyértelmű (félelmetes...), ám Windowsban, annak ellenére,**<br>egyértelmű (félelmetes...), ám Windowsban, annak ellenére, hogy 40 mega RAM üldögél Süti gépében, és egyaránt hasonló Stealthó4-ünk van, alig észlelhető a különbség a Pentium 100 és 133 között. Két dologra gyanakszunk: az egyik, hogy Süti rendszere agyon van tupírozva mindenféle Windowsos, grafikus programmal, DLL-lel, fontokkal, míg az enyém viszonylag , szűz", csak a szükséges Word, Excel, Acces és egy-két kisebb utility van installálva, A másik, hogy a két konfiguráció között akad egy pici különbség Süti gépének rovására: az övében másfél éves Stealthó4 2 MB VRAM grafikus kártya dolgozik, míg az enyémben egy alig két hónapos Stealthó4 Video 2 MB VRAM. z utolsó oszlopban Süti konfigurációja látható,

Aki tehát Windows 95 alatt dolgozni szeretne, az figyeljen az említett értékekre. Es bármilyen idegesítő, törődjünk bele, hogy a ,munkágépre" nem szabad milliónyi, felesleges dolgot telepíteni, mert a Win95 , óperenciás rendszer" csak hízik, hízik és egyre lassabb lesz. Időnként érdemes újratelepíteni — fáradságos, de mi is ezt tesszük...

Mr. Chaos

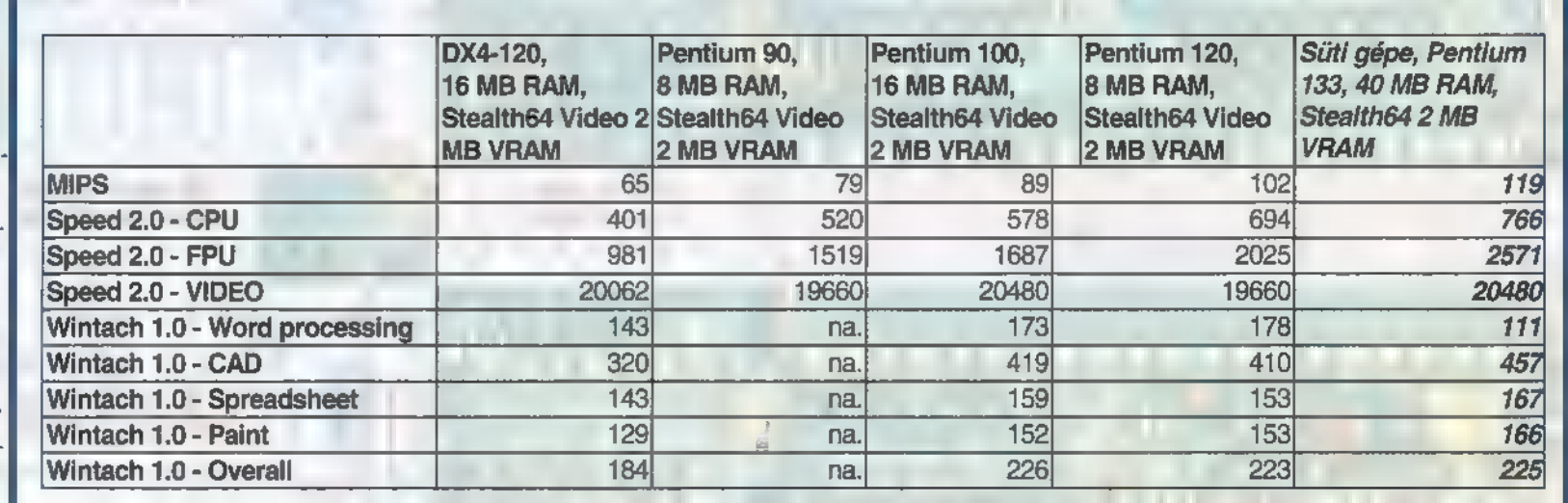

Schuerue

### MÉDIA

KUTYATARTÁS IMY MEGLEHETŐ-SEN FÁRASZTÓ ÉS FELELŐSSÉGTEL-JES DOLOG, A KUTYÁT ELŐSZÖR **E ETETNI KELL, EZ PEDIG EGYRE** TÖBB PÉNZBE KERÜL. AZTÁN FOGLALKOZNI KELL VELE, PÉLDÁUL EL KELL VINNI SÉTÁLNI, ILLIK LEGALÁBB NAPONTA HÁROMSZOR; OLTATNI KELL, AMI SZINTÉN NEM KIS PÉNZ, A KUTYA IGÉNYLI A TÖRŐDÉST, S HA EZT MEGKAPJA TŐLÜNK, MEG IS HÁLÁLJA.

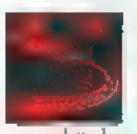

c zerintem nagyon sokan vesznek felelőtlenül kutvát, az első "Anyuciiiiii, kutvát akaroooooook" felkiáltásra, csak hogy egy szem tündi-bündi

gyerekünk ne nyávogjon annyit. Aztán kiderül, hogy menynyi baj van vele. Mondjuk az első nap kétszer összepisili a perzsát, s vagy abban a pillanatban kerül utcára vagy jobb esetben megy vissza az eladóhoz, illetve menhelyre, egyszóval: bárhova, csak ide ne!

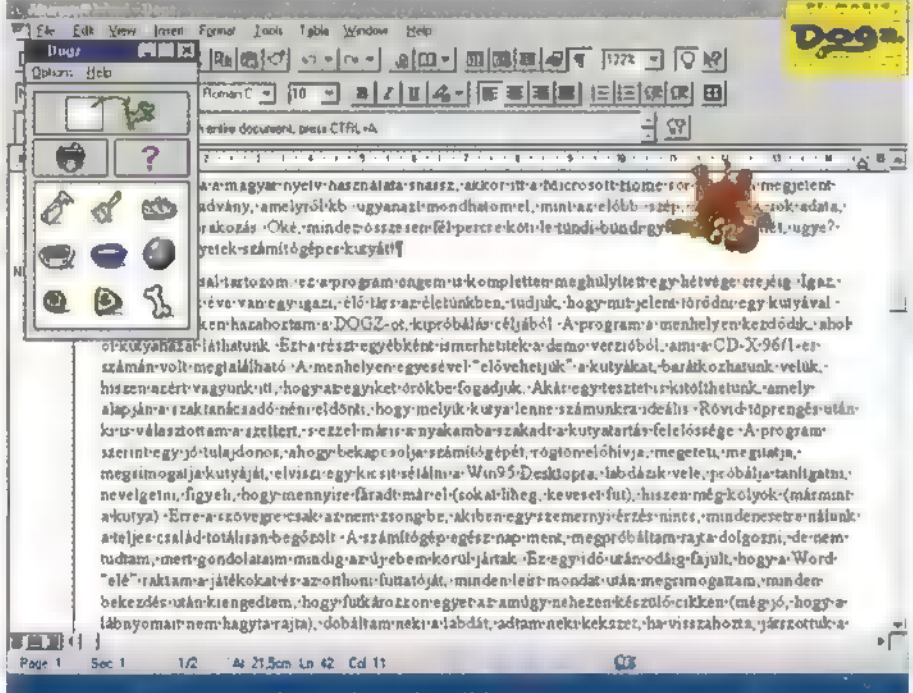

### 'Ha lehet, a lábnyomaidat ne hagyd a cikkemen!

Ez így nincs rendjén. Amikor beköszönt a hideg időszak, a Szabadság-hegy , újgazdag" környékéről csapatostul jönnek le Gazdagrétre egy kis meleg és étel reményében, amit a száraz, hideg erdő már nem ad meg nekik.

Kedves pénzetek kutyára költő , embertársaim"!

Mi volna, ha inkább vennétek egy számítógépet? A számítógép nem pisil be, nem kell szobatisztaságra szoktatni, nem kell etetni (már amennyiben nem számolunk az árammal), s jól el van egy szem tündi-bündi gyermeketek szobá-Jának egyik sarkában akkor is, ha akár egy hétig nem nyúltok hozzá. Igaz, kicsit drágább, mint egy kutya, bár ti úgyis szerettek villogni az echte, igazi fajtiszta kutyákkal (nincs is szebb, mint egy kivert fajkutya!), azok árából pedig már lehet venni egy gépet.

Persze a gép önmagában még nem helyettesíti a kutyát, de vannak nagyszerű termékek, elsőnek említhetem a magyar nyelvű Ebciklopédiát, amelyben nagyon sok kutyáról<br>**1888** 

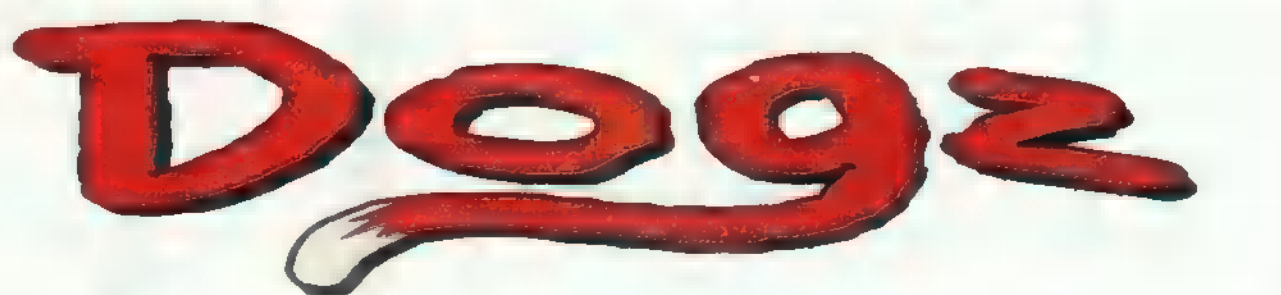

nagyon sok információt találtok. De ha a magyar nyelv használata snassz, akkor itt a Microsoft Home sorozatában megjelent Dogs című kiadvány, amelyről kb. ugyanazt mondhatom el, mint az előbb: szép, sok kutya, sok adata, nagyon jó szórakozás. Oké, mindez összesen fél percre köti le a tündi-bündi gyerek figyelmét, ugye? Jó, akkor vegyetek számítógépes kutyát! Egy vallomással tartozom: a

Mindscape programja engem is kompletten meghülyített egy hétvége erejéig. Igaz, nekünk kilenc éve van egy igazi, élő társ az életünkben, tudjuk, hogy mit jelent törődni egy kutyával. Szóval, pénteken hacéljából. A program a menhelyen

kezdődik, ahol öt kutyaházat láthatunk. Ezt a részt egyébként ismerhetitek a demo verzióból, ami a CD-X 96/1-es számán volt megtalálható. A menhelyen egyesével , előve-

hetjük" a kutyákat, barátkozhatunk velük, hiszen azért vagyunk itt, hogy az egyiket örökbe fogadjuk. Akár egy tesztet is kitölthetünk, amely alapján a szaktanácsadó néni eldönti, hogy melyik kutya lenne számunkra ideális. Rövid töprengés után ki is választottam a szettert, s ezzel máris a nyakamba szakadt a kutyatartás felelőssége. A program szerint egy jó tulajdonos, ahogy bekapcsolja számítógépét, rögtön előhívja, megeteti, megitatja, megsimogatja kutyáját, elviszi egy kicsit sétálni a Win95 Desktopra, labdázik vele, próbálja tanítgatni, nevelgetni, figyeli, hogy mennyire fáradt már el (sokat liheg, keveset fut), hiszen még kölyök (mármint a kutya). Erre a szövegre csak az

nem zsong be, akiben egy szemernyi érzés nincs, mindenesetre nálunk a teljes család totálisan begőzölt. A számítógép egész nap ment, megpróbáltam rajta dolgozni, de nem tudtam, mert gondolataim mindig az új ebem körül jártak. Ez egy idő után odáig fajult, hogy a Word , elé" raktam a játékokat és az otthoni futtatóját, minden leírt mondat után megsimogattam, minden bekezdés után kiengedtem, hogy futkározzon egyet az amúgy nehezen készülő cikken (még jó, hogy a lábnyomait nem hagyta rajta), dobáltam neki a labdát, adtam neki kekszet, ha visszahozta, játszottuk a kedvenc , enyém lesz a tornacipő, hrrrrrr" játékunkat, azaz jól elvoltunk, csak a munka nem haladt. Aztán egyik józan pillanatomban nem átallottam az egész dolgot kikapcsolni, ekkor azonban felzúgott a családi kórus: "kikapcsoltad a kutyát, szegéééééééééény!". Persze engedni kellett a tö-<br>megnek, hiszen szerintük olyan jól elfér még a Word mellett, miért ne maradhatna ott? Tényleg, miért is ne? S per-

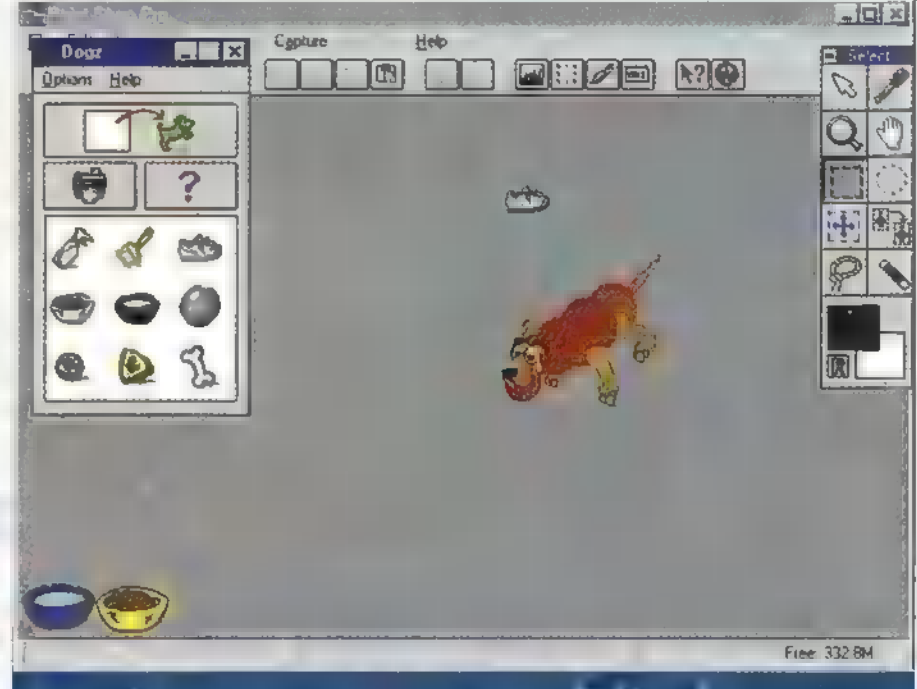

zahoztam a DOGZ-ot, kipróbálás A Miért pont itt kell labdáznod? Nincs más hely a Desktopon?

sze az állat — indítás után — rögtön odajött, odadörgölőzött a "kezemhez" (a virtuális egérkurzor kezemhez), csóválta a farkát, ugrándozott, akart menni sétálni (biztos tetszett neki a cikkem). Pár óra múlva ez odáig fajult, hogy láttuk nőni, u heves szócsatát vívtunk, hogy az utolsó sétáltatás óta mennyit nőtt. Kezdtünk azon veszekedni, jó nevelést kap-e, nem fog-e elhízni, ha ennyi kaját adunk neki. Boszszankodtunk, hogy a kézikönyv miért ilyen szűkszavú, miért nincsenek számítógép-kutya nevelési tanácsok benne. Szóval, a hangulat a tetőfokára hágott.

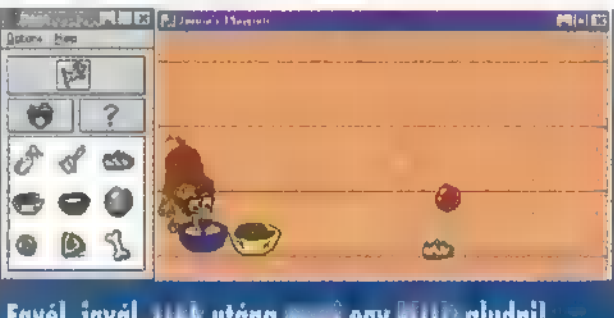

Egyél, igyál, csak utána menj egy kicsit aludni!

S ekkor szörnyű dolgot követtem el: mindenkit kizavartam a szobából, a kutyát , becsuktam", s megpróbáltam a munkára koncentrálni. Aztán szóltak, hogy kész az ebéd, itt hagytam csapot-papot. Alig ültünk le az asztalhoz, keserves kutyaugatás hallatszott a szobám felől. Egy emberként pattantunk fel az asztaltól és rohantunk be a szobába. A képernyővédő volt az. Kis kutya ugatta a nagy Holdat.

Minden csoda három napig tart, kedves , embertársaim", Bár gyermekük ez alatt a három nap alatt nagyon jól fogja érezni magát, azért készüljenek fel, hogy a DOGZ nem fogja hónapokig lekötni. Ezt a programot olyan fanatikusoknak készítették, akik telepítés után a Startup folderbe másolják a programot, hogy valahányszor csak bekapcsolják a gépet, mindig ott legyen velük kedvenc kutyájuk. Nem győzőm ugyanakkor hangsúlyozni, hogy sokkal olcsóbb, mint egy élő kutya, kis helyet foglal, viszonylag olcsó az etetése, elég naponta egyszer sétáltatni, s ha mégis ráunnak, nem fog a hideg napokon a lakótelep kapualjaiban nyüszíteni, hogy engedjék be, mert fázik!

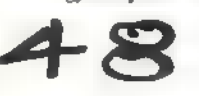

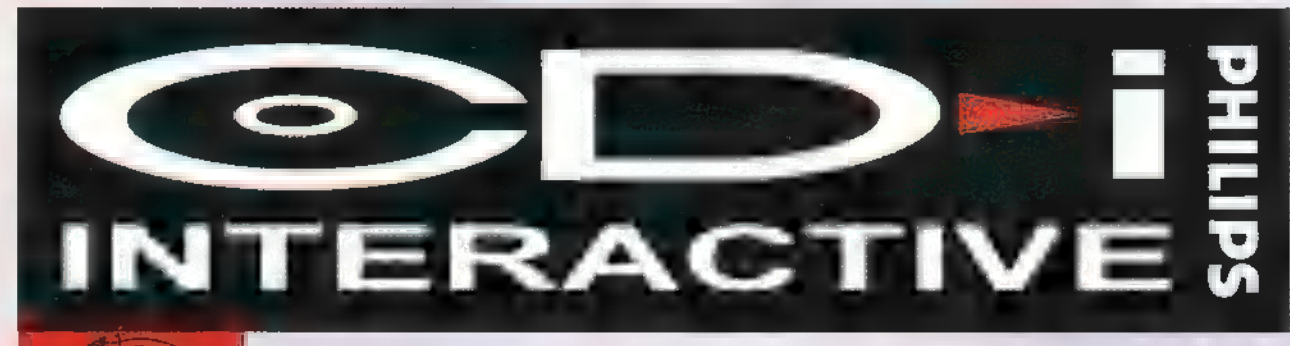

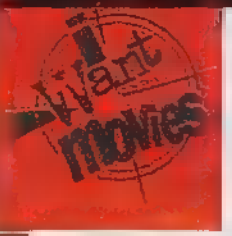

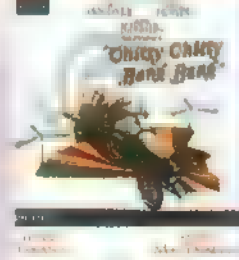

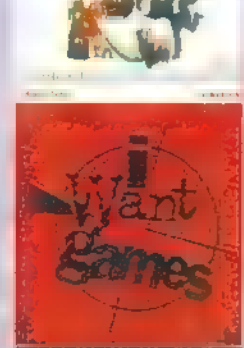

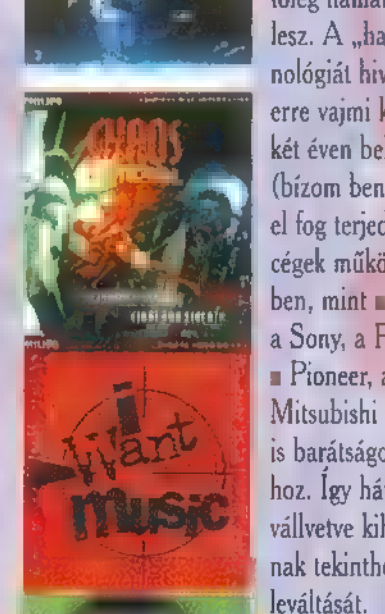

ÚJABB NYOLCSZOROS SE-S BESSÉGŰ CD-ROM oLva-SÓDAT? KIFIZETTED MÁR AZ EMIATT FELGYÜLEMLETT eza gant ADÓSÁGAIDAT? AKKOR ITT AZ IDEJE, HOGY ÚJRA EL-KEZDJ SPÓROLNI, MERT HA MINDEN JÓL MEGY, MÉG EZ ÉV VÉGÉRE MEGJELENIK AZ új CD SZABVÁNY, A DVD.

MEGVETTED MÁR A LEG-

Mmint látod, most nem<br>Rifejezetten CD-i új-**208 3 donságokkal foglalko**zunk, hanem inkább egy érdekes fejlesztés végeredményéről számolunk be. A Philips ugyanis a CeBiten bemutatta első prototípusát annak a CD-ROM olvasónak, amelyet nem CD-ROM olvasónak hívnak. A DVD nevet tessék egyszer s mindenkorra megjegyezni: a Digital Video Disk új, és remélhetőleg hamar elfogadott szabvány lesz. A , hagyományos" CD technológiát hivatott felváltani — persze erre vajmi kevés reménye van egykét éven belül. Ettől függetlenül (bízom benne) szempillantás alatt el fog terjedni: tudnüllik olyan nagy cégek működtek közre a fejlesztésben, mint a Toshiba, a Matsushita, a Sony, a Philips, a Time Warner, a Pioneer, a JVC, a Hitachi vagy a Mitsubishi Electric, de **a** Thomson is barátságosan közelített a dologhoz. Így hát nagy az esélyük, hogy vállvetve kiharcolják a már elavultnak tekinthető CD-ROM szabvány

Hogy ne csak zagyváljak össze-vissza a levegőbe, elmondom a technológia lényegét, és hogy miért várom enynyire tűkön ülve a szabvány elterjedését. A mostani CD úgy kábé 650 mega kapacitású, s ha megfeszülünk = tudunk írni rá (kivéve, ha több százezer forintos berendezés segítségével egyszer megtöltjük adatokkal) , és hát ugye az olvasási sebessége sem valami fényes, nem is beszélve pocsék seek idejéről. Ezzel szemben a DVD formátum minimum hétszer több adatot képes tárolni (egyoldalas lemez esetén 4.7 gigabyte), mindezt változtatható, 4.69 megabit/másodperc átlagos olvasási sebességgel. Ez több, mint fél mega másodpercenként, elsősorban képre és hangra vetítve — ez is az újítás lényege, hogy felváltsa az eddigi Video CD-ket, és végre igazi otthont adjon az MPEG filmeknek.

A technológia alapja, hogy teljesen más, mint a CD-ROM. A DVD a mostani CD-khez hasonlóan 5 hüvelykes, ám , dual-layer", azaz kétrétegű, a fényt félig és teljesen visszaverő rétegekkel ellátott optikai lemez (ennek megfelelően a média írható, bár ennek módjáról keveset ír a szakirodalom, gondolom a mostani optikai lemezekhez hasonlóan történik). Ez eredményezi, hogy az információmennyiség "egyszerűen" megkétszerezhető a lézer "fókuszálásával". A szabvány megengedi a kétoldalas, egy- vagy kétrétegű lemezek használatát is - a DVD kezdeti stádiu-

mában (mert egyelőre még itt tartunk) az egyrétegű, egyoldalas lemez kapacitása 4.7 giga.

A házi videózást tekintve ez a , single sided, single layer" DVD lemez 135 percnyi filmet tartalmazhat három surround hang-, és négy feliratozási csatornával az MPEG-2 képtömörítési eljárást használva (a szabvány maximálisan 8 audio és 32 feliratozó csatornát tartalmaz). Ha a kétrétegű DVD-t vesszük alapul, ez mintegy 4 órányi filmet jelent; a kétrétegű, kétoldalas megoldásokat már nem is számolom ki. Gyorsan elmondom, hogy a multimédia oldalára is gondoltak a fejlesztők: a már létező CD-kkel tökéletesen kompatíbilis, tehát simán olvassa azokat. A fentebb említett szabványokat azonban még nem tekinthetjük örök érvényűnek. Bár a DVD meghajtó első prototípusa már elkészült, a végleges specifikáció csak kora őszre várható.

CDì.

**ROVA** 

A Philips jóslata szerint 1997-ben mintegy 175 millió CD-ROM-ot értékesítenek világszerte, és feltételezik, hogy mintegy 10 millió PC rendelkezik már 1996-ban MPEG lejátszási képességgel (nem beszélve az 5 millió Video CD lejátszóról és CD-1-ról...). Az 1995-ben eladott

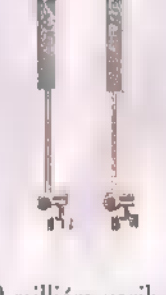

125 millió optikai meghajtó 2000-re.250 millióra ugrik majd, ennek 10 százalékát tulajdonítják az új DVD meghajtóknak. A CD, a Video CD tehát felváltani látszik **az eddigi adathordozókat, a bár a 3.5** hüvelykes kislemez is sokáig él még, itt az ideje, hogy új, jobb technológia lépjen mindannyiuk helyére. Így hát bízom benne, hogy a DVD nem szalad elébe a digitális fejlődésnek, és nem jár hasonlóan pórul, mint mondjuk a MiniDisk vagy éppen a DAT,

Mr. Chaos

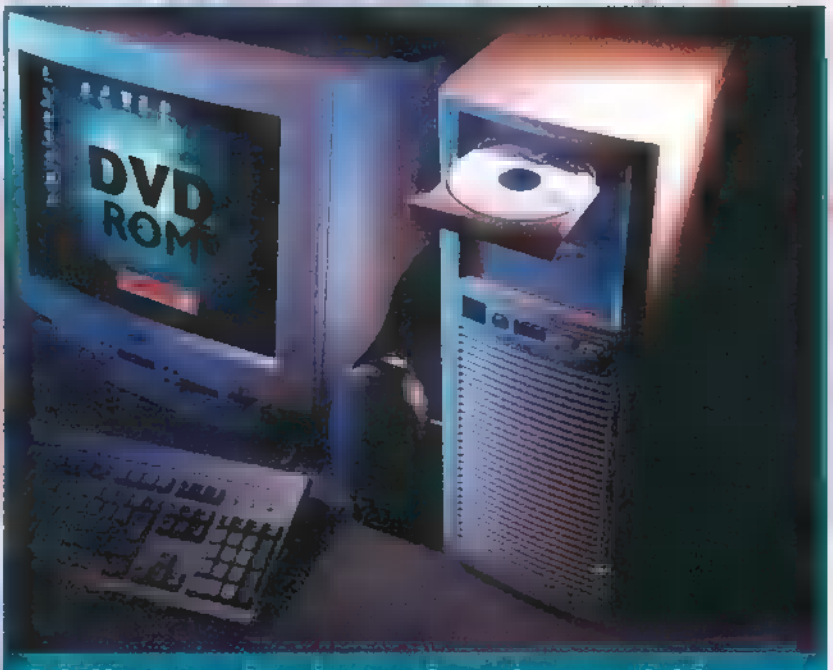

A boltokban meg ne keresa, meg csak egyetlenegy van bolöle...

**Fax Station:** ismertetöket fölthet le fax készülékére az általunk forgalmazott termé-<br>23951 | kekről és szakkönyvekről. | 231-3951<br>| Desktop | Desktop bookstore: "2

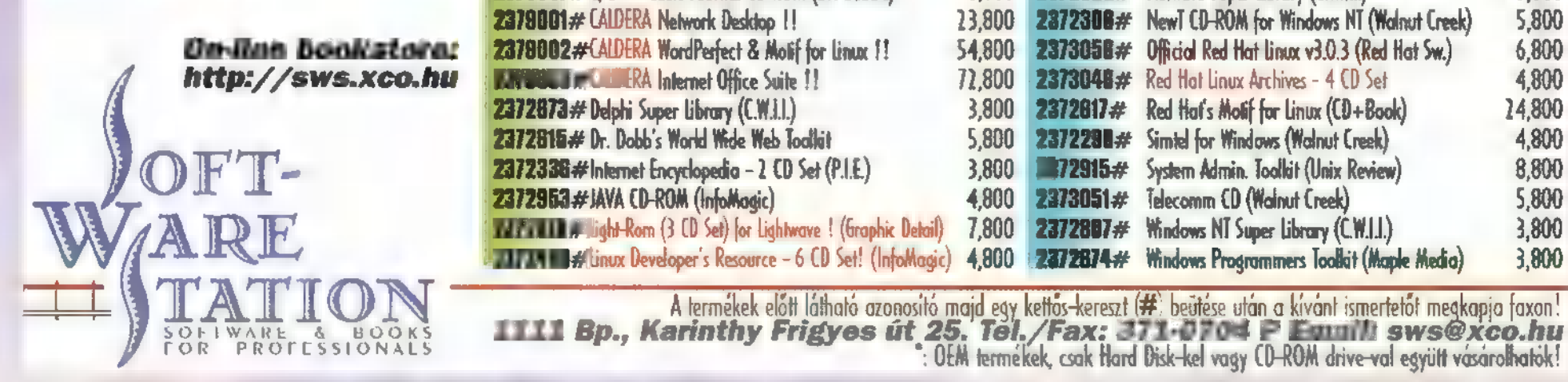

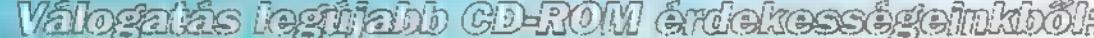

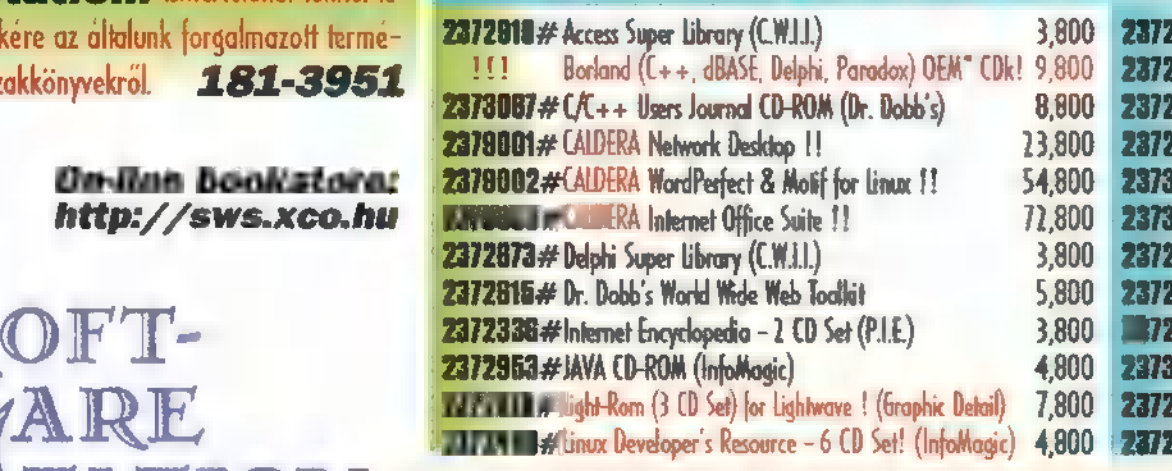

9872408 # Linux Taylor - New 961 (6 CD, Rasky Infollowin) 6 800

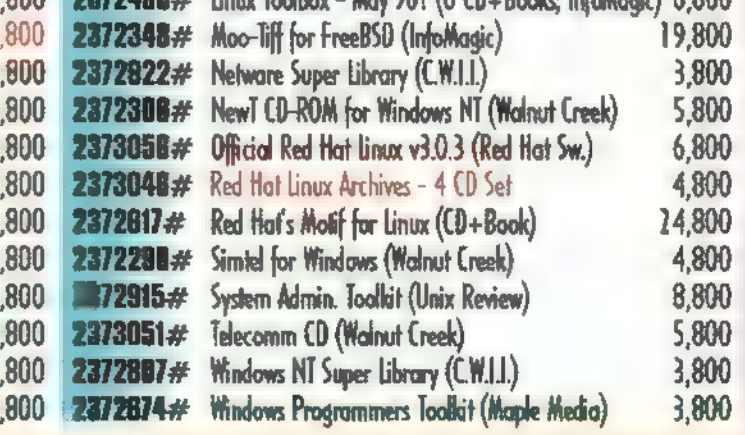

vásárokatók!

### hz **5 R P 4 R P**

ÉJ) idtdteltstt

 $\Box$ 

FOLYTATÓDJON AZ ELŐZŐ SZÁMBAN **MEGKEZDETT JOYSTICK TEEZE, MINT ÍGÉRTÜK, MOST A SUNCOM ÁLTAL** KÉSZÍTETT TÍPUSVÁLASZTÉKOT TE-KINTJÜK ÁT, VÁSÁRLÁS ELŐTT MIN-DENKI GONDOLJA VÉGIG, MILYEN CÉ-LOKRA KÍVÁNJA HASZNÁLNI A HANCÚRLÉCET, ÉGY JÓ VÁLASZTÁS SOKAT DOBHAT MÉG A **LEGIOBB JÁ-**TÉK HANGULATÁN IS, VALAMINT EGY CSÚCSMODELL IS RONTHAT A JÁTSZ-HATÓSÁGON, **HA NEM ARRA HASZ-**NÁLJÁK, AMIRE TERVEZTÉK,

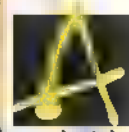

Suncom joyok nem igazán ismertek Magyaror-**A Suncom** joyok nem igazán ismertek Magyaror<br>Szágon. Azt, hogy megtapogathattuk, rángathat szönhetjük. Valószínűleg két okból nem terjedtek el kellőképpen: egyrészt a márka nem tekint vissza akkora múltra, másrészt, csak igen keveset hoztak még be és koránt sem az öszszes lehetséges fajtát. A legtöbb típusnak speciális tulajdonságai vannak, és szinte mindegyikben van valami tervezési ötlet, ami teljesen egyedivé teszi és túlmutat a szokásos kategóriákon. Az utolsó négy kifejezetten midült szimulátoristák figyelmére érdemes, tuk, nyűhettük a botokat a Pilot Compnak kö-

### MY JoY

A JOYSTICK, MELYET A GYEREKEK KEZÉHEZ TERVEZTEK, ÉS NEM FORDÍTVA Ha újsághír lenne, akkor a kis színes kategóriába tartozna, azaz egy vidám darabbal állunk szemben. Színeit, mintáit és méreteit az 5-8 éves korosztály igényeihez igazították, Kétirányú kitérítéssel (fel-le és jobbra-balra) és három tűzgombbal (2xA, B) rendelkezik. A bot végén csak egy gomb van, az egyszerű — felnőtt kezének talán kicsi —, négyszögletes talapzaton található a további kettő. Ránézésre törékenynek tűnik a felépítése, de a legkényesebb ponton, a kar tövénél megnyugtatóan előcsillan a fém rögzítés. Az asztalhoz a hagyományos tapadókorongos megoldással cuppanthatjuk oda. A talp méretei szerint a kézbe fogható kategóriába tartozik. A kellemesen hosszú kábel végén rászorulós csatlakozót találunk.

Maga *a* bot hengeres kialakítású, nem a kézbeöntött forma, ám sajnos semmilyen csúszásgátló anyaggal nincs bevonva. Amennyiben nagyobb kézbe kerül, ez nem okoz problémát, hiszen ekkor csak három ujj közé szorítva lehet használni,

Ára: 1815Ft.

### ANALOG EDGE II

HANGL

(4

HÓFEHÉRKE ÉS A KÉT PIROS GOMBOCSKA Ennél a típusnál kétirányú kitérítéssel (fel-le és jobbra-balra), két tűzgombbal és automata tüzelési funkcióval találkozunk. A tűzgombok pirosak, méretük megfelelően nagy és elhelyezésük is kézre- 9 álló, ennek köszönhetően játék közben nem kell keresgélni. Az után állításhoz szükséges potméterek a kar mellett, a rögzítésre szolgáló tapadókorongok pedig az alsó részen kaptak helyet, **az** egyébként kézben is megfogható talapzaton. A kar kiképzése tökéletesen alkalmassá teszi mindkét kézzel történő használatra, felülete jól illeszkedik a kézbe, bár nincs csúszásgátló bevonata, mégis biztosan megragadható. Külseje teljes egészében műanyag, ennek ellenére a kényes helyeken látható vastagsága hosszú élettartamot sugall. A bekötésre szolgáló kábel hosszára nem lehet panasz, a végén 15 pólusú csavarral rögzíthető csatlakozót találunk. Teljesen ál- $\tilde{\mathcal{L}}$ 6.

Ára: 1815Ft.

de la familie de la familie de la familie de la familie de la familie de la familie de la familie de la familie de la familie de la familie de la familie de la familie de la familie de la familie de la familie de la famili

### FX 2000 A SIMULÉKONY

Háromirányú kitérítéssel (fel-le, jobbra-balra és tolóerő-szabályzó) két tűzgombbal, valamint — többféle működési módra beállítható — automata tüzelés funkcióval felszerelt típus. Ránézésre teljesen futu-

risztikus, formatervezése egyszerre mutat könnyedséget és megbízható robusztusságot; a lehetőség szerinti legjobb kézbeillést szolgálja. Kialakítása alátámasztja a csuklót, és ha nem a tapadókorongokra állítva kívánjuk használni, a talapzat vájatai segítenek a biztos megragadásban. A gombokat a karon, a tolóerőszabályzó forgó potmétert és az után-állításhoz szükséges potmétereket a talapzat külső burkola-

talános célú hancúrléc.

tán, m automata tüzelés funkció módjait váltó kapcsolókat pedig a burkolat alatti panelon találjuk. Mindkét kézzel használható annak ellenére, hogy speciális formatervezésű. A kart a talapzathoz képest két végállásba lehet rögzíteni annak megfelelően, hogy jobb vagy bal kezes a felhasználó. Bár nincs csúszásgátló anyaggal bevonva, elég érdes ahhoz, hogy elégséges tapadást biztosítson. A kábel hosszára nem lehet panaszunk ennél a típusnál sem, a 15 pólusú csatlakozó korrekt csavaros rögzítéssel van ellátva.

Ára: 3800Ft.

### FX 3000

URLEL

A HAL(L)HATATLAN JÁTÉKOS Nem véletlen a névhasonlóság az előző típussal. Ez a hancúrléc is háromirányú kitérítéssel (fel-le, jobbra-balra és tolóerő-szabályzó) és szintén többféle működési módra beállítható, automata tüzelés funkcióval fel- 3 szerelt típus, de a tűzgombok száma itt négy (A, B, [ C, D). Formájára nézve teljesen megegyezik a kistestvérrel, de van egy igen kellemes plusz szolgáltatása, mellyel más botnál még **nem** találkoztam. Ez az ötletes, igazán az otthoni felhasználókat kényeztető dolog nem más, mint a hangkártya csatlakozó kivezetése. A tisztességesen hosszú kábel ugyanis a végén kétfelé ágazik; **az egyik irányban a csavarral rögzíthető** 7" 15 pólusú joy csatlakozót, míg a másikba egy piciny dobozt találunk, melyből kiáll egy mini sztereo jack-dugó és

csatlakoztatni tudunk egy ugyanilyet a benne található aljzatba, Lényegében ez annyit jelent, hogy a hangszórók továbbra is használhatóak, csak a jelek a joy talpán kivezetésre kerül-7 nek egy szabvány fülhallgató csatlakozón keresztül, melynek hangerejét **az aljzat** melletti potméterrel szabályozhatjuk. Az ötlet előnyeit

azok használhatják ki, akik otthon, éjszaka is szoktak játszani, Nem kell mást tenniük, mint a csatlakozóba bedugni egy fülhallgatót — egy jó minőségűt mellékelnek is a Joyhoz — és nem bekapcsolni a hangfalat. Így nem kell lemondaniuk a zenék és effektek élvezetéről, de nem zavarják más pihenését sem,

Ára: 5200Ft.

G-FORCE A NAGYSZABÁSÚ

Háromirányú kitérítéssel (fel-le, jobbra-balra és tolóerőszabályzó) , négy tűzgombbal és automata tüzelési funkcióval ellátott szerkezet. Valójában nem tartozik **u** joystick kategóriába, hiszen ez egy teljes értékű szarvkormány, amely egy repülőgépben is megállná helyét. Használata egészen más, mint a

joystickoké, hiszen ezt nem csuklóból hanem alkarból, két kézzel kell irányítani. A tolóerő-szabályzó és az automata tűzkiváltó a kormány tengelyén kapott helyet. Könnyen, tág határok között mozgatható,

ami nagyon finom mozdulatok érzékelésére is alkalmassá teszi. Nem csak repülőgép kormány, de autó szimulátorok, vezérlőegységek szerepét is maradéktalanul képes betölteni, ugyanis reteszelhető az előre-hátra irányú mozgása, a ekkor csak síkkormányként használható. Az asztalhoz kéttélé módon tudjuk rögzíteni: a szokványos tapadókorongos módszerrel, ami a kormány nagy méretei ellenére is biztos rögzítést biztosít, illetve atom biztosan, két szorítósatuval alulról felcsavarozva.

Ára: 9000Ft.

### F-15E HAWK AMI ÚGY NÉZ KI

Kétirányú kitérítéssel (fel-le és jobbra-balra), valamint négy különálló tűzgombbal rendelkező hancúrléc. Különleges darab, mert egy valóban létező botkormány hasonmása, megnevezésében ezért szerepel egy méltán híres vadászgép, az F-15E típusjelzése. A karon a vadászrepülőgépek irányítási követelményei szerint kialakított kapcsolókat találjuk, a legoptimálisabb elhelyezkedésben. A teljes kialakítása a használó kényelmi szempontjait szolgálja. A vadászgép származásnak egyetlen hátránya, hogy szigorúan jobbkezesek számára alakították ki. A kar teljes felületét egy kicsit gumis tapintású anyag borítja, ezzel ideális tapadást biztosítva. A négy gombon felül találunk még két négyirányú kapcsolót, melyek a Hawk esetében csak az élethűség miatt kerültek rá — valós szerepük nincs. Maga a bot egy robosztus, négyszögletes fémtalpon helyezkedik el (nem tapadókorongos rögzítésű) , a kormány négy csúszás biztos talpon áll, és súlyának köszönhetően teljesen stabil. Ne keressünk rajta után-állító potmétereket, de nincs is rá szükség, ugyanis a kormány elektronikája elvégzi helyettünk ezt a feladatot. A mindenhova elérő kábel végén csavaros joycsatlakozót

Ára: 7800Ft.

### F-15E RAPTOR AMI AZT 15 TUDJA

találunk.

الي<br>آباد

Szinte teljes egészében megegyezik a Hawkkal, kivéve egy-két , apró" különbséget. Az egyik, hogy a két négyirányú kapcsoló valóban működik. Ha olyan programot vezérlünk vele, amit erre felkészítettek, akkor segítségével a "Castle" és a "Hat" funkciókat kezelhetjük. A másik fontos eltérés, hogy a talapzat bal oldalán található gombsorral 12 különféle automatikus tüzelési variációt tudunk bekapcsolni. A kábel végén itt is csavaros csatlakozó fityeg.

Ara: 12000Ft.

### F-15E TALON

AMIT MEG LEHET RÁ TANÍTANI Kialakításában a Raptorral megegyező típus, bár a turbó tűz kapcsolói helyén a többlettudás kapcsolói helyezkednek el, ami azt jelenti, hogy önálló memóriával rendelkezik, melyet saját gombdefiníciók tárolására használhatunk. A bot fején találunk egy kis gombot és egy visszajelző ledet 1s, amivel menetközben tudjuk ellenőrizni, illetve ki-, bekapcsolni a programozott mód használatát. Amennyiben nem alkalmazunk programozott beállítást, egy négygombos joystickot kapunk , Castle" és , Hat" kapcsolókkal.

A programozáshoz nincs szükség semmilyen software betöltésére, egyszerűen tanulómódba kapcsoljuk a kormányt, lenyomjuk a programozni kívánt gombot vagy abba az irányba állítjuk a kapcsolót, majd néhány pillanatra lenyomjuk a billentyűzeten a beállítani kívánt jelet, illetve kombinációt. Osszesen négy beállítást rögzíthetünk gombonként és kapcsolóállásonként, vagyis összességében 48 programbeállítás lehetséges. Az egyes programmódok között játék közben is lehetséges váltani. Ennek a rendkívül egyszerű programozásnak nagy előnye, hogy abban az esetben is működik, ha a program nem kezel semmilyen progra-

mozható rendszert, azaz használat esetén elég a standar joy beállítás, hiszen a billentyűzet generálta kódokat használja.

A kábel végén nem csak a csavaros, 15 pólusú csatlakozót, hanem a billentyűzet alaplapi csatlakozója és a billentyűkábel közé illesztendő toldó elemet is találunk, mind standard PC, mind PS/2 kivitelben. Ara: 14800Ft.

Schuerue

### Sam "JOY" Joe

BI KEZBENT

eg kell mondjam, nem újdonság számom<br>- a, hogy a Suncom igen kellemes botkor<br>- mányokat készít. A hűséges olvasóink ra, hogy a Suncom igen kellemes botkormár olvashattak tesztet ennek a gyártónak a termékeiről, amit **anno én követtem el**,

Nem vagyok teljesen elfogulatlan a márkával szemben, mert egy Suncom Axyst nyúzok az otthoni kütyümön, és jól tűri a már két éve tartó kiképzést. Sem az FX-3000, man a G-Force nem volt számomra újdonság, régi , ismerőseim", Az előbbinek kellemes tulajdonsága, hogy , alapzatát" úgy képezték ki, hogy nem csupán a tapadókorongjain tud ácsorogni, hanem kényelmesen kézben is tartható. Maga a kar jobbra és balra is elfordítható, hogy a játékosnak ne kelljen a csuklóját kicsavarnia. A fejhallgatós, osztós, kábeles bizgentyű jó ötlet, csökkenti a kábelmakarónit a gép körül. A G-Force nemcsak repüléshez jó, ha a kormányoszlopot reteszeljük, akkor autózni is szuper. Legalábbis a Need for Speed állat vele. Nagyon bölcs, az a "húsdaráló like" megoldás, ahogy a kis satukkal az asztalhoz erősíthető a kormány.

Az F.15 Talon viszont igazi újdonság! Már első ránézésre in robosztus benyomást kelt, és amikor kézbe kapja az ember, akkor még inkább erősödik ez az érzés. Trau a megmondhatója, hogy szinte a megszólalásig olyan a Talon, mint egy igazi F-15 kormány. Az apró részletekről csak annyit, hogy például a gyári száma is ugyanott van, mint az eredetin. Jó pont, hogy ennél egyszerűbben — programozás engedő kapcsoló átkapcsol, gomb lenyom, billentyűzeten gomb lenyom, gomb felenged, billentyű felenged, kapcsoló vissza, kész — nem is lehetne felprogramozni. Viszont az is igaz, hogy nem lehet a beállításokat elmenteni lemezre, bár az a négy konfiguráció, amit fejben tud tartani, nekem tökéletesen elegendő volt. Attól sem kell félni, hogy ezeket elfelejti, mert.ha kihúzzuk a gépből a kormányt, akkor is megtartja a beállításokat. A kezelhetőségéről annyit, hogy az én viszonylag nagy mancsomba jól belesimult, minden kézre, pontosabban ujjra esett. A , Hat" és , Castle" kapcsoló nekem kicsit furcsa volt, de a jót könnyű megszokni. Az utóbbi, a ,,bástyakapcsoló" kissé könnyen letörhetőnek tűnt, de legfeljebb nem fogunk verekedni vele. Hogy a felcsavarható tapadókorongokat kinek szánták, nem tudom, mert aki ezt a böszme, nagy talpat magára borítja, m minimum Szandokán, A dobozban volt egy kis bón, amivel pilótadzsekit lehet nyerni — rögtön elkezdte birizgálni a fantáziámat. (Tényleg! Nem tudja valaki, hogy hol és mennyiért mérnek egy olyan dzsekit, mint amilyen Tom Criuse-nak volt a Top Gun-ban?) Még inkább felcsigázott, amikor elolvastam, hogy , no purchase reguired", de aztán rájöttem, hogy én kicsit sem felelek meg annak a pontnak, hogy az , Államokban" lakik. A kormányra visszatérve még annyit, hogy mellékelnek egy kártyát, amire felvéshetjük, mit, hová programoztunk. Ebből nem árt másolni párat.

A gonoszabbik , hardware-telenítő" lelkemet még az borzolta, hogy a kormány drótján óriási matrica hirdeti, hogy a billentyűcsatiba csak a gép kikapcsolt állapotában akarjuk begyömöszölni. Schuerue Imbecillis Pistikéjét ismerve ez igen bölcs húzás!

Sam. Joe

1996. ÁPRILIS 15-18. NEVADA, LAS VEGAS. AZ IDŐJÁRÁS REMEK. SZINTE NINCS IS AZ EMBERNEK KEDVE AZ EGÉSZ NAPOS MÁSZKÁLÁS-HOZ A KÉT HATALMAS, LÉG-KONDICIONÁLT KIÁLLÍTÓ CSAR-NOKBAN, MÉGIS ERŐT VESZ MAGÁN ÉS A VÁROS LÁTNIVA-LÓIT ESTÉRE HAGYJA.

gárzáshoz kapcsolódó dolgokkal volt hivatott foglalkozni, azonban a multimédia szekció is meglehetősen nagyszabásúnak mutatkozott. hl kiállítás alapvetően a broadcast, vagyis a televíziózáshoz és rádiózáshoz, valamint a műsorsu-

镐

 $\frac{6}{1}$ 

A show alapvetően a két nagy kiállító csarnokra koncentrálódott, amelyek Las Vegas két különböző részében helyezkedtek el, talán ezzel is jelezve a broadcast és a mul-I timédia elkülönültségét, mely a kiállítás anyagában abszolút nem érződött. Sok kiállító cég mindkét csarnokban § megtalálható volt, ráadásul a broadcast is egyre szorosabbra fűzi kapcsolatát a számítástechnikával, Hát igen, számítógép nélkül egy tapodtat se!

Most pedig lássuk, mi is volt a kiállításon; sajnos a rengeteg anyag miatt csak erősen szelektálva van módom írni. Egyrészt, most inkább a multimédiáról legyen szó, másrészt a kiállítókról kiadott, csak címszavakban információt adó könyv terjedelme is kettőszázötven oldal, álló A4-es formátumban, vagyis nagyon hosszú lenne a dolog.

Az Alpha Zone volt az első stand, mely hosszabb nézelődésre tartott igényt. Az ember általában hall ezt-azt, hogy Alpha processzor így, Alpha processzor úgy, szemtől § szemben azonban még mindig csak kiállításokon akad öszsze egy-egy példánnyal (nekem még egyik ismerősöm **se** mondta, hogy ugorjak be hozzá, nézzem meg az Alpha workstation gépét). Ennél a standnál rengeteg gyártó volt a világ több részéről mindenféle színű és formájú dobozokkal — a közös bennük a felhasznált processzor volt. Első körben mindjárt egy sárgán virító lapot nyomtak az ember

tikai diszkek és meghajtók, de azok messze vannak még, nem is beszélve arról, hogy felhasználási területük eltér az átlagos user életmódjától.

A bejárattól távolodva az ember egyre elveszettebbnek érezte magát a kiállított hardware- és software-özön hatására. A leginkább szembetűnő dolog talán az MPEG techno-

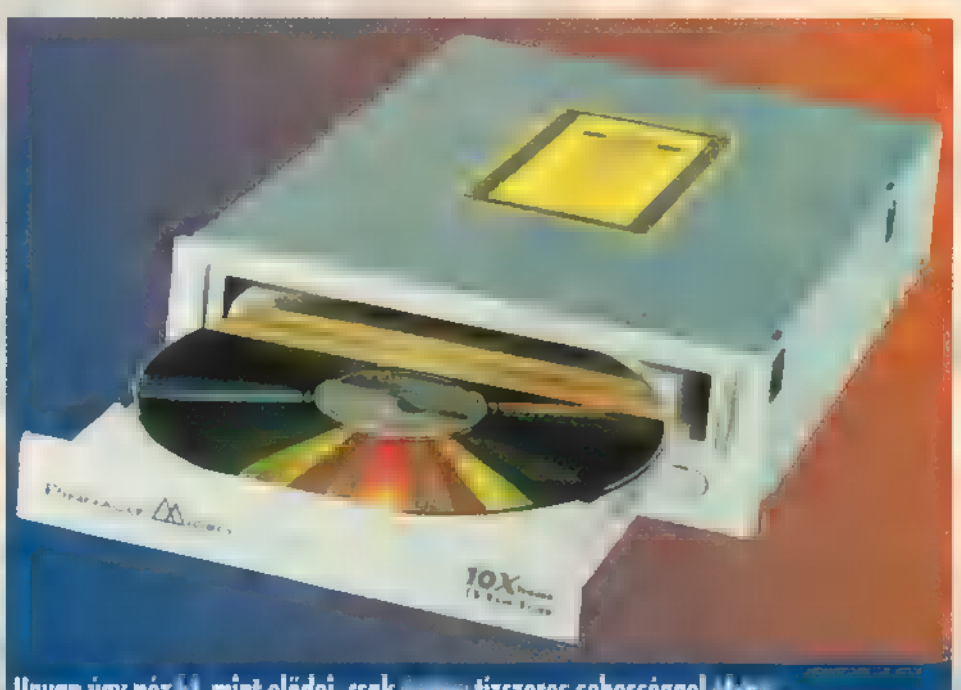

Ugyan úgy néz ki, mint elődei, csak éppen tízszeres sebességgel olvas...

kezébe, melyen egy diagram hirdette, hogy egy 266 MHzes Alpha kb. négy és félszer gyorsabb egy 100 MHz-es Pentiumnál, az 500 MHz-es pedig több, mint nyolcszor. Hmm. III. rossz! A teszt alapjául egyébként különféle render (kép leképzési) időket vettek alapul.

A következő érdekesség, ami úgy "nagyon megállította" a látogatót, egy tízszeres sebességgel olvasó CD-ROM volt a Pinnacle Micro gondozásában: másfél megabyte másodpercenként, CD-ről! Voltak még mindenféle remek op-

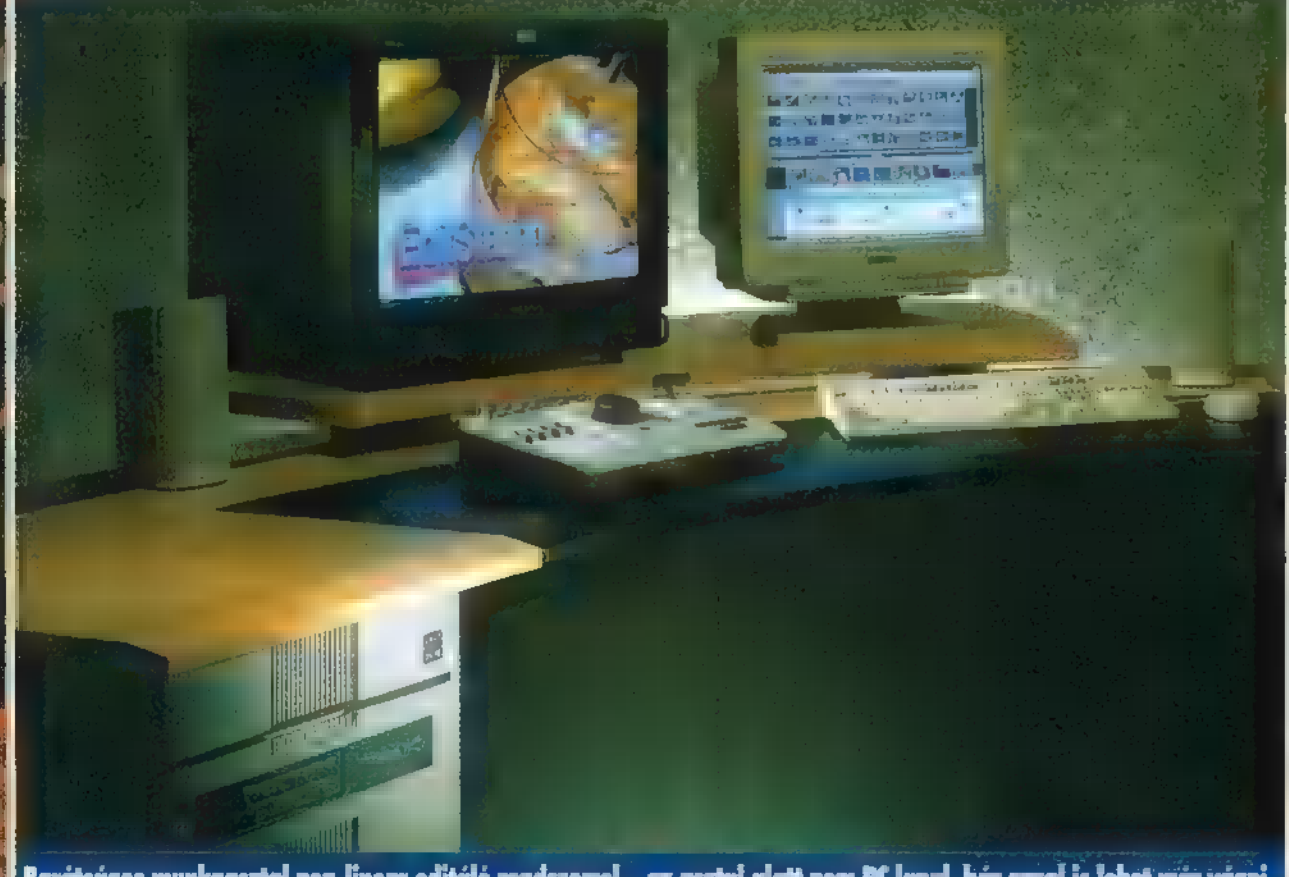

Barátságos munkaasztal non-linear editáló rendszerrel – az asztai alatt nem PC lapul, bár azzai is lebet már vágni

lógiai térnyerése volt, mind a mozgóképet, mind a hangot illetően. Nem tudom pontosan, hogy hány cég foglakozott például MPEG odavissza kódoló gyártásával, az ] MPEG ! vagy MPEG 2 eljárás valamelyikét használva. Volt olyan kiállító, aki csak MPEG 1-et generáló software-t kínált, de inkább a hardware megoldás dominált. A kép és hang együttes kezelésére is alkalmas MPEG kártya kb. ezer dolcsitól indult. A további fő megkülönböztetés a felbontás kezelésben rejlett, ami 320x200-tól indult és a 720x576-os felbontásig ter-

jedt, 60 vagy 50 félkép/másodperc sebességgel. A hard disk sebességigénye legtöbbször másodpercenkénti 5 megayte-tal tetőzött, természetesen a video CD megoldás is működik (150 kilobyte per sec), igaz, némi kompromiszszum árán. Hangot tömöríteni talán egy picit könnyebb. Ezt onnan gondolom, hogy ami a telefonvonalakon átmegy, az nem valami hifi, mégis felismerhető, másrészt jóval kisebb sávszélességű a hang (még ha hifi is), mint a videojel. A videojelre 1/5-1/20-at szoktak megadni, a hangra pedig allottam már olyat, hogy valaki azt mondta: az 1/50-es tömörítés is működik. Rengeteg olyan kártya volt, mely kimondottan hang tömörítésre volt képes, ezekhez nagyon sokféle software-t találhattunk.

A legtöbb képtömörítő kártyát a Razor vagy az Adobe Premier nevű software-rel mutatták be, így próbálván lenyűgözni a nagyérdeműt. Ezen a ponton hangzik el először az, ogy non-lináris editor, amitől nem kell megijedni, mert ez körülbelül azt jelenti, mint az előbb említett két software, de másodpercenként 50-60 félképet, legalább 720x576 képpont felbontást és minimális tömörítést feltételez: "egyszerű", kábé 30 MB-os másodpercenkénti adatfolyamot igényel. Kezdjük a sort a Silicon Graphics gépekkel, melyek esetében a teljesítmény igazán méretezhető, csak és kizárólag pénzkérdés a megszervezése. Ezek után egy közbülső állapot az egyéb munkaállomások, illetve a már kicsit PC-nek titulálható gépek: az Alpha vagy Pentium Pro procis masinák. Azután következnek a Mac-ek és az igazi PC-k, majd a hamvaiból újra éledezni látszó — ám a legújabb hírek szerint egy éven belül már másodszor eladott névvel — a Commodore Amiga.

A non-lineáris editálás magyarul megfogalmazva körülbelül annyit tesz, hogy a képsorok nem egy lineáris — legtöbbször szalagos — egységről kerülnek a kés elé, hanem tipikusan merevlemezről. Másrészt a kés kimondottan valamilyen grafikus szerkesztő, ahol a képsorokból a jellemző pikusan merevlemezről. Másrészt a kés kimondottan vala-<br>milyen grafikus szerkesztő, ahol a képsorokból a jellemző

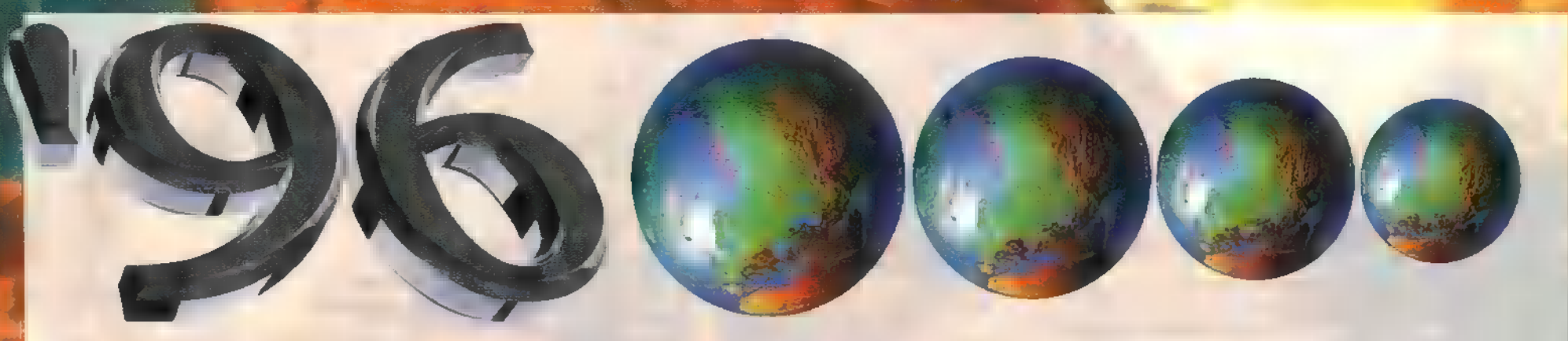

gé kockák mondják el, hogy ki ő. A sok képsort pedig egymáshoz való viszonyuk megadásával szervezzük  $\blacksquare$  végső nagy, egyetlen képfolyammá — ezt a végeredményt aztán újra lineáris gépen rögzítik, mondjuk egy Beta videón. A kiállításon non-lineáris ügyben is nagyon széles volt a kínálat. A felsőbb, ún. broadcast régióban egyre több gyártó szerepel, olyanok is, akik ez idáig a kisujjukat se dugták számítógépes softwarebe, most mégis előrukkoltak egy olyan konfigurációval, mely általánosan így néz ki: végy egy számítógépet (általában PC-t), legyen rajta egy lehetőleg saját fejlesztésű software (ami nagyon hasonlít a már eddig megírtakhoz), adj hozzá egy kis disk-array-t (bazi sok, bazi gyors winchester), esetleg bejátszó egységeket, és ha nem vagy teljesen elégedett a számítógép teljesítményével, akkor még csúcsozd meg az egészet egy nagy dobozzal, ami golyóálló videós célhardware-t tartalmaz. A legjellemzőbb példát erre **a literagi elsek kevfek módró – a Víde**t Sonytól láthattuk, ami remekül működött. Itt a

dolog másik fele volt tipikus, ami abból indult ki, hogy ha van egy PC-d vagy Mac-ed, akkor abba te magad tegyél MPEG kártyát vagy olyat, ami valamilyen formában képszekvenciát képes kezelni, majd a könnyen, gyorsan felgyülemlő anyagot magad szabdald össze Razorral vagy Premierrel, kinek mi tetszik. Az egészre a hab ugyanez, csak hanggal, A jövő hónapban már mindenki újra értelmezheti a mozi készítés mikéntjét, ami rém izgalmas dolog lesz.

Amiga. Bizony nekem is volt belőle, még az első széria 500-asból. Azután változott a világ, újra és újra eladják az Amigát, míg a PC-k mindenféle csoda médiás, multimütyükkel vértezték fel magukat (egy szép — szép? — napon fogtam magam, és vettem egy PC-t, majd egy idő után bizony fájó szívvel, de megváltam tőle). Az Amigáról annyit, hogy a Newtek tisztes standdal képviseltette magát a kiállításon régebbi termékeinek továbbfejlesztett verzióival. Ezek közül a Video Toaster új megfogalmazása volt a legszembetűnőbb, illetve a Flyer és a LightWave legújabb változatának (egyelőre még béta verziójának) bemutatása. Szomorú dolog, hogy egy rendszer gyártójának a csődje nemcsak az adott platformot viszi a szakadék szélére, hanem az ahhoz nagyon szorosan kapcsolódó software- és rendszerfejlesztő cégeket is. Azok a cégek úszták, ússzák meg ezt az egészet, akik további, sőt több platform felé nyitnak (mint például a New Tek, aki ugye kihozta a sokáig csak Amiga+ Toaster konfiguráción futó Lightwave-et PC-re).

Rábukkantam egy érdekes nevű cég standjára, őket úgy hívják, hogy Kinetix. Furcsa módon az Autodesk 3D Studio MAX-ot (hogy ez mi lehet vajon; én még soha, de soha nem hallottam róla...) mutatták be. Egy színes szóróanyagot elcsípve kiderült, hogy ki is az a Kinetix: bizony, bizony mire e sorokat olvassátok, sokaknak már nem lesz hír, hogy az Autodesk és a Yost Group közös vállalkozása. Az előbbi céget nem kell bemutatnom, az utóbbi pedig a 3D Studiot, illetve most a MAX-ot fejleszti. A Studio MAX-ot egyébként hivatalosan csak április 24-én jelentették be, pedig bíztam benne, hogy már a NAB-on megteszik. Mindenesetre, amit mindenki Bipad kiegészítőként ismert, azt most Characte Studinak, a Skinemation-t pedig

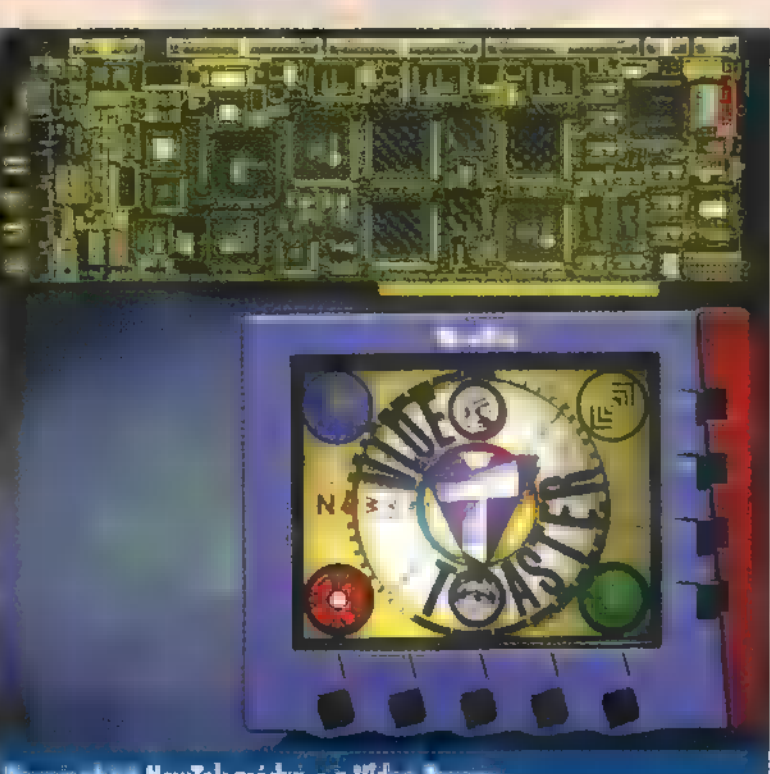

Physique-nek hívják. Az előbbi **a** két lábon járást teszi könnyűvé, a másik pedig a csontokat fedi be oly módon, mintha azok élő formák lennének, mindezt természetes a 3D Studio MAX-on belül. Nagyon jó példákat mutattak rá: először csak egy csontvázat láttunk, amint össze-vissza kóricál, majd további lépésnyomokat elhelyezve ugrabugrált. Egy másik monitoron egy hasonló csontváz hátra szaltókkal tett meg 5 lépést, majd m egészről a Physique segítségével egy preview-t legyártva, egy egész elfogadható alakot láttunk, mely az illesztéseknél nem gyűrődött, nem hajtódott vissza. Megint egy másik helyen egy karikatúraszerű bébi rázta magát járás közben, óriási kézlengetésekkel körítve. Kár erről többet írni, ezt látni kell! Következő, duplaszámunkban egyébként részletes MAX tesztet olvashattok!

A megalománia is jelen volt a kiállításon. Néhány óriás cég hatalmas monitorokkal próbálta csalogatni a közönséget; egy-két méter képátlójú monitorok ontották magukból a

színeket és a fényerőt. Egész biztos, felveszik a versenyt a kisebb videó-vetítőkkel, azonban kissé macerás lehet őket mozgatni, s a felbontásukat elnézve is kissé túlzásnak tartom. A felbontásról eszembe juta HDTV: láttam igazi HDTV-n valódi HDTV adást, azaz 1125-ös felbontásút. A HDTV elnevezés egyelőre még nem igazi szabvány a nagyfelbontású televíziózásban, mivel szinte minden kontinensen más elképzelést tartanak a világszabvány várományosnak. A kép ebben a formában igen részlet dúsnak és kontrasztosnak tűnik. A tudomány mai állása szerint azonban, a hazai sugárzásra

ha nem évtizedeket. A HDTV-t nézegetve próbáltam valamilyen kifogásolni valót találni, de nem igen sikerült, mivel még a szereplők hajszálai is kirajzolódtak ilyen felbontásnál. Ez az! Ez kell nekem!

"Mi hír az Internet berkeiből?" – tehetnénk fel **a** kérdést talán záró gondolatként. A kiállítási pavilon leghátsó részébe voltak elmenekítve az Internet szolgáltatásokat nyújtó cégek. Valószínűleg azért, mert ez ma az a témakör, ahol a legnagyobb őrület dúl. A magam részéről nem tartom az Internet szolgáltatást kiállítani valónak, illetve olyan dolognak, ami 200 méteres távolságból is felhívja magára a figyelmet, adódóan a téma természetéből. Ugyanis, ha az ember nem saját maga turkálhat az Interneten, hanem kiállításon mutogatják, az olyan, mintha mondjuk a pizza evésről rendeznének bemutatót, A lényeg, hogy itt volt a legnagyobb folyamatos nyüzsgés. Némiképp fűszerezték Javával, ehhez rengeteg szakirodalom is kapható volt. Másrészt érdekesnek találtam a 3D előretörését a WEB oldalak nézegetésekor. Ez nagyrészt Silicon Graphics gépeken zajlott, mivel ott igen szép álló, mozgó, színes grafikák élénkítették az ilyen jellegű kapcsolatokat. Ami még feltűnt, hogy a sok Internet szolgáltató egyre nyomottabb áron adja szolgáltatásait és egyre több mindent nyújtanak. Az egyik legrégebben piacon levő ilyen cég a Compuserve, standjukon folyamatosan mentek az előadások és talán itt gyűlt össze a legnagyobb tömeg. Valószínűleg ők azok, akik a legtöbb szolgáltatást nyújtják, igaz ha az ember nagyon sokat lóg a dróton, akkor itt képes elkölteni a legtöbb pénzt is. Egyébként az igazi tétel talán nem is az Internet szolgáltató, hanem a telefon társaság kifizetése — idehaza még nem ismerni olcsóbb megoldást ennek megkerülésére.

Ennyit a NAB kiállítás érdekességeiről. Rengeteg érdekesség volt még megtekinthető, sőt kipróbálható, és Las Vegas se kutya. Remélem mindenki talált magának valamit a fent leírtakból, és ha más nem is, de legalább a képek vigaszt nyújtanak.

TLac

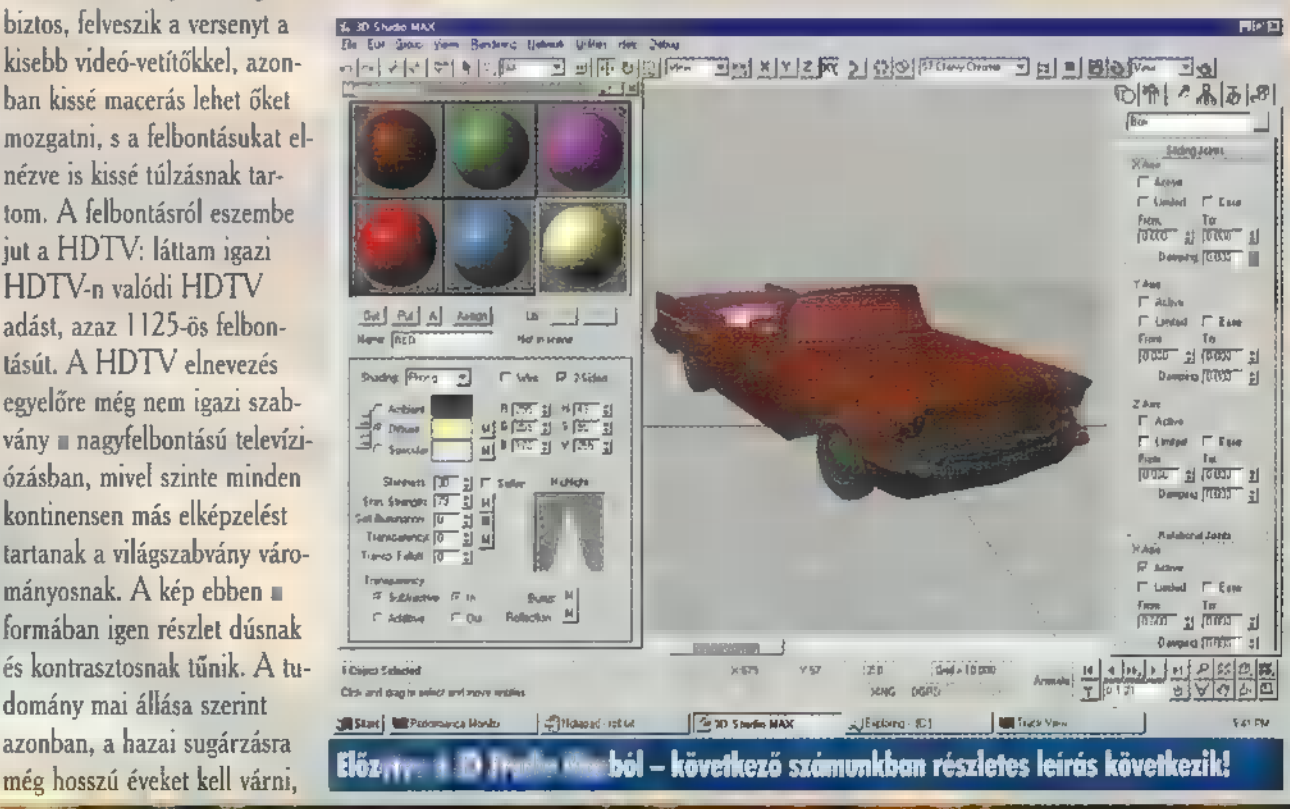

### **Y-TRACING**

### az Za kardina za zamienia za zamienia za zamienia za przez zamienia za przez zamienia za zamienia za zamienia

**ENGYLTILEREN A NYÁR ÉS A SULI VÉGE, DEN**<br>UNOLANT TAMI PERSZE NEM AZT TULERTU **LE E0 HOGY MÁMORBA MERÜLVE EL KELL** LES LE AMI PERSZE NEM ATT ALLEATU<br>LES LE LE HOGY MÅMORBA MERÜLVE EL<br>LES LE DOBNUNK AZ AGYUNKAT — A VÁLTOZATOSSÁG ANDRALIST AKÁR NUUT MAMUKBA MEKULVE EL KELL<br>DOBNUNK AZ AGYUNKAT —<br>A VÁLTOZATOSSÁG \* 127 LET AKÁR<br>LIGHTWAVE-EZHETÜNK IS EGY \* 1 csit**. Nem kell izgulni, lassan**<br>International ette mant (bistorial) AKKOR NÉZZÜK MIC, MI IS KERÜL **MATELITE** j Tuan 1881, BEGP AVATERI I.EL.<br>TUDJA FOGNI. HA KÉTER ÁLLTOK,

ajnos a Lightwave kézikönyve nem elég kime- 5 rítően tér ki a Non-planar polygonokra, ezért most megpróbálom ezt a hiányt pótolni. Tömören fogalmazva, ezek olyan négy pontból álló polygonok, amelyek nem alkotnak sima felületet. Amikor csak három pontból áll, függetlenül azok helyzetétől, sima felületet tud alkotni, mert nincs még egy pont, ami mentén meghajolhatna.

Valaki kérdezte, hogy mit lehet tenni, ha a Boolean műveletre a progi azt írja ki, hogy Polygon Particioning Error. Egyik oka lehet, ha non-planar polygonok vannak, amit az előző számban leírt módon tudunk megnézni és , kiirtani", A másik lehetőség, amikor elkülönített polygonok vannak, melyeket a Merge használatával fűzhetünk össze. Még egy fontos dolog, hogy Boolean operációk után mindig mergeljük össze a pontokat, mert főleg a Subtract crimália azt, hogy ahol eredetileg egy pont volt, oda kettőt tesz!

A múltkor ismertetett Metaformhoz (telefonkagyló) is fűznék egy-két gondolatot. A Metaform használata előtt

## file de la partie de

lehetőleg ne használjak a Triplet, négypontos polygonok sokkal jobb felületet adnak (úgy, mint az előző számban). Ha ez nem menne, akkor sajnos át kell konvertálni őket. Ezenkívül a pontok itt is legyenek összekötve (Merge), és lehetőleg Single Side-ós, kifelé néző polygonokat használjunk, így biztos, hogy nem lesz gond a felülettel. Persze azt se felejtsük el, hogy ett az eszközt nem csak tele-

fonkagyló készítésére találták ki. Ezzel lehet a legjobban és legegy szerűbben különböző organikus<br>Artici ettekték agy embart, Caadali code bele. egyszerűen felépített a kentszögek<br>Lill a több Loedig a personer . tézi el. Ha több részből rakjuk össze, akkor az érintkező felületen nem szabad polygonnak lennie, mert belső polygon lesz halt le, elrontja a felületet és elhúzza. a render időt. Ha renderelésnél egy csíkot látunk az illesztett felületnél, akkor ez azért van, mert 'nem vágtuk ki a polygont a két felületnél, Osszeragasztás után (attach) használjuk a Weld vagy -a Merge points opciókat. Erde<br>1163-a különböző fázisokat hibánál nem akariuk újból kez-

deni az egészet. Ezenkívül jó, ha előre elnevezet a részeket, mert metaform után egy kicsit nehéz lesz definiálni. Ha animációhoz kell (mármint csontokkal), akkor ajánlott kétszer is használni. Ehhez viszont az Object/Optionsban a polygont Ouadranglesre, azaz négyszögesre kell állítani, mert különben ronda, , csücskös" felületet fog

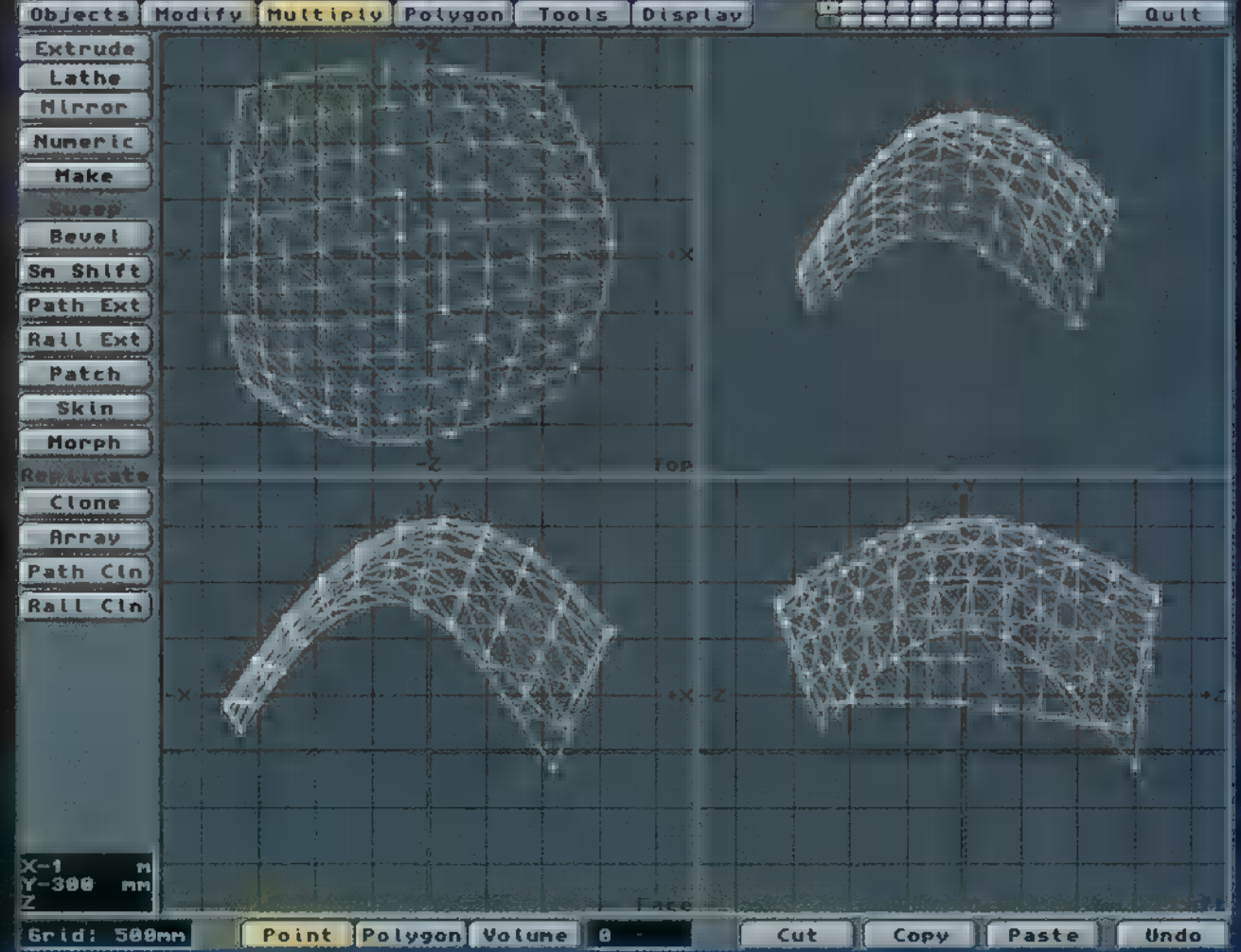

Na ezt megduplázzuk, akkor egy ismerős testrészt kapvak

generálni. Metaform után viszont nagyon is ajánlott a Tripple funkció használata. Egyelőre ennyi elég is ebből az eszközből. Azért remélem, hogy a kikötések nem rettentenek el senkit a használatától, mindenképpen érdemes — még akár tízedszer is — újból kezdeni.

Ezenkívül hasznos még a Subdivide másik két opciójával is foglalkozni. Az egyik képen látható kezek Metaform

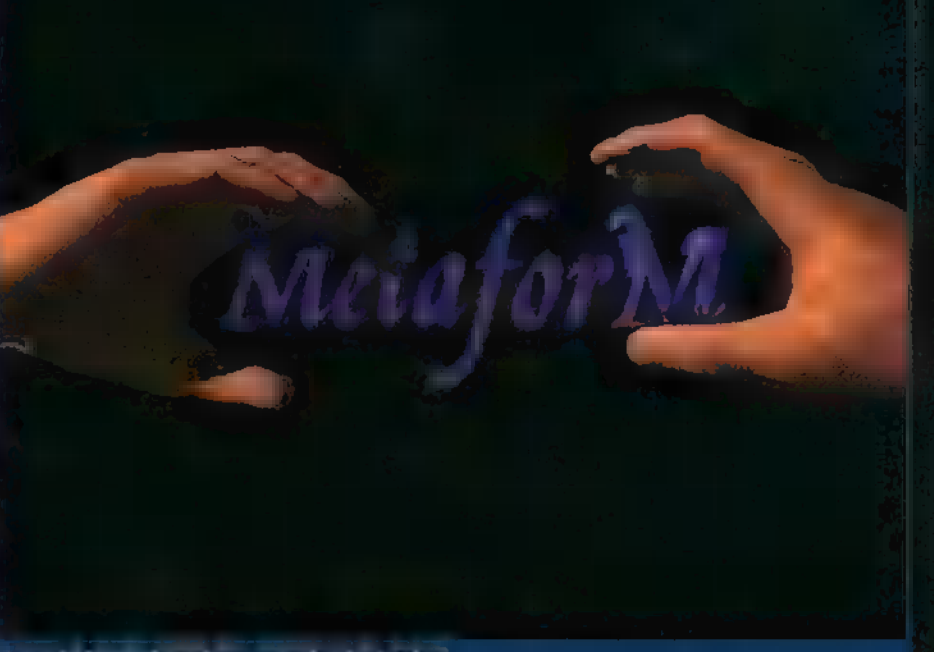

menteni, ha egy-egy észrevétlen A metaform fogalma megfoghatatlan.

és Smooth együttes használatával készültek, így már elég élethűvé váltak, de hiányolhatjuk még a körmöket. Ehhez töltsük vissza a Modelerbe a kezet. Az ujjhegyeken jelöljük ki azokat a polygonokat, amelyek a későbbi köröm helyén vannak. A jobb alsó sarokban lévő Copy segítségével másoljuk át egy új layerre. A Modify/Size aktivizálásával numerikusan növeljük meg körülbelül 0.01-gyel a faktort. Kiválasztva a polygonokat, nevezzük el mondjuk kö. römnek (Object/Options). Ha ez megvan, akkor először a polygon menüben, a Surface használatával csináljunk belőle felületet. Ezután aktivizáljuk mindkét layert a shift billentyű nyomva tartása mellett. Használjuk a Merge pointsot. Ugyanezt csináljuk meg minden ujjal. Mentsük el az egészet a biztonság kedvéért más néven, mint az eredeti kezet. Lépjünk át a Layoutba, és töltsük be a kezünket (mármint az objektumot). A Surface menüben adjunk a körömnek körülbelül 50% Speculart és 60% Transparencyt, valamint egy világosszürke színt. Az egyik képen látható köröm azért ilyen szögletes, mert spóroltam a kéz polygonjaival. De nem fontos többől csinálni, csak akkor, ha a képen vagy az animáción ilyen közvetlen kö zelről látszódik a kéz, egyébként nem tűnik fel. Sajnos ez megint egy olyan dolog, amikor el kell döntenünk, hogy fél évig vagy csak fél napig akarjuk számoltatni.

Most pedig jöjjön egy másik nagyon érdekes szerszám, a Patch (Multiply menü). Ennek a hatását a legjobban úgy tudod megérteni, ha leteszel négy darab pontot négyzetalakban és összekötöd őket kettesével a Curves alatti Make-kel, illetve a Ctrl + P használatával, majd kiválasztva a polygonokat, megnyomod a Patchet. Miután a megjelenő reguestert egy OK-val nyugtáztad, máris el kezd egy hálót szóni a spline-ok közé. Ha ez megvan, akkor most bonyolítunk rajta egy kicsit, tehát először : Undozzunk egyet A Multiply menühen az Ad Pat herznás latával szúrjunk még egy pár pontot az oldalgörbékbe.

54

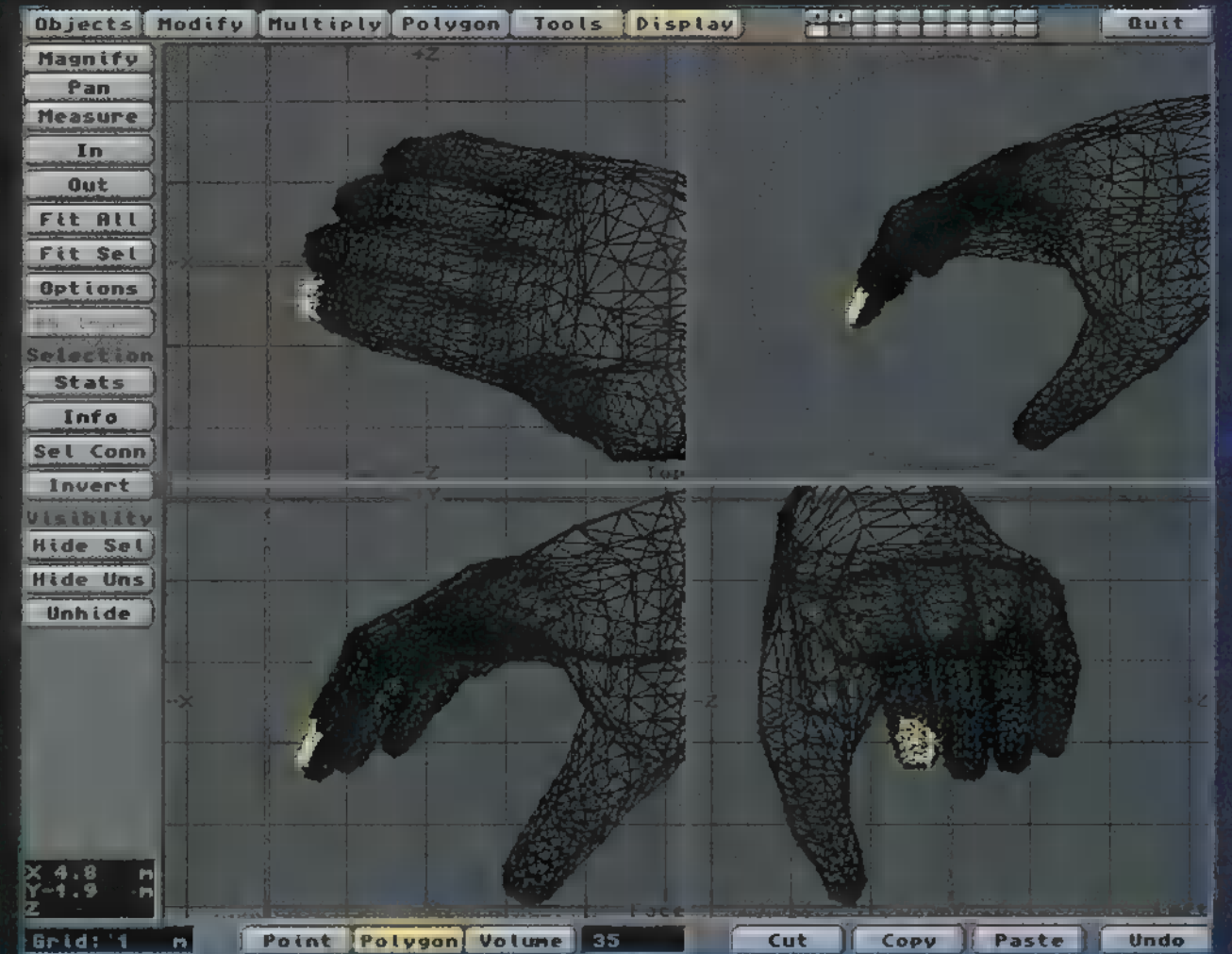

A sárga köröm nem éppen egészséges szervezetre utal

Ezután a Modify! Drag segítségével kedvünk szerint mozgassuk el ezeket a pontokat a térben, és megint használjuk a Fatelet. More egy térbeli, görbe hálót kellett kapnunk, amiből gondolom már mindenki megértette . a lényegét. Ne feledjük, hogy itt is vannak szabályok. Legalább három és maximum négy görbéből határozhatjuk meg a testet. A görbéknek egy zárt felületet kell leírniuk, de nem kötelező pont a végeknél kapcsolódniuk. A legegyszerűbb, ha két egymáshoz közeli pontot egybeolvasztunk a Weld használatával, A Sketch segítségével is rajzolhatunk görbéket, de akkor még inkább ajánlatos az utánaigazítás. Ezzel az eszközzel lehet mondjuk egy repülőgépet vagy egy kocsi részeit megcsinálni. Ha repülőt akarunk modellezni, akkor csak az egyik oldalsó részét csináljuk meg, aztán pedig tükrözzük át.

Ugyanebben az oszlopban található a Bevel is. Ez valami olyasmi, mint az Extrude, csak nem egy tengelyhez, hanem a felülethez képest nyomódik ki, aminek mértékét a Shift határozza meg. Az Inset a felülethez viszonyuló ferde elmozdulás mértéke — minél nagyobb, annál ferdébb lesz, Tehát, ha például nulla Insetet használt akkori k az olyan, mintha csak sima Extrude-ot alkalmaztunk volPenzes olav 1988-ban il. BB-s<br>Penzes olav készítésére használni.

Most térjünk át egy kicsit más témára. Gondolom, sokan látták már a Pro $7-6$ -futó Babylon 5 sozet a <mark>egy olyan űr-</mark><br>Az a egy olyan űrhajó a egyik és a egyik és a egyik és a egyik szentész és a egyik és a egyik és a egyik és a e össze-vissza forgolódott és a belséjéből mutatták a "mozgó" világűrt. Szerintem ezt csak egyféleképen lehetne megalék.<br>Csinálunk egy nagyon nagy és sima timati a Ball segítségével, CEN OL ZABOT eret nyát, a Layoutban ráfeszítjük egy világűr képét, ezen belül elhelyezzük a tárgyainkat, a Camera menübe<sub>n</sub> bekapcsoljuk a Motion ffun is darkan serie ler gatjuk a gömböt, mint amerre nézni akarunk. Nagyon látvá-

nyos effektus, de csak animáció közben látható, tehát

képet nem tudok róla mutatni. Egyébeként még a kamerát is.<br>[A CATATA Ta NSZ ETV ETV ETV ETV ETV ETV ET biztosan mindenki tengeribeteg lesz, A legfontosabb, hogy a kamera is bent legyen a gömbben, mert különben semmit sem f<sub>ogun</sub>k látni,

Ha már a Babylon 5-nél tar- ! tunk, akkor maradjunk még egy kicsit a témánál; egy Minbari anyahajó megsebesített egy Starfuryt, amin elektromosság  $cikázott$  össze-vissza. A  $||$ elk es politicisme est a nální. Lényegy<br>Fa sötétebb részeit átlátszóvá  $\mathbf{a}$  and  $\mathbf{a}$  . In  $\mathbf{a}$  and  $\mathbf{a}$   $\mathbf{b}$  and  $\mathbf{b}$  and  $\mathbf{b}$  and  $\mathbf{b}$  and  $\mathbf{b}$  and  $\mathbf{b}$  and  $\mathbf{b}$  and  $\mathbf{b}$  and  $\mathbf{b}$  and  $\mathbf{b}$  and  $\mathbf{b}$  and  $\mathbf{b}$  and  $\mathbf{b}$  and  $\math$ az objektumot, ami köré az elektromos mezőt szeretnénk, het was die het egy hoore mevez-

zuk át a felületét (Polygon/Surface) és másoljuk össze a kettőt. A belsőnek adjuk a normális felületét, a külső nek pedig valami ilyesmit: a Surface color legyen teljesen fekete, a textúrája legyen egy Underwater sötétkék színnel és ugyanez legyen Additivel A textúra méretét kísérle tezzük ki, attól függően, hogy mekkora erővonalakat aka runk. Szépen néz ki, ha egy kiś Glow effectet is adunk. hozzá, persze előtte ne felejtsük el az Effect menüben be kapcsolni, különben nehezen fog működni. Ha egy hosszú animációhoz akarjuk, akkor inkább külön töltsünk be két bármilyen objectet és "parentoljuk" egymáshoz őket. Ez azért jó, mert később könnyen el tudjuk távolítani a külső réteget, ha esetleg már nincs rá szükség. A Size-ot ajánla-<br>ebben az edobba Layoutha használni, mert<br>eltt de azért ne felejtsük el átnevezni a sur tere t, mert különben nem fogjuk tudni definiálni! Az egyik képen szerepel egy jó példa a trükk felhasználására

A Layoutban tegyük be Displacement Mapként (Ob) Most pedig következzen egy kis vízemuláció. A Modelerben csinály egy  $\vert x \vert$ -es négyzetet, majd a Triple használatával gyártatával gyárta belőle háromszög polygonokat. Fő pod menü Array opcióját kiválasztva csináljunk uhasználatával<br>ugyanazokon a tengelyeken egy 100x100-as <sub>8</sub> **polytum**<br>ugyanazokon a tengelyeken egy 100x100-as <sub>8</sub> **polytum**<br>ugyanazokon a közp grómtat a felenyek errit) a direkt határól, amely egy hallámatot togikt, nyom i gatermanismen s forego prout of ne feleuri<br>A larrounder tegyük be filiplar un at Manuel i Oure<br>Anna a chamera elé anni a kamera ali altitottunk. d T<sub>ra</sub>zer<br>Strzecher († 1980)

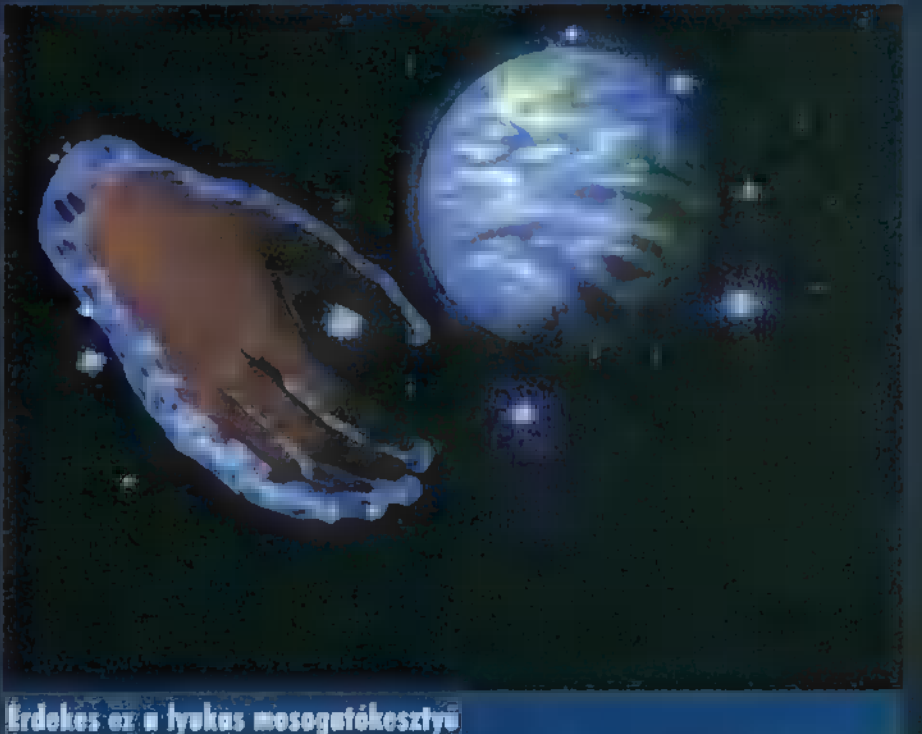

Színnek világoskáket adjunk, a mellette lévő color map Ingres og sötétkék kartal Norra Adjunk neki syr kla Velocityt is az Y  $\sim$  -bye. A Specular level 50-6095, and Diffuse 100% legyen. Bumon manként egy Fractal Bumpott tegyünk be, aminek nagysága 0.1-szerese, a Velocityje (Y) pedig 5-szöröse legyen, mint a Color map-é. Az object közelébe tegyünk egy Lens flare-es fényforrást, ami körülbelül 50-6096 erősségű (a central glow legyen aktív). Ha ezzel is kész vagyunk, akár renderelhetjük is, de ne felejtsük el, hogy ez csak egy alap, amit még jobban ki lehet kásérletezni. Ezenkívül lehet apróbb, távoli hegyeket, vagy akár füvet is létrehozni, az amplitude melletti Envelopepal pedig gyönyörűen lehet a kiemelkedést animálni.

Sajnos, megint elért a végzetem, én meg a lap alját. Ha valakinek gondja van valamivel, írjon. Főleg a Metaformmal lehet nagyon bekavarni, tehát várom a kérdéseket. Addig is megyek és veszek egy kis alkoholmentes sört (hát hogyne), mert pokoli meleg van és még lesz rosszabb is. Ti pedig gyakoroljatok, de ne túl sokat, mert elmúlik  $a$  nelkületek.

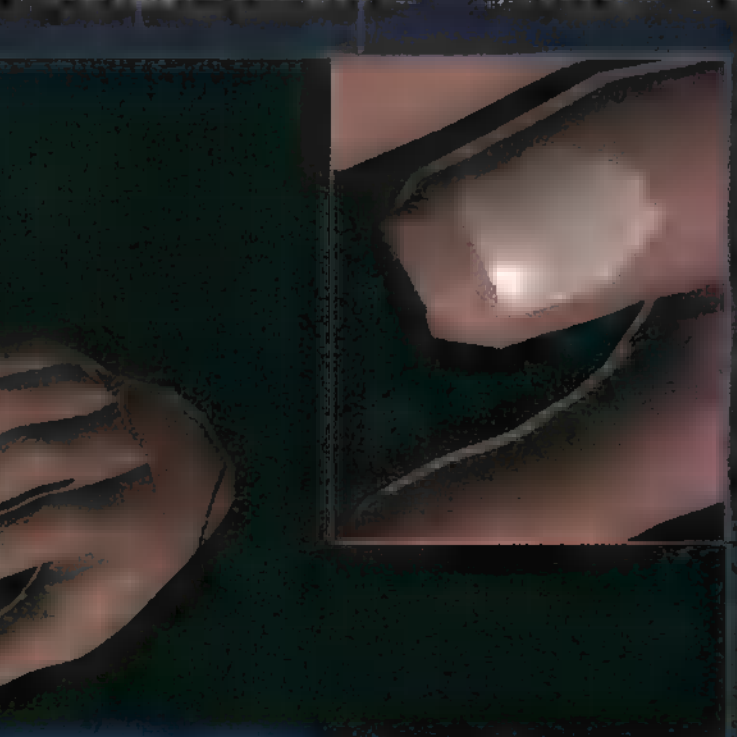

Úgy látszik a többi köröm már lerohadt

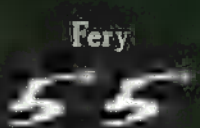

**FRVEZŐ** 

### 3 D Valkthrough Beslein  $\left( \frac{1}{2} \right)$

SZÉP HOSSZÚ A CÍME, ÁM VÉGRE-VALAHÁRA AZT IS TARTALMAZZA A Í CSOMAG, AMIT RÁÍRNAK: BELSŐ-ÉPÍTÉSZETI TERVEZŐPROGRAMOT, AMELYET ELSŐSORBAN OTTHONI FELHASZNÁLÁSRA, SAJÁT "BAR-KÁCSOLÁSRA" SZÁNTAK, AZOK-NAK, AKIK HOZZÁM HASONLÓAN AZT HISZIK, ELŐRÉBB JUTNAK, HA MÁR LAKÁSUK TERVEZÉSE ELŐTT ESZEVESZETTÜL RÓJÁK **II VÁROST** CSEMPÉT KUTATVA...

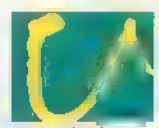

5 E

**A K**egye nem ismeretlen a Data Becker? Még a<br>AA Kegye C-64-es, Amigás időkben tűnt fel a német cég remek kézikönyveivel, felhasználói programjaival, aztán szép lassan elcsendesült. Legalábbis a világ számára, hiszen azóta is jeleskednek, igaz, elsősorban PC-s környezetben - Németország legnagyobb software kereskedőjeként és kiadójaként tartják számon (évi 100 millió márkás forgalmukkal). Mindez lényegtelen abból a szempontból, hogy így is, úgy is imádom őket, mert elkészítették a , legbabább" tervezőprogit, amit valaha láttam. Igaz, vannak gyerekhibái, de erről majd később.

Az angol és német verzióban is létező (de még jó néhány nyelven elkészítik) programmal, hasonlóképpen elődeihez, felülnézetből kell megterveznünk először a falakat, ajtókat és ablakokat, majd varázslat! Átmegyünk a bútorosztályra, ahol kedvünk szerint rendezhetjük be a kéglit... Az igazi lényege, hogy a texture mappes megoldást választották a programozók, így egészen kivételesen élethű képet kaphatunk eljövendő lakásunkról (ráadásul mindezt élőben, real-time megmu-

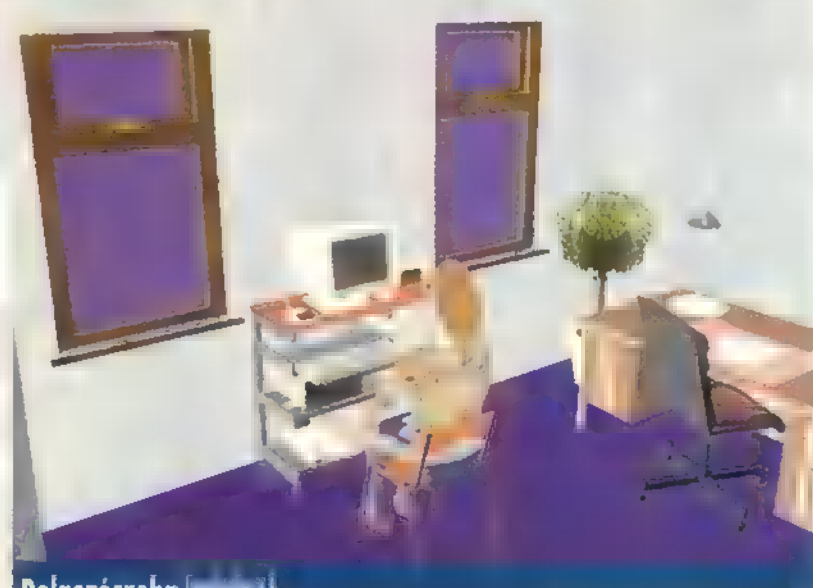

Dolgozószoba belülete

tatja). Vagy 600 féle minta közül választhatunk, amit a falakra (kívül-belül), padlóra vagy a plafonra , húzhatunk" — így szemvillanás alatt tapétázhatunk, parkettázhatunk, vagy ha nem tetszik, egy pillanat alatt új szőnyeget teríthetünk a csupasz betonra. A Texture könyvtárat persze bővíthetjük saját képeinkkel, így ha már kiválasztottuk a csempét, , beszkennelhetjük", és azt a mintát használhatjuk a fürdőszobában. Sajnos objektum-szerkesztőt nem mellékelnek a programhoz, így kénytelen vagy megelégedni a mintegy 1000 (!) darab előre elkészített mosdóval, ággyal, irodabútorral, konyhamalaccal, ülőgarnitúrával és biliárdasztallal (még számítógépeket, tévéket, ébresztőórát, fogkefét is találsz!). Sajnos ezek színét sem lehet változtatni, de tény, hogy nagy a választék, bár a magyar Alföldi porcelánárut hiába keresed, inkább a nyugati ízlésnek megfelelő cuccokat modellezték. Uj, meglehetősen fura találmányuk a 3D egér: ne tessék valamiféle hardware eszközre gondolni, mindössze arról van szó, hogy a képernyőn 3D-ben mozoghatsz az egerentyűddel, Ez kissé idegesítő, de ha megszokod, viszonylag pontosan tudod érzékelni a szobák mélységeit. A katalógusokban rendszerezett tárgyakat drag-and-drop módszerrel vonszolhatod a megfelelő helyre — ezeket természetesen másolhatod, elforgathatod, átméretezheted, tükrözheted. A tervrajzot négyféleképpen tekintheted át: az első, drótvázas szerkesztőben csak az alapelemeket változtathatod (falakat, padlót stb.). Az "igazi" lakberendező modulban háromféle rálátás közül választhatsz: felülnézeti drótvázas és textúrás, illetve 3D perspektivikus. Ez utóbbi háromfajta render-módszert ismer: drótvázas, árnyékolt és textúrás. A 3D Walkthrough sajátossága

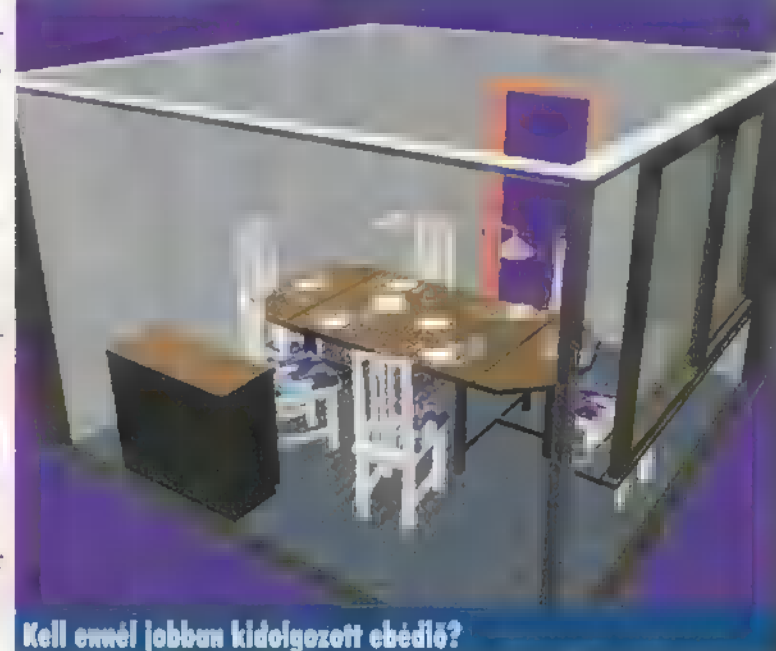

(azon túl, hogy a kész rajz 3D-ben körbeforgatható) , hogy bebarangolhatod a lakást az egér segítségével. Sajnos ezeket a forgatási, mászkálásos opciókat — számomra — kényelmetlenül oldották meg; ez az egész programra igaz, így picit finomíthattak volna még a "júzer interfészen" (például **a** nagyító használatakor nem tudok területet kijelölni, ráadásul ha többszörös nagyítást alkalmaznék, mindannyiszor rá kell kattintanom az ikonra). Ettől még a program áttekinthető, s ha megbarátkoztál (megbirkóztál) a 3D egerükkel, pillanatok alatt felépítheted a házad.

A 3D Walkthrough Home Designt — állításuk szerint — Windows 95-re optimalizálták (32 bites kód), de megőrzi 3.1-es kompatibilitását is. Helyigénye tekintélyes, ha megfelelő sebességet is akarsz, hiszen majd" 100 mega, ha miden mintát, képet, bemutató állományt felinstallálsz. Használatához — elsősorban a real-time textúrás megjelenítés miatt minimum egy DX2-66-osra csapjál le (8 mega RAM-mal), de jobban szereti a Pentiumok erősebb fajtáit (én DX4-120 on, 16 megával, 2 mega VRAM grafikus kártyával bizony lassan haladtam). Ára is meglehetősen magas, tekintve, hogy 50 angol fontban mérik kilóját, magyarra lefordítva ez kábé 13,000 forintot jelent. Borsos, de jócskán megéri, mert amint azt a képek is tanúsítják, realisztikus tervezetet készíthetsz vele, amit egy , igazi" belsőépítész is hasznosíthat — a megrendelő nem is álmodhat szebb tervekről.

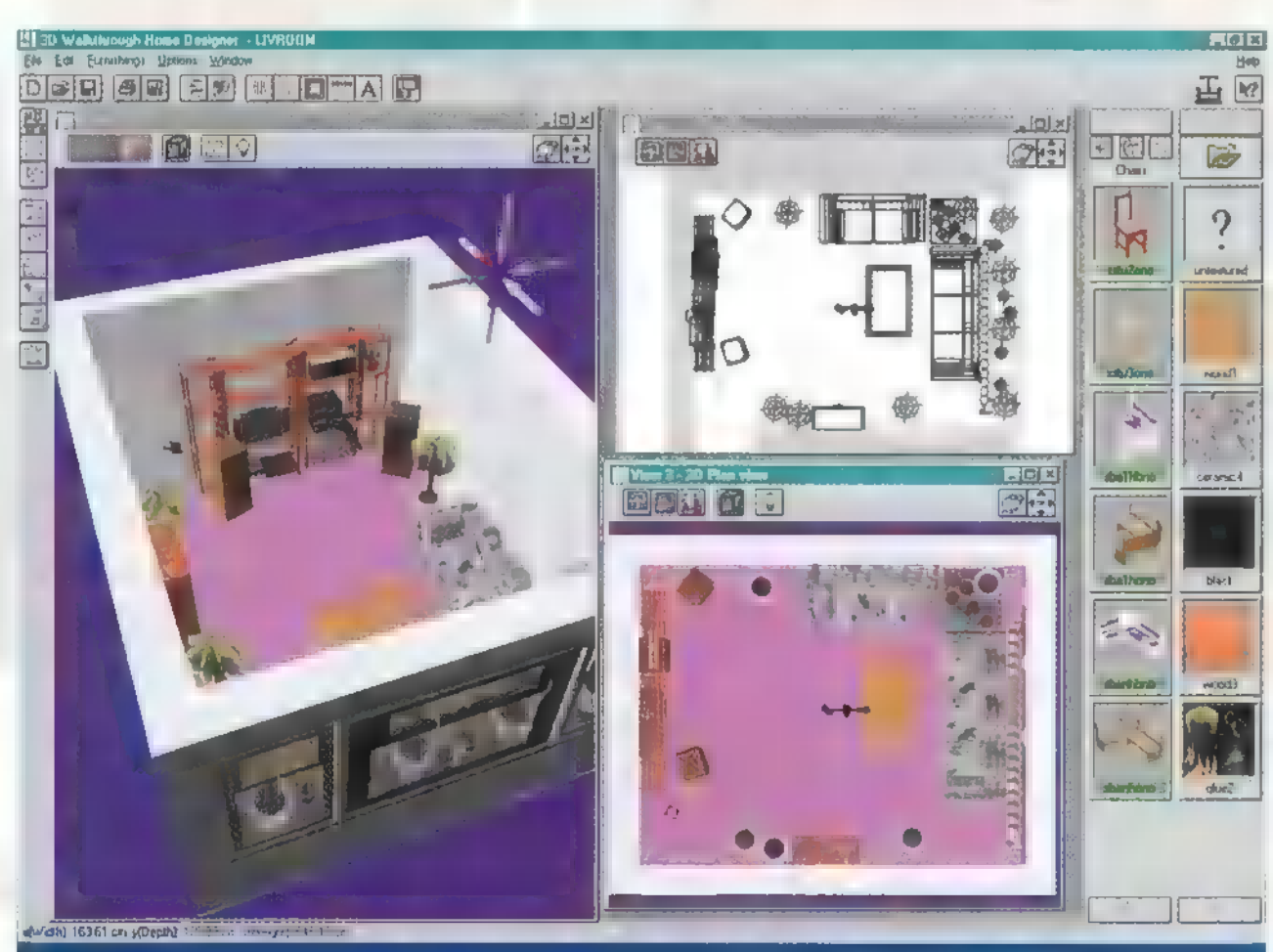

Ha elsöre nem is, de rá lehet bírni, hogy nagy felbontásban is dolgozzon

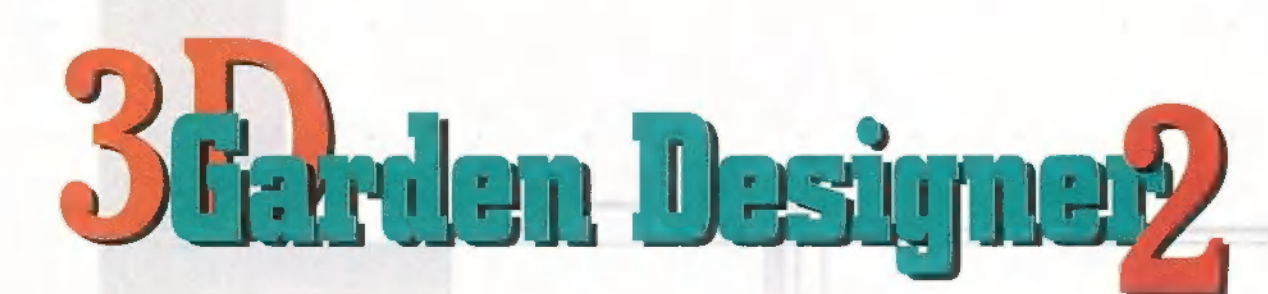

ANGLIÁBÓL, A ZÖLD FŰ HAZÁJÁBÓL JÖTT (AZ EUROPRESS GONDOZÁSÁBAN), AZ INTERIOR DESIGNER FOLYTATÁSAKÉNT S MOST, ÍGY "TA-VASSZAL" ÖRÖMMEL VETTEM KÉZBE. ÉGY JÓL MEGTERVEZETT LAKÁS UTÁN, MI MÁS JELENT-HET NAGYOBB ÖRÖMET, MINT, HOGY MEGTER-VEZHETJÜK KERTÜNKET, ÉRTITEK, MIRE GON-DOLOK! FÁK, BOKROK, KERTI TÖRPÉK (SPECI-EL UTÁLOM ŐKET), SZALETLI, MEDENCE, KUTYAGUMI ÉS MINDEN, AMI EGY ÁTLA-60S ÉS NEM ÁTLAGOS KERTBEN VAN. SZÉ- **1885** LES A VÁLASZTÉK, NAGY A KERT, ITT NINCS AKKORA KÖTÖTTSÉG, MINT EGY LA-KÁS MEGTERVEZÉSÉNÉL, HATÁRT CSAK A KÉPZELET SZABHAT,

e kell valljam, nem voltam elragadtatva e kell valljam, nem voltam elragadtatva<br>a kezelőfelülettől. Láttam néhány képe kell valljam, nem voltam elragach a kezelőfelülettől. Láttam néhány<br>kockát a Home család Complete Gardening (áprilisi szám) programjából — hát össze nem mérhető. Igaz viszont, hogy a GD egy tervező, de ha már csinálunk valamit, akkor adjuk meg a módját. Semmi látványos design, semmi extra, viszont előnyére írható, hogy átfogó és könnyen kezelhető.

Kezdésnek válasszunk kertet (Edit Panel), majd a paraméterek beállítása után, jöhet a nézelődés. Legalábbis én úgy kezdtem, hogy végignéztem az összes lehetséges növény fényképét (60 MB), ugyanis a sok virágról, fáról, bokorról, szóval a legtöbb salátáról színes, teljes képernyős képeket hívhatunk elő a Plant Palette menüben. Ha ezzel megvagyunk (kb. 60 perc), mindjárt a legelején vázoljunk fel egy házacskát, csak a látszat kedvéért (szerintem snassz az üres kertet felásni). Ezt az Object Editor menüben könnyen elintézhetjük. Itt megtalálunk minden kelléket, ami egy kertben csak szükséges lehet és nem növény (ház, kerítés, szerszámos

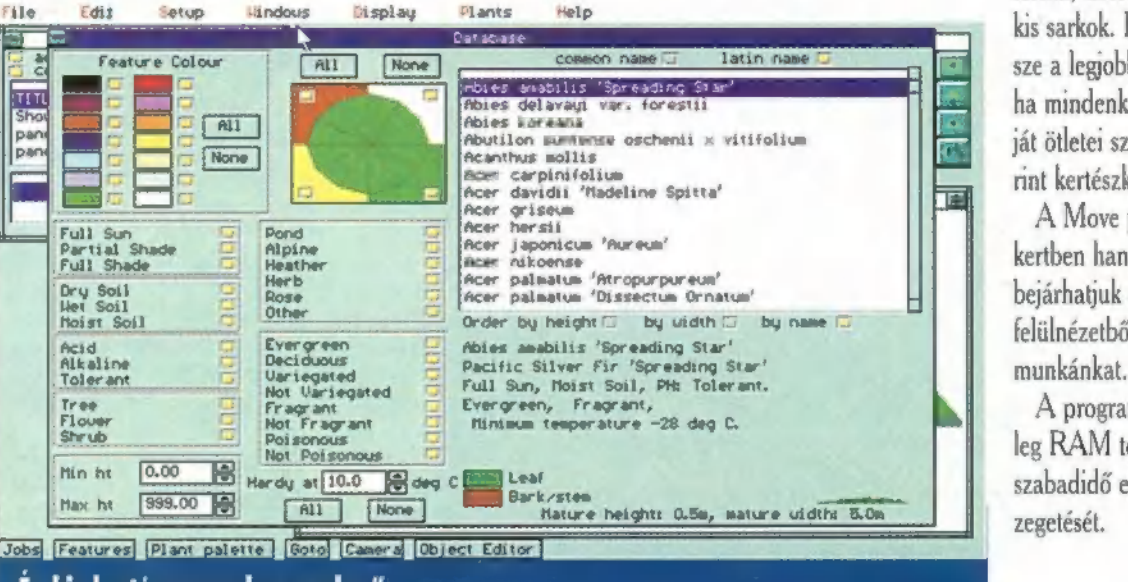

"En kis kertész gyerek vagyok…"

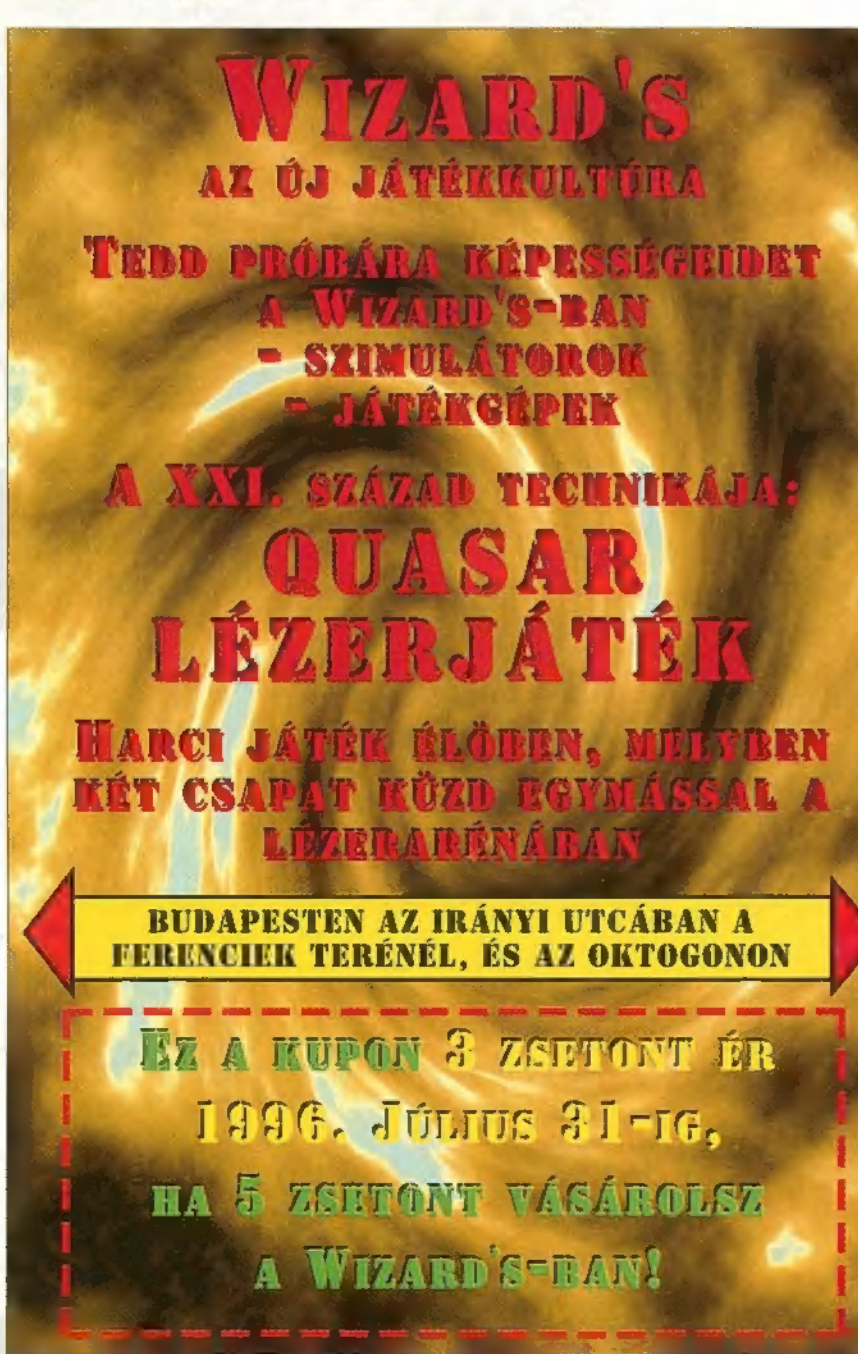

3D STUDIO MAX A bennünk élő teremtő

ház). Megadott sablonok alapján választhatunk, de saját ízlés szerint is átalakíthatjuk őket, mint például hosszát, szélességét, színét stb. A munkapanelon több tucat csoportosítási mód szerint válogathatunk a növények között. Ha ezekkel nagyjából tisztába jöttünk, végre elkezdhetjük a tervezést. Először, a mikroklíma megteremtése érdekében, a szélekre ültessünk nagy lombú örökzöldeket, elé pedig kisebb bokrokat. Csupa lekerekített

> forma, ízléseses kis sarkok. Persze a legjobb, ha mindenki saját ötletei szerint kertészkedik.

HER

zegetését.

A Move panellal a megtervezett kertben hangya szemszögből körbejárhatjuk a 3D növényeket, de felülnézetből is megcsodálhatjuk

A program elég gépigényes, főleg RAM tekintetében. A fölös szabadidő eltöltésére ajánlom né-

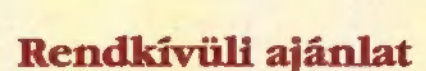

június 30-ig: 3D Studio RÁ verzió 299 000 Ft 3D Studio MAX frissítés 99000 Ft

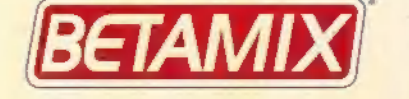

1064 Budapest, Podmaniczky út 49. Tel.:111-4249, 06-30/525-650 | Autodesk

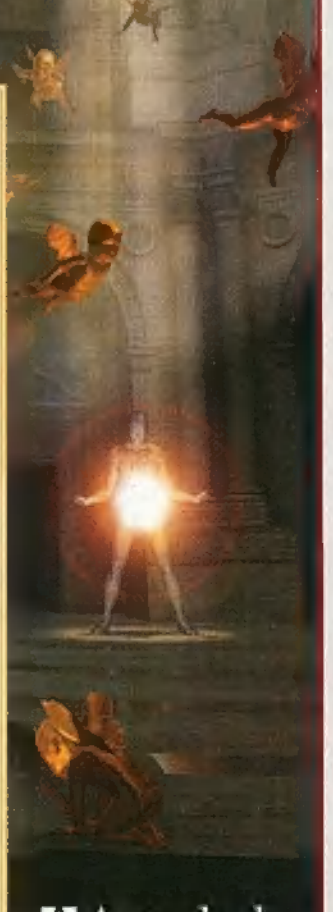

**Multimedia Dealer** 

Júpí

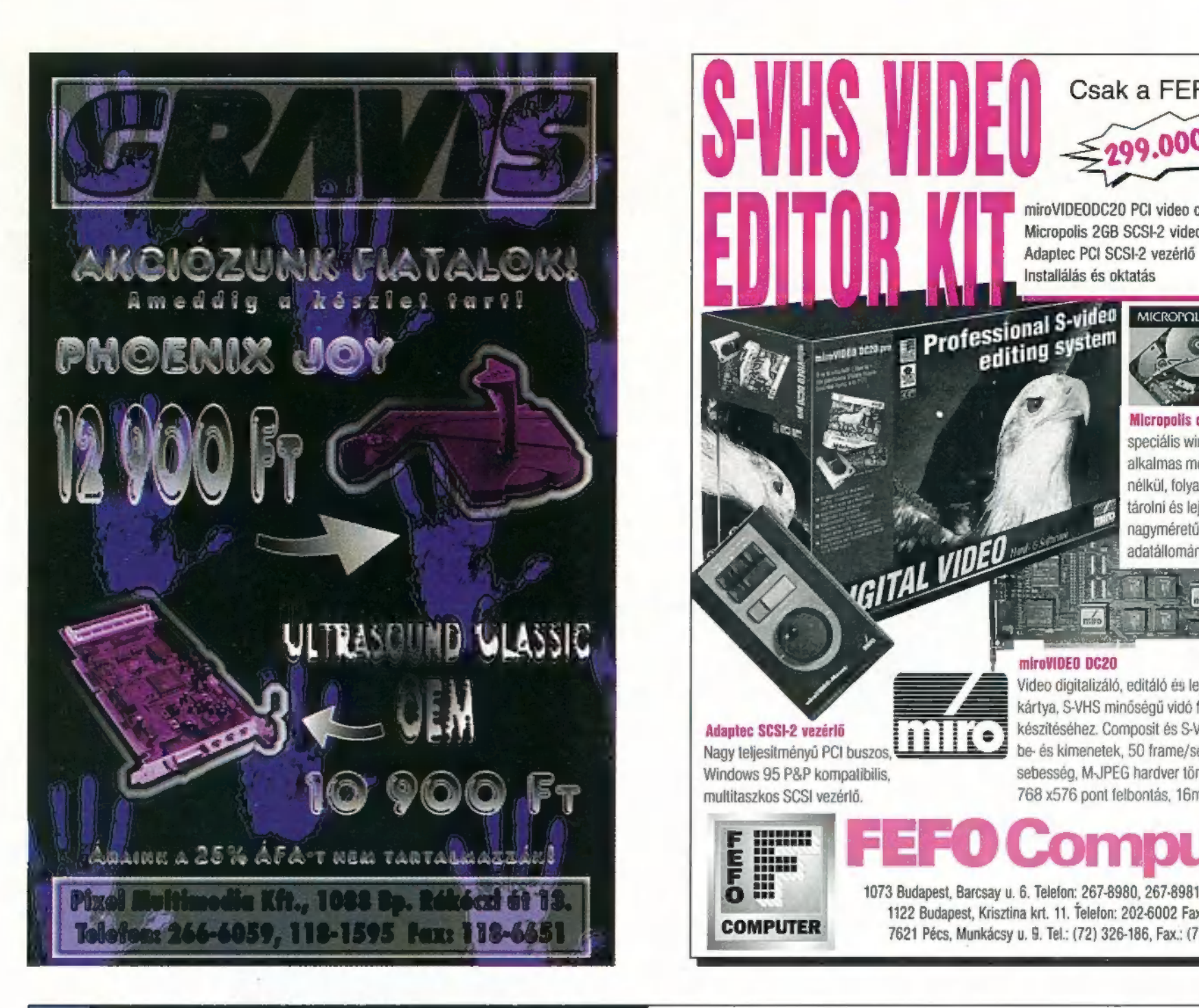

Princline II **RES** 

**inelist** (et

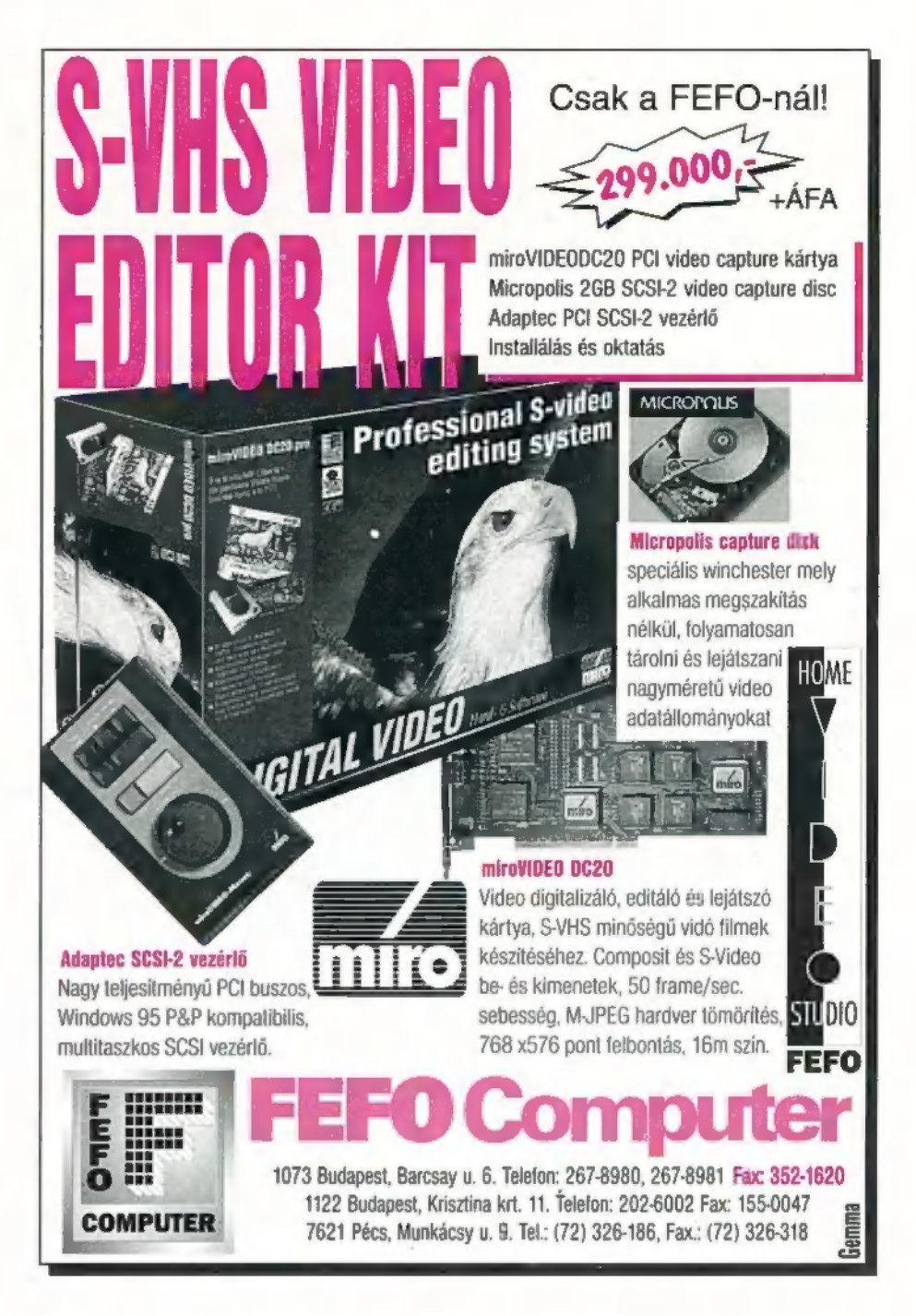

- A világ TV-CSatornái az Ön számítógépében | TV a VGA monitoron, akár 12, 16 csatorna is egyidőben Prime TV vagy Prime Time Combo kártyával **vagy a szerint települőben két a köv**etette települőben két a
	- Teljes képernyős megjelenítés 1024x768-as felbontásig, Hi-colortól a 16.8 millió színig.
	- Külső Kompozit Video és 5-Video bemenetek (PAL, NTSC, SECAM)
	- Microsoft AVI felvételi és lejátszási lehetőség (max: 30 frame/sec)
	- Álló képek True Color rögzítési és nyomtatási lehetősége: BMP, PXC, TARGA, TIFF, MMP formátumokban.
	- Felhasználó által könnyedén kezelhető vezérlőpanel.
	- Teletext bővítési lehetőség.
	- MPEG szolgáltatások: Video CD1-2, Karaoke CD, játék CD, CD-I Movie és MPEG állományok lejátszása (csak a Combo kár tyán)
	- Kompozit Video kimenet: Televizió vagy Videomagnó csatlakozására (csak a Combo kártyán)

Sowah Hungary Kft., 1134 Budapest, Lőportár u. 9. Tel.: 270-4539, 140-1369 Fax.: 270-4532

**HRWOS** 

AUTOMEX CD CENTER 1077 Bp. Wesselényi u. 21. Tel.: 268-0885, Fax: 267-8546

### Faxinform®

számítógépes adatbázis. Tel.: 267-9916. Most Ön is elhelyezheti ingyenesen hírdetését. Érdeklődjön a 268-0885/16-on.

KERESSEN, HOGY KERESSEN! Kedvezményes árakkal, bizományosi konstrukcióval várjuk viszonteladóinkat!

Cégünk felvállalja a hazai fejlesztésű CD-k szponzorálását, kiadását és terjesztését.

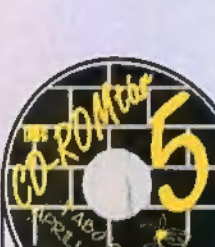

CD-Romtár 5.

ROM katalógus, rengeteg demóval és ezer (19 aprilis 19 rantasies, FX Fighter, FX Fighter, 19 rantasies, FX Fight  $m$ ás meglepetéssel.

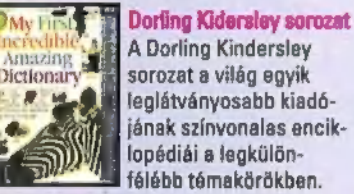

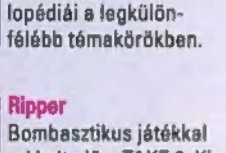

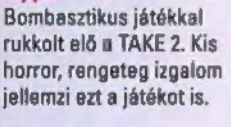

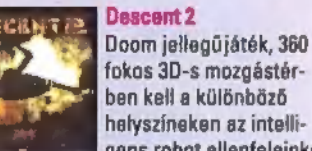

### fokos 3D-s mozgástérben kell a különböző helyszíneken az intelligens robot ellenfeleinket legyőzni.

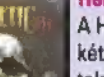

**Heretic** A Heretic második része két teljesen új világot tartalmaz több tucat új pályával és lehetőséggel.

### **NOTÚIA**

DOS alatt futó ígényes

kivitelű oktatóprogram, melynek segítségével a B" kategóriás KRESZ vizsgára készülhet fel. A sok közül az egyetlen olyan hazai KRESZ

Úton

oktató CD, amely teljes képernyős animációkat vonultat fel, a tananyagot felolvassa és több mint 600 tesztlap segítségével ellenőrzi tudását. A lemez további meglepetéseket is tartalmaz: számos autós iskola címét, stb.

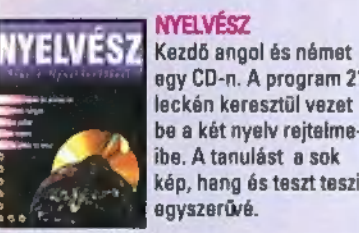

NYELVÉSZ egy CD-n. A program 21 kén keresztül vezet be a két nyelv rejtelme- ibe. A tanulást a sok kép, hang és teszt teszi egyszerűvé.

A , Révai" a legnagyobb terjedelmű általános enciklopédia, amely elsőként jelent meg CD-ROM-on. A több mint 230.000 címszóból álló, 16.5 millió szót tartalmazó lexikon mindenki számára hasznos információkat hordoz.

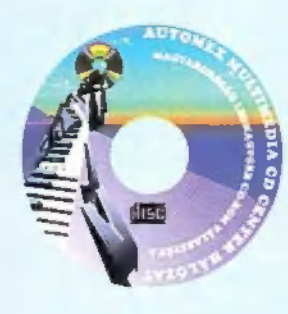

HASZNÁLJON KEMÉNYEBB HARDVERT! ASTORIA ÜZLETHÁZ 1072 Bp. Rákóczi út 4-6. Tel.: 351-5015, Fax: 351-5016

E-mail: automex@mail.datanet.hu Friss információk a TXT. 682. oldalán.

### PC Trafik Bt 1077 Bp. Wesselényi u. 21. Tel.:351-2351

Cégünk megvásárol minden megunt, elavult, használható és használhatatlan számítógépet, illetve alkatrészeit. Üzletünkben széles választékban kaphatóak használt számítógép alkatrészek és komplett computerek olcsón, garanciával! Akár teljes raktárkészletek felvásárlása készpénzért!

### Klubtagsági rendszer

Már több mint 2000 klubtagunk élvezi az AUTOMEX klubtagság előnyeit. Ön is lehet klubtagunk, ami számos kedvezménnyel jár: a CD-ROM lemezek áraiból 20% kedvezményt adunk, megunt CD-ROM lemezeit visszavásároljuk, kedvező áron beszámítjuk, Faxinform rend-szerünkön ingyen hirdethetnek, megjelenő újdonságokról folytonos tájékoztatás és egyéb meglepetések.

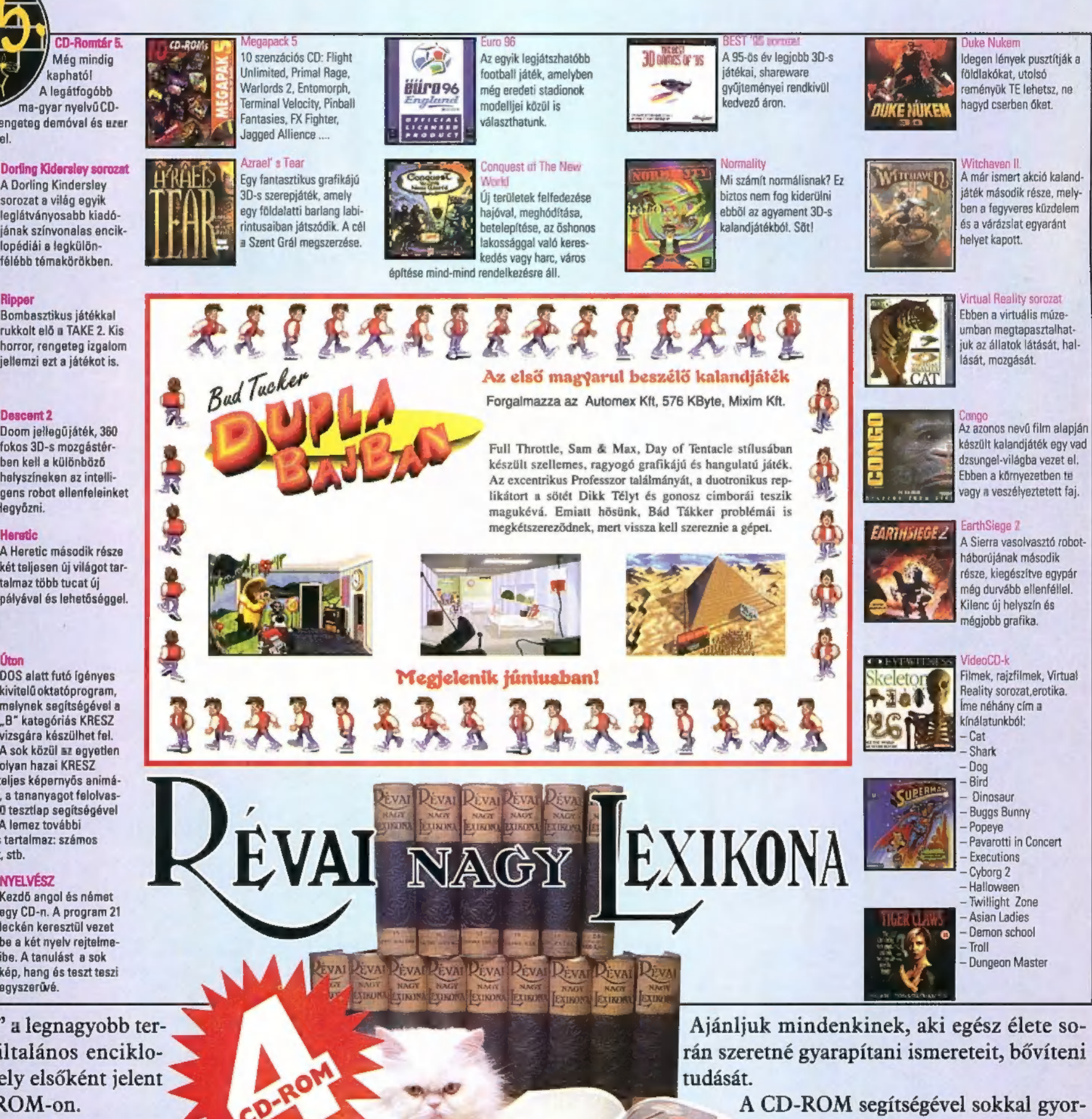

sabban juthat információhoz, könnyen és kényelmesen keresgélhet a hatalmas adatmennyiségben. Ára: 19.900 Ft áfával.

Bz árak az áfát nem tartalmazzák!

ISMBREJ BERKEBNO

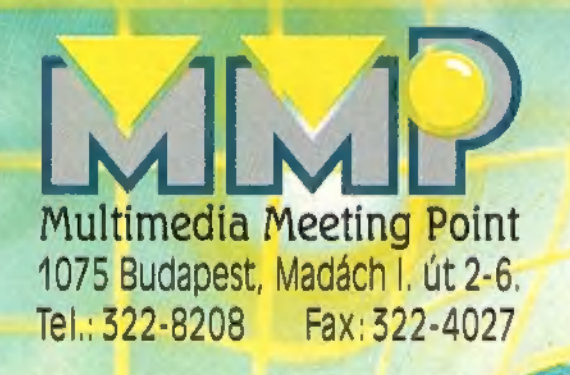

# Elvezd a virtuális valóság őrületét.<br>FORTE VFX-1<br>AKN Relépő egy másik

Akár 128 féle VR eszköz csatlakoztatására. Multimedia World $\bigstar \star \star \star \bigstar$ díjat nyert szabványteremtő sisakja,

## Bertelsmann CD-ROM-ok:

Bertelsmann CD-ROM-OK angol nyelvoktató CD-k. se SSE Német nyelvű lexikonokból a hazai legnagyobb választék CD-ROM-on.

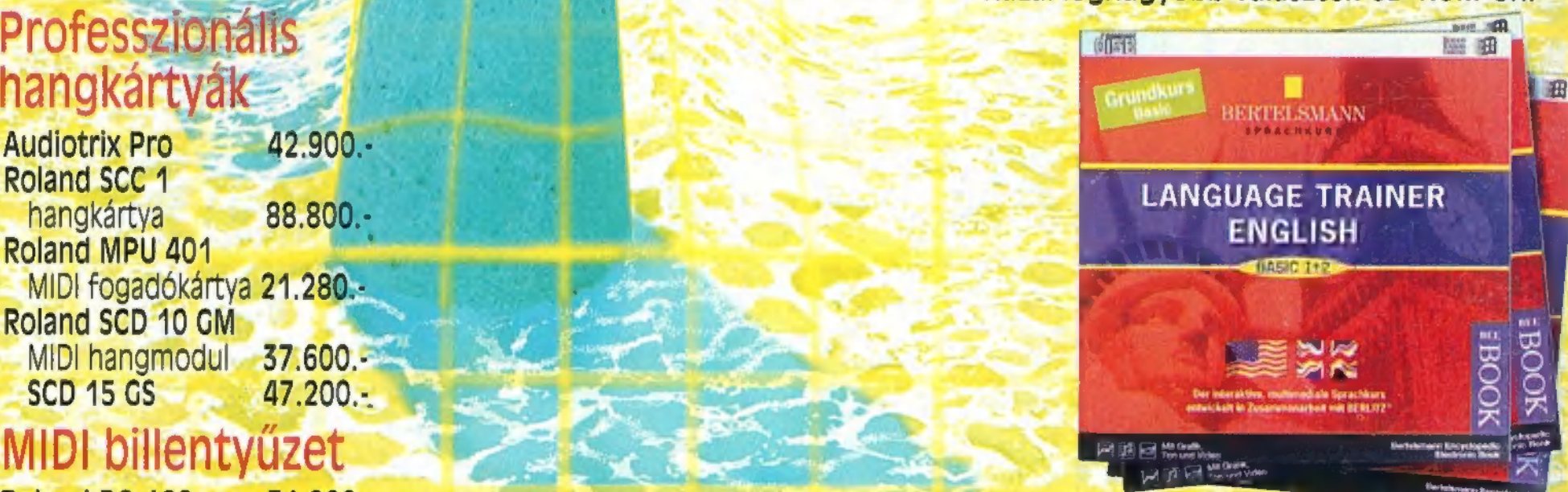

### Magyar ismeretterjesztő CD-ROM-ok

KÉPTÁRAK - 5.000 Magas színvonalú igényességgel<br>3"-os, 40w PMP0 5.600 multimédiás számítógépek elkészített művészettörténeti anyag.<br>1-511 AV aktív hangsugárzó és notebook-ok AZ ELLOPOTT KÓDEX TITKA - 3.000 MUILIMEUNAS SZAMILOGEPEK AZ ELLOPOTT KÓDEX TITKA - 3.000<br>ÉS NOTEDOOK-OK Mesejáték– mulatságos,<br>MCCTOSOÍTT MATEMATIKAI ÖSSZEFOGLALÓ-2.900 szoftverek teljes választéka erettségire és felvételire készülőknek

Audiotrix Pro 42.900.-<br>
Roland SCC 1<br>
hangkártya 88.800.-<br>
Roland MPU 401<br>
MIDI fogadókártya 21.280.-<br>
Roland SCD 10 GM MIDI hangmodul 37.600. SCD 15 GS 47.200.-

### MIDI billentyűzet

Roland PC 160 31.920.-<br>Roland PC 200 39.920.-

### Hangszórók

Hangerő- és hangszínszabályozás<br>J-351 AV aktív hangsugárzó 4" és 1,5"-os, 100W PMPO 7.900

### CD játszók

UMAX15401. 4X EIDE(600kB/sec) 9.000

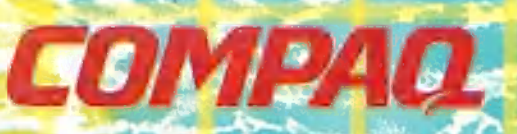

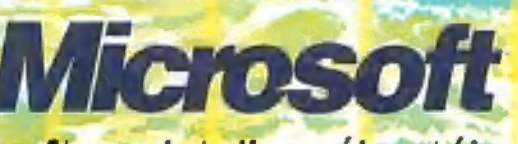

Klubtagsági kártyával (6000-Ft) további kedvezmények: 20 %- a CD ROM árakból, 2-5 % a hardver árakból Az árak az ÁFÁ-t nem tartalmazzák.